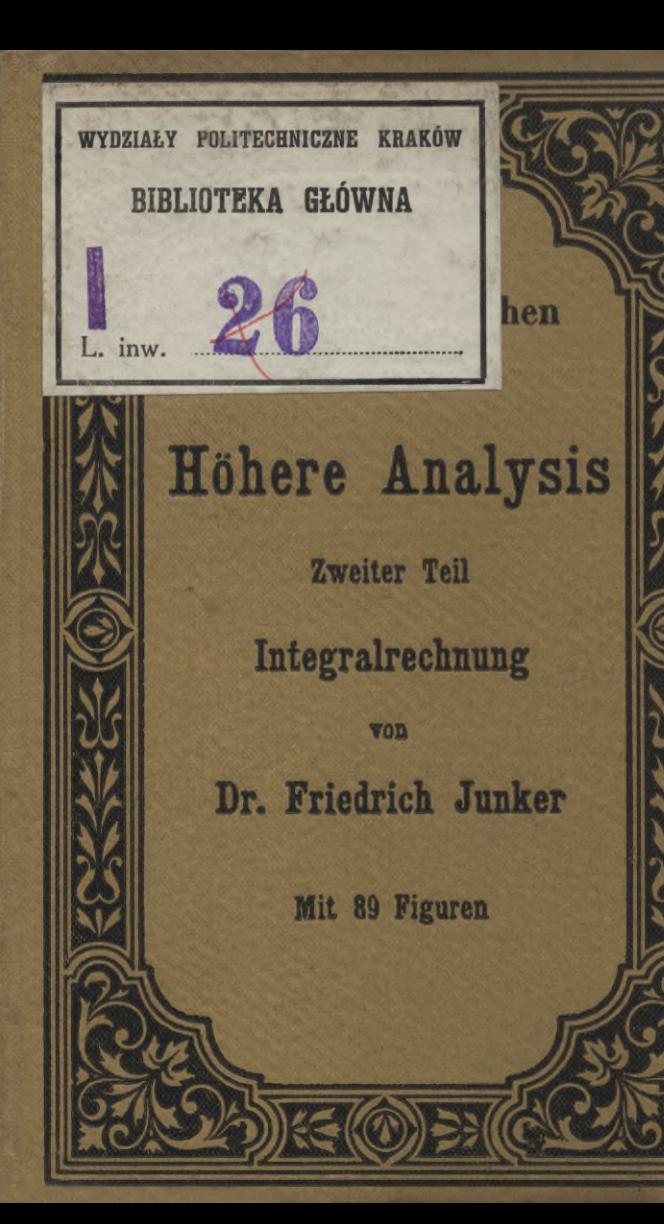

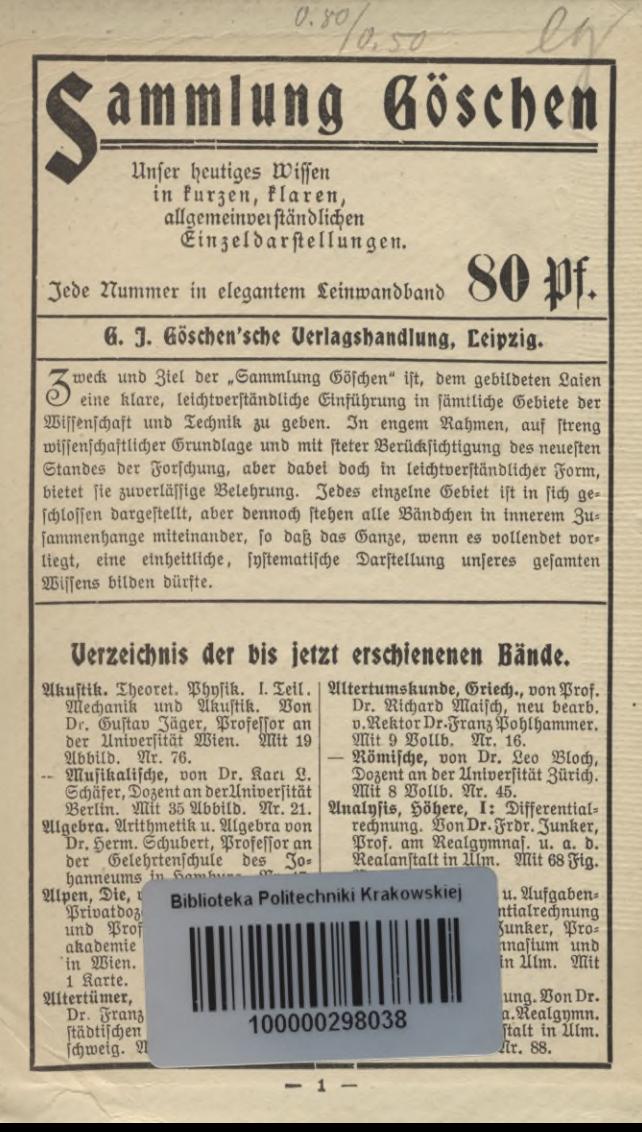

Sammlung Göschen Je in elegantem 80 Pf.

G. J. Göschen'sche Verlagshandlung, Leipzig.

- Analysis, Höhere, II. Repetitorium | Biologie der Tiere II: Beziehungen und Aufgabensammlung zur Integralrechnung v. Dr. Friedrich Junker, Professor am Realgym= nasium und an der Nealanstalt in Ulm. Alit 50 Figuren. Ar. 147.<br>Aiedere, v. Prof. Dr. Benedikt Sporer in Ehingen. Mit 5 Fig. Nr. 53.
- Arithmetik und Algebra von Dr. Herm. Schubert, Professor an der Gelehrtenschule des  $\Im 0$ = hanneums in Hamburg. Nr. 47. — Beilpielfammlung zur Arith=<br>metik u. Algebra. 2765 Liufgaben, fystematisch geordnet, von Dr. Herm. Schubert, Professor an der Gelehrtenschule des Johanneums in Hamburg. Ar. 48.
- Ustronomie. Größe, Bewegung u.<br>Entfernung der Himmelskörper von A. F. Adbius, neubearb. von Dr. QB. F. QBislicemus, Prof. an der Universität Straßburg. Mit 36 Abb. und einer Sternkarte. Nr. 11.
- Aftrophyfik, die Befchaffenheit der Himmelskörper von Dr. Walter<br>F. Wislicenus, Prof. a. d. Univ. Straßburg. Mit 11 Abbild. Ar.91.
- Qluffatzentwürfe von Oberftudienrat Dr. L. W. Straub, Rektor des Eberhard = Ludwigs = Gymnas. in
- Stuttgart. Ar. 17.<br>Baukunst, Die, des Abendlandes<br>von Dr. A. Schäfer, Affijtent am Bremen. Gewerbemuseum in Mit 22 Abbild. Nr. 74.
- Bewegungsspiele von Dr. E. Kohl= rausch, Professor am Königl. Kaiser=QBilhelms=Gymnasium zu Hannover. Mit 14 Abbild. Ar. 96.
- Biologie der Pflanzen von Dr. QB. Migula, Professor an der Technischen Hochschule Karlsruhe. Mit 50 Abbildungen. Ar. 127.
- Biologie der Tiere I: Entstehung und Weiterbildung der Tierwelt, Beziehungen zur organischen<br>Natur von Dr. Heinrich Simroth, Prof. an der Universität Leipzig. Alt 33 Abbildungen. Ar. 131.
- der Tiere zur organischen Aatur von Dr. Heinrich Simroth, Prof. an der Universität Leipzig. 35 Abbild. 27r. 132.
- Brant. Hans Sachs und Johann Fischart nebft einem Anhang: Brant und Hutten. Ausgewählt und erläutert v. Prof. Dr. Jul. Sahr. Nr. 24.
- Buchführung. Lehrgang der ein= fachen u. doppelten Buchhaltung von Robert Stern, Oberlehrer der Offentl. Handelslehranstalt und Dozent der Handelshochschule zu Leipzig. Alit vielen Formularen. Nt. 115.
- Buddha von Profeffor Dr. Edmund Hardy in Würzburg. Ar. 174.
- 1. auch: Religionsgeschichte, In= dijche.
- Burgenkunde, Abriß der, von Hof= rat Dr. Otto Piper in Alünchen. Alit 29 Abbild. Ar. 119.
- Chemie, Allgemeine und phyfika= lische, von Dr. Max Rudolphi, Dozent an der Technischen Hoch= schule in Darmstadt. **Mit 22** Figuren. Ar. 71.
- Anorganische, von Dr. Jos. Klein
- Organische, von Dr. Jos. Klein<br>in Waldhof. Ar. 38.
- Cid, Der. Geschichte des Don Nuy Diaz, Grafen v. Bivar. Von<br>J. G. Herder. Herausg. und<br>erläutert von Professor Dr. E. Naumann in Berlin. Nr. 36.
- Dampfkessel, Die. Kurzgefaßtes Lehrbuch mit Beispielen für das Selbststudium u. d. praktischen Gebrauch von Friedrich Barth, Oberingenieur in Aürnberg. Alit
- 67 Figuren. Ar. 9.<br>Dampfmaßchine, Die. Kurzgefaßtes Lehrbuch mit Beispielen für das Selbststudium u. d. praktischen Gebrauch von Friedrich Barth, Oberingenieur in Aürnberg Alit 48 Figuren. Ar. 8.

# Sammlung Göschen Sein elegantem 80 Pf.

G. J. Göschen'sche Verlagshandlung, Leipzig.

- Dichtungen aus mittelhochdeutscher | Frühzeit. In Auswahl mit Ein= leitungen u. Wörterbuch heraus= gegeben von Dr.Hermann Jangen in Breslau. Ar. 137.
- Dietrichepen. Kudrun u. Dietrich= epen. Alit Einleitung u. Wörter= buch von Dr. D. L. Jiriczek, Prof. a. d. Universität Münster. Ar. 10.
- Differentialrechnung von Dr. Frdr. Junker, Prof. am Realgymn. u. a. b. Realanstalt in Ulm. Mit 68 Figuren, Nr. 87.
- Repetitorium u. Aufgabensamm= lung z. Differentialrechnung von Dr. Friedrich Junker, Prof. am Realgymnafium und an der Real= anstalt in Ulm. Alit 42 Figuren. Nr. 146.
- Eddalieder mit Grammatik, Aberjetzung und Erläuterungen von Dr. Wilh. Nanisch, Gymnasial= oberlehrer in Osnabrück. Ar. 171.
- Eisenhüttenkunde von A. Krauß, dipl. Hütteningen. I. Teil: Das<br>Noheifen. Mit 17 Figuren und Nr. 152. 4 Tafeln.
- II. Teil: Das Schmiedeisen. Mit 25 Figuren und 5 Tafeln. Nr. 153.
- Elektrizität. Theoret. Physik. III. Teil: Elektrizität u. Mag= netismus. Von Dr. Gustav Jäger. Prof. an der Universität Wien. Mit 33 Abbild. Ar. 78.
- Erdmagnetismus, Erdftrom, Polar= licht von Dr. A. Aippoldt jr., Mitgl. d. Agl. Preuß. Meteorolog. Instituts zu Potsdam. Alit vielen Abbild. u. Karten. Ar. 175.
- Ethik von Dr. Thomas Achelis in Bremen. Ar. 90.
- Europa. Länderkunde v. Europa von Dr. Franz Heiderich, Prof.<br>am Francisco Dosephinum in Mödling. Mit 14 Textkärtchen und Diagrammen und einer Karte der Alpeneinteilung. Ar. 62.
- Das, von Dr. Fernsprechwesen. Ludwig Rellstab in Berlin. Mit 47 Fig. und 1 Tafel. Ar. 155.
- Finanzwissenschaft von Geh. Nea.= Rat Dr. R. van der Boraht in Friedenau=Berlin. Ar. 148.
- Fildiart, Johann. Hans Sachs und<br>Johann Fildiart nebft einem<br>Anhang: Brant und Hutten. Ausgewählt und erläut, von Professor Dr. Jul. Sahr. 27r. 24.
- Fischerei und Fischzucht von Dr. Karl Eckstein, Professor an der Forstakademie Eberswalde, Abteilungsdirigent bei der Hauptstation des forftl. Verfuchswefens. Nr. 159.
- Formelfammlung, Mathematifche, und Repetitorium der Mathema= tik, enthaltend die wichtigsten Formeln und Lehrsätze der Arith= metik, Algebra, algebraijchen<br>Analyjis,ebenen Geometrie, Ste= reometrie, ebenen u. sphär. Trigo= nometrie, mathemat. Geographie, analyt. Geometrie der Ebene und des Naumes, der Differential= und Integralrechnung von D. Th. Bürklen, Prof. am Kgl. Real= gymnasium in Schw.=Gmünd. *Mit 18 Fig. 2lr. 51.*
- Physikalische, von G. Mahler, Professor am Gymnafium in Ulm. Nr. 136.
- Forstwissenschaft v. Dr. Ad. Schwappach, Prof. an der Forstakademie Eberswalde, Abteilungsdirigent bei der Hauptstation des forstl. Versuchswesens. Ar. 106.
- Fremdwort, Das, im Deu'schen v. Dr. Rudolf Kleinpaul in Leipzig. Nr. 55.
- Geodäfie von Dr. C. Reinhertz, Prof. an der Technischen Hochschule Hannover, Mit 66 Abbild. Ar. 102.
- Geographie, Aftronomifche, von Dr. Siegm. Günther, Professor an der Zechn. Hochschule in München. Ait vielen Abbild. Ar. 92.
- Phyfifige, von Dr. Siegmund<br>Günther, Profeffor an der Kgl. Techn. Hochschule in Alünchen.<br>Mit 32 Abbild. Ar. 26.
- siehe auch: Landeskunde. Länderkunde.

 $\boldsymbol{3}$ 

Sammlung Göschen Sein elegantem 80 Pf. G. J. Göjchen'sche Verlagshandlung, Leipzig. Geologie von Profesjor Dr. Eberh. | Geschichte ber Malerei fiehe: Fraas in Stuttgart. Mit 16 Abb. Malerei. und 4 Tafeln mit über 50 Fig. — der Musik siehe: Aufik. Nr. 13. der Pädayogik siehe: Päda= Geometrie, Analytifche, der Ebene<br>von Professor Dr. Al. Simon in<br>Straßburg. Alit 57 Fig. Ar. 65.<br>— Analytifche, des Raumes von gogik. der deutschen Sprache siehe: Grammatik, Deutsche. Gesundheitslehre. Der menschliche Prof. Dr. Al. Simon in Straß-Körper, sein Bau und seine Tätig= burg. Ait 28 Abbild. Ar. 89. keiten, von E. Rebmann, Ober= Darstellende, von Dr. Robert realjchuldirektor in Freiburg i. B. Haußner, Prof. an der Techn. Mit Gesundheitslehre v. Dr. med. Hochschule Karlsruhe. I. Mit 100 H. Seiler. Aiit 47 Abbildungenu.<br>1 Tafel. Ar. 18. Figuren. Ar. 142. Ebene, yon G. Mahler, Prof. Gletscherkunde v.Dr. Fritz Machaček in Wien. Alit 5 Abbild. im Text am Gymnafium in Ulm. Alit 111 zweifarb. Figuren. Ar. 41. und 11 Tafeln. Ar. 154. Projektive, in synthetischer Be= Götter= und Heldensage, Griechische handlung von Dr. Karl Doehle= und römische, von Dr. Herm. Steuding, Professor am Königl. mann, Professor a. d. Universität Alünchen. Alit 85 zum Teil zwei=<br>farbigen Figuren. Ar. 72. Gymnasium in Wurzen. Ar. 27. - fiehe auch : Heldenfage. — My= Geschichte, Bayerische, v. Dr. Hans thologie. Ockel in Augsburg. Ar. 160. Gottfried von Straßburg. Hart= mann von Aue, Wolfram von Deutsche, im Mittelalter (bis<br>1500) von Dr. F. Kurze, Ober-Eschenbach u. Gottfried v. Straß= lehrer am Kgl. Luisengymnastum burg. Auswahl aus dem höf. Epos in Berlin. Ar. 33. mit Qlnmerkungen u. Wörterbuch<br>von Dr. A. Marold, Profeffor am Franzöfische, von Dr. A. Stern= feld, Prof. an der Universität Königl. Friedrichskollegium zu Nr. 85. Königsberg i. Pr. Nr. 22.<br>Grammatik, Deutsche, und kurze<br>Geschichte der deutschen Sprache Berlin. Griechische, von Dr. Heinrich<br>Swoboda, Prof. an der deutschen Universität Prag. Ar. 49. v. Schulrat Profeffor Dr. O. Lyon des alten Morgenlandes von in Dresden. Nr. 20.<br>**Griechijche, I:** Formenlehre von Dr. Fr. Hommel, Profeffor an der Universität München. Mit 6 Bil= Dr. H. Meltzer, Professor an der dern und 1 Karte. Ar. 43. Alosterschule zu Maulbronn. Österreichische, I: Von der Urzeit Ar. 117. bis 1526 von Hofrat Dr. Frz.<br>v. Krones, Professor an der Uni-II: Bedeutungslehre u. Syntax von Dr. Hans Aleltzer, Professor versität Graz. Nr. 104. an der Klosterschule zu Alaul=  $-$  II: Von 1526 bis zur Gegenbronn. Ar. 118. Lateinische. Grundriß der latei= wart v. Hofrat Dr. Frz. v. Krones, Prof. an der Universität Graz. nischen Sprachlehre von Prof. Dr. QB. Botich in Alagdeburg. Nr. 82. Ar. 105. Römische, neubearbeitet v. Real= Aittelhochdeutsche. Der Aibe= gymnafialdirektor Dr. Julius<br>Roch. Ar. 19. lunge Nôt in Qluswahl und mittel= hochdeutsche Grammatik mit Sächfifche, von Prof. Dr. Otto<br>Kaemmel, Rektor des Aikolais kurzem Wörterbuch von Dr. W. Golther, Prof. an der Univerfität gymnasiums zu Leipzig. Nr. 100. Nr. 1. Rostock.

Sammlung Göschen Se in elegantem 80 Df.

G. J. Göschen'sche Verlagshandlung, Leipzig.

Grammatik, Ruffifche, v. Dr. Erich | Rirchenlied. Martin Luther, Thomas Berneker, Prof. an d. Univerfität Prag. Ar. 66.

- siehe auch: Russisches Ge= sprächsbuch, — Lesebuch.
- Harmonielehre von A. Halm, Musik= direktor in Stuttgart. Mit vielen Notenbeilagen. Nr. 120.
- Hartmann von Aue, Wolfram von<br>Eschenbach und Gottfried von Straßburg. Auswahl aus dem höf. Epos mit Anmerkungen und Wörterbuch von Dr. A. Marold, Prof.am Kgl.Friedrichskollegium zu Königsberg i. Pr. Ar. 22.
- Hauptliteraturen, Die, des Orients von Dr. M. Haberlandt, Privat= dozent an der Universität Wien. I. II. Nr. 162. 163.
- Heldensage, Die deutsche, von Dr.<br>Dtto Luitpold Jiriczek, Prof. an der Univerfität Alünfter. Ar. 32.
- siehe auch: Götter= und Helden= fage. — Mythologie.
- Herder, Der Cid. Geschichte des Don Ruy Diaz, Grafen v. Bivar. <u> Herausg. und erläut. von Prof.</u> Dr. Ernst Naumann in Berlin, Nr. 36.
- Hutten. Hans Sachs und Johann Fischart nebst einem Anhang: Brant und Hutten. Ausgewählt und erläutert von Prof. Dr. Jul. Sahr. Ar. 24.
- Integralreduung von Dr. Fror. Junker, Prof. am Realgymn. und an der Realanstalt in Ulm. Ait 89 Figuren. Ar. 88.
- Repetitorium u. Aufgabensamm= lung zur Integralrechnung von Dr. Fror. Junker, Professor am Realanm. und an der Realanstalt in Ulm. Mit 50 Figuren. Nr. 147.
- Kartenkunde, gefchichtlich dargeftellt von E. Gelcich, Direktor der k.<br>k. Nautischen Schule in Lussins piccolo und F. Sauter, Prof. am Realgymnaftum in Ulm, neu be=<br>arb. von Dr. Paul Dinfe, Affiftent der Gesellschaft für Erdkunde in Berlin. Alit 70 Abbildungen. Nr. 30.
- Murner und das Kirchenlied des 16. Jahrh. Ausgewählt und mit Einleitungen und Anmerkungen verfehen von Professor G. Berlit, Oberlehrer a. Aikolaigymnafium<br>zu Leipzig. Ar. 7.
- Alimalehre von Professor Dr. 213. Köppen, Meteorologe der Sees warte Hamburg. Ait 7 Tafeln<br>und 2 Figuren. Ar. 114.
- Kolonialgeschichte von Dr. Dietrich Schäfer, Prof. der Geschichte an der Universität Berlin. Ar. 156.
- Rompositionslehre. Musikalische Formenlehre von Stephan Krehl. l. II. Alit vielen Aotenbeispielen. Nr. 149. 150.
- Körper, Der menschliche, sein Bau und seine Tätigkeiten, von E. Rebmann, Oberrealschuldirektor in Freiburg i. B. Mit Gesunds heitslehre v. Dr. med. H. Seiler. Alit 47 Abbild. u. 1 Tafel. Ar. 18.
- Rudrun und Dietrichepen. Mit Ein= leitung und Wörterbuch von Dr. Jiriczek, Professor an der D. L. J Universität Aünster. Ar. 10.
	- siehe auch: Leben, Deutsches, im 12. Jahrhundert.
- Kulturgeschichte, Deutsche, von Dr. Reinhold Günther. Ar. 56.
- Rünste, Die graphischen, von Carl Kampmann, Fachlehrer an der<br>k. k. Graphischen Lehr= u. Ver= fuchsanftalt in Wien. Mit 3 Bei= lagen und 40 Abbild. Ar. 75.
- Rurzschrift. Lehrbuch der Verein= fachten Deutschen Stenographie (Einigungsspstem Stolze=Schren) nebst Schlüssel, Lesestücken und einem Anhang von Dr. Amfel, Oberlehrer d. Kadettenhaufes in Dranienstein. Ar. 86.
- Länderkunde von Europa von Dr. Franz Heiberich, Profeffor am<br>Francisco-Jofephinum in Aïöbling. Alit 14 Textkärtchen und Diagrammen und einer Karte der Alpeneinteilung. Ar. 62.

 $\overline{5}$ 

**Cammlung Göschen** Beinwanbband 80 Qf.

G. J. Göschen'sche Verlagshandlung, Leipzig.

- Länderkunde der außereuropäischen Erdteile v. Dr. Franz Heiderich,<br>Prof. am Franzisco-Jofephinum in Mödling. Mit 11 Textkärtchen und Profilen. Ar. 63.
- Landeskunde des **Rönigreichs** Württemberg v. Dr. Kurt Haffert, Professor der Geographie an der Handelshochschule in Köln. Mit 16 Vollbildern und 1 Karte. Nr. 157.
- Leben, Deutsches, im 12. Jahrs hundert. Kulturhistor. Erläuter= ungen z. Aibelungenlied und zur Kudrun. Bon Profeffor Dr. Jul. Dieffenbacher in Freiburg i. B. Alit 1 Tafel und 30 Abbildungen. Ar. 93.
- Lessings Emilia Galotti. Mit Eins leitung und Anmerkungen von Oberlehrer Dr. Votsch. Ar. 2.
- Fabeln, nebst Abhandlungen mit dieser Dichtungsart verwandten Inhalts. Alit Einleitung von Karl Goedeke. Ar. 3.
- Minna von Barnhelm. Mit Ans merk. von Dr. Tomaschek. Ar. 5.
- Nathan der Weise.  $2$ *llit*  $2ln=$ merkungen von den Professoren Denzel und Kraz. Ar. 6.
- Licht. Jäger, Prof. an der Univerfität Wien. Ait 47 Abbild. Ar. 77.
- Literatur, Althochdeutsche, mit Grammatik, Übersetzung und<br>Erläut. von Th. Schauffler, Prof. a. Realgymnafium in Ulm. Ar. 28.
- Literaturen, Die, d. Drients. I. Zeil: Die Literaturen Oftafiens und<br>Indiens von Dr. A. Haberlandt, Privatdozent an der Univerfität Wien. Ar. 162.<br>— II. Zeil : Die Literaturen ber
- Berler, Semiten und Türken von Dr. A. Haberlandt, Privatdozent an der Univerfität Wien. Ar. 163.
- Literaturgeschichte, Deutsche, von<br>Dr. Max Koch, Professor an der Universität Breslau. Ar. 31.
- Literaturgeschichte, Deutsche, ber Klassikerzeit von Dr. Carl Weit= brecht, Prof. an der Technischen Hochschule Stuttgart. Ar. 161.
- Deutjaee, des 19. Jahrhunderts<br>von Dr. Carl Weitbrecht, Prof. an der Technischen Hochschule Stuttgart. I. II. 27r. 134. 135. Englische, von Dr. Karl Weiser<br>in Wien. Ar. 69.
- Griechische, mit Berücksichtigung der Geschichte der Willenschaften von Dr. Alfred Gercke, Professor an der Universität Greifswald. Nr. 70.
- Italienische, von Dr. Karl Boßler, Professor an d. Univ. Heidelberg. Nr. 125.
- Nömische, v.Dr.HermannJoachim in Hamburg. Ar. 52.<br>Rufjifdje, v. Dr. Georg Polonskij
- in München. Ar. 166.
- Spanische, von Dr. Rudolf Beer in Wien. I. II. Nr. 167. 168.
- Logarithmen. Vierstellige Tafeln und Gegentafeln für logarithm. und trigonometr. Rechnen in 2 Farben zusammengestellt von Dr. Herm. Schubert, Profejfor an der<br>Gelehrtenfchule d. Johanneums in Hamburg. Ar. 81.
- Logik. Philologie und Logik zur Einführung in die Philosophie von Dr. Th. Eljenhans. Alit 13 Nr. 14. Fig.
- Luther, Martin, Thomas Murner u. d. Kirchenlied des 16. Jahrh. Ausgewählt u. mit Einleitungen **u**nd Anmerkungen verfehen von Prof. G. Berlit, Oberlehrer am Aikolaigymnafium zu Leipzig. Ar. 7.
- Magnetismus. Theoret. Physik. III. Teil: Elektrizität u. Mags netismus. Von Dr. Gustav Jäger, Prof. an der Universität Wien. Mit 33 Abbild. Ar. 78.
- Allalerei, Geschichte der, I. II. III. IV. V. von Dr. Rich. Muther, Prof. an der Univerfität Breslau. Nr. 107-111.

Sammlung Göschen Beinwandband 80 Pf.

G. J. Göschen'sche Verlagshandlung, Leipzig.

- Mathematische Formelsammlung und Repetitorium der Mathema= tik von D. Th. Bürklen, Prof. am Kgl. Realgymn. in Schw. = Gmünd. Ait 18 Fig. Ar. 51,
- Mechanik. Theoretische Physik. I. Zeil: Mechanik und Akuftik. Bon Dr. Gujtav Jäger, Prof. an<br>d.Univ. Wien. Mit 19 Abb. Ar.76.
- Meereskunde, Phyfifche, von Dr. Gerh.Schott, Abteilungsvorsteher bei der Deutschen Seewarte in Hamburg. Ait 28 Abbild. im Text und 8 Tafeln. Ar. 112.
- Meteorologie von Dr. W. Trabert, Dozent an der Universität und Sekretär der k. k. Zentralanstalt für Aleteorologie in Wien. Alit 49 Abbild. und 7 Tafeln. Ar. 54.<br>Mineralogie von Dr. A. Brauns,
- Prof. an der Universität Gießen. Alit 130 Abbild. Ar. 29.
- Minnesang und Spruchdichtung. Walther von der Vogelweide mit Auswahl aus Alinnesang und Spruchdichtung. Mit Anmerk= ungen und einem Wörterbuch von Otto Güntter, Prof. an der Oberrealschule und an der Techn.
- Hochschule in Stuttgart. Ar. 23.<br>Morphologie, Anatomie u. Phyfios logie der Pflanzen. Von Dr. 215. Migula, Prof.a.d. Lech. Hochschule Karlsruhe. Mit viel. Abb. Ar.141.
- Murner, Thomas. Martin Luther, Thomas Nurner und das Kirchen= lied des 16. Jahrh. Ausgewählt und mit Einleitungen und An= merkungen versehen von Prof. G. Berlit, Oberlehrer a. Aikolai= gymnafium zu Leipzig. Ar. 7.
- Musik, Geschichte der alten und mittelalterlichen, von Dr. Ql. Aöhler. Mit zahlreichen Abbild. und Aufikbeilagen. Ar. 121.
- Musikalische Formenlehre (Kom= pofitionslehre) v. Stephan Krehl. I. II. Alit vielen Aotenbeispielen. Nr. 149. 150.
- Musikgeschichte des 19. Jahr= hunderts von Dr. K. Grunsky in Stuttgart, I, II, Ar, 164, 165.
- Alythologie, Deutsche, von Dr.<br>Friedrich Kauffmann, Professor an der Universität Kiel. Nr. 15. siehe auch: Götter= und Helden=
- fage. Heldenfage.<br>Nautik. Kurzer Abriß des täglich
- an Bord von Handelsschiffen an= gewandten Teils der Schiffahrts= kunde. Von Dr. Franz Schulze, Direktor der Aavigationsschule 3u Lübeck. Alit 56 Abbild. Ar. 84.
- Aibelunge, Der, Aöt in Auswahl und Alittelhochdeutsche Gram= matik mit kurzemWörterbuch von Dr. QS. Golther, Professor an der Qt. 1. Universität Rostock.
- siehe auch: Leben, Deutsches, im 12. Jahrhundert.
- Autopflanzen von Professor Dr. J.<br>Behrens, Vorstand der Großh. landwirtschaftlich.Wersuchsanstalt Augustenberg. A.53 Abb. Ar.123.
- Pädagogik im Grundriß von Profejjor Dr. W. Rein, Direktor des Pädagog. Seminars an der Uni= versität Jena. Ar. 12
- Geschichte der, von Oberlehrer Dr. H. Weimer in Wiesbaden. Qir. 145.
- Paläontologie v. Dr. Rud. Hoernes, Prof. an der Universität Graz. Alit 87 Abbild. Ar. 95.
- Perspektive nebīt einem Anhang über Schattenkonstruktion und Parallelperspektive von Architekt Hans Freyberger, Fachlehrer an der Kunstgewerbeschule inMagde=
- burg. Mit 88 Figuren. Ar. 57.<br>Petrographie von Dr. W. Bruhns, Prof. a. d. Univerfität Straßburg
- i. E. Ait vielen Abbild. Ar. 173. Pflanze, Die, ihr Bau und ihr Leben<br>von Oberlehrer Dr. E. Dennert. Alit 96 Abbild. Ar. 44.
- Pflanzenbiologie v. Dr. QB. Migula, Prof. a.d.Techn.Hochschule Karls: ruhe. Ait 50 Abbild. Ar. 127.
- Pflanzen=Qliorphologie, =Qnatomie und Bhyfiologie von Dr. W. Aligula, Profejjor an der Tedjn. Hochschule Karlsruhe. **Mit 50** Abbildungen. Nr. 141.

### Sammlung Gfôschen

## **(Dtto <£bcrt ßanbmeffer.**

# Höhere Analysis

### Zweiter Teil

# Integralrechnung

**von**

## Dr. Fr. Junker

Professor am Realgymnasium und an der Realanstalt in Ulm

**Mit 89 Figuren im Text**

**Zweite, verbesserte Auflage Zweiter Abdruck**

**Leipzig**

**G. J. Göschen'sche Verlagshandlung** 1903

 $\frac{Wr^{3}}{2r^{2}}$ 

Alle Rechte, insbesondere das Übersetzungsrecht, von der Verlagshandlung vorbehalten.

 $KD517.3$ 

KRAKOW

 $I$  301464

Spamersche Buchdruckerei, Leipzig.

Akc 3PK-8-1/2017

### **I. Abschnitt.**

### **Integration einfacher Differentiale.**

**Seite**

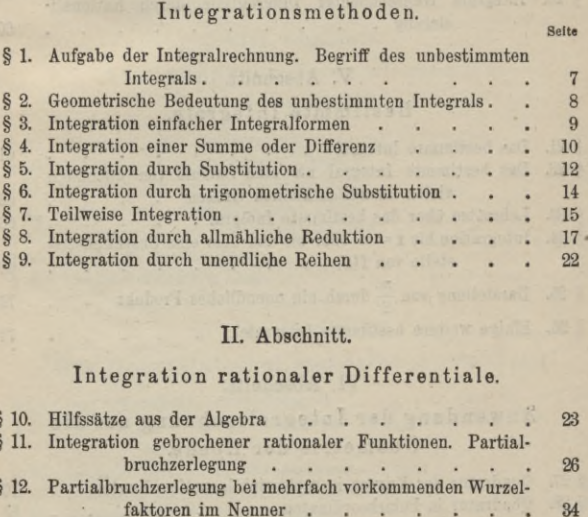

### **II. Abschnitt.**

### **Integration rationaler Differentiale.**

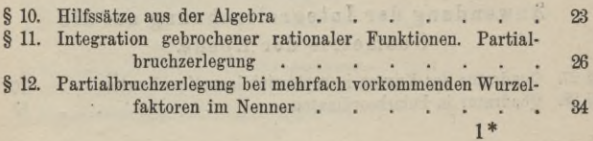

### **III. Abschnitt.**

**Seite**

### **Integration irrationaler Differentiale.**

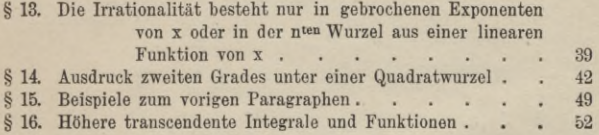

### **IV. Abschnitt.**

### **Integration transcendenter Differentiale.**

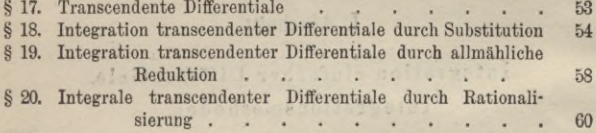

### **У. Abschnitt.**

### **Bestimmte Integrale.**

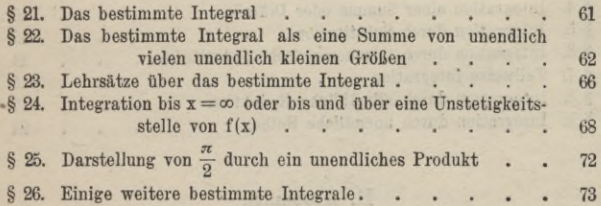

### **VI. Abschnitt.**

### **Anwendung der Integralrechnung auf die Geometrie der Ebene.**

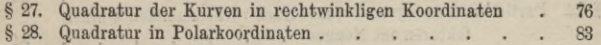

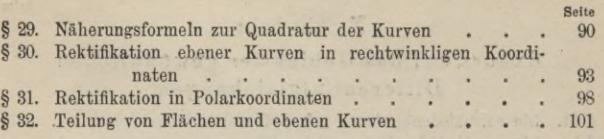

### **VII. Abschnitt.**

### **Anwendung der Integralrechnung auf die Geometrie des Raumes.**

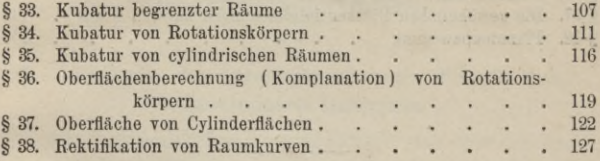

### **VIII. Abschnitt.**

### **Anwendung der Integralrechnung auf die Statik.**

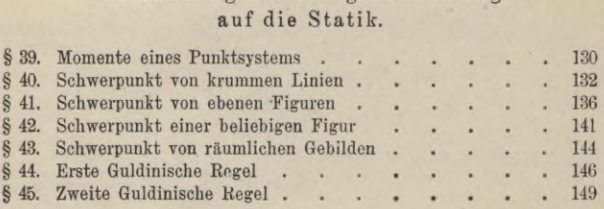

### **IX. Abschnitt.**

### **Das Doppelintegral und seine Anwendung.**

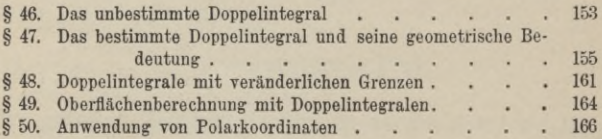

### X. Abschnitt.

Seite

### Exkurs auf das Gebiet der gewöhnlichen Differentialgleichungen.

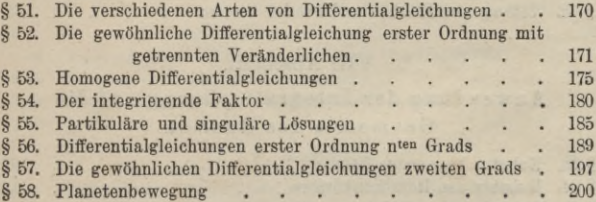

### **I.** Abschnitt.

## **Integration einfacher Differentiale. Integrationsmethoden.**

### **§ 1. Aufgabe der Integralrechnung. Begriff des unbestimmten Integrals.**

Die Integralrechnung beschäftigt sich mit der Aufgabe, zu einem gegebenen Differential die ursprüngliche Funktion aufzusuchen. In diesem Sinne ist sie als die Umkehrung der Differentialrechnung anzusehen. Beispielsweise ist der Quotient  $\frac{dy}{dx} = 4x^3$  offenbar durch Differentiation nach x hervorgegangen aus

$$
y = x^4.
$$

Man nennt  $y = x^4$  das Integral des Differentials  $dy = 4x^3dx$  und schreibt

$$
y = \int 4x^3 dx = x^4.
$$

Erklärung. Das Integral des Differentials  $dy = f(x)dx$ , geschrieben

(1) 
$$
y = \int f(x) dx = F(x)
$$

und gelesen: "Integral  $f(x)dx$ ", ist die Funktion, welche

nach X abgeleitet f(x) liefert. Dasselbe ist somit definiert durch

(2) 
$$
\frac{dy}{dx} = \frac{dff(x)dx}{dx} = f(x) = F'(x).
$$

Fügt man der Funktion  $F(x)$  additiv eine beliebige Konstante C bei, so folgt aus

 $y = f(x)dx + C = F(x) + C$ 

durch Ableitung nach x

$$
\frac{\mathrm{d}y}{\mathrm{d}x} = \frac{\mathrm{d}\langle F(x) + C \rangle}{\mathrm{d}x} = F'(x).
$$

Die durch Integration aus  $f(x)dx$  unmittelbar hervorgegangene Funktion F(x) kann also um eine beliebige Konstante vermehrt (oder vermindert) werden, ohne daß sie ihre Eigenschaft als Integral von f(x)dx verliert.

Erklärung. Man nennt deshalb

$$
y = \int f(x) \mathrm{d}x + C = F(x) + C
$$

das unbestimmte Integral von f(x)dx und bezeichnet <sup>C</sup> als Integrationskonstante.

So heißt  $y = ax^2 + C$  das unbestimmte Integral von 2axdx, da man stets zu dem gleichen Differential gelangt, welchen Wert auch C erhalten mag.

Satz. Das Integral des Differentials f(x)dx ist bis auf eine Konstante <sup>C</sup> eindeutig bestimmt, welche vollständig willkürlich gewählt werden **kann.**

### **§ 2. Geometrische Bedeutung des unbestimmten Integrals.**

Das aus  $dy = 2axdx$  durch Integration hervorgegangene unbestimmte Integral

#### **§ 3. Integration einfacher Integralformen. 9**

 $v = ax^2 + C$ 

stellt die um  $y = C$  in der Richtung der y-Achse verschobene Parabel  $y = ax^2$  dar und bei willkürlichem C somit eine Schar von solchen, die sämtlich in

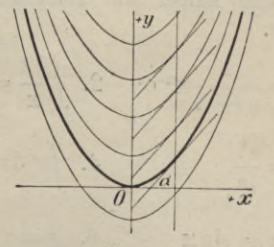

**Fig. 1.**

den Schnittpunkten mit einer Parallelen zur у-Achse gleiche Neigung gegen die x-Achse besitzen; denn diese ist bestimmt durch (Fig. **1**)

$$
tg\,\alpha = \frac{dy}{dx} = \frac{d\left(ax^2 + C\right)}{dx} = 2ax.
$$

Somit gilt der

Satz. Das unbestimmte Integral

 $y = f(x)dx + C = F(x) + C$ 

des Differentials  $dy = f(x)dx$  stellt eine Schar von kongruenten ebenen Kurven dar, die erzeugt wird, indem man die Hauptkurve  $y = F(x)$  in der Richtung der y-Achse verschiebt.

### **§ 3. Integration einfacher Integralformen.**

Um ein gegebenes Integral  $f(x)dx = F(x)$  zu bilden, hat man in den Formeln der Differentialrechnung diejenige Funktion  $F(x)$  zu suchen, für welche  $F'(x) = f(x)$  ist.

Indem man die Formeln der einfachsten Differentiale

$$
dF(x) = f(x)dx \text{ in } F(x) = \int f(x) dx
$$

umschreibt, erhält man die folgenden Integralformen, in denen der Kürze halber die Integrationskonstante C weggelassen ist.

1. 
$$
\int x^n dx = \frac{1}{n+1} x^{n+1}
$$
 2.  $\int \frac{dx}{x} = 1x$   
\n3.  $\int a^x dx = \frac{a^x}{1a}$  4.  $\int e^x dx = e^x$   
\n5.  $\int \cos x dx = \sin x$  6.  $\int \sin x dx = -\cos x$   
\n7.  $\int \frac{dx}{\cos^2 x} = \tan x$  8.  $\int \frac{dx}{\sin^2 x} = -\cot x$   
\n9.  $\int \frac{dx}{1 + x^2} = \arctan x = -\arctan x$   
\n10.  $\int \frac{dx}{\sqrt{1 - x^2}} = \arcsin x = -\arccos x$ .

§ 4. Integration einer Summe oder Differenz. Nach § 17 der Differentialrechnung ist

(1) 
$$
\frac{d(Au + Bv)}{dx} = A \frac{du}{dx} \pm B \frac{dv}{dx}
$$

oder

$$
d(Au \pm Bv) = \left(A\frac{du}{dx} \pm B\frac{dv}{dx}\right)dx.
$$

### § 4. Integration einer Summe oder Differenz.

Hieraus folgt durch beiderseitige Integration

(2) 
$$
\mathbf{A}\mathbf{u} \pm \mathbf{B}\mathbf{v} = \int \left(\mathbf{A}\frac{\mathbf{d}\mathbf{u}}{\mathbf{d}\mathbf{x}} \pm \mathbf{B}\frac{\mathbf{d}\mathbf{v}}{\mathbf{d}\mathbf{x}}\right) \mathbf{d}\mathbf{x}.
$$

Setzen wir hierin

$$
\mathbf{u} = \int f(\mathbf{x}) \, \mathrm{d}\mathbf{x}, \quad \mathbf{v} = \int \varphi(\mathbf{x}) \, \mathrm{d}\mathbf{x},
$$

woraus sich ergibt

$$
\frac{\mathrm{d}\,\mathrm{u}}{\mathrm{d}\,\mathrm{x}}=\mathrm{f}(\mathrm{x}),\quad \frac{\mathrm{d}\,\mathrm{v}}{\mathrm{d}\,\mathrm{x}}=\varphi(\mathrm{x}),
$$

so geht die Gleichung (2) über in  $A f(x) dx + B \varphi(x) dx = \int [A f(x) + B \varphi(x)] dx$ ,  $(3)$ womit gewonnen ist der

Satz. Das Integral einer Summe bezw. Differenz ist gleich der Summe bezw. Differenz der Integrale der einzelnen Glieder.

Für B = 0 geht die Gleichung (3) über in 
$$
A f(x) dx = \int A f(x) dx.
$$

Satz. Konstante Faktoren unter dem Integralzeichen dürfen vor dasselbe gesetzt werden.

### Beispiele.

1. 
$$
\int (a_0 + a_1 x + a_2 x^2 + \ldots + a_n x^n) dx = C + a_0 x + \frac{1}{2} a_1 x^2 + \frac{1}{3} a_2 x^3 + \ldots + \frac{1}{n+1} a_n x^{n+1}.
$$

2. Aus  $1:1+x^2=1-x^2+x^4-x^6+\dots$  folgt durch Integration

$$
\int \frac{dx}{1+x^2} = \arctg x = x - \frac{x^3}{3} + \frac{x^5}{5} - \frac{x^7}{7} + \dots
$$

und hieraus beispielsweise für  $x = 1$ 

$$
\frac{\pi}{4} = 1 - \frac{1}{3} + \frac{1}{5} - \frac{1}{7} + \dots
$$

3.  $\int (A \cos x + B \sin x) dx = A \sin x + B \cos x + C$ .

4. 
$$
\int \left( a x^3 + \frac{b}{\sqrt{x}} + \frac{c}{\sqrt{1 - x^2}} \right) dx = \frac{a}{4} x^4 + 2b \sqrt{x}
$$

#### § 5. Integration durch Substitution.

Soll das Integral ermittelt werden

$$
/f[\varphi(x)]dx\,,
$$

so ist es häufig zweckmäßig, durch die Substitution

$$
\varphi(\mathbf{x}) = \mathbf{y}
$$

eine neue Veränderliche einzuführen. Folgt hieraus durch Auflösung nach x

 $x = \psi(y)$ , so ist  $dx = \psi'(y)dy$ 

und geht das Integral über in

$$
f(y)\psi'(y)dy = F(y) + C.
$$

Setzt man nach Ausführung desselben wieder  $\varphi(x) = y$ , so ergibt sich als gesuchtes Integral

### $-F[\varphi(x)] + C.$

Erklärung. Man nennt den hierdurch angezeigten Weg zur Ermittlung eines Integrals "Integration durch Substitution". Dieses Verfahren wird stets mit Vorteil angewendet, wenn unter dem Integralzeichen eine Funktion von einer Funktion auftritt.

### § 5. Integration durch Substitution.

Die folgenden Beispiele werden die Fruchtbarkeit dieser Methode dartun.

1. 
$$
\int (a+bx)^n dx = \frac{1}{b} \int y^n dy = \frac{y^{n+1}}{b(n+1)} = \frac{(a+bx)^{n+1}}{b(n+1)}
$$
  
\n2.  $\int \frac{dx}{x+a} = \int \frac{dy}{y} = 1y = 1(x+a)$   $[a + x = y]$   
\n3.  $\int \frac{dx}{a+bx} = \frac{1}{b} \int \frac{dy}{y} = \frac{1}{b}1(a+bx)$   $[a+bx = y]$   
\n4.  $\int \sqrt{(a+bx)^n} dx = \frac{1}{b} \int y^{\frac{n}{2}} dy = \frac{(a+bx)^{\frac{n}{2}+1}}{b \cdot (\frac{n}{2}+1)}$   
\n5.  $\int e^{kx} dx = \frac{1}{k} \int e^y dy = \frac{1}{k} e^{kx}$   $[kx = y]$   
\n6.  $\int \sin (a+bx) dx = -\frac{1}{b} \cos (a+bx)$   
\n7.  $\int \cos (a+bx) dx = \frac{1}{b} \sin (a+bx)$   
\n8.  $\int \frac{dx}{\cos^2(a+bx)} = \frac{1}{b} \text{tr } (a+bx)$   
\n9.  $\int \frac{dx}{\sin^2(a+bx)} = -\frac{1}{b} \text{tr } g (a+bx)$   
\n10.  $\int \frac{dx}{a^2+x^2} = \frac{1}{a} \int \frac{dy}{1+ y^2} = \frac{1}{a} \arctg y = \frac{1}{a} \arctg \left(\frac{x}{a}\right)$   $[x = ay]$ 

1

13

11. 
$$
\int \frac{dx}{\sqrt{a^2 - x^2}} = \int \frac{dy}{\sqrt{1 - y^2}} = \arcsin y = \arcsin \left(\frac{x}{a}\right)
$$

$$
[x = ay]
$$

12. 
$$
\int \frac{x dx}{a^2 + bx^2} = \frac{1}{2b} (a^2 + bx^2)
$$

13. 
$$
\int \frac{x dx}{\sqrt{a^2 - x^2}} = -(a^2 - x^2)^{\frac{1}{2}}
$$

$$
14. \quad \int \text{tg} \, \text{xd} \, \text{x} = -\log \text{x}
$$

14

$$
15. \int \! ctg \, x \, dx = l \sin x
$$

16. 
$$
\int \frac{dx}{\sin x} = 1 \text{tg} \left(\frac{x}{2}\right)
$$
  $\left[\text{tg} \frac{x}{2}\right] = y$ 

### § 6. Integration durch trigonometrische Substitution.

Häufig ist es vorteilhaft, trigonometrische Funktionen durch Substitution einzuführen, wie die folgenden Beispiele zeigen.

1. Setzt man  $bx = a \sin \varphi$ , woraus folgt

$$
\mathrm{p}\mathrm{d}\mathrm{x}=\mathrm{a}\cos\varphi\mathrm{d}\varphi\,,
$$

so geht das Integral über in

$$
\int \frac{\mathrm{d}x}{\sqrt{a^2 - b^2 x^2}} = \int \frac{\mathrm{d}x}{\sqrt{a^2 - a^2 \sin^2 \varphi}} = \frac{1}{b} \int \mathrm{d} \varphi
$$

$$
= \frac{1}{b} \varphi = \frac{1}{b} \arcsin \left(\frac{bx}{a}\right).
$$

2. Hat man zu integrieren  $\int \frac{dx}{a^2 + b^2 x^2}$ , so kann

 $\cos x = y$ 

 $[bx^2 = y]$ 

$$
\text{tg}\,\frac{\mathbf{x}}{2}=\mathbf{y}\,\bigg].
$$

### § 7. Teilweise Integration.

man setzen  $bx = a \, t \, g \, \varphi$ , woraus folgt  $dx = \frac{a}{b \cos^2 \varphi} d \varphi$ . Das gegebene Integral geht alsdann über in

$$
\frac{1}{ab}\int d\varphi = \frac{1}{ab}\varphi = \frac{1}{ab}\arctg\frac{bx}{a}.
$$
  
3. Um  $\int \frac{dx}{x\sqrt{b^2x^2 - a^2}}$  zu ermitteln, setze man  
 $x = \frac{a}{\cos\varphi}, \quad \varphi = \arccos\left(\frac{a}{bx}\right), \quad \text{dann folgt hieraus}$ 

 $dx = \frac{a}{b} \frac{tg \varphi}{\cos \varphi} d\varphi$  und geht das Integral über in

$$
\frac{1}{a}\int d\varphi = \frac{\varphi}{a} = \frac{1}{a} \arccos\left(\frac{a}{b x}\right).
$$

### § 7. Teilweise Integration.

$$
\begin{aligned} \n\text{Ans } \frac{d(uv)}{dx} = u \frac{dv}{dx} + v \frac{du}{dx} \text{ folgt} \\ \nuv = \int u \frac{dv}{dx} dx + \int v \frac{du}{dx} dx \n\end{aligned}
$$

und somit

 $b<sub>2</sub>$ 

(1) 
$$
\begin{cases} \int \left(u \frac{d v}{d x}\right) dx = uv - \int \left(v \frac{d u}{d x}\right) dx \\ \int u dv = uv - \int v du. \end{cases}
$$

Erklärung. Man nennt die durch (1) angezeigte Integration die Methode der "teilweisen oder partiellen Integration".

Das folgende Beispiel wird dieselbe erläutern. 1. Um  $\int x \sin x dx$  zu bilden, setze man  $x = u$ ,

 $\sin x dx = dv$ , woraus folgt  $dx = du$ ,  $-\cos x = v$ , so geht das Integral über in

$$
x \sin x dx = -x \cos x + \int \cos x dx = -x \cos x + \sin x + C,
$$

$$
\int 1 \, x \, dx = x1x - \int x \, dx = x1x - x
$$

3. 
$$
\int x1x dx = \frac{1}{2} \int 1x dx^2 = \frac{1}{2} x^2 1x - \frac{1}{2} \int x^2 d1x
$$

$$
= \frac{1}{2} x^2 1x - \frac{1}{2} \int x dx = \frac{1}{2} x^2 1x - \frac{1}{4} x^2
$$

$$
= \frac{x^2}{4}(21x - 1) = \frac{x^2}{4}(1x^2 - 1)
$$
  
4. 
$$
\int xa^x dx = \frac{1}{1a} \int x d(a^x) = \frac{1}{1a} \left( a^x x - \frac{a^x}{1a} \right)
$$

5. 
$$
\int \arcsin x dx = x \arcsin x - \int \frac{x dx}{\sqrt{1 - x^2}}
$$

$$
= x \arcsin x + \sqrt{1 - x^2}
$$
  
are cos x dx = x arc cos x -  $\sqrt{1 - x^2}$ 

7. 
$$
\int \arctg x dx = x \arctg x - \frac{1}{2} l(1 + x^2)
$$

8. 
$$
\int \arctg x dx = x \arctg x + \frac{1}{2} 1 (1 + x^2)
$$
  
9. 
$$
\int x \arcsin x dx \text{ geht mit du} = x du, u = \frac{x^2}{2}
$$

 $dx$  $v = \arcsin x$  d $v =$ 

16

6.

§ 8. Integration durch allmähliche Reduktion.  $17$ über in

$$
\int x \arcsin x \, dx = \frac{1}{2} x^2 \arcsin x - \frac{1}{2} \int \frac{x^2}{\sqrt{1 - x^2}} \, dx.
$$

Das letzte Integral kann auf die gleiche Weise xdx weiterbehandelt werden. Setzt man du = - $\sqrt{1-x^2}$ also  $u = \sqrt{1 - x^2}$  und  $v = x$ , so folgt  $1/2 - 21$ 

$$
-\frac{1}{2}\int \frac{x dx}{\sqrt{1-x^2}} = \frac{1}{2}x\sqrt{1-x^2} - \frac{1}{2}\int \sqrt{1-x^2} dx
$$
  

$$
-\frac{1}{2}\int \sqrt{1-x^2} dx = -\frac{1}{2}\int \frac{1-x^2}{\sqrt{1-x^2}} dx
$$
  

$$
= -\frac{1}{2}\int \frac{dx}{\sqrt{1-x^2}} + \frac{1}{2}\int \frac{x^2 dx}{\sqrt{1-x^2}}
$$
  

$$
= -\frac{1}{2}\arcsin x + \frac{1}{2}\int \frac{x^2 dx}{\sqrt{1-x^2}};
$$

somit ist

$$
-\frac{1}{2}\int \frac{x^2 dx}{\sqrt{1-x^2}} = \frac{1}{2}x\sqrt{1-x^2} - \frac{1}{2}\arcsin x + \frac{1}{2}\int \frac{x^2 dx}{\sqrt{1-x^2}}
$$

$$
\frac{1}{2} \int \frac{x^2 dx}{\sqrt{1 - x^2}} = \frac{1}{4} x \sqrt{1 - x^2} - \frac{1}{4} \arcsin x,
$$

daher

$$
\int x \arcsin x \, dx = \frac{1}{4} (2x^2 - 1) \arcsin x + \frac{1}{4} x \sqrt{1 - x^2}.
$$

### § 8. Integration durch allmähliche Reduktion.

1. Die teilweise Integration liefert häufig das Mittel, Integrale gewisser Funktionen auf einfachere derselben Art zurückzuführen und dieselben durch eine Art von Reihenentwickelung zu ermitteln.

Junker, Höhere Analysis. Bd. II.

 $\overline{2}$ 

T

Beispielsweise erhält man  
\n
$$
J_2 = \int \sin^2 \varphi d\varphi = -\int \sin \varphi d\cos \varphi
$$
\n
$$
= -\sin \varphi \cos \varphi + \int \cos^2 \varphi d\varphi = -\sin \varphi \cos \varphi
$$
\n
$$
+ \int (1 - \sin^2 \varphi) d\varphi
$$
\n
$$
= -\sin \varphi \cos \varphi + \varphi - J_2.
$$
\nHieraus folgt: 
$$
2J_2 = -\sin \varphi \cos \varphi + \varphi
$$

\n
$$
J_2 = \frac{1}{2} (\varphi - \sin \varphi \cos \varphi).
$$

Erklärung. Man nennt diese Art der Ermittelung eines Integrals "Integration durch allmähliche Reduktion".

2. Die Reduktionsformeln für

 $J_k = \int \sin^k \varphi d\varphi$  und  $J_{-k} = \int \sin^{-k} \varphi d\varphi$ , wo  $k > 0$  ist.

Mit Hilfe der teilweisen Integration erhalten wir  $J_k = \int \sin \varphi \sin^{k-1} \varphi \, d\varphi = -\int \sin^{k-1} \varphi \, d\cos \varphi$  $= -\cos\varphi\sin^{k-1}\varphi + (k-1)\int\sin^{k-2}\varphi\cos^2\varphi d\varphi$  $=$   $-\cos \varphi \sin^{k-1} \varphi + (k-1) [J_{k-2} - J_k].$ 

Hieraus folgt die Reduktionsformel

(1) 
$$
\begin{cases} kJ_k = -\cos \varphi \sin^{k-1} \varphi + (k-1)J_{k-2} \\ \text{oder} \quad J_k = -\frac{1}{k} \cos \varphi \sin^{k-1} \varphi + \frac{k-1}{k} J_{k-2} . \end{cases}
$$
  
 
$$
\text{Für } k = n, n-2, n-4, \dots \text{ erhält man hieraus} \\ J_n = -\frac{1}{n} \cos \varphi \sin^{n-1} \varphi + \frac{n-1}{n} J_{n-2} \\ J_{n-2} = -\frac{1}{n-2} \cos \varphi \sin^{n-3} \varphi + \frac{n-3}{n-2} J_{n-4} \end{cases} \begin{cases} 1 \\ \frac{n-1}{n} \end{cases}
$$

18

### § 8. Integration durch allmähliche Reduktion.

$$
J_{n-4} = -\frac{1}{n-4} \cos \varphi \sin^{n-5} \varphi + \frac{n-5}{n-4} J_{n-6} \left| \frac{n-1}{n} \cdot \frac{n-3}{n-2} \right|
$$
  
\n...  
\nand für ein gerades n als letzte Gleichungen  
\n
$$
J_4 = -\frac{1}{4} \cos \varphi \sin^3 \varphi + \frac{3}{4} J_2 \qquad \left| \frac{n-1}{n} \cdot \frac{n-3}{n-2} \cdots \frac{5}{6} \right|
$$
  
\n
$$
J_2 = -\frac{1}{2} \cos \varphi \sin \varphi + \frac{1}{2} \varphi, \qquad \left| \frac{n-1}{n} \cdot \frac{n-3}{n-2} \cdots \frac{3}{4} \right|
$$
  
\nbezw. für ein ungerades n  
\n
$$
J_5 = -\frac{1}{5} \cos \varphi \sin^4 \varphi + \frac{4}{5} J_3 \qquad \left| \frac{n-1}{n} \cdot \frac{n-3}{n-2} \cdots \frac{6}{7} \right|
$$
  
\n
$$
J_3 = -\frac{1}{3} \cos \varphi \sin^2 \varphi - \frac{2}{3} \cos \varphi \qquad \frac{n-1}{n} \cdot \frac{n-3}{n-2} \cdots \frac{4}{5}.
$$

Werden diese Gleichungen mit den angeschriebenen Faktoren durchmultipliziert und addiert, so ergeben sich die allgemeinen Endformeln:

 $\alpha$ ) für ein gerades n

$$
\int \sin^{n} \varphi \, d\varphi = -\frac{1}{n} \cos \varphi \sin^{n-1} \varphi - \frac{1}{n} \cdot \frac{n-1}{n-2} \cos \varphi \sin^{n-3} \varphi \n- \frac{1}{n} \cdot \frac{n-1}{n-2} \cdot \frac{n-3}{n-4} \cos \varphi \sin^{n-5} \varphi - \cdots \n- \frac{1}{n} \cdot \frac{n-1}{n-2} \cdots \frac{7}{6} \cdot \frac{5}{4} \cos \varphi \sin^{3} \varphi \n- \frac{1}{n} \cdot \frac{n-1}{n-2} \cdots \frac{7}{6} \cdot \frac{5}{4} \cdot \frac{3}{2} (\cos \varphi \sin \varphi - \varphi).
$$

 $\beta$ ) für ein ungerades n

 $2*$ 

19

$$
\int \sin^{n} \varphi \, d\varphi = -\frac{1}{n} \cos \varphi \sin^{n-1} \varphi - \frac{1}{n} \cdot \frac{n-1}{n-2} \cos \varphi \sin^{n-3} \varphi \n- \frac{1}{n} \cdot \frac{n-1}{n-2} \cdot \frac{n-3}{n-4} \cos \varphi \sin^{n-5} \varphi - \dots \n(3) \qquad - \frac{1}{n} \cdot \frac{n-1}{n-2} \cdots \frac{8}{7} \cdot \frac{6}{5} \cos \varphi \sin^4 \varphi \n- \frac{1}{n} \cdot \frac{n-1}{n-2} \cdots \frac{8}{7} \cdot \frac{6}{5} \cdot \frac{4}{3} \cos \varphi (\sin^2 \varphi + 2).
$$

Setzt man in der Formel (1)  $k - 2 = -i$ ,  $k = -i + 2$ und ersetzt man nachträglich wieder i durch k, so ergibt sich die Reduktionsformel

(4) 
$$
J_{-k} = \int \sin^{-k} \varphi \, d\varphi = -\frac{1}{k-1} \frac{\cos \varphi}{\sin^{k-1} \varphi} + \frac{k-2}{k-1} J_{-k+2},
$$

wo k als positiv vorausgesetzt ist. Auf ähnliche Weise wie oben erhält man auch hierfür die beiden Endformeln:  $\gamma$ ) für ein gerades n

 $\int\!\!\frac{\mathrm{d}\varphi}{\sin^n\!\varphi}\!=\!-\frac{1}{\mathrm{n}\!-\!1}\frac{\cos\varphi}{\sin^{n-1}\!\varphi}\!-\!\frac{1}{\mathrm{n}\!-\!1}\!\cdot\!\frac{\mathrm{n}\!-\!2}{\mathrm{n}\!-\!3}\frac{\cos\varphi}{\sin^{n-3}\!\varphi}$  $-\frac{1}{\mathbf{n-1}}\cdot\frac{\mathbf{n-2}}{\mathbf{n-3}}\dots\frac{6}{5}\cdot\frac{4}{3}\frac{\cos\varphi}{\sin^5\varphi}$  $(5)$  $-\frac{1}{n-1}\cdot\frac{n-2}{n-3}\dots\frac{4}{3}\cdot\frac{2}{1}\frac{\cos\varphi}{\sin\varphi}$  $\delta$ ) für ein ungerades n:  $\int\!\!\frac{\mathrm{d}\varphi}{\sin^n\!\varphi}\!=\!-\frac{1}{n-1}\frac{\cos\varphi}{\sin^{n-1}\!\varphi}\!-\!\frac{1}{n-1}\!\cdot\!\frac{n\!-\!2}{n\!-\!3}\frac{\cos\varphi}{\sin^{n-3}\!\varphi}$ 1  $n-2$  5  $\cos \varphi$ 

#### § 8. Integration durch allmähliche Reduktion.

3. Mit Hilfe der Formel für die partielle Integration erhalten wir ebenso die Reduktionsformel

 $\int x^k e^x dx = x^k e^x - k \int x^{k-1} e^x dx,$  $(7)$ und wenn wir dieselbe wiederholt auf die Integrale  $\int x^{k-1} e^{x} dx$ ,  $\int x^{k-2} e^{x} dx$ , ... anwenden, schließlich die Endformel

$$
(8)\int x^k e^x dx = x^k e^x - kx^{k-1} e^x + k(k-1)x^{k-2} e^x - \dots
$$
  
=  $e^x (x^k - kx^{k-1} + k(k-1)x^{k-2} - \dots).$ 

4. Ist k von 1 verschieden, so gilt ebenso die Rekursionsformel:

$$
(9) \quad \int_{-\frac{1}{x^k}}^{\frac{1}{x^k}} dx = -\frac{e^x}{(k-1)x^{k-1}} + \frac{1}{k-1} \int_{-\frac{1}{x^{k-1}}}^{\frac{1}{x^k}} dx,
$$

welcher die Endformel entspricht

(10) 
$$
\int \frac{e^{x} dx}{x^{k}} = -\frac{e^{x}}{x^{k}} \left\{ \frac{x}{k-1} + \frac{x^{2}}{(k-1)(k-2)} + \frac{x^{3}}{(k-1)(k-2)(k-3)} + \cdots \right\}
$$

5. Ähnliche Rekursionsformeln ergeben sich mit Hilfe der teilweisen Integration auch für die folgenden Integrale:

(11)  $\int x^k \sin x dx = -x^k \cos x + k \int x^{k-1} \cos x dx$ (12)  $\int x^k \cos x dx = x^k \sin x - k \int x^{k-1} \sin x dx$ (13)  $\int x^{-k} \sin x dx = -\frac{\sin x}{(k-1)x^{k-1}} + \frac{1}{k-1} \int \frac{\cos x dx}{x^{k-1}}$ (14)  $\int x^{-k} \cos x dx = -\frac{\cos x}{(k-1)x^{k-1}} - \frac{1}{k-1} \int \frac{\sin x dx}{x^{k-1}},$ für welche sich entsprechende Endformeln bilden lassen

 $21$ 

### § 9. Integration durch unendliche Reihen.

Läßt sich ein Integral  $f(x)dx$  nicht in endlicher Form darstellen, so ist es häufig zweckmäßig, die Funktion f(x) mit Hilfe des Maclaurinschen Satzes oder auf irgend eine andere Weise in eine nach Potenzen von x fortschreitende Reihe zu entwickeln und diese zu integrieren.

Erhält man nach Maclaurin die Reihe

1) 
$$
f(x) = a_0 + a_1 x + a_2 x^2 + \ldots,
$$

welche innerhalb eines gewissen Gebietes konvergent sei, dann ergibt sich hieraus durch Integration die weitere Reihe

(2) 
$$
\int f(x) dx = C + a_0 x + a_1 \frac{x^2}{2} + \dots,
$$

welche in demselben Gebiet konvergent ist.

### Beispiele.

1. 
$$
\int \frac{e^{kx}}{x} dx = \int \left\{ \frac{1}{x} + k + \frac{k^2 x}{2!} + \frac{k^3 x^2}{3!} + \dots \right\} dx
$$
  
\n= C + 1x +  $\frac{kx}{1!} + \frac{1}{2} \cdot \frac{k^2 x^2}{2!} + \frac{1}{3} \cdot \frac{k^3 x^3}{3!} + \dots$   
\n2. 
$$
\int \frac{\cos x}{x} dx = \int \left\{ \frac{1}{x} - \frac{x}{2!} + \frac{x^3}{4!} - \frac{x^5}{6!} + \dots \right\} dx
$$
  
\n= C + 1x -  $\frac{1}{2} \cdot \frac{x^2}{2!} + \frac{1}{4} \cdot \frac{x^4}{4!} - \frac{1}{6} \cdot \frac{x^6}{6!} + \dots$ 

Anmerkung. Die vorstehenden Potenzreihen<br>liefern das Mittel, neue transcendente Funktionen, wie  $\int \frac{e^{kx}}{x} dx$ ,  $\int \frac{\cos x}{x} dx$  u.s.w., für spezielle Werte von x näherungsweise zu berechnen.

### H. Abschnitt. **Integration rationaler Differentiale.**

### § **10**. Hilfssätze aus der Algebra.

**1**. Die rationalenFunktionen einerVeränderlichenx zerfallen in ganze und gebrochene. Ygl. Differentialrechn g. § **2**.

Alle ganzen algebraischen rationalen Funktionen sind von der Form

(1)  $f(x) = a_0 + a_1 x + a_2 x^2 + \ldots + a_n x^n$ und können daher nach § **4** unmittelbar integriert werden.

Jede gebrochene rationale Funktion kann als ein

Bruch von der Form dargestellt werden

\n(2)

\n
$$
\frac{f(x)}{F(x)} = \frac{b_0 + b_1 x + \ldots + b_m x^m}{a_0 + a_1 x + \ldots + a_m x^n},
$$

wo $m \geq n$  sein kann.

Erklärung. Die Funktion (**12**) heißt echt gebrochen, wenn m  $\lt$ n, unecht gebrochen, wenn m $\leq$ n ist.

Im letzten Fall läßt sich der Bruch (**2**) auf dem Weg der gewöhnlichen Division in eine ganze Funktion und eine echt gebrochene Funktion zerlegen. So ist beispielsweise

$$
\frac{x^3+1}{x^2-3x+2} = x+3+\frac{7x-5}{x^2-3x+2}.
$$

**2**. Auch der folgende Satz läßt sich leicht beweisen. Satz. Jede algebraische Gleichungn<sup>ten</sup>Grades

 $f(x) = a_0 + a_1 x + a_2 x^2 + \ldots + a_n x^n = 0$ hat mindestens eine (reelle oder imaginäre) Wurzel  $x = a$ , für welche also  $f(a) = 0$  ist.

Erhält man bei der Division von  $x - a$  in  $f(x)$ die Funktion  $\varphi(x)$  als Quotienten und R als Rest, so gilt die Gleichung

$$
f(x) = (x - a) \varphi(x) + R.
$$

Da nun für  $x = a$   $f(a) = 0$  ist, so folgt hieraus  $R = 0$ . Es ist somit  $f(x) = (x - a) \varphi(x)$ . Hieraus schließt man, daß auch die Gleichung  $\varphi$  (x) = 0, welche vom  $(n-1)$ <sup>ten</sup> Grad in x ist, mindestens eine Wurzel  $x = b$  besitzt. Es ist somit  $\varphi(x) = (x - b) \psi(x)$ , wo  $\psi(x)$  vom  $(n - 2)$ <sup>ten</sup> Grad in x ist u. s. w. Daher gilt allgemein der

Satz. Jede algebraische Gleichung n<sup>ten</sup> Grads hat n reelle oder imaginäre Wurzeln.

Sind dieselben  $a_1$ ,  $a_2$ , ...,  $a_n$ , so läßt sich  $f(x)$ auf die Form bringen

 $f(x) = a_n(x - a_1)(x - a_2) \dots (x - a_n).$ 

Satz. Jede algebraische Funktion nten Grades läßt sich als Produkt von n-Linearfaktoren darstellen.

Werden mehrere Wurzeln von  $f(x) = 0$  einander gleich, treten z. B. die Wurzeln  $a_1, a_2, a_3, \ldots$ , bezw. *д*-,  $\mu$ -,  $\nu$ -, ...-fach auf, so ist

 $f(x) = a_n (x - a_1)^{\lambda} (x - a_2)^{\mu} (x - a_3)^{\nu} \dots$  $\frac{1}{x}$  *π*  $\frac{1}{x}$  *μ* + *r* + ... = n ist.

**3**. Ist a eine positive oder negative ganze Zahl, also a2 jedenfalls positiv, so kann die Gleichung  $x^2 = -a^2$  durch keinen positiven oder negativen reellen Wert von x befriedigt werden. Zieht man beiderseits die Quadratwurzel aus, so ergeben sich als Lösungen die beiden Werte  $x = \pm \sqrt{-a^2} = \pm a\sqrt{-1}$ .

Erklärung. Die so entstandenen Zahlen heißen imaginär. Man bezeichnet die Quadratwurzel aus — <sup>1</sup> allgemein mit dem Buchstaben i und nennt  $+$   $\sqrt{$ -1 =  $+$ i die positive bezw. negative imaginäre Einheit.

Hieraus folgt  $i = \sqrt{-1}$ ,  $i^2 = -1$ ,  $i^3 = -i$ ,  $i^4 = +1$ ,...

Erklärung. Setzt sich eine Zahl wie a  $+$  ib aus einem reellen Bestandteil a imd einem imaginären Be-

standteil ib zusammen, wo a und b reell sind, so heißt eine solche eine komplexe Zahl.

Erklärung. Die beiden imaginären Zahlen a $+$ ib und a — ib, die sich nur in dem Vorzeichen des imaginären Bestandteils unterscheiden, heißen konjugiert komplex oder kurz konjugiert.

Für dieselben gilt der

Satz. Das Produkt zweier konjugiert komplexen Zahlen ist eine reelle Zahl

 $(a + ib)(a - ib) = a<sup>2</sup> + b<sup>2</sup>.$ 

Für die Rechnung mit komplexen Zahlen ergeben sich folgende Regeln:

 $(a + ib) \pm (c + id) = (a \pm c) + i(b \pm d)$ und ebenso

 $(a - ib) + (c - id) = (a + c) - i(b + d)$ 

Beachtet man bei der Multiplikation und Division, daß  $i^2 = -1$  ist, so erhalten wir weiter

 $(a + ib) (c + id) = (ac - bd) + i (ad + bc)$  $(a - ib)(c - id) = (ac - bd) - i(ad + bc)$  $a + ib$   $ac + bd$  $c + id$  $\frac{a - ib}{c - id} = \frac{ac + bd}{c^2 + d^2} - i \frac{bc - ad}{c^2 + d^2}$  $\frac{ac + bd}{c^2 + d^2} + i\frac{bc - ad}{c^2 + d^2}$ 

Aus diesen Formeln folgen die

Sätze. Die Summe, Differenz, das Produkt und der Quotient zweier komplexen Zahlen ist wieder eine komplexe Zahl.

Ersetzt man hierbei die beiden gegebenen Zahlen durch ihre konjugierten, so geht auch das Resultat dieser Operation in den konjugierten Wert über.

### **26 IL Integration rationaler Differentiale.**

Wird eine komplexe Zahl, z. B.  $a + ib = 0$  gesetzt, so folgt hieraus —  $a = ib$  oder  $a^2 = -b^2$  oder  $a^2 + b^2 = 0$ . Da nun der Annahme gemäß a und b reell sind, so folgern wir, daß diese Gleichung nur bestehen kann, wenn sowohl a als auch b verschwindet.

Satz. Eine komplexe Zahl ist nur dann gleich Null, wenn sowohl der reelle wie der imaginäre Bestandteil derselben verschwindet.

Enthält die algebraische Gleichung mit reellen Koeffizienten  $f(x) = 0$  die Wurzel  $x = A + iB$ , d. h. ist  $f(A + iB) = 0$ , so wird dieselbe auch durch den konjugierten Wert derselben <sup>A</sup> —iB befriedigt, d. h. es ist auch  $f(A - iB) = 0$ , wie man sofort erkennt, wenn man diese Funktionen nach dem Lehrsatz von Taylor nach Potenzen von i entwickelt.

Satz. Hat eine algebraische Gleichung mit reellen Koeffizienten eine imaginäreWurzelA+iB, so ist notwendig auch der konjugierte Wert A-iB der letzteren eine Wurzel derselben Gleichung.

### **§ 11. Integration echt gebrochener rationaler Funktionen. Partialbruchzerlegung.**

a) Um die echt gebrochene rationale Funktion  $f(x)$  b<sub>0</sub>+b<sub>1</sub>x + b<sub>2</sub>x<sup>2</sup>+...+b<sub>m</sub>x<sup>m</sup>  $(1)$   $\frac{1}{F(x)} = \frac{b_0 + b_1 x + b_2 x^2 + ... + b_m x^m}{a_0 + a_1 x + a_2 x^2 + ... + a_n x^n}$ , wo also m < n ist, zu integrieren, zerlege man nach dem vorigen Paragraphen den Nenner F (x) in seine n - Linearfaktoren

 $F(x) = (x - a)(x - b)(x - c) \dots (x - n),$ die zunächst sämtlich verschieden sein sollen, und suche hierauf den Bruch in n-Einzelbrüche oder Partialbrüche mit den Nennern  $x - a$ ,  $x - b$ ,  $x - c$ , ... x — n darzustellen. Bezeichnet man die Zähler dieser Brüche mit **A, В,** C, ..., N, so kann man setzen

**§11. Integration echt gebrochener rationaler Funktionen. 27**

(2) 
$$
\frac{f(x)}{F(x)} = \frac{A}{x-a} + \frac{B}{x-b} + \frac{C}{x-c} + \dots + \frac{N}{x-n},
$$

wo die Brüche rechts sofort integriert werden können. Man erhält

$$
(3)\int \frac{f(x) dx}{F(x)} = A1(x-a) + B1(x-b) + ... + N1(x - n).
$$

Hierbei ist zu bemerken, daß an Stelle von  $l(x-a)$ auch  $1(a - x)$  gesetzt werden darf, denn es ist

$$
l(x - a) = l(a - x) + l(-1),
$$

wo  $1(-1)$  als Teil der Integrationskonstanten angesehen werden kann.

Multipliziert man die Gleichung (2) mit dem Nenner  $F(x) = (x - a)(x - b) \dots (x - a)$  durch, so nimmt dieselbe die Gestalt an

(4) 
$$
f(x) = A (x - b) (x - c) ... (x - n)
$$

$$
+ B (x - a) (x - c) ... (x - n) + ...
$$

$$
+ N (x - a) (x - b) ... (x - m),
$$

welche zu erkennen gibt, daß für  $x = a, x = b, ..., x = n$ sämtliche Glieder der rechten Seite mit Ausnahme des ersten, zweiten, ..., n<sup>ten</sup> verschwinden. Setzt man daher der Reihe nach  $x = a$ ,  $x = b$ , ...,  $x = n$ , so erhält man die Zähler А, В, ..., N unmittelbar in der Form

(5)  

$$
\begin{cases}\nA = \frac{f(a)}{(a - b) (a - c) \dots (a - n)} \\
B = \frac{f(b)}{(b - a) (b - c) \dots (b - n)} \\
\vdots \\
N = \frac{f(n)}{(n - a) (n - b) \dots (n - m)}\n\end{cases}
$$

#### II. Integration rationaler Differentiale.  $28 -$

Anmerkung. Da die Gleichung (4) eine identische ist, so müssen die Koeffizienten gleich hoher Potenzen von x auf beiden Seiten einander gleich sein. Auf diesem Wege ergeben sich n-lineare Gleichungen, aus denen sich die Zähler A, B, ..., N ebenfalls ermitteln lassen.

### Beispiele.

1. Das Integral zu ermitteln

$$
\int \frac{f(x)}{F(x)} = \int \frac{3x^2 - 10x + 4}{x^3 - x^2 - 4x + 4} dx.
$$

Da der Nenner die Linearfaktoren  $x - 1$ ,  $x - 2$  $x + 2$  enthält, also  $a = 1$ ,  $b = 2$ ,  $c = -2$  ist, so erhält man

 $f(1) = -3$ ,  $f(2) = -4$ ,  $f(-2) = 36$ und daher nach (5)

$$
A = \frac{f(1)}{(1-2)(1+2)} = \frac{-3}{-3} = 1
$$
  
\n
$$
B = \frac{f(2)}{(2-1)(2+2)} = \frac{-4}{1 \cdot 4} = -1
$$
  
\n
$$
C = \frac{f(-2)}{(-2-1)(-2-2)} = \frac{36}{12} = 3.
$$

Es ist somit

$$
\frac{f(x)}{f'(x)} = \frac{1}{x-1} - \frac{1}{x-2} + \frac{3}{x+2}
$$

$$
\int \frac{f(x)}{f(x)} dx = 1(x-1) - 1(x-2) + 31(x+2) + C
$$

$$
= 1\frac{(x-1)(x+2)^3}{x-2} + C.
$$

2. Das Integral zu bilden
§ 11. Integration echt gebrochener rationaler Funktionen. 29

$$
\int \frac{f(x)}{F(x)} = \int \frac{2x + 34}{x^3 - 2x^2 - 11x + 12} dx.
$$

Der Nenner enthält die Linearfaktoren  $x - 4$ ,  $x - 1$ ,  $x + 3$ , daher kann man setzen

 $\frac{2x+34}{x^3-2x^2-11x+12} = \frac{A}{x-4} + \frac{B}{x-1} + \frac{C}{x+3}.$ 

Hieraus folgt

$$
2x + 34 = A(x - 1)(x + 3) + B(x - 4)(x + 3)+ C(x - 4)(x - 1)
$$

oder

$$
2x + 34 = x^{2}(A + B + C) + x(2A - B - 5C)
$$
  
- 3A - 12B + 4C.

Zur Bestimmung der Zähler erhält man also die Gleichungen

 $A+B+C=0$ ,  $2A-B-5C=2$ ,  $-3A-12B+4C=34$ , welche aufgelöst geben

 $A = 2, B = -3, C = 1.$ 

Daher ist

$$
\int \frac{f(x) dx}{F(x)} = 2 \int \frac{dx}{x - 4} - 3 \int \frac{dx}{x - 1} + \int \frac{dx}{x + 3}
$$
  
= 21(x - 4) - 31(x - 1) + 1(x + 3) +

b) Die Zähler A, B, C, ..., N der Partialbrüche (2) lassen sich auch durch Ableitung leicht bestimmen.

C.

Ist a eine Wurzel der Gleichung  $F(x) = 0$ , so enthält  $F(x)$  den Faktor  $x - a$  und kann somit auf die Form gebracht werden

$$
F(x) = (x - a) \varphi(x).
$$

Um nun aus dem gesamten Bruch (1) einen Partial-

#### **30 II. Integration rationaler Differentiale.**

**bruch mit konstantem Zähler und dem Nenner x — а abzusondern, setze man**

$$
\frac{f(x)}{F(x)} = \frac{A}{x-a} + \frac{\psi(x)}{\varphi(x)}
$$

oder 
$$
f(x) = A \varphi(x) + (x - a) \psi(x)
$$
.

Hieraus folgt für  $x = a$ 

$$
f(a) = A \varphi(a)
$$
 und  $A = \frac{f(a)}{\varphi(a)}$ .

Die Berechnung von  $\varphi$  (a) läßt sich umgehen, **denn aus**  $F(x) = (x - a) \varphi(x)$  **folgt durch Ableitung** 

$$
F'(x) = \varphi(x) + (x - a) \varphi'(x)
$$

 $\mu$  **und**  $\mu$  **hieraus**  $f$ **ur**  $x = a$ 

$$
\varphi(a) = F'(a), \quad d. \, h. \, \text{es ist} \quad A = \frac{f(a)}{F'(a)}.
$$

Sind also  $a, b, c, \ldots, n$  die Wurzeln von  $F(x) = 0$ , **so ist**

$$
A = \frac{f(a)}{F'(a)}, \ B = \frac{f(b)}{F'(b)}, \ C = \frac{f(c)}{F'(c)}, \ \ldots, \ N = \frac{f(n)}{F'(n)}.
$$

**Der Ausdruck (**1**) erhält somit allgemein die Zerlegung in Partialbrüche**

(6)  

$$
\frac{f(x)}{F(x)} = \frac{f(a)}{(x-a) F'(a)} + \frac{f(b)}{(x-b) F'(b)} + \cdots + \frac{f(n)}{(x-n) F'(n)},
$$

**deren Integration auf Logarithmen führt.**

**Multipliziert man die Gleichung (6) mit F (x) durch, so erhält man die "Interpolationsformel von Lagrange"**

§ 11. Integration echt gebrochener rationaler Funktionen. 31

(7) 
$$
f(x) = \frac{f(a) F(x)}{(x - a) F'(a)} + \frac{f(b) F(x)}{(x - b) F'(b)} + \dots + \frac{f(n) F(x)}{(x - n) F'(n)},
$$

welche dazu dient, eine den Grad n nicht erreichende rationale Funktion  $f(x)$  zu bestimmen, welche für die n Zahlenwerte a, b, c, ..., n der Veränderlichen x die Werte  $f(a)$ ,  $f(b)$ ,  $f(c)$ , ...,  $f(n)$  annimmt.

Beispiel. Es sei der Ausdruck zu integrieren

$$
\frac{f(x)}{F(x)} = \frac{-4x^2 - 16x + 38}{x^3 - 3x^2 - 6x + 8}.
$$

Durch Auflösung der Gleichung  $F(x) = 0$  erhält man die Wurzeln -  $2, 4, 1$ . Daher kann man setzen

$$
\frac{f(x)}{F(x)} = \frac{A}{x+2} + \frac{B}{x-4} + \frac{C}{x-1}.
$$

Zur Bestimmung der Zähler A, B, C bilde man nun  $F'(x) = 3x^2 - 6x - 6$ , dann ist  $F'(-2) = 18$ ,  $F'(4) = 18$ ,  $F'(1) = -9$ ;  $f(-2) = 54$ ,  $f(4) = -90$ ,  $f(1) = 18$  und somit

$$
A = \frac{54}{18} = 3, \ B = \frac{-90}{18} = -5, \ C = \frac{18}{-9} = -2.
$$

Daher ergibt sich die Partialbruchzerlegung

$$
\frac{f(x)}{F(x)} = \frac{3}{x+2} - \frac{5}{x-4} - \frac{2}{x-1}
$$
  
and als Integral der Ausdruck  

$$
\int \frac{f(x) dx}{F(x)} = 31(x+2) - 51(x-4) - 21(x-1) + C
$$

$$
= 1\frac{(x+2)^3}{(x-4)^5(x-1)^2} + C.
$$

### **32 II. Integration rationaler Differentiale.**

c) Treten im Nenner imaginäre Wurzelfaktoren auf, so kann man die Zerlegung in Partialbrüche in derselben Weise vornehmen wie oben.

Hat man zu der Wurzel  $a + ib$  der Gleichung  $F(x) = 0$  oder zu dem Faktor  $(x - a - ib)$  von  $F(x)$ als Nenner eines Partialbruches den Zähler

(8) 
$$
A = \frac{f(a + ib)}{F'(a + ib)} = p + iq
$$

erhalten, so erhält man nach § 10, 3 zu der konjugierten Wurzel a — ib oder zu dem konjugierten Wurzelfaktor  $x - a + ib$  von  $F(x)$  notwendig den Zähler

(9) 
$$
B = \frac{f(a - ib)}{F'(a - ib)} = p - iq
$$

und alsdann durch Vereinigung der beiden konjugierten Partialbrüche

(10) 
$$
\frac{p + iq}{x - a - ib} + \frac{p - iq}{x - a + ib} = \frac{2p(x - a) - 2bq}{(x - a)^2 + b^2}.
$$

Die Integration liefert alsdann

(11) 
$$
p \int \frac{2(x-a)}{(x-a)^2 + b^2} dx - 2bq \int \frac{d(x-a)}{(x-a)^2 + b^2} dx = p1 \langle (x-a)^2 + b^2 \rangle - 2q \operatorname{arc} \operatorname{tg} \frac{x-a}{b}.
$$

Dieses Resultat kann angeschrieben werden, sobald  $p + iq$  bekannt ist.

Satz. Enthält der Nenner imaginäre Linearfaktoren  $a + ib$  und  $a - ib$ , so bestimmen sich die Zähler der betreffenden Partialbrüche nach (8) und (9), und können alsdann die betreffenden Partialbrüche unmittelbar nach (11) angeschrieben werden.

## § 11. Integration echt gebrochener rationaler Funktionen. 33

Beispiel. 1. Das Integral  $\int \frac{dx}{x^3 - 1}$  durch Partialbruchzerlegung auszuwerten.

Der Nenner  $x^3 - 1$  zerfällt in die Linearfaktoren

$$
x-1
$$
;  $x-\left\{-\frac{1}{2}+\frac{1}{2}\sqrt{3}\right\}$ ,  $x-\left\{-\frac{1}{2}-\frac{1}{2}\sqrt{3}\right\}$ .

Daher ergibt sich die Partialbruchzerlegung

$$
\frac{1}{x^3 - 1} = \frac{C}{x - 1} + \frac{A}{x + \frac{1}{2} - \frac{1}{2}\sqrt{3}} + \frac{B}{x + \frac{1}{2} + \frac{1}{2}\sqrt{3}}.
$$

Nun ist f(x)=1, F(x)=x<sup>3</sup>-1, F'(x)=3x<sup>2</sup>, daher  $C = \frac{1}{F'(1)} = \frac{1}{3};$ 

$$
A = \frac{1}{F' \left(-\frac{1}{2} + \frac{i}{2}\sqrt{3}\right)} = \frac{1}{3} \cdot \frac{1}{\left(-\frac{1}{2} + \frac{i}{2}\sqrt{3}\right)^2} = -\frac{1}{6} + \frac{i}{6}\sqrt{3};
$$
  
\n
$$
B = \frac{1}{F' \left(-\frac{1}{2} - \frac{i}{2}\sqrt{3}\right)} = \frac{1}{3} \cdot \frac{1}{\left(-\frac{1}{2} - \frac{i}{2}\sqrt{3}\right)^2} = -\frac{1}{6} - \frac{i}{6}\sqrt{3};
$$

somit ist nach der obigen Bezeichnung

$$
p = -\frac{1}{6}, \quad q = \frac{V3}{6},
$$

daher ergibt sich als gesuchtes Integral  $\int \frac{dx}{x^3-1} = \frac{1}{3}l(x-1) - \frac{1}{6}l(x^2+x+1) - \frac{\sqrt{3}}{3}arctg\frac{2x+1}{\sqrt{3}}.$ Ermittle ebenso das Integral  $\int \frac{x^2}{x^4+1} dx$ .  $2.$ Das Integral zu ermitteln  $\int \frac{x dx}{x^3 + 1}$ . 3. Junker, Höhere Analysis. Bd. II.

#### **34 II. Integration rationaler Differentiale.**

## **§**<sup>12</sup>**. Partialbruchzerlegimg bei mehrfach vorkommenden Wurzelfaktoren im Nenner.**

a) Lehrsatz. Enthält der Nenner F(x) den Faktor  $(x - a)$  k-fach, so läßt sich der Bruch  $\frac{f(x)}{f(x)}$  in zwei Teile von folgender Form zerlegen:  $F(x)$ (1)  $\frac{f(x)}{F(x)} = \frac{A_k}{(x-a)^k} + \frac{f_1(x)}{(x-a)^{k-1} \varphi(x)},$ 

wo A eine Konstante und  $f_1(x)$  eine rationale Funktion von x ist, deren Grad kleiner als der von f(x) ist.

Bringt man die rechte Seite der Gleichung (1) auf gleiche Benennung, so folgt durch Vergleichung der beiderseitigen Zähler

 $f(x) = A_k \varphi(x) + (x - a) f_i(x).$ (**2**)

Hieraus folgt, daß, wenn f(x) vom Grad m ist,  $f_1(x)$  nicht höher als vom Grad m - 1 sein kann und weiter für  $x = a$ 

 $f(a) = A_k \varphi(a)$  oder  $A_k = \frac{f(a)}{\varphi(a)}$ , womit A bestimmt ist.

Setzt man den Wert von A in (2) ein und löst nach f<sub>1</sub> (x) auf, so ergibt sich hierfür der Ausdruck

$$
f_1(x) = \frac{f(x) \varphi(a) - f(a) \varphi(x)}{(x - a) \varphi(a)},
$$

dessen Zähler durch x — a teilbar ist, welche Werte die Funktionen f und  $\varphi$  auch annehmen mögen.

Wie sich aus  $\frac{f(x)}{F(x)}$  der Partialbruch  $\frac{A_k}{(x-a)^k}$  abscheiden läßt, so kann auch das zweite Glied auf der rechten Seite der Gleichung (1) weiter zerlegt werden:

§ 12. Partialbruchzerlegung.

 $\frac{f_1(x)}{(x-a)^{k-1}\varphi(x)} = \frac{A_{k-1}}{(x-a)^{k-1}} + \frac{f_2(x)}{(x-a)^{k-2}\varphi(x)}.$ Man findet

$$
f_{1}\left(x\right) = A_{k-1}\varphi\left(x\right) + \left(x - a\right)f_{2}\left(x\right)
$$

und hieraus  $A_{k-1} = \frac{I_1(x)}{\omega(x)}$  u. s. w.

Fährt man so fort, so gelangt man zu folgender Darstellung des Bruches (1):

$$
\frac{f(x)}{F(x)} = \frac{A_k}{(x-a)^k} + \frac{A_{k-1}}{(x-a)^{k-1}} + \frac{A_{k-2}}{(x-a)^{k-2}} + \dots + \frac{A_1}{x-a} + \frac{\psi(x)}{\varphi(x)}
$$

und erhält den

Satz. Enthält die echt gebrochene Funktion  $\frac{f(x)}{F(x)}$  den Faktor  $(x - a)$  k-fach im Nenner, so läßt sich dieselbe in der Form (3) in Partialbrüche zerlegen.

b) Berechnung der Zähler A<sub>k</sub>, A<sub>k-1</sub>,..., A<sub>1</sub>.

a) Enthält der Nenner außer  $(x - a)^k$  keine weiteren Faktoren mehr, so kann man setzen

$$
\frac{f(x)}{(x-a)^k} = \frac{A_k}{(x-a)^k} + \frac{A_{k-1}}{(x-a)^{k-1}} + \frac{A_{k-2}}{(x-a)^{k-2}} + \dots + \frac{A_1}{x-a}.
$$

Hieraus folgt, indem man mit  $(x - a)^k$  durchmultipliziert

$$
\begin{array}{l} f(x)=A_k+A_{k-1}(x-a)+A_{k-2}(x-a)^2+\ldots \\qquad \qquad +A_1\,(x-a)^{k-1}.\end{array}
$$

#### II. Integration rationaler Differentiale. 36

Wird diese Gleichung  $(k-1)$ -mal nach x differentiiert und in den erhaltenen Ableitungen  $x = a$ gesetzt, so resultiert ein System von Gleichungen, aus denen sich ergibt

$$
A_k = f(a), \quad A_{k-1} = \frac{1}{1!} f'(a), \quad A_{k-2} = \frac{1}{2!} f''(a), \dots,
$$
  

$$
A_1 = \frac{1}{(k-1)!} f^{(k-1)}(a),
$$

womit man als Integral des obigen Ausdrucks erhält

 $\int \frac{f(x)}{(x-a)^k} dx = - \frac{A_k}{(k-1)(x-a)^{k-1}}$  $-\frac{A_{k-1}}{(k-2)(x-a)^{k-2}}$  $-\frac{A_2}{x-a} + A_1 1(x-a).$ 

Beispiel.

 $\frac{x^2+4}{(x-2)^3} = \frac{A_3}{(x-2)^3} + \frac{A_2}{(x-2)^2} + \frac{A_1}{x-2}.$ f  $(x) = x^2 + 4 = A_3 + A_2(x - 2) + A_1(x - 2)^2$  $f'(x) = 2x = A_2 + 2A_1(x - 2)$  $f''(x) = 2 = 2A_1.$ 

Hieraus folgt für  $x = 2$  $A_3 = 8$ ,  $A_2 = 4$ ,  $A_1 = 1$ , somit ist  $\int \frac{x^2+4}{(x-2)^3} dx = -\frac{4}{(x-2)^2} - \frac{4}{x-2} + 1(x-2).$ 

 $\beta$ ) Der Nenner enthalte außer  $(x - a)^k$  noch andere, ein- oder mehrfach vorkommende Wurzelfaktoren, deren Produkt  $\varphi(x)$  sei. In diesem Falle setze man

§ 12. Partialbruchzerlegung.

$$
\frac{f(x)}{(x-a)^k \varphi(x)} = \frac{A_k}{(x-a)^k} + \frac{A_{k-1}}{(x-a)^{k-1}} + \dots + \frac{A_1}{x-a} + \frac{\psi(x)}{\varphi(x)},
$$

woraus folgt

$$
f(x) = \varphi(x) \{ A_k + A_{k-1}(x - a) + \dots + A_1(x - a)^{k-1} \} + \psi(x) (x - a)^k.
$$

Wird diese Gleichung k-mal nach x differentiiert und hernach überall  $x = a$  gesetzt, so ergibt sich ein System von Gleichungen, aus denen sich die Zähler A leicht berechnen lassen.

Sind hierbei die in  $\varphi(x)$  enthaltenen Faktoren sämtlich verschieden, so ist es zweckmäßig, die denselben entsprechenden Partialbrüche nach § 11 zuerst zu bestimmen und dieselben mit dem Ausdruck links zu vereinigen, wodurch der entstehende Bruch mit den Faktoren von  $\varphi(x)$  vereinfacht werden kann.

Beispiel.

$$
\frac{f(x)}{F(x)} = \frac{3x - 4x^2}{(x-1)^2(x+2)} = \frac{A_9}{(x-1)^2} + \frac{A_1}{x-1} + \frac{B}{x+2}.
$$

$$
F'(x) = 2(x-1)(x+2) + (x-1)^2, \quad B = \frac{f(-2)}{F'(-2)} = -\frac{22}{9}.
$$
  
Es ist somit

 $\frac{3\,x\, -\, 4\,x^2}{(x\, -\, 1)^2\, (x\, +\, 2)} + \frac{22}{9\, (x\, +\, 2)} = \frac{A_2}{(x\, -\, 1)^2} + \frac{A_1}{x\, -\, 1}$ und

$$
\frac{11-14x}{9} = A_2 + A_1(x-1), \ A_2 = -\frac{1}{3}, \ A_1 = -\frac{14}{9},
$$

somit ist

$$
\int \frac{3x-4x^2}{(x-1)^2(x+2)} dx = \frac{1}{3(x-1)} - \frac{14}{9}l(x-1) - \frac{22}{9}l(x+2).
$$
  
Beispiel. Das Integral 
$$
\int \frac{x^4 dx}{(x^2-1)^2} dx
$$
ermitteln.  
Man erhält ummittelbar die Partialbruchzerlegung  

$$
\frac{x^4}{(x^2-1)^2} = 1 + \frac{2x^2-1}{(x^2-1)^2} = 1 + \frac{A_2}{(x-1)^2} + \frac{A_1}{x-1}
$$

$$
+ \frac{B_3}{(x+1)^2} + \frac{B_2}{x+1}.
$$

Hieraus folgt

 $2x^2-1 = A_2(x+1)^2 + A_1(x-1)(x+1)^2 + B_2(x-1)^2$  $+B_1(x+1)(x-1)^2$ 

und hieraus durch Ableitung  $4x = 2A_2(x + 1) + A_1(x + 1)^2 + 2(x - 1)(x + 1)$  $+2B_2(x-1)+B_1((x-1)^2+2(x-1)(x+1)).$ 

Setzt man in diesen Gleichungen zunächst  $x = 1$ , dann  $x = -1$ , so folgt

 $1 = 4A_2$  $1 = 4B_{o}$  $4 = 4A_2 + 4A_1$   $-4 = -4B_2 + 4B_1$ und hieraus

$$
A_2 = \frac{1}{4}
$$
,  $A_1 = \frac{3}{4}$ ,  $B_2 = \frac{1}{4}$ ,  $B_1 = -\frac{3}{4}$ .  
Daher ist

$$
\frac{x^4}{(x^2-1)^2} = 1 + \frac{1}{4(x-1)^2} + \frac{3}{4(x-1)} + \frac{1}{4(x+1)^2} - \frac{3}{4(x+1)}
$$

§ 13. Irrationale Funktion von x.

$$
\int \frac{x^4 dx}{(x^2 - 1)^2} = x - \frac{1}{4(x - 1)} + \frac{3}{4}1(x - 1) - \frac{1}{4(x + 1)} - \frac{3}{4}(x + 1) = \frac{2x^3 - 3x}{2(x^2 - 1)} + \frac{3}{4}1\frac{x - 1}{x + 1}.
$$

## III. Abschnitt.

## Integration irrationaler Differentiale.

## § 13. Die Irrationalität besteht nur in gebrochenen Exponenten von x oder in der n<sup>ten</sup> Wurzel aus einer linearen Funktion von x.

Erklärung. Das Differential  $f(x) dx$  heißt irrational, wenn in der Funktion f(x) die Veränderliche x auch unter einem oder mehreren Wurzelzeichen auftritt.

Im folgenden sollen nur die Fälle besprochen werden, in denen sich die irrationalen Differentiale durch Änderung der Veränderlichen in rationale Differentiale verwandeln lassen.

a) Enthält die Funktion  $f(x)$  nur ganze und gebrochene Exponenten von x, deren kleinstes gemeinschaftliches Vielfache k sei, so setze man

 $x = t^k$ ,  $dx = kt^{k-1} dt$ ,

dann wird

 $(1)$ 

 $f(x) dx = k f(t^k) t^{k-1} dt$ 

ein rationales Differential und kann daher nach den Methoden des vorigen Abschnitts integriert werden.

Beispiele.

1.  $\int \frac{dx}{x + \sqrt{x}}$ . Man setze  $x = t^2$ ,  $dx = 2t dt$ , dann

#### III. Integration irrationaler Differentiale. 40

geht das gegebene Integral über in

$$
\int \frac{2 \, t \, dt}{t^2 + t} = 2 \int \frac{dt}{t+1} = 21(t+1) = 21(\sqrt{x} + 1).
$$

Ebenso erhält man mit  $x = t^2$ 

2. 
$$
\int \frac{1 - \sqrt{x}}{1 + \sqrt{x}} dx = -x + 4\sqrt{x} - 41(\sqrt{x} + 1).
$$

3.  $\int \frac{dx}{\sqrt[3]{x^2 + \sqrt{x}}}$ . Man setze  $x = t^6$ , so folgt  $dx = 6t^5 dt$ 

und

$$
\int \frac{dx}{\sqrt[3]{x^2 + \sqrt{x}}} = \int \frac{6t^5 dt}{t^4 + t^3} = 6 \int \frac{t^2 dt}{t + 1} = 6 \int \left\{ t - 1 + \frac{1}{t + 1} \right\} dt
$$

$$
= 6 \left\{ \frac{t^2}{2} - t + 1(t + 1) \right\}
$$

$$
= 6 \left\{ \frac{\sqrt[3]{x}}{2} - \sqrt[6]{x} + 1(\sqrt[6]{x} + 1) \right\}.
$$
4. 
$$
\int \frac{x + a}{\sqrt{ax}} dx = \frac{2}{3} \int \frac{x}{a} (x + 3a).
$$

b) Ist das zu ermittelnde Integral von der Form  $J = \int f(x, y) dx,$  $(2)$ 

wo  $y = \sqrt{\frac{n}{b + \beta x}}$  die n<sup>te</sup> Wurzel aus einer linearen Funktion von x ist, so setze man

(3) 
$$
\frac{a + a x}{b + \beta x} = y^{n} \text{ oder } x = \frac{b y^{n} - a}{a - \beta y^{n}},
$$

dann folgt hieraus durch Differentiation

#### § 13. Irrationale Funktion von x.

(4) 
$$
dx = n(ab - \beta a) \frac{y^{n-1} dy}{(a - \beta y^{n})^2},
$$

womit das Integral  $(2)$  übergeht in

$$
J = n(a b - \beta a) \int f\left(\frac{by^n - a}{\alpha - \beta y^n}, y\right) \frac{y^{n-1} dy}{(\alpha - \beta y^n)^2},
$$

d. h. in ein solches einer rationalen Funktion von y allein, das nach dem vorigen Abschnitt behandelt wird.

Satz. Enthält das Integral (2) keine andere Irrationalität als die n<sup>te</sup> Wurzel aus einer linearen Funktion von x, so geht dasselbe durch die Substitution (3) und (4) in das Integral einer rationalen Funktion von der Form  $(5)$  über.

a (b) über.<br>Beispiel. Das Integral zu ermitteln  $\int \frac{x dx}{\sqrt{a + \alpha x}}$ .

Setzt man 
$$
\sqrt{a} + a x = y
$$
, so folgt hieraus  
 $a + a x = y^2$  und  $a dx = 2 y dy$ ,

womit das Integral übergeht in

$$
\int \frac{x \, dx}{\sqrt{a + a x}} = \frac{2}{a^2} \int (y^2 - a) \, dy = \frac{2}{3 a^2} (y^3 - 3 a y)
$$

$$
= \frac{2}{3 a^2} (ax - 2 a) \sqrt{a + a x}.
$$
Übungsbeispiele.  
1. 
$$
\int \frac{dx}{\sqrt{a + a x}} = \frac{2}{a} \sqrt{a + a x}.
$$
  
2. 
$$
\int \sqrt{a + b x} \, dx = \frac{2}{3 b} \sqrt{(a + b x)^3}.
$$
  
3. 
$$
\int x \sqrt{2a - x} \, dx = \frac{2}{15} (x - 2 a) (3 x + 4 a) \sqrt{2 a - a}
$$

III. Integration irrationaler Differentiale.

4. 
$$
\iint \frac{a - x}{a + x} dx = \sqrt{a^2 - x^2} - a \arccos \frac{x}{a}.
$$
  
\n5. 
$$
\int (b + x) \sqrt{a - x} dx = \frac{2}{5} (a - x)^{\frac{5}{2}} - \frac{2}{3} (a + b) (a - x)^{\frac{3}{2}}.
$$
  
\n6. 
$$
\int \frac{dx}{x \sqrt{x - a}} = \frac{2}{\sqrt{a}} \arctan \frac{x}{a}.
$$

### § 14. Ausdruck zweiten Grades unter einer Quadratwurzel.

1. Enthält das zu integrierende Differential neben rationalen Ausdrücken von x keine andere Irrationalität als die Quadratwurzel aus einer ganzen Funktion zweiten Grades in x, ist dasselbe also von der Form

 $f(x,W) dx$ , wo  $W = \gamma a + 2bx + cx^2$ 

und a, b, c reelle Konstanten sind, von denen c nicht verschwinden soll, so gilt auch hier der

Satz. Ist f(x, W) eine rationale Funktion von x und y, wo  $W = \sqrt{a + 2bx + cx^2}$  ist, so läßt sich das irrationale Differential

# $f(x, W) dx$

durch Einführung einer neuen Veränderlichen stets auf ein rationales Differential zurückführen und daher nach den Methoden des vorigen Abschnitts integrieren.

Wie eine kurze Überlegung ergibt, kann die Funktion f(x, W) stets auf die Form gebracht werden (1)  $f(x, \sqrt{a+2bx+cx^2}) = F(x) + \frac{\varphi(x)}{\psi(x)\sqrt{a+2bx+cx^2}},$ wo F(x),  $\varphi$ (x),  $\psi$ (x) ganze rationale Funktionen der Veränderlichen x sind.

42

## § 14. Ausdruck zweiten Grades unter einer Quadratwurzel. 43

Der erste Teil rechts kann als rationale Funktion von x nach den Methoden des vorigen Abschnitts unmittelbar integriert werden.

Entwickelt man alsdann im zweiten Teil der Gleichung (1) den Bruch  $\frac{\varphi(x)}{\psi(x)}$  nach der Methode der gebrochenen rationalen Funktionen, so erkennt man, daß dieser Teil nur Glieder von der Form enthalten kann

$$
\frac{x^n}{W} = \frac{x^n}{\sqrt{a+2bx+cx^2}}
$$

 $(2)$  oder

$$
(x-k)^m W = \overline{(x-k)^m \sqrt{a+2bx+cx^2}}
$$

Die Integrale dieser Funktionen aber können mit Hilfe zweier Reduktionsformeln auf das Integral  $\int \frac{dx}{W} = \int \frac{dx}{\sqrt{a + 2bx + cx^2}}$ zurückgeführt werden.

Um dies zu zeigen, differentiiere man den Ausdruck  $x^{n-1}W$  nach x

$$
d(x^{n-1}W) = (n - 1)x^{n-2}Wdx + \frac{x^{n-1}(b + cx)}{W}dx.
$$

Diese Beziehung geht umgeformt über in

$$
cn\frac{x^{n}dx}{W} = d(x^{n-1}W) - b(2n-1)\frac{x^{n-1}}{W}dx - a(n-1)\frac{x^{n-2}}{W}dx
$$
  
und gibt integriert die Reduktionsformel  

$$
\frac{x^{n}dx}{W} = \frac{1}{cn}x^{n-1}W - \frac{b(2n-1)}{cn}\int \frac{x^{n-1}dx}{W} - \frac{a(n-1)}{cn}\int \frac{x^{n-2}dx}{W},
$$
welehe für jeden ganzzahligen Wert von  $n \ge 0$  Gültig-  
keit hat.

#### 44 III. Integration irrationaler Differentiale.

Durch fortgesetzte Anwendung dieser Formel für  $n = n, n - 1, n - 2, ..., 3, 2, 1$  gelangt man schließlich zu dem Integral

$$
\int \frac{\mathrm{d}x}{W} = \int \frac{\mathrm{d}x}{\sqrt{a + 2bx + cx^2}}.
$$

Die von den Partialbrüchen aus  $\frac{\varphi(x)}{\psi(x)}$  herrührenden Glieder der Funktion (1) sind von der Form

$$
\int \frac{dx}{(x-k)^m W},
$$

wo m = m, m  $-1$ , ..., 3, 2, 1 sein kann. Setzen wir hierin  $x - k = z$ ,  $x = k + z$ , so wird  $dx = dz$  und  $a + 2bx + cx^2 = a + 2b(k + z) + c(k + z)^2$  $= a + 2bk + ck^2 + 2(b + k)z + cz^2$  $= a' + 2b'z + cz^2$ 

und geht das obige Integral über in

$$
\int \frac{\mathrm{d}x}{(x-k)^m W} = \int \frac{\mathrm{d}z}{z^m \sqrt{a' + 2b'z + cz^2}},
$$

d. h. in ein solches von der Form  $\int_{-\infty}^{\infty} \frac{dx}{x^m W}$ .

Da die Formel (3) für alle möglichen Werte von n, also auch für negative, gültig sein muß, so können wir  $n-2=-m$  setzen. Alsdann ergibt sich nach einiger Umformung die weitere Reduktionsformel

$$
\int \frac{dx}{x^m W} = -\frac{1}{a(m-1)} \left\{ \frac{y}{x^{m-1}} + b(2m-3) \int \frac{dx}{x^{m-1} W} + c(m-2) \int \frac{dx}{x^{m-2} W} \right\},\,
$$

## **§ 14. Ausdruck zweiten Grades unter einer Quadratwurzel. 45**

die für alle Werte von m $\overline{>}$  2 brauchbar ist, für m = 1 dagegen kein Resultat liefert. Für <sup>m</sup> = <sup>2</sup> läßt sich das Integral  $\int \frac{dx}{x^2 W}$  überführen in  $\int \frac{dx}{xW}$ . Das letztere geht mit der Substitution

$$
\frac{1}{x} = z, \ -\frac{dx}{x^2} = dz
$$

über in

$$
\int \frac{dx}{xW} = \int \frac{\frac{1}{x^2} dx}{\sqrt{\frac{a}{x^2} + \frac{2b}{x} + c}} = -\int \frac{dz}{\sqrt{az^2 + 2bz + c}},
$$

d.h.in ein solches von der Form $(3) / \frac{dx}{W} = \int \frac{dx}{\sqrt{dx}}$ .  $\int \frac{1}{\sqrt{a+2bx+cx^2}}$ Wir gelangen deshalb zu dem

Satz. Die in dem Integral der Funktion (1)  $\int f(x,W) dx = \int F(x) dx + \int \frac{\varphi(x) dx}{\psi(x) W}$ 

nach Zerlegung der Funktion  $\frac{\varphi(x)}{\psi(x)}$  in Partialbrüche auftretenden Einzelintegrale von der Form  $\int \frac{x^n dx}{W}$ n Einzelintegra<br>oder  $\int \frac{dx}{(x-k)^m W}$ lassen sich sämtlich auf das Integral<br>
(5)  $\int \frac{dx}{dt} = \int \frac{dx}{dt}$ 

$$
\int \frac{\mathrm{d}x}{\mathrm{W}} = \int \frac{\mathrm{d}x}{\sqrt{a + 2bx + cx^2}}
$$

zurückführen.

2. Um dieses Integral mit möglichster Vermeidung von imaginären Faktoren zu ermitteln, unterscheiden wir folgende Fälle:

III. Integration irrationaler Differentiale.  $46 -$ 

1. Ist 
$$
c > 1
$$
, also positive, so setze man  

$$
\sqrt{a+2bx+cx^2} = t+x\sqrt{c},
$$

dann ergibt sich  $t^2+2tx\sqrt{c}=a+2bx$  und  $2tdt+2x\sqrt{c}dt+2t\sqrt{c}dt=2bdx$ ,

woraus folgt

$$
dx = \frac{t + x/c}{b - t/c} dt
$$

und

$$
\int \frac{dx}{W} = \int \frac{dt}{b - t\,\gamma c} = \pm \frac{1}{\gamma c} 1(b - t\,\gamma c)
$$
  
=  $\pm \frac{1}{\gamma c} 1\{b + cx - \gamma c \,\gamma a + 2bx + cx^2\}.$ 

Satz. Ist der Koeffizient c unter dem Quadratwurzelzeichen positiv, so läßt sich das Integral (4) auf einen Logarithmus zurückführen.

2. Ist  $c < 1$ , also negativ, so ist

$$
\int\!\!\frac{dx}{W} = \!\!\int\!\! \frac{\sqrt{\phantom{00000}}\,e\,\mathrm{d} x}{\sqrt{\phantom{0000}}\,b^2-a\,c)-\,(b+c x)^2}.
$$

Setzt man hierin

$$
t = \frac{b + cx}{\sqrt{b^2 - ac}}, \quad dx = \frac{1}{c}\sqrt{b^2 - ac} dt,
$$

so geht das Integral über in

(6) 
$$
\int \frac{dx}{W} = -\frac{1}{\sqrt{c}} \int \frac{dt}{\sqrt{1 - t^2}} = -\frac{1}{\sqrt{c}} \arcsin \frac{b + cx}{\sqrt{b^2 - ac}}.
$$

Satz. Ist der Koeffizient c des Gliedes cx<sup>2</sup> unter dem Quadratwurzelzeichen negativ, so läßt sich das Integral auf einen Arcussinus zurückführen.

## **§ 14. Ausdruck zweiten Grades unter einer Quadratwurzel. 47**

Die Formel (6) ist unbrauchbar, wenn b<sup>2</sup>—ac = 0 ist, was nur eintreten kann, wenn neben c auch a negativ wird. In diesem Fall ist

$$
\sqrt{a+2bx+cx^2} = \sqrt{a}+x\sqrt{c}
$$
  
\n
$$
\text{(7)} \qquad \int \frac{dx}{W} = \int \frac{dx}{x\sqrt{c}+\sqrt{a}} = \frac{1}{\sqrt{c}}1\{x\sqrt{c}+\sqrt{a}\}.
$$

Ist  $c < 0$  und  $a < 0$ , so kann auch  $b^2 - ac < 0$ werden. Dann ist  $\sqrt{b^2 - ac}$  und damit auch das Integral (6) imaginär.

3. Setzt man у an Stelle von W, so stellt die Gleichung

(8)  $y = \sqrt{a+2bx+cx^2}$  oder  $cx^2 - y^2 + 2bx + a = 0$ a) für c > <sup>0</sup> eine symmetrisch zur x-Achse liegende Hyperbel mit den Asymptoten

$$
y = + x \sqrt{c} + \frac{b}{\sqrt{c}}
$$

dar; b) für  $c < 0$  und  $b^2 - ac \ge 0$  eine Ellipse, bezw. einen imaginären Kegelschnitt dar. Im ersten Fall ist bei veränderlichem t durch

$$
y = x\sqrt{c} + t
$$

ein Parallelstrahlenbüschel ausgedrückt, dessenStrahlen parallel zu einer Asymptote der betreffenden Hyperbel sind und diese daher nur noch in einem im End-

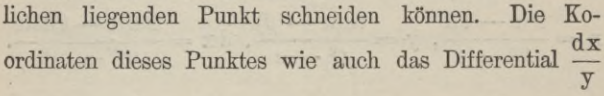

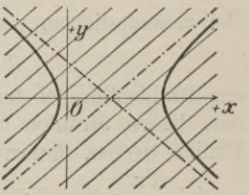

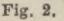

#### **48 III. Integration irrationaler Differentiale.**

lassen sich, deshalb rational durch den Parameter t ausdrücken

$$
x = \frac{a-t^2}{2(t\sqrt{c}-b)}, \ y = x\sqrt{c}+t, \ dx = -\frac{a\sqrt{c}-bt}{(t\sqrt{c}-b)^2}dt.
$$

Im zweiten Fall  $c < 0$  und  $b^2 - ac > 0$  stellt die Gleichung (8) eine zur x-Achse symmetrisch liegende Ellipse dar, welche dieselbe in den Punkten  $y = 0$ ,

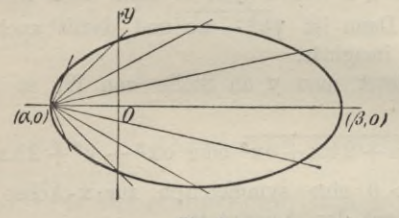

**Fig. 3.**

 $x = a$  und  $y = 0$ ,  $x = \beta$  schneiden möge. Dann ist deren Gleichung auch angegeben durch

 $y^2 = c(x - a)(x - \beta)$ .

Bei veränderlichem t stellt alsdann

$$
y = t(x - a)
$$

ein Strahlenbüschel durch den einen jener Punkte  $(a, 0)$ dar, dessen Strahlen die Ellipse je nur noch in einem Punkte treffen, dessen Koordinaten sich mit dem Differential  $\frac{d x}{y}$  rational durch den Parameter t ausdrücken lassen. Man erhält

$$
x = \frac{t^2 a - c\beta}{1^2 - c}, y = \frac{tc(a - \beta)}{t^2 - c}, dx = \frac{2c(a - \beta)tdt}{(t^2 - c)^2}.
$$

### § 15. Übungsbeispiele.

## § 15. Übungsbeispiele.

a) Um das Integral

$$
\int \frac{f(x)}{W} dx = \int (a_n x^n + a_{n-1} x^{n-1} + \ldots + a_0) \frac{dx}{W}
$$

auf das Integral  $\int \frac{dx}{W}$  zurückzuführen, setze man

$$
\int \frac{f(x)}{W} dx = (a_{n-1}x^{n-1} + a_{n-2}x^{n-2} + \dots + a_1x + a_0) W + \beta \int \frac{dx}{W},
$$

wo  $a_{n-1}, a_{n-2}, \ldots, a_1, a_0; \beta$  Zahlenkoeffizienten bedeuten, die sich berechnen lassen, indem man vorstehende Gleichung differentiiert und nach Wegschaffung des Nenners W die Koeffizienten gleich hoher Potenzen von x auf beiden Seiten miteinander vergleicht. Wie dies im speziellen Fall ausgeführt wird, zeigt folgendes Beispiel.

1. Zur Reduktion des Integrals setze man

$$
\int \frac{3x^3 - 2x^2 + 5x + 2}{\sqrt{1 - x^2}} dx = (a_2 x^2 + a_1 x + a_0)\sqrt{1 - x^2} + \beta \int \frac{dx}{\sqrt{1 - x^2}},
$$

dann ergibt sich nach beiderseitiger Differentiation und Wegschaffung des Nenners

$$
3x3-2x2+5x+2 = (2a2x+a1)(1-x2)-(a2x2+a1x+a0)x+\beta
$$

und hieraus durch Koeffizientenvergleichung  $3=-3a_2, -2=-2a_1, 5=2a_2-a_0, 2=a_1+\beta,$ Junker, Höhere Analysis. Bd. II.

49

III. Integration irrationaler Differentiale. 50 woraus folgt  $a_2 = -1, a_1 = 1, a_0 = -7, \beta = 1.$ Es ist daher  $\int \frac{3x^2 - 2x^2 + 5x + 2}{\sqrt{1 - x^2}} dx = (-x^2 + x - 7)\sqrt{1 - x^2}$  $+$  arc sin x. Weitere Reduktionen: 2.  $\int \frac{xdx}{\sqrt{3+2x-5x^2}} = -\frac{1}{5}\sqrt{3+2x-5x^2}$  $+\frac{1}{5\sqrt{5}}$  are  $\sin \frac{5x-1}{4}$ 3.  $\int \frac{x^2 dx}{\sqrt{a+2bx+cx^2}} = \left(\frac{x}{2c} - \frac{3b}{2c^2}\right)W$  $+\frac{1}{2a^2}(3b^2-a c)\left(\frac{dx}{W}\right)$ 4.  $\int \sqrt{a^2 + x^2} dx = \sqrt{\frac{a^2 + x^2}{w}} dx = \frac{x}{2} W + \frac{a^2}{2} \left[ \left( x + W \right) \right]$ 5.  $\int \sqrt{a^2 - x^2} dx = \int \frac{a^2 - x^2}{W} dx = \frac{x}{2} W + \frac{a^2}{2} \arcsin \frac{x}{a}$ 6.  $\int \sqrt{2ax-x^2} dx = \frac{x-a}{2}W - \frac{a^2}{2}arc \sin \frac{a-x}{2}$ 7.  $\sqrt{2ax + x^2} dx = \frac{x + a}{2}W - \frac{a^2}{2}1(x + a + W).$ 

Versteht man unter c eine positive Zahl, so gelten folgende Integrale:

$$
8. \int \frac{dx}{\sqrt{a+2bx+ex^2}} = \frac{1}{\sqrt{c}} l(b+cx+\sqrt{c}\sqrt{a+2bx+ex^2})
$$

. § 15. Übungsbeispiele.

9. 
$$
\int \frac{dx}{\sqrt{a+2bx-cx^2}} = \frac{1}{\sqrt{c}} \arcsin \frac{cx-b}{\sqrt{b^2 + ac}}
$$
  
\n10. 
$$
\int \frac{dx}{\sqrt{a^2 + x^2}} = 1\{x + \sqrt{a^2 + x^2}\}
$$
  
\n11. 
$$
\int \frac{dx}{\sqrt{a^2 - x^2}} = \arcsin \frac{x}{a}
$$
  
\n12. 
$$
\int \frac{xdx}{\sqrt{a+2bx+cx^2}} = \frac{1}{c}W - \frac{b}{c\sqrt{c}}1\{b+cx+\sqrt{c}W\}
$$
  
\n13. 
$$
\int \frac{xdx}{\sqrt{a+2bx-cx^2}} = -\frac{1}{c}W + \frac{b}{c\sqrt{c}}\arcsin \frac{cx-b}{\sqrt{b^2 + ac}}
$$
  
\n*b*) Integrate von der Form  
\n
$$
\int \frac{dx}{(x-k)^m\sqrt{a+2bx+cx^2}}
$$

werden durch die Substitution x — k =  $\frac{1}{z}$ , dx = —  $\frac{dz}{z^2}$ auf solche von der vorigen Art zurückgeführt, wie die folgenden Beispiele zeigen.

14. 
$$
\int \frac{dx}{x\sqrt{2x-3x^2}} = -\int \frac{dz}{\sqrt{2z-3}} = -\sqrt{2z-3} = -\sqrt{\frac{2-3x}{x}}
$$
  
\n15. 
$$
\int \frac{dx}{(x-3)\sqrt{x^2-2x+3}} = -\frac{1}{\sqrt{6}}1\frac{2x+\sqrt{6}\sqrt{x^2-2x+3}}{x-3}
$$
  
\n16. 
$$
\int \frac{dx}{(x-1)^2\sqrt{1-x^2}} = -\int \frac{zdz}{\sqrt{1+2z}}
$$
  
\n17. 
$$
\int \frac{dx}{x\sqrt{a+2bx+cx^2}} = \frac{1}{\sqrt{a}}1\frac{a+bx+\sqrt{a}\sqrt{a+2bx+cx^2}}{x}
$$

III. Integration irrationaler Differentiale.

52

18. 
$$
\int \frac{dx}{x\sqrt{-a+2bx+cx^2}} = \frac{1}{\sqrt{a}} \arcsin \frac{bx-a}{x\sqrt{b^2 + ac}}
$$
  
19. 
$$
\int \frac{dx}{(x-p)^k\sqrt{a+2bx+cx^2}} = -\int \frac{z^{k-1}dz}{\sqrt{A+2Bz+Cz^2}}
$$
  

$$
A = c, \quad B = b + cp, \quad C = a + 2bp + cp^2.
$$

#### § 16. Höhere transcendente Integrale und Funktionen.

In den vorhergehenden Paragraphen ist die Integration der algebraischen Differentiale f (x) dx für folgende drei Fälle behandelt worden. Es war  $f(x)$ von der Form

1.  $f(x) = \varphi(x)$  gleich einer rationalen Funktion von x,

$$
2. f(x) = \varphi(x, \sqrt[n]{\frac{a + bx}{c + dx}}),
$$

3.  $f(x) = \varphi(x, \sqrt{a + 2bx + cx^2})$ .

Die Integrale dieser Funktionen sind, wie wir gesehen haben, durch algebraische, logarithmische und cyklometrische Funktionen darstellbar. Dies ist jedoch nicht mehr der Fall, wenn f(x) entweder die Quadratwurzel aus einer den zweiten Grad übersteigenden ganzen Funktion von x oder höhere Wurzeln aus nicht linearen Funktionen enthält. Funktionen dieser Art werden als höhere transcendente Funktionen bezeichnet.

Erklärung. Enthält die Funktion f(x) die Quadratwurzel aus einer ganzen Funktion dritten oder vierten Grades von x, so wird

 $\int f(x, \sqrt{a + bx + cx^2 + dx^3 + ex^4}) dx$ nach Legendre als elliptisches Integral bezeichnet.

## **§ 17. Transcendente Differentiale. 53**

Ein solches Integral ist alsdann außer durch algebraische, logarithmische und cyklometrische Funktionen noch durch elliptische Funktionen darstellbar.

Treten noch höhere Funktionen unter dem Wurzelzeichen auf, oder sind in f höhere Wurzeln aus nicht linearen Funktionen von x enthalten, so gelangt man zu den sogenannten hyperelliptischen Funktionen, die wie auch die elliptischen Funktionen aus dem Kreis unserer Betrachtungen weggelassen werden sollen, da ihr Studium den- Rahmen der Elementarmathematik überschreiten würde.

## IV. Abschnitt.

## **Integration transcendenter Differentiale.**

#### § 17. Transcendente Differentiale.

Erklärung. Ein Differential f(x)dx heißt transcendent, wenn f(x) einzelne oder mehrere der transcendenten Funktionen  $a^x$ ,  $e^x$ ; sin x, cos x, tg x, ctg x; arc sin x, arc cos x, arc tg x, arc ctg x enthält.

Bei der Integration transcendenter Differentiale kommen hauptsächlich folgende Methoden in Betracht:

- *a)* Integration durch Substitution einer neuen Veränderlichen ;
- $\beta$ ) Reduktion der Integrale auf einfachere derselben Art mit Hilfe der teilweisen Integration nach der Formel<br> $\int u \frac{d\mathbf{v}}{dt}$

$$
\int u \frac{d v}{d x} dx = uv - \int v \frac{d u}{d x} dx;
$$

- *y)* Integration durch Rationalisierung des gegebenen transcendenten Differentials (siehe § 20);
- $\delta$ ) Integration durch Reihenentwickelung.

#### IV. Integration transcendenter Differentiale.  $54$

## § 18. Integration transcendenter Differentiale durch Substitution.

a) Ist f eine algebraische (rationale) Funktion der elementaren transcendenten Funktionen

$$
e^x
$$
,  $\sin \varphi$ ,  $\cos \varphi$ ,  $\tg \varphi$ ,  $\ctg \varphi$ ,  $\arcsin x$ ,  $\arccos x$ ,  
\n $\arctg x$ ,  $\arctg x$ ,

so lassen sich die folgenden transcendenten Integrale durch die beigefügten Substitutionen direkt in Integrale algebraischer (rationaler) Funktionen überführen.

> 1.  $\int f(e^{kx})e^{kx}dx = \frac{1}{k}\int f(z)dz$  $z = e^{kx}$ ,  $dz = ke^{kx}dx$ , 2.  $\int f(lx) \frac{dx}{x} = \int f(z) dz$  $z = lx, dz = \frac{dx}{x}$ . 3.  $\int f(\sin \varphi) \cos \varphi d\varphi = \int f(z) dz$  $z = \sin \varphi$ ,  $dz = \cos \varphi d\varphi$ . 4.  $\int f(\cos \varphi) \sin \varphi d\varphi = -\int f(z) dz$  $z = \cos \varphi$ ,  $dz = -\sin \varphi d\varphi$ . 5.  $\int f(tg\varphi)\frac{d\varphi}{\cos^2\varphi} = \int f(z)dz$  $z = tg \varphi$ ,  $dz = d tg \varphi = \frac{d\varphi}{\cos^2 \varphi}$ . 6.  $\int f(\c{t}g \varphi) \frac{d\varphi}{\sin^2 \varphi} = -\int f(z) dz$  $z = \operatorname{ctg} \varphi, \quad dz = \operatorname{dctg} \varphi = -\frac{\operatorname{d} \varphi}{\sin^2 \varphi}.$

**§ 18. Integration durch Substitution. 55**

7. 
$$
\int f(\arcsin x) \frac{dx}{\sqrt{1 - x^2}} = \int f(z) dz
$$
  
\nz = arc sin x, dz = d arc sin x = 
$$
\frac{dx}{\sqrt{1 - x^2}}
$$
  
\n8. 
$$
\int f(\arccos x) \frac{dx}{\sqrt{1 - x^2}} = -\int f(z) dz
$$
  
\nz = arc cos x, dz = d arc cos x = 
$$
-\frac{dx}{\sqrt{1 - x^2}}
$$
  
\n9. 
$$
\int f(\arctg x) \frac{dx}{1 + x^2} = \int f(z) dz
$$
  
\nz = arc tg x, dz = d arc tg x = 
$$
\frac{dx}{1 + x^2}
$$
  
\n10. 
$$
\int f(\arctg x) \frac{dx}{1 + x^2} = -\int f(z) dz
$$
  
\nz = arc cg x, dz = d arc cg x = 
$$
-\frac{dx}{1 + x^2}
$$

b) Wie die folgenden Integrale transcendenter Differentiale in solche algebraischer Differentiale übergeführt werden können, zeigen die beigefügten Substitutionen :

11. 
$$
\int f(e^{kx})dx = \frac{1}{k} \int f(z) \frac{dz}{z}
$$
  
\n
$$
z = e^{kx}, \quad lz = kx, \quad \frac{dz}{z} = kdx.
$$
  
\n12. 
$$
\int f(\sin \varphi) d\varphi = \int f(z) \frac{dz}{\sqrt{1 - z^2}}
$$
  
\n
$$
z = \sin \varphi, \quad \varphi = \arcsin z, \quad d\varphi = \frac{dz}{\sqrt{1 - z^2}}.
$$
  
\n13. 
$$
\int f(\cos \varphi) d\varphi = -\int f(z) \frac{dz}{\sqrt{1 - z^2}}
$$
  
\n
$$
z = \cos \varphi, \quad \varphi = \arccos z, \quad d\varphi = -\frac{dz}{\sqrt{1 - z^2}}.
$$

**56 IV. Integration transcendenter Differentiale.**

14. 
$$
\int f(tg \varphi) d\varphi = \int f(z) \frac{dz}{1 + z^2}
$$
  
\n
$$
z = tg \varphi, \quad \varphi = \arct{z z}, \quad d\varphi = \frac{dz}{1 + z^2}.
$$
  
\n15. 
$$
\int f(ctg\varphi) d\varphi = -\int f(z) \frac{dz}{1 + z^2}
$$
  
\n
$$
z = ctg \varphi, \quad \varphi = \arct{z z}, \quad d\varphi = -\frac{dz}{1 + z^2}.
$$
  
\nSetzt man  $z = \sin \varphi$ , so folgt hieraus :  
\n
$$
\cos \varphi = \sqrt{1 - z^2}, \quad tg \varphi = \frac{z}{\sqrt{1 - z^2}},
$$
  
\n
$$
ctg \varphi = \frac{\sqrt{1 - z^2}}{z}, \quad d\varphi = \frac{dz}{\sqrt{1 - z^2}},
$$

daher ist allgemein

16. 
$$
\int f(\sin \varphi, \cos \varphi, \, \text{tg } \varphi, \, \text{ctg } \varphi) \, d\varphi
$$

$$
= \int f\left(z, \, \sqrt{1-z^2}, \, \frac{z}{\sqrt{1-z^2}}, \, \frac{\sqrt{1-z^2}}{z}\right) \frac{dz}{\sqrt{1-z^2}}.
$$

**Es gilt somit der**

**Satz. Jedes transcendente Differential,** welches die trigonometrischen Funktionen sin $\varphi$ , COS99, **tg**99, *ctgcp* **enthält, läßt sich durch Substitution in ein algebraisches Differential überführen.**

**Beispiele.**

1. 
$$
\int (e^{ax} + \sqrt{e^x}) dx = \frac{e^{ax}}{a} + 2\sqrt{e^x}.
$$
  
2. 
$$
\int \frac{e^x + 1}{e^x - 1} dx = 21(e^x - 1) - x.
$$

§ 18. Integration durch Substitution.

3. 
$$
\int \frac{dx}{e^x + e^{-x}} = \operatorname{arc} t g e^x
$$
.  
\n4.  $\int \frac{e^x dx}{(e^x - 1)^3} = -\frac{1}{2(e^x - 1)^2}$ .  
\n5.  $\int (e^x + e^{-x}) dx = e^x - e^{-x}$ .  
\n6.  $\int \frac{d\varphi}{\sin^2 \varphi} = -ctg \varphi$ .  
\n7.  $\int \frac{d\varphi}{\cos^2 \varphi} = tg \varphi$ .  
\n8.  $\int tg x dx = \int \frac{\sin x}{\cos x} dx = -\int \frac{d \cos x}{\cos x} = -1(\cos x)$ .  
\n9.  $\int ctg x dx = 1(\sin x)$ .  
\n10.  $\int tg kx dx = -\frac{1}{k} \log x$ .  
\n11.  $\int \cos^2 x dx = \int (1 - \sin^2 x) dx = \frac{x}{2} + \frac{1}{4} \sin 2x$ .  
\n12.  $\int \sin^3 x dx = -\frac{1}{3} (2 + \sin^2 x) \cos x$ .  
\n13.  $\int \frac{dx}{\sin^2 x} = -ctg x$ .  
\n14.  $\int \frac{dx}{\cos^2 x} = tg x$ .

 $57\,$ 

#### IV. Integration transcendenter Differentiale. 58

## § 19. Integration transcendenter Differentiale durch allmähliche Reduktion.

a) Integrale von der Form

$$
\int x^m e^{kx} dx
$$

werden durch die teilweise Integration nach der Formel  $\int u dv = uv - \int v du$ 

gelöst. Setzt man

$$
u = xm, \quad dv = ekx dx = \frac{1}{k} d ekx, \quad v = \frac{ekx}{k},
$$

so folgt hieraus, wie schon aus § 7 zu ersehen ist, die Reduktionsformel

(1) 
$$
\int x^{m} e^{kx} dx = \frac{x^{m} e^{kx}}{k} - \frac{m}{x} \int x^{m-1} e^{kx} dx.
$$
  
Beispiel.  
1. 
$$
\int x e^{x} dx = e^{x} (x - 1).
$$
  
2. 
$$
\int x^{2} e^{x} dx = e^{x} (x^{2} - 2x + 2).
$$
  
3. 
$$
\int x^{3} e^{x} dx = e^{x} (x^{3} - 3x^{2} + 6x - 6).
$$

b) Integrale von der Form  $\int f(lx) dx$  werden auf die vorige Art zurückgeführt, indem man setzt

(2) 
$$
z = 1x, \quad x = e^z, \quad dx = e^z dz
$$

$$
\int f(ix) dx = \int f(z) e^z dz.
$$

Beispielsweise ist

1. 
$$
\int 1x \, dx = \int z e^z \, dz = e^z (z - 1) = x (1x - 1).
$$
  
\n2.  $\int (1x)^2 \, dx = \int z^2 e^z \, dz = e^z (z^2 - 2z + 2) = x \{(1x)^2 - 21x + 2\}.$   
\n3.  $\int (1x + 1) \, dx = x \, 1x.$ 

## **§19. Integration durch allmähliche Reduktion. 59**

**c) Wie schon in § 8 weiter ausgeführt worden ist, lassen sich auch die folgenden Integrale durch allmähliche Reduktion ermitteln:**

(3)  $\int \sin^m \varphi \, d\varphi$ ,  $\int$  $\int \sin^m \varphi \, d\varphi$ ,  $\int \cos^m \varphi \, d\varphi$ ,  $\int \sin^m \varphi \, \cos^n \varphi \, d\varphi$ .<br>  $\int x^k \sin x \, dx$ ,  $\int x^k \cos x \, dx$ .

**d) Auch die folgenden Integrale können mit Hilfe der teilweisen Integration ermittelt werden:**

 $J_1 = \int e^{ax} \cos bx \, dx$ ,  $J_2 = \int e^{ax} \sin bx \, dx$ . **Man erhält nach dieser Methode**

$$
J_1 = \frac{1}{b} e^{ax} \sin bx - \frac{a}{b} \int e^{ax} \sin bx \, dx,
$$

$$
J_2 = -\frac{1}{b} e^{ax} \cos bx + \frac{a}{b} \int e^{ax} \cos bx \, dx,
$$

**woraus sich ergibt**

$$
J_1 = e^{ax} \cdot \frac{a \cos bx + b \sin bx}{a^2 + b^2} + C,
$$
  
\n
$$
J_2 = e^{ax} \cdot \frac{-b \cos bx + a \sin bx}{a^2 + b^2} + C.
$$

**e) Integrale, welche Kreisfunktionen enthalten, wie**  $\int f(\arcsin x) dx$ , **werden durch die Substitution zum Beispiel**

 $z = \arcsin x$ ,  $x = \sin z$ ,  $dx = \cos z dz$ 

**zurückgeführt auf**

 $\int f(\arctan x) dx = \int f(z) \cos z dz$ **die nach a) oder nach § 8 zu lösen sind.**

**Beispiele hierzu finden sich in §** <sup>7</sup> **№.** 5**—**9**.**

**f**) Der Integrallogarithmus  $\int_{1}^{d} \frac{dx}{dx}$  kann nur durch **Reihenentwickelung näherungsweise ermittelt werden.**

#### 60 IV. Integration transcendenter Differentiale.

#### $$20.$ Integration transcendenter Differentiale durch Rationalisierung.

Die Methode der Rationalisierung eines Differentials

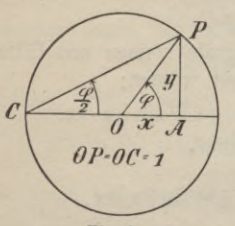

 $f(x) dx$  ist mit Vorteil anwend $bar$ , wenn  $f(x)$  eine rationale Funktion der elementaren trigonometrischen Funktionen

 $\sin \varphi$ ,  $\cos \varphi$ ,  $\tg \varphi$ ,  $\ctg \varphi$ ist.

Setzt man in einem Kreis vom Radius 1 die Koordinaten des Punktes P

Fig. 4.

 $0A = x$ ,  $AP = y$ ,

so ist

 $\cos \varphi = \mathbf{x}, \ \sin \varphi = \mathbf{y}, \ \tan \varphi = \frac{\mathbf{y}}{\mathbf{x}}, \ \cot \varphi = \frac{\mathbf{x}}{\mathbf{y}}.$  $(1)$ 

Zieht man nun CP, so ist  $\langle$  OCP =  $\frac{\varphi}{2}$ , und wenn man tg $\frac{\varphi}{2} = \frac{y}{1+x} = \lambda$  oder  $\varphi = 2 \arctg \lambda$  setzt, so folgt  $\sin\varphi=\frac{2\,\lambda}{1+\lambda^2},\quad \cos\varphi=\frac{1-\lambda^2}{1+\lambda^2},$  $tg \varphi = \frac{2\lambda}{1-\lambda^2}, \quad \text{ctg }\varphi = \frac{1-\lambda^2}{2\lambda},$  $(2)$  $d\varphi = \frac{2d\lambda}{1 + \lambda^2},$ 

womit angezeigt ist, daß durch die Substitution (1) jede rationale Funktion der elementaren transcendenten Funktionen sin $\varphi$ , cos $\varphi$ , tg $\varphi$ , ctg $\varphi$  als rationale Funktion des Parameters  $\lambda$  dargestellt werden kann. Somit gilt der

Satz. Jedes transcendente Differential  $f(\varphi)d\varphi$ , welches nur trigonometrische Funktionen der

#### § 21. Das bestimmte Integral.

Veränderlichen o rational enthält, läßt sich als rationales Differential darstellen.

Beispiele.  
\n1. 
$$
\int \frac{d\varphi}{\sin \varphi} = \int \frac{d\lambda}{\lambda} = 1\lambda = 1 \left( \text{tg } \frac{\varphi}{2} \right).
$$
\n2. 
$$
\int \frac{d\varphi}{\cos \varphi} = \int \frac{d\left( \varphi + \frac{\pi}{2} \right)}{\sin \left( \varphi + \frac{\pi}{2} \right)} = 1 \text{ tg } \left( \frac{\varphi}{2} + \frac{\pi}{4} \right).
$$
\n3. 
$$
\int \text{ctg } \varphi \, d\varphi = \int \frac{d\lambda}{\lambda} = 1\lambda = 1 \text{ tg } \frac{\varphi}{2} = 1 \sin \varphi.
$$
\n4. 
$$
\int \text{tg } \varphi \, d\varphi = -\int \text{ctg} \left( \frac{\pi}{2} - \varphi \right) d\left( \frac{\pi}{2} - \varphi \right)
$$
\n
$$
= -1 \sin \left( \frac{\pi}{2} - \varphi \right) = -1 \cos \varphi.
$$

## V. Abschnitt.

## **Bestimmte Integrale.**

#### § 21. Das bestimmte Integral.

Bezeichnet man mit  $F(x)$  eine Funktion, deren Ableitung  $f(x)$  ist, so heißt

$$
\int f(x) dx = F(x) + C
$$

das unbestimmte Integral der Funktion f(x) mit der Konstanten C. Diese läßt sich bestimmen, indem man der Veränderlichen x einen Wert beilegt, durch welchen das Integral verschwindet. Ist a ein solcher, also  $f(a)da=0$ , so ist auch  $F(a)+C=0$  und  $C=-F(a)$ .

### V. Bestimmte Integrale.

Wir erhalten alsdann das bestimmte Integral

$$
\int f(x) dx = F(x) - F(a),
$$

wo x die obere und a die untere Grenze heißt.

Satz. Das bestimmte Integral  $\int_{b}^{f}(x) dx$ zwischen den Grenzen a und b. wird erhalten, indem man ohne Rücksicht auf die Konstante das unbestimmte Integral ermittelt und die Differenz der Werte bildet, welche dasselbe bezw. für  $x = a$  und  $x = b$  annimmt.  $\int f(x) dx = F(x) - F(b).$ Beispiele.<br>
1.  $\int_{0}^{a} (a^2 + ax + x^2) dx = a^2x + \frac{1}{2}ax^2 + \frac{1}{3}x^3\Big|_{x=0}^{x=a}$  $=$   $a^3 + \frac{1}{2}a^3 + \frac{1}{3}a^3 = \frac{11}{6}a^3$ . 2.  $\int_{0}^{\frac{\pi}{2}} \sin x \, dx = -\cos x \Big|_{0}^{\frac{\pi}{2}} = -\cos \frac{\pi}{2} + \cos 0 = 1.$ 

3. 
$$
\int_{b}^{a} \frac{dx}{x^2 + a^2} = \frac{1}{a} \arctan \frac{x}{a} \bigg|_{0}^{a} = \frac{1}{a} \left\{ \arctan 1 - \arctan 0 \right\} = \frac{\pi}{4a}.
$$

## § 22. Das bestimmte Integral als eine Summe von unendlich kleinen Größen.

Es sei  $y = f(x)$  eine Funktion von x, welche innerhalb des Gebietes  $x = x$  bis  $x = a$  eindeutig, endlich und

62

#### § 22. Das bestimmte Integral als eine Summe etc. 63

stetig ist, dann zeigt auch die durch  $y = f(x)$  dargestellte ebene Kurve zwischen den Punkten P und Q mit den Abscissen x und a einen stetigen Verlauf. Der Inhalt der Fläche PABQ, der von den Ordinaten  $y = f(x)$ ,  $b = f(a)$ , der Abscissenachse und dem Kurvenbogen PQ begrenzt ist, sei U. Teilt man die Strecke

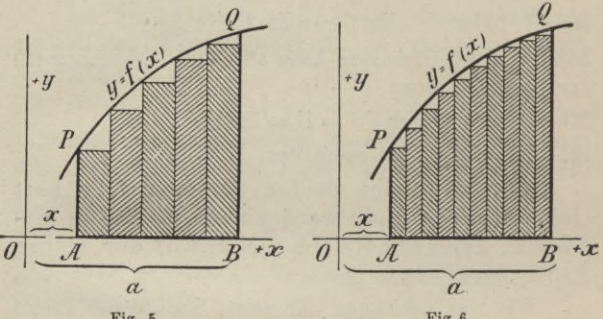

Fig. 5.

Fig 6.

 $AB = a - x$  in n gleiche Teile  $\triangle x$  ein und errichtet man in den Teilpunkten Lote, welche den Bogen PQ in den Punkten P<sub>1</sub>, P<sub>2</sub>, ... treffen mögen, dann ist nach § 69 der Differentialrechnung\*) der Flächeninhalt U näherungsweise angegeben durch

 $\text{Un} = \triangle x \{f(x) + f(x + \triangle x) + f(x + 2 \triangle x) + \dots$  $+f(x+(n-1)\triangle x)$ oder

(1) 
$$
\text{Un}' = \triangle x \left\{ f(x + \triangle x) + f(x + 2 \triangle x) + \ldots + f(x + n \triangle x) \right\},\
$$

wo Un bezw. Un' eine Summe von Rechtecken darstellt, die kleiner bezw. größer als U ist  $(2)$  $Un < U < Un'.$ 

\*) Sammlung Göschen Bd. 87, S. 208 ff.

## **64 У. Bestimmte Integrale.**

Durch Subtraktion der Gleichungen (1) erhält man (3)  $\operatorname{Un}' - \operatorname{Un} = \triangle \operatorname{x} \{ \operatorname{f}(x + \operatorname{n} \triangle x) - \operatorname{f}(x) \}.$ 

Läßt man hierin n immer größer und damit  $\Delta x$ immer kleiner werden, so nähert sich die rechte Seite dieser Gleichung mehr und mehr der Grenze 0, d. h. es ist

 $\lim (\text{Un}' - \text{Un})_{n = \infty} = 0$ 

(4) oder  $\lim_{n \to \infty}$   $\lim_{n \to \infty}$   $\lim_{n \to \infty}$ 

Zufolge dieser Gleichung kann aber die Ungleichung (2) nur bestehen, wenn

(5)  $\lim \text{Un} = \text{U} = \lim \text{Un}'$ 

ist. Es ergibt sich somit der

Satz. Jede der beiden Summen (1) nähert sich bei unendlich wachsendem n dem Grenzwert U, der geometrisch den Inhalt der Fläche PABQ darstellt.

Wie die Gleichung (4) zeigt, kann dieser Inhalt als eine Summe von unendlich vielen unendlich kleinen Rechtecken angesehen werden.

Entwickelt man in dem Ausdruck für Un jede der Funktionen  $f(x + i \triangle x)$  nach Potenzen von  $i \triangle x$  und faßt die Koeffizienten gleicher Potenzen von Ax zusammen, so läßt sich lim Un, wie in § 69 der Differentialrechnung gezeigt worden ist, durch die Potenzreihe darstellen

$$
\lim \text{Un} = (a - x) f(x) + \frac{1}{2!} (a - x)^2 f'(x) + \frac{1}{3!} (a - x)^3 f''(x) + \dots,
$$

welche unter den gegebenen Voraussetzungen konvergent ist und den Grenzwert U besitzt. Es gilt somit der

(6)
**§ 22. Das bestimmte Integral als eine Summe etc. 65**

Satz. Der Inhalt U der Fläche PABQ ist ansgedrückt durch die konvergente Potenzreihe.

$$
U = (a - x) f(x) + \frac{1}{2!} (a - x)^2 f'(x) + \frac{1}{3!} (a - x)^3 f''(x) + \dots
$$

Ist nun  $f(x) dx = F(x) + C$  das unbestimmte Integral des Differentials f (x) dx, so folgt hieraus durch Ableitung

(7)  $f(x) = F'(x)$ ,  $f'(x) = F''(x)$ ,  $f''(x) = F'''(x)$ , ... Entwickelt man alsdann den Ausdruck  $F(x) + C$  nach dem Taylorschen Lehrsatz nach Potenzen von  $x + h$ , so folgt

so folgt  

$$
F(x + h) + C = F(x) + C + \frac{h}{1}F'(x) + \frac{h^2}{2!}F''(x) + ...
$$

oder wenn wir  $h = a - x$  setzen und die Bedingungen (7) berücksichtigen

 $\mathbf{F}(\mathbf{a}) = \mathbf{F}(\mathbf{x}) + (\mathbf{a} - \mathbf{x}) \mathbf{f}(\mathbf{x}) + \frac{1}{2!} (\mathbf{a} - \mathbf{x})^2 \mathbf{f}'(\mathbf{x}) + \dots$ oder

 $F(a) - F(x) = \lim_{h \to 0} U_h = U.$ 

Da nun der Annahme gemäß F (x) das unbestimmte Integral des Differentials  $f(x) dx$  ist, so stellt nach dem vorigen Paragraphen  $F(a)$  —  $F(x)$  das bestimmte Integral desselben Differentials zwischen den Grenzen a und x dar. Es ist daher

(8) 
$$
U = \lim_{x} U_n = \int_{x}^{a} f(x) dx = F(a) - F(x),
$$

woraus die Sätze folgen:

Satz. Das bestimmte Integral

 $\int f(x) dx = F(a) - F(x)$ **X**

**Junker, Höhere Analysis. Bd. II. 5**

des Differentials f (x) dx stellt geometrisch den Inhalt der Fläche U dar, der von den Ordinaten  $y = f(x)$ ,  $b = f(a)$  der Punkte P und Q mit den Abscissen x und a; der Abscissenachse und dem Bogen PQ der Kurve  $y = f(x)$  begrenzt wird.

Satz. Nach Gleichung (6) und (8) läßt sich das bestimmte Integral des Differentials f(x)dx auch als Grenzwert einer Summe von unendlich vielen unendlich kleinen Elementen betrachten, welche in (1) mit Un oder Un' bezeichnet ist.

Vergleicht man die Gleichungen (6) und (8) miteinander, so gelangt man zu dem weiteren

**a** Satz. Das bestimmte Integral  $\int f(x) dx$  des **X** Differentials f(x)dx läßt sich in eine konvergente nach Potenzen von (a — x) fortschreitende Potenzreihe entwickeln, deren Koeffizienten durch Ableitung von f(x) erhalten werden.

$$
\int_{x}^{1} f(x) dx = (a - x) f(x) + \frac{1}{2!} (a - x)^{2} f'(x) + \frac{1}{2!} (a - x)^{3} f''(x) + \dots
$$

Dieser Satz kann dazu dienen, ein bestimmtes Integral mit endlichen Grenzen nur mit Hilfe der Differentialrechnung zu berechnen.

# § 23. Lehrsätze über das bestimmte Integral.

1. Aus Formel (1) des § 21 ergibt sich durch Vertauschung der Grenzen a und b unmittelbar der

# **§ 23. Lehrsätze über das bestimmte Integral. 67**

Ein bestimmtes Integral geht in Satz. seinen entgegengesetzten Wert über, wenn man die Grenzen miteinander vertauscht.

Es ist

(1) 
$$
\int_{b}^{x} f(x) dx = -\int_{a}^{b} f(x) dx.
$$

2. Zugleich folgt der weitere

Satz. Ein bestimmtes Integral wird stets gleich Null, sobald die Grenzen einander gleich werden :

where 
$$
x
$$
 is given by 
$$
\int_{a}^{a} f(x) \, dx = 0.
$$

3. Nach § 21 ist der Wert des bestimmten Integrals zwischen den Grenzen a und b:

$$
\int_{b}^{a} f(x) dx = F(a) - F(b).
$$

Da nun jederzeit in identischer Weise die Gleichung erfüllt ist:

 $F(a) - F(b) = F(a) - F(c) + F(c) - F(b)$ so folgt auch:

(3) 
$$
\int_{b}^{a} f(x) dx = \int_{c}^{a} f(x) dx + \int_{b}^{c} f(x) dx.
$$

Satz. Anstatt die Integration von der Grenze b bis zur Grenze a direkt auszuführen, kann man auch eine (oder mehrere) Zwischengrenze(n) c einführen und zunächst von der Grenze b bis zur Grenze c integrieren und nachträglich die Integration von c bis a fortsetzen.

5**\***

## **68 V. Bestimmte Integrale.**

Geometrisch bedeutet die Formel (3), daß man den Flächeninhalt PABQ auch als Summe der Flächen-

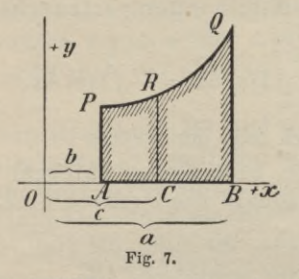

teile PACK und RCBQ betrachten kann; denn es ist **Fläche**  $PACR = \int_{b}^{c} f(x) dx$ , **Fläche**  $RCBQ = \int_{c}^{a} f(x) dx$ , woraus man durch Addition erhält  $PABQ = PACR + RCBQ$ oder **а а**

$$
\int\limits_{b}^{a} f(x) dx = \int\limits_{b}^{c} f(x) dx + \int\limits_{c}^{a} f(x) dx.
$$

 $§$  24. Integration bis  $x = \infty$  oder bis und über eine **Unstetigkeitsstelle von f(x).**

a) Integration bis  $x = \infty$ .

Ist die Funktion f(x) eindeutig und stetig für alle Werte von  $x \leq b$ , so kann man auch eine der Grenzen, z. B. die obere, unendlich groß werden lassen.

Erklärung. Nähert sich hierbei das Integral einem bestimmten Grenzwert

$$
\lim_{x=\infty}\int\limits_{0}^{x}f\left( x\right) \,\mathrm{d}x=\lim_{x=\infty}\langle F\left( x\right) -\left. F\left( b\right) \right\rangle ,
$$

so heißt derselbe der Wert des Integrals für (die obere Grenze)  $x = \infty$ .

#### § 24. Integration bis  $x = \infty$ . 69

In derselben Weise sind auch die Fälle zu behandeln, in denen die untere Grenze gleich  $+ \infty$  oder eine der Grenzen -  $\infty$  wird

$$
\int_{-\infty}^{\infty} f(x) dx = \lim_{x = +\infty} \{F(a) - F(x)\},
$$
\n
$$
+ \infty
$$
\n
$$
\int_{-\infty}^{+\infty} f(x) dx = \lim_{x = +\infty} F(x) - \lim_{x = -\infty} F(x).
$$

Ein solches Integral kann einen endlichen und bestimmten Wert erhalten oder auch unbestimmt werden, wie die folgenden Beispiele zeigen.

Beispiele.

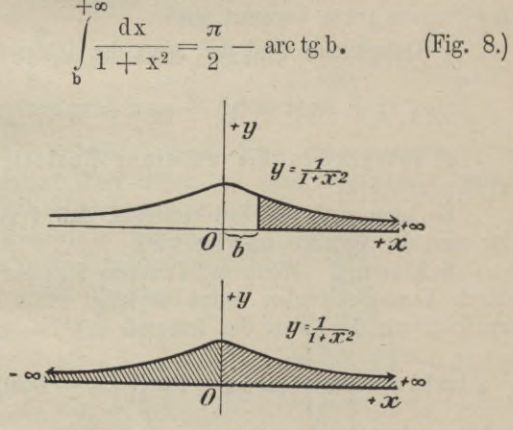

Fig. 8 und 9.  $\frac{dx}{1 + x^2} = \pi.$  $(Fig. 9.)$ 

1.

 $2.$ 

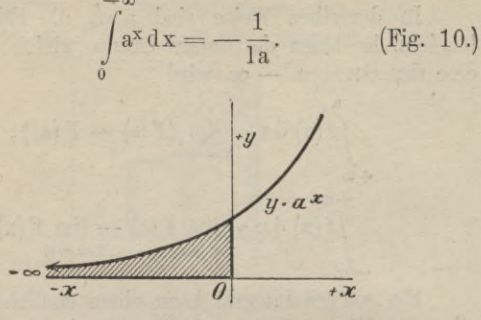

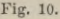

Hierdurch ist der Flächeninhalt angegeben, der von der Exponentialkurve  $y = a^x$ , der y-Achse und der negativen x-Achse begrenzt wird.

4. Unbestimmt wird der Wert des Integrals

 $\int \cos x \, dx = \sin(x = \infty) - \sin \alpha = \text{unbestimmt.}$ 

b) Integration bis zu einer Unstetigkeitsstelle von  $f(x)$ .

Es kann auch der Fall eintreten, daß  $f(x)$  selbst für eine der Grenzen unstetig wird.

Erklärung. Wenn die Funktion  $f(x)$  für  $x = a$ durch Unendlichwerden selbst unstetig wird, so bezeichnen wir den Wert des Integrals mit

$$
\int_{0}^{x} f(x) dx = \lim_{x \to a} \int_{b}^{x} f(x) dx = \lim_{x \to a} \{F(x) - F(b)\}_{x=a}
$$

für den Fall, daß sich hierbei überhaupt ein bestimmter Grenzwert ergibt. Ist dies nicht der Fall, so darf die Integration nicht bis  $x = a$  ausgedehnt werden.

70

3.

## § 24. Integration bis  $x = \infty$

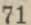

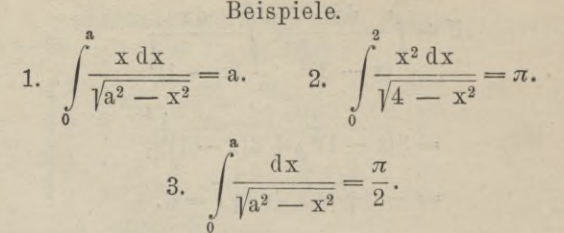

c) Integration über eine Unstetigkeitsstelle von  $f(x)$ .

Erklärung. Wird die Funktion f(x) für einen Wert  $x = c$  unendlich, der zwischen den Grenzen des Integrals b und a liegt  $(b < c < a)$ , so versteht man unter dem letzteren den Grenzwert, nach welchem die Summe

$$
\int_{\mathbf{r}}^{\mathbf{r}} f(x) dx = \lim_{x = c} \int_{\mathbf{b}}^{\infty} f(x) dx + \lim_{x = c} \int_{\mathbf{x}}^{\mathbf{r}} f(x) dx
$$

konvergiert.

Ein solches Integral kann einen endlichen und bestimmten Wert haben; es kann aber auch unendlich oder unbestimmt werden.

Beispiel. Die binomische Hyperbel 5.Ordnung, deren Gleichung

$$
y^3(x-1)^2-1=0
$$

oder  $y =$ 

$$
\frac{1}{\left(x-1\right)^{\frac{2}{3}}}
$$

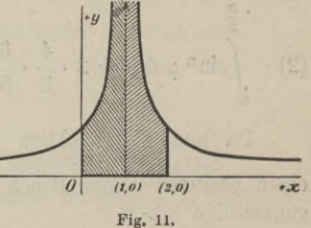

ist, hat in  $x = 1$  einen unendlich fernen Punkt. Der Inhalt des schraffierten Flächenstücks ist angegeben durch

V. Bestimmte Integrale.

$$
U = \int_{0}^{1} \frac{dx}{(x-1)^{\frac{3}{9}}} + \int_{1}^{2} \frac{dx}{(x-1)^{\frac{3}{9}}}
$$
  
=  $3(x-1)^{\frac{1}{9}}|_{0}^{1} + 3(x-1)^{\frac{1}{9}}|_{1}^{2}$   
=  $-3\sqrt[3]{-1} + 3\sqrt[3]{1} = 6$ .

§ 25. Darstellung von $\frac{\pi}{2}$ durch ein unendliches Produkt.

Integriert man unter der Voraussetzung eines positiven n in den Formeln (2) und (3) von § 8 zwischen den Grenzen 0 und  $\frac{\pi}{2}$ , so folgt

1. für ein gerades n:

(1) 
$$
\int_{0}^{\frac{\pi}{2}} \sin^{n} \varphi \, d\varphi = \frac{\pi}{2} \cdot \frac{1}{2} \cdot \frac{3}{4} \cdot \frac{5}{6} \cdot \dots \cdot \frac{n-3}{n-2} \cdot \frac{n-1}{n};
$$
  
2. für ein ungerades n:

(2) 
$$
\int_{0}^{\pi} \sin^{n} \varphi \, d\varphi = 2 \cdot \frac{4}{3} \cdot \frac{6}{5} \cdot \frac{8}{7} \dots \frac{n-1}{n-2} \cdot \frac{1}{n}.
$$

Da nun die Funktion sin  $\varphi$  von 0 bis  $\frac{\pi}{2}$  stets einen positiven echten Bruch darstellt, so gilt für jedes ganzzahlige  $k > 0$ 

(3) 
$$
\sin^k \varphi > \sin^{k+1} \varphi
$$
 and  $\int_0^{\frac{\pi}{2}} \sin^k \varphi \, d\varphi > \int_0^{\frac{\pi}{2}} \sin^{k+1} \varphi \, d\varphi$ .

§ 25. Darstellung von  $\frac{\pi}{2}$  durch ein unendliches Produkt. 73

Setzt man nun hierin und in den Formeln (1) und (2)  $k = 2n - 1$ ,  $k = 2n$ , so folgt

(4)  $\begin{cases} \frac{2}{3} \cdot \frac{4}{5} \cdot \frac{6}{7} \cdots \frac{2n-2}{2n-1} > \frac{\pi}{2} \cdot \frac{1}{2} \cdot \frac{3}{4} \cdot \frac{5}{6} \cdots \frac{2n-1}{2n} \\ \frac{\pi}{2} \cdot \frac{1}{2} \cdot \frac{3}{4} \cdot \frac{5}{6} \cdots \frac{2n-1}{2n} > \frac{2}{3} \cdot \frac{4}{5} \cdot \frac{6}{7} \cdots \frac{2n}{2n+1} \end{cases}$ oder nach einiger Umformung

 $\frac{\pi}{2} < \frac{2}{1} \cdot \frac{2}{3} \cdot \frac{4}{3} \cdot \frac{4}{5} \cdot \frac{6}{5} \cdot \frac{6}{7} \cdots \frac{2n-2}{2n-1} \cdot \frac{2n}{2n-1}$  $\frac{\pi}{2}$  >  $\frac{2}{1}$  ·  $\frac{2}{3}$  ·  $\frac{4}{3}$  ·  $\frac{4}{5}$  ·  $\frac{6}{5}$  ·  $\frac{6}{7}$  · · ·  $\frac{2n}{2n-1}$  ·  $\frac{2n}{2n+1}$  ·

Nun ist aber leicht zu erkennen, daß sich die beiden rechten Seiten dieser Gleichungen für  $n = \infty$ der gleichen Grenze nähern; daher ist

(5)  $\frac{\pi}{2} = \lim_{n \to \infty} \left\{ \frac{2}{1} \cdot \frac{2}{3} \cdot \frac{4}{3} \cdot \frac{4}{5} \dots \frac{2n-2}{2n-1} \cdot \frac{2n}{2n-1} \right\}.$ Die irrationale Zahl  $\frac{\pi}{2}$  läßt sich dar-Satz. stellen durch das unendliche Produkt

 $\frac{\pi}{2} = \frac{2}{1} \cdot \frac{2}{2} \cdot \frac{4}{2} \cdot \frac{4}{5} \cdot \frac{6}{5} \cdot \frac{6}{7} \cdot \frac{8}{7} \dots$  $(6)$ 

## § 26. Einige weitere bestimmte Integrale.

1. Mit Hilfe der teilweisen Integration erhält man die Rekursionsformel

$$
\int \frac{x^{n}}{\sqrt{1-x^{2}}} dx = -\frac{1}{n} x^{n-1} \sqrt{1-x^{2}} + \frac{n-1}{n} \int \frac{x^{n-2} dx}{\sqrt{1-x^{2}}}.
$$

## V. Bestimmte Integrale.

Ist nun hierin n eine gerade Zahl, so gelangt man durch fortgesetzte Anwendung dieser Formel schließlich zu dem Integral

$$
\int \frac{\mathrm{d}x}{\sqrt{1-x^2}} = \arcsin x,
$$

für ein ungerades n schließlich zu dem folgenden:

$$
\int \frac{x \, dx}{\sqrt{1 - x^2}} = -\sqrt{1 - x^2}.
$$

Je nachdem n gerade oder ungerade ist, ergeben sich schließlich die beiden Endformeln

$$
\left(\frac{x^{n}}{\sqrt{1-x^{2}}}dx - \sqrt{1-x^{2}}\left\{\frac{x^{n-1}}{n} + \frac{n-1}{n(n-2)}x^{n-3} + \cdots + \frac{(n-1)(n-3)\dots 5}{n(n-2)\dots 4}x\right\} + \frac{(n-1)(n-3)\dots 5\cdot 3}{n(n-2)\dots 4\cdot 2}\arcsin x + C,
$$
\n
$$
\int \frac{x^{n}}{\sqrt{1-x^{2}}}dx = -\sqrt{1-x^{2}}\left\{\frac{x^{n-1}}{n} + \frac{n-1}{n(n-2)}x^{n-3} + \cdots + \frac{(n-1)(n-3)\dots 4\cdot 2}{n(n-2)\dots 5\cdot 3\cdot 1}\right\} + C.
$$

Nimmt man hierin das Integral zwischen den Grenzen 1 und 0, so folgt

a) für ein gerades n:

(1) 
$$
\int_{0}^{1} \frac{x^{n} dx}{\sqrt{1 - x^{2}}} = \frac{(n - 1) (n - 3) \dots 5 \cdot 3}{n (n - 2) \dots 4 \cdot 2} \cdot \frac{\pi}{2};
$$
  
b) für ein ungerades n:

(2) 
$$
\int_{0}^{1} \frac{x^{n} dx}{\sqrt{1 - x^{2}}} = \frac{(n - 1) (n - 3) \dots 4 \cdot 2}{n (n - 2) \dots 3 \cdot 1}.
$$

74

## § 26. Einige weitere bestimmte Integrale.

2. Nach der Binomialformel  
\n
$$
(a + b)^n = a^n + {n \choose 1} a^{n-1} b + {n \choose 2} a^{n-2} b^2 + \dots + b^n
$$
\nist

\n
$$
(1 - \varepsilon^2 \cos^2 \varphi)^{\frac{1}{2}} = 1 - \frac{1}{2} \varepsilon^2 \cos^2 \varphi - \frac{1}{2 \cdot 4} \varepsilon^4 \cos^4 \varphi - \frac{1 \cdot 3}{2 \cdot 4 \cdot 6} \varepsilon^6 \cos^6 \varphi - \dots
$$

Durch Integration und Benutzung der Formel (1) in § 25 für  $n = 2, 4, 6, \ldots$  ergibt sich hieraus das bestimmte Integral

(3) 
$$
\int_{0}^{\frac{\pi}{2}} \sqrt{1 - \varepsilon^2 \cos^2 \varphi} \, d\varphi = \frac{\pi}{2} \left\{ 1 - \left(\frac{1}{2}\right)^2 \varepsilon^2 - \left(\frac{1}{2 \cdot 4}\right)^2 3 \varepsilon^4 - \left(\frac{1 \cdot 3}{2 \cdot 4 \cdot 6}\right)^2 5 \varepsilon^6 - \ldots \right\},
$$

das wir bei der Quadratur und Rektifikation der Ellipse und einiger anderer Kurven verwenden können (§ 30, 5). Ebenso erhält man die weitere Formel

(4) 
$$
\int_{0}^{\pi} \sqrt{1 - \varepsilon^{2} \cos^{2} \varphi} \, d\varphi = \pi \left\{ 1 - \left( \frac{1}{2} \right)^{2} \varepsilon^{2} - \left( \frac{1}{1 \cdot 4} \right)^{2} 3 \varepsilon^{4} - \left( \frac{1 \cdot 3}{2 \cdot 4 \cdot 6} \right)^{2} 5 \varepsilon^{6} - \dots \right\},
$$

Teach The of Him

die wir ebenfalls später gebrauchen können.

75

# VI. Abschnitt.

# **Anwendung der Integralrechnung auf die Geometrie der Ebene.**

# **§** 27**. Quadratur der Kurven in rechtwinkeligen Koordinaten.**

Erklärung. Wie schon in der Differentialrechnung\*) § 11 und § 69 ausgeführt wurde, versteht man unter der Quadratur einer Kurve in rechtwinkeligen Koordinaten die Berechnung des Flächeninhalts U, der von den Ordinaten zweier Kurvenpunkte P und Q, dem zugehörigen Kurvenbogen und der Abscissenachse begrenzt wird.

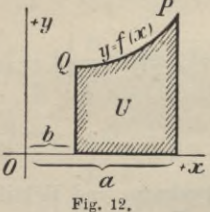

Satz. Nach Formel (8) bezw. (6) in § 22 ist der schraffierte Flächeninhalt U (Fig. 12) angegeben durch das bestimmte Integral

(1) 
$$
U = \int_{b}^{a} f(x) dx = F(a) - F(b)
$$

bezw. durch die konvergente Potenzreihe

(2)  

$$
U = (a - b) f(b) + \frac{1}{2!} (a - b)^2 f'(b) + \frac{1}{3!} (a - b)^3 f''(b) + \dots
$$

**\*) Sammlung Göschen Bd.** 87**.**

## § 27. Quadratur der Kurven.

# Beispiele.

1. Quadratur der Parabel  $y = ax^2$ .

$$
U = \int_{b}^{b} x^2 dx = \frac{1}{3} (x^3 - b^3),
$$

woraus für b = 0 folgt:  $U = \frac{x^3}{3} = \frac{1}{3}xy$ .

2. Quadratur der Spitzpunktsparabel  $y^2 = p^2 x^3$ 

$$
U = p \int_{b}^{\tilde{A}} x^{\frac{3}{2}} dx = \frac{2}{5} p x^{\frac{5}{2}} \Big|_{b}^{\tilde{A}} = \frac{2}{5} p \left( x^{\frac{5}{2}} - b^{\frac{5}{2}} \right),
$$

woraus für b = 0 U =  $\frac{2}{5} p x^{\frac{5}{2}} = \frac{2}{5} p xy$  folgt.

3. Erklärung. Sind m und n ganze positive Zahlen, so bezeichnet man die Kurven, welche durch  $v<sup>n</sup> = ax<sup>m</sup>$ 

dargestellt sind, allgemein als "parabolische".

Diese Kurven gehen durch den Ursprung. Sind x, y die Koordinaten des Kurvenpunktes P, so ist der schraffierte Flächeninhalt (Fig. 13) angegeben durch

$$
U = a^{\frac{1}{n}} \int_{0}^{\infty} x^{\frac{m}{n}} = \frac{n}{m+n} a^{\frac{1}{n}} x^{\frac{m}{n}+1} = \frac{n}{m+n} xy.
$$

Da nun Rechteck  $DOAP = xy$  ist, so ergibt sich für den nicht schraffierten Teil desselben der Inhalt -

$$
\text{DOP} = \frac{m}{m+n} \, xy.
$$

Satz. Fällt man von einem Punkt der parabolischen Kurve  $y^n = ax^m$  Lote auf die beiden

#### VI. Anwendung auf die Geometrie der Ebene.  $78^{\circ}$

Achsen Ox und Oy, so teilt die Kurve das Rechteck DOAP in zwei Teile DOP und OAP, die sich wie m zu n verhalten  $DOP: OAP = m:n$ .

4. Erklärung. Sind m und n ganze Zahlen, so heißt jede Kurve von der Gleichung

$$
x^m\,y^n=a
$$

eine "hyperbolische Kurve".

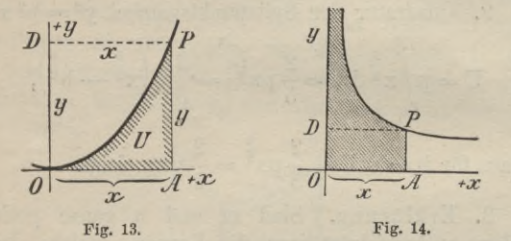

Der Inhalt des schraffierten Flächenteils (Fig. 14), der sich ins Unendliche erstreckt, ist angegeben durch

$$
U = a^{\frac{1}{n}} \int_{0}^{\frac{1}{n}} x^{\frac{m}{n}} dx = \frac{n}{n-m} a^{\frac{1}{n}} x^{\frac{n-m}{n}} = \frac{n}{n-m} xy.
$$

Dieses Resultat führt uns zu dem

Satz. Die schraffierte Fläche, welche sich ins Unendliche erstreckt, steht zu dem Rechteck DOAP = xy in dem konstanten Verhältnis  $n: n - m$ .

5. Quadratur der Ellipse:  $\frac{x^2}{a^2} + \frac{y^2}{b^2} - 1 = 0$ .

$$
\mathbf{U}_{\mathbf{e}} = \frac{\mathbf{b}}{\mathbf{a}} \int_{\mathbf{x}_0}^{\mathbf{\hat{e}}} \sqrt{\mathbf{a}^2 - \mathbf{x}^2} \, \mathrm{d} \, \mathbf{x} = \left(\frac{1}{2} \operatorname{abarc} \sin \frac{\mathbf{x}}{\mathbf{a}} + \frac{\mathbf{b} \mathbf{x}}{2 \mathbf{a}} \sqrt{\mathbf{a}^2 - \mathbf{x}^2}\right)_{\mathbf{x}_0}^{\mathbf{x}}.
$$

## § 27. Quadratur der Kurven.

Beschreibt man um O mit  $0A = a$  einen Kreis, so ist  $U_{\bf k} = \int \sqrt{a^2 - x^2} \, dx = \frac{1}{2} a^2 \arcsin \frac{x}{a} + \frac{x}{2} \sqrt{a^2 - x^2} \Bigg| \ .$ 

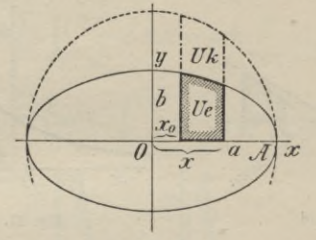

Fig. 15.

Für  $x_0 = 0$  und  $x = a$  ergibt sich hieraus als Flächeninhalt des Ellipsenquadranten

$$
\mathbf{U} = \frac{\pi}{4} \, \mathbf{a} \, \mathbf{b}
$$

und somit als Inhalt der ganzen Ellipse

$$
U=\pi ab.
$$

Ist  $b = a$ , so geht die Ellipse in einen Kreis über, für welchen wie bekannt

$$
U = \pi a^2
$$
ist.

6. Quadratur der Hyperbel  $\frac{x^2}{a^2} - \frac{y^2}{h^2} - 1 = 0$ . Es ist  $y = \frac{b}{a} \sqrt{x^2 - a^2}$  und

$$
U = \frac{b}{a} \int_{x_0}^{\frac{\pi}{2}} \sqrt{x^2 - a^2} dx = \frac{b}{a} \left\{ \frac{x}{2} \sqrt{x^2 - a^2} - \frac{a^2}{2} 1 (\sqrt{x^2 - a^2} + x) \right\}_{x_0}^{\frac{\pi}{2}}.
$$

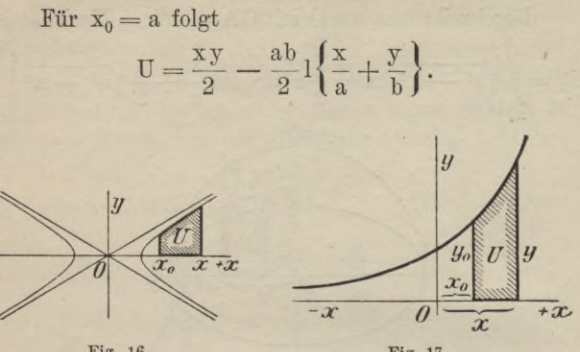

Fig. 16.

Fig. 17.

7. Die Exponentialkurve (Fig. 17)  $y = a^x$  hat den Flächeninhalt

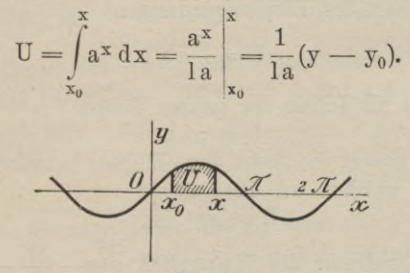

Fig. 13.

8. Für die Sinuslinie (Fig. 18)  $y = \sin x$  ist

$$
U = \int_{x_0}^{x} \sin x dx = -\cos x + \cos x_0.
$$

Für  $x_0 = 0$  und  $x = \pi$  ergibt sich als Inhalt der ganzen Schleife  $U = 1 + 1 = 2$ .

## § 27. Quadratur der Kurven.

9. Für die Kurve dritter Ordnung (Fig. 19), welche die Gleichung besitzt

 $y^2x - a^2(a-x) = 0$  oder  $y = a\sqrt{\frac{a-x}{x}},$ ergibt sich als Flächeninhalt über Ox

ι

$$
Jx = \int_{0}^{x} a \sqrt{\frac{a-x}{x}} dx = a \int_{0}^{x} \frac{a-x}{\sqrt{ax-x^{2}}} dx
$$

$$
= a^{2} \left\{ \arcsin \sqrt{\frac{x}{a}} + \frac{1}{a} \sqrt{ax-x^{2}} \right\}
$$

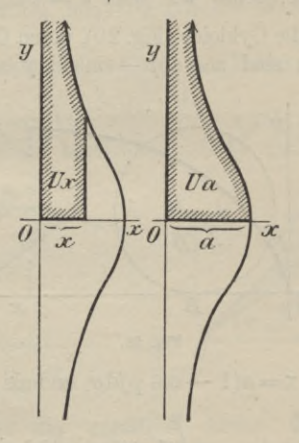

Fig. 19.

(vergl. § 15) und hieraus für  $x = a$  als Inhalt der Fläche zwischen y-Achse, x-Achse und Kurve

$$
Ua = \frac{\pi}{2}a^2.
$$

Daher hat die ganze Fläche zwischen y-Achse und Kurve den Inhalt  $J = 2U_a = \pi a^2$ .

 $6\phantom{.}6$ 

Junker, Höhere Analysis. Bd. II.

Ein Flächenstreifen parallel zur x-Achse zu den Ordinaten 0 und y hat den Inhalt

$$
U'y = \int_{0}^{y} x \, dy = \int_{0}^{a^3} \frac{a^3}{a^2 + y^2} \, dy = a^3 \int_{0}^{y} \frac{dy}{a^2 + y^2} = a^2 \arct{g} \frac{y}{a}.
$$

Für y =  $\infty$  folgt hieraus U' $\infty$  = Ua =  $a^2 \frac{\pi}{2}$ .

Daher ist ebenso wie oben  $J = 2U' \infty = \pi a^2$ .

10. Für die Cykloide (Fig. 20), deren Gleichungen in Parameterform sind  $x = a(\varphi - \sin \varphi), y = a(1 - \cos \varphi),$ 

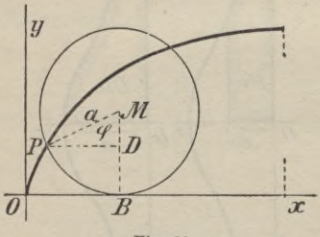

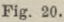

erhalten wir  $dx = a(1 - \cos \varphi) d\varphi$  und als Flächeninhalt

$$
\begin{aligned} \nabla \mathbf{x} &= \int_0^2 \mathbf{y} \, \mathrm{d}\mathbf{x} = \mathbf{a} \int_0^{\varphi} (1 - \cos \varphi)^2 \, \mathrm{d}\varphi \\ \n&= \mathbf{a}^2 \int_0^{\varphi} (1 - 2 \cos \varphi + \cos^2 \varphi) \, \mathrm{d}\varphi \\ \n&= \mathbf{a}^2 \left( \frac{3}{2} \varphi - 2 \sin \varphi + \frac{1}{2} \sin \varphi \cos \varphi \right). \n\end{aligned}
$$

# § 28. Quadratur in Polarkoordinaten.

Für  $\varphi = 2\pi$  folgt hieraus als Inhalt eines ganzen Cykloidenabschnittes

$$
\mathbf{U}_2 \pi = \int\limits_0^\infty \mathbf{y} \, \mathrm{d}\mathbf{x} = 3 \pi a^2.
$$

# § 28. Quadratur in Polarkoordinaten.

Erklärung. Unter der Quadratur in Polarkoordinaten versteht man gewöhnlich die Berechnung des Flächeninhalts U, der von dem Kurvenbogen PQ, den Radiusvektoren OP und OQ mit den Azimuts  $\varphi$  und  $\alpha$ begrenzt ist.

Die Gleichung der Kurve in Polarkoordinaten sei  $r = f(\varphi),$ 

wo r den Radiusvektor zum Kurvenpunkt P und  $\varphi$  das zugehörige Azimut bezeichnet. Läßt man alsdann das

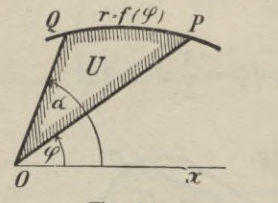

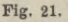

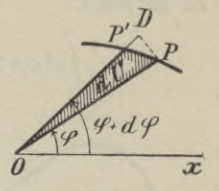

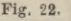

 $6*$ 

Azimut o um die unendlich kleine Größe do zunehmen, so unterscheidet sich das zugehörige Flächenelement  $OPP' = dU$  von dem elementaren Kreissektor

$$
\text{OPD} = \frac{r^2}{2} \, \text{d} \, \varphi
$$

nur um eine unendlich kleine Größe höherer Ordnung. Dieser darf deshalb an Stelle des ersteren gesetzt werden. Es ist also

$$
\mathrm{d}U = \frac{1}{2} \,\mathrm{r}^2 \,\mathrm{d}\varphi
$$

woraus sich durch Integration als Inhalt des Flächenstücks U (Fig. 22) ergibt

(2) 
$$
U = \frac{1}{2} \int_{\varphi}^{a} r^{2} d\varphi = \frac{1}{2} \int_{\varphi}^{a} f^{2}(\varphi) d\varphi.
$$

Satz. Ist die Gleichung einer Kurve in Polarkoordinaten gegeben  $r = f(\varphi)$ , so ist der Inhalt der Fläche OPQ, welche vom Kurvenbogen PQ, den Radiusvektoren OQ und OP (Azimut  $a$  bezw.  $\varphi$ ) begrenzt wird, angegeben durch das bestimmte Integral (2).

# Beispiel.

1. Die Lemniskate hat die Gleichung  $r^2 = a^2 \cos 2\varphi$ .

Es ist somit

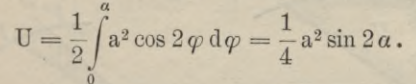

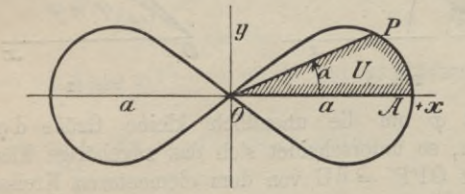

Fig. 23.

Für  $\alpha = \frac{\pi}{4}$  (r = 0) ergibt sich hieraus

$$
\frac{1}{4}\mathbf{J} = \frac{1}{4}\mathbf{a}^2
$$

## § 28. Quadratur in Polarkoordinaten.

Satz. Der Flächeninhalt, der von den beiden Schleifen der Lemniskate eingeschlossen wird, ist gleich dem Quadrat über  $0A = a$  der halben Symmetrieachse.

2. Die Kardioide (Fig. 24) hat die Gleichung  $r = 2a(1 + \cos \varphi),$ 

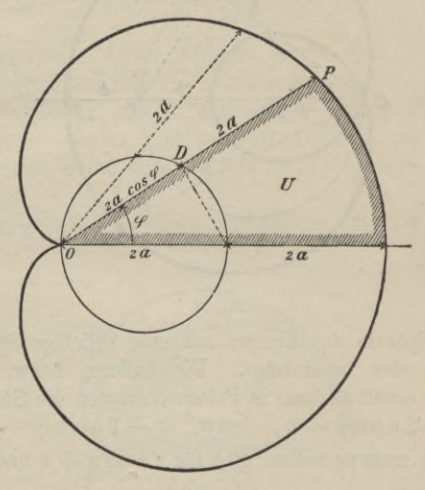

Fig. 24.

daher ist

 ${\bf U} \!=\! \frac{1}{2}\!\int\!\!\! 4\,{\bf a}^2(1+\cos\varphi)^2{\bf d}\,\varphi \!=\! 2\,{\bf a}^2\!\!\int\!\!\!(1+2\cos\varphi+\cos^2\varphi)\,{\bf d}\varphi$  $= a<sup>2</sup>(3 \varphi + 4 \sin \varphi + \sin \varphi \cos \varphi),$ somit ist die Hälfte der Gesamtfläche  $\frac{J}{2} = a^2(3\varphi + 4\sin\varphi + \sin\varphi\cos\varphi)\Big|^{\pi} = 3\pi a^2$ und die Gesamtfläche selbst  $J = 6 \pi a^2$ .

3. Allgemeinere Kardioiden (Fig. 25) ergeben sich, wenn man auf den von O aus gezogenen Strahlen von

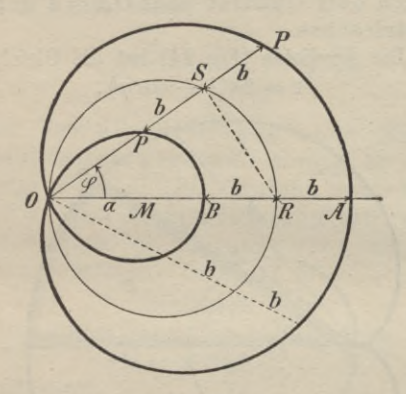

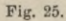

der Peripherie des Kreises aus eine beliebige Strecke b heraus- oder hereinträgt. Die äußere, bezw. innere Schleife erhält alsdann in Polarkoordinaten die Gleichung

 $r = 2a \cos \varphi + b$ , bezw.  $r = 2a \cos \varphi - b$ .

Die erste derselben gibt für  $r = 2a + b$  und  $r = 0$  $\varphi = 0$  und  $\varphi_0 = \arccos\left(-\frac{b}{2n}\right)$ , daher ist der halbe Flächeninhalt der ersten Schleife angegeben durch

$$
\frac{U}{2} = \frac{1}{2} \int_{0}^{\varphi_0} r^2 d\varphi = \frac{1}{2} \int_{0}^{\varphi_0} (4a^2 \cos^2 \varphi + 4ab \cos \varphi + b^2) d\varphi
$$
  
=  $\frac{1}{2} (2a^2 + b^2) \varphi + a^2 \sin \varphi \cos \varphi + 2ab \cos \varphi \Big|_{0}^{\varphi_0}$   
=  $\frac{1}{2} (2a^2 + b^2) \arccos \left(-\frac{b}{2a}\right) - \frac{3}{4} b \sqrt{4a^2 - b^2}.$ 

## **§ 28. Quadratur in Polarkoordinaten.** 87

Somit ist

$$
U = (2a2 + b2)arc cos \left(-\frac{b}{2a}\right) - \frac{3}{2} b \sqrt{4a2 - b2}.
$$

Ebenso ergibt sich für den Inhalt der inneren Schleife

$$
\mathbf{U}' = (2 \mathbf{a}^2 + \mathbf{b}^2) \arccos\left(\frac{\mathbf{b}}{2 \mathbf{a}}\right) + \frac{3}{2} \mathbf{b} \sqrt{4 \mathbf{a}^2 - \mathbf{b}^2}.
$$

Aus jeder dieser Formeln ergibt sich für  $b = 0$ der Inhalt des Kreises  $J = \pi a^2$ , wie zu erwarten war.

Die beiden obigen Kardioiden stellen zusammen eine Kurve vierter Ordnung mit Doppelpunkt im Ursprung dar, deren Gleichung in rechtwinkeligen Koordinaten ist

 $(x^{2} + y^{2} - 2ax)^{2} - b^{2}(x^{2} + y^{2}) = 0.$ 

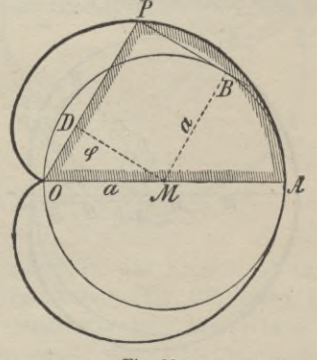

**Fig. 26.**

4. Die gewöhnliche Fußpunktskurve des Kreises (Fig. 26) mit Pol in der Peripherie hat die Gleichung  $r = 0$   $\overline{D} + \overline{D}$   $\overline{P} = a \cos \varphi + a$  oder  $r = a(1 + \cos \varphi)$ .

Daher ergibt sich als Flächeninhalt der ganzen Kurve

$$
U_{2\pi} = \int_{0}^{2\pi} r^2 d\varphi = \frac{a^2}{2} \int_{0}^{2\pi} (1 + 2\cos\varphi + \cos^2\varphi) d\varphi
$$
  
=  $\frac{a^2}{2} \Big\{ \varphi + 2\sin\varphi + \frac{\varphi}{2} + \frac{\sin\varphi \cos\varphi}{2} \Big\}_{0}^{2\pi} = \frac{3}{2} \pi a^2$ .  
Satz. Der Flächeninhalt zwischen Fuß-  
punktskurve und dem ægechenen Kreis vom

Radius a ist somit gleich der Hälfte des letzteren  $\frac{3}{2}\pi a^2 - \pi a^2 = \frac{\pi a^2}{2}$ .

5. Allgemeinere Fußpunktskurven des Kreises ergeben sich, wenn der Pol O nicht auf die Peripherie selbst zu liegen kommt, sondern in der Entfernung b von derselben angenommen wird.

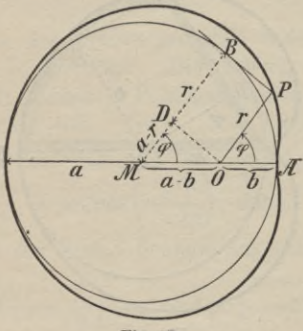

Fig. 27.

Liegt O innerhalb Figur 27, so ist  $r = OP = MB - MD = a - (a - b) \cos \varphi$ oder  $r = a - (a - b) \cos \varphi$ .

## § 28. Quadratur in Polarkoordinaten.

Der Flächeninhalt der ganzen Kurve ist demnach  
\n
$$
J = U_{2\pi} = \frac{1}{2} \int_{0}^{2\pi} r^2 d\varphi = \frac{1}{2} \int_{0}^{2\pi} a - (a - b) \cos \varphi \Big|^{2} d\varphi
$$
\n
$$
= \pi a^{2} + \frac{\pi}{2} (a - b)^{2},
$$

wobei der zweite Ausdruck den Inhalt der Fläche angibt, welche zwischen Kreis und Kurve liegt.

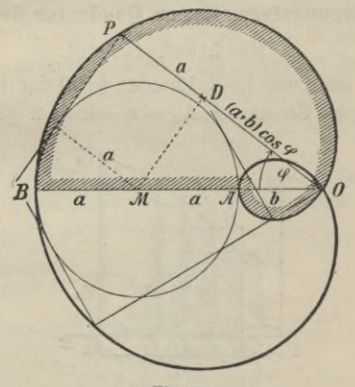

Fig. 28.

Liegt O außerhalb des Kreises, so hat die resultierende Fußpunktskurve (Fig. 28) einen Doppelpunkt im Pol. Ihre Gleichung ist  $r = a + (a + b) \cos \varphi$ .

Durch Integration von O bis  $2\pi$  ergibt sich als Inhalt des schraffierten Flächenstücks

$$
\frac{1}{2}\int_{0}^{1} \mathbf{r}^{2} \, \mathrm{d}\varphi = \frac{1}{2}\int_{0}^{1} \left\{ \mathrm{a} + (\mathrm{a} + \mathrm{b})\cos\varphi \right\}^{2} \, \mathrm{d}\varphi = \frac{\pi}{2} \, \mathrm{a}^{2} + \frac{\pi}{4} (\mathrm{a} + \mathrm{b})^{2} \, \mathrm{d}\varphi
$$

Die ganze Fläche dieser Fußpunktskurve hat somit den Inhalt

$$
J = \pi a^2 + \frac{\pi}{2} (a + b)^2,
$$

wobei derjenige der Schleife über OA doppelt gerechnet ist. Für  $b = 0$  reduziert sich der Inhalt der letzteren auf Null und geht J über in den Inhalt  $J = \frac{3}{2}\pi a^2$  der gewöhnlichen Fußpunktskurve, wie es sein soll.

# § 29. Näherungsformeln zur Quadratur der Kurven. a. Rechtecksformel.

Teilt man wie in § 11 oder § 69 der Differentialrechnung\*) die Strecke  $A_0A_n = a - b$  in n gleiche Teile

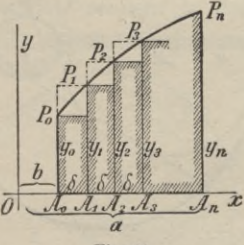

Fig. 29.

(Fig. 29) von der Länge  $\delta = \frac{a-b}{n}$  und zieht man durch die Teilpunkte  $A_0$ ,  $A_1$ ,  $A_2$ , ...,  $A_n$  Parallelen zur y-Achse, welche die Längen  $y_0 = f(b), y_1 = f(b + \delta), y_2 = f(b + 2\delta), ..., y_n = f(a)$ erhalten mögen, so läßt sich der Inhalt der Fläche  $P_0A_0A_nP_n$  näherungsweise als Summe von n Recht-

\*) Sammlung Göschen Bd. 87.

## § 29. Näherungsformeln zur Quadratur der Kurven. 91

ecken von der Breite  $\delta$  durch jede der beiden Formeln ausdrücken

(1) oder  $U_n = \delta \{y_0 + y_1 + y_3 + \ldots + y_{n-1}\}$ <br> $U'_n = \delta \{y_1 + y_2 + y_3 + \ldots + y_n\},\$ wo Un die Summe der kürzeren (schraffierten), Un die

Summe der längeren Rechtecke darstellt. Ist U der wahre Inhalt der Fläche  $P_0 A_0 A_n P_n$ , so ist stets

$$
\cup_n<\cup<\cup_n.
$$

Wie schon in § 69 der Differentialrechnung\*) gezeigt worden ist, wird der Fehler, den man begeht, wenn man  $U_n$  oder  $U'_n$  an Stelle von U setzt, immer kleiner, je größer n wird. Im Grenzfall ist

$$
\lim_{n = \infty} U_n = U = \lim_{n = \infty} U'_n.
$$

# b. Trapezformel.

Eine größere Annäherung an U wird bei endlichem n gewöhnlich erzielt, wenn man das arith-

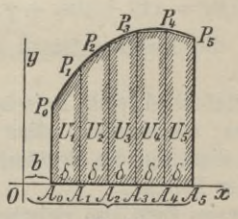

Fig. 30.

metische Mittel von  $U_n$  und  $U'_n$  bildet und dieses an Stelle von U setzt (Fig. 30)

$$
U''_n = \frac{1}{2} \left( U_n + U'_n \right)
$$
  
=  $\delta \left\{ \frac{y_0}{2} + y_1 + y_2 + \ldots + y_{n-1} + \frac{y_n}{2} \right\}.$ 

\*) Sammlung Göschen Bd. 87.

 $(2)$ 

Geometrisch stellt diese Formel die Summe der n Trapeze

 $U_1$ ,  $U_2$ ,  $U_3$ ,...,  $U_n$ 

von der Höhe  $\delta$  und den Grundlinien  $y_0, y_1, y_2, \ldots, y_n$ dar. Die Formel (2) heißt deshalb auch Trapezformel.

c. Die Simpsonsche Regel

gründet sich auf die Verwendung der Parabel

$$
y = \alpha x^2 + \beta x + \gamma
$$

zur näherungsweisen Berechnung von U.

Legt man durch die Punkte  $P_0$ ,  $P_1$ ,  $P_2$ , welche in diesem Fall die Koordinaten  $x_0y_0$ ,  $x_1y_1$ ,  $x_2x_2$  haben sollen, obige Parabel, so gelten die Gleichungen

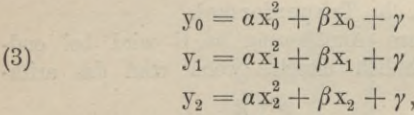

aus denen sich die Koeffizienten  $\alpha$ ,  $\beta$ ,  $\gamma$  eindeutig bereclmen lassen.

Diese Parabel wird sich zwischen den Punkten P<sub>0</sub>, P<sub>1</sub>, P<sub>2</sub> im allgemeinen näher an die Kurve schmiegen, als dies für die Rechtecke in a. und die Trapeze in b. der Fall ist.

Näherungsweise kann also zwischen diesen Punkten die Parabel an Stelle der Kurve gesetzt werden. Der Inhalt der beiden ersten Flächenstreifen ist alsdann näherungsweise

$$
U_1 + U_2 = \int_{x_0}^{x_2} (\alpha x^2 + \beta x + \gamma) dx = \frac{\alpha}{3} (x_2^3 - x_0^3) + \frac{\beta}{2} (x_2^3 - x_0^3) + \gamma (x_2 - x_0).
$$

# § 30. Rektifikation ebener Kurven etc.

Setzt man hierin  $x_2 - x_0 = 2\delta$  und benutzt die Gleichungen (3), so geht diese Formel über in

$$
U_1 + U_2 = \frac{a}{3}(y_0 + 4y_1 + y_2).
$$

Wählt man n gerade  $n = 2r$  und bildet ebenso  $U_3 + U_4$ ,  $U_5 + U_6, \ldots$ ,  $U_{n-1} + U_n$  und addiert die erhaltenen Ausdrücke, so ergibt sich als dritte Näherungsformel

(4)  

$$
U = \frac{\partial}{3} \left\{ (y_0 + y_{2r}) + 2(y_2 + y_4 + \dots + y_{2r-2}) + 4(y_1 + y_3 + \dots + y_{2r-1}) \right\},
$$

welche als "Simpsonsche Regel" bekannt ist.

Beispiel. Für  $\delta = 1$ ,  $h_0$ ;  $h_1$ ; ...;  $h_{10} = 4$ ; 4,3; 4,1; 3,7; 3,1; 2,9; 3,2; 3,6; 4; 3,9; 3,1 ergibt sich nach den Rechtecksformeln

 $U_n = 36.8$ ,  $U'_n = 35.9$ 

und hieraus nach der Trapezformel

$$
U''_n = \frac{1}{2}(U_n + U'_n) = 36{,}35.
$$

Die Simpsonsche Regel endlich ergibt

 $U = 36.5$ .

## § 30. Rektifikation ebener Kurven in rechtwinkeligen Koordinaten.

Erklärung. Unter der Rektifikation einer Kurve versteht man die Berechnung der Länge s des Kurvenbogens QP zwischen den Punkten Q und P mit den Abscissen b und a.

Ist  $y = f(x)$  die Gleichung der gegebenen Kurve, so ist nach § 62 der Differentialrechnung\*) das Linienelement angegeben durch

$$
\text{(1)} \qquad \text{d}\,\text{s} = \sqrt{\text{d}\,\text{x}^2 + \text{d}\,\text{y}^2} = \sqrt{1 + \left(\frac{\text{d}\,\text{y}}{\text{d}\,\text{x}}\right)^2} \,\text{d}\,\text{x} \,.
$$

Durch Integration folgt hieraus als Länge des Kurvenbogens PQ

(2) 
$$
s = \int_{b}^{a} \sqrt{1 + y'^2} dx = \int_{b}^{a} \sqrt{1 + f'(x)^2} dx.
$$

Satz. Die Länge des Kurvenbogens zwischen den Punkten P und <sup>Q</sup> mit den Abscissen a und b ist angegeben durch das bestimmte Integral (2).

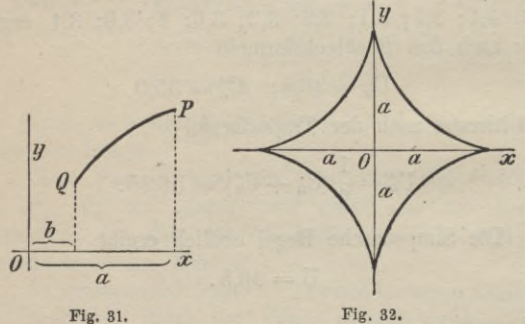

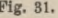

Beispiele.

1. Für die Asteroide (Fig. 32), deren Gleichung

$$
x^{\frac{2}{3}} + y^{\frac{2}{3}} = a^{\frac{2}{3}}
$$

ist, erhält man

**\*) Sammlung Göschen Bd. 87.**

§ 30. Rektifikation ebener Kurven etc.

$$
y = \left(a^{\frac{2}{3}} - x^{\frac{2}{3}}\right)^{\frac{3}{2}}, \quad y' = -x^{-\frac{1}{3}}\left(a^{\frac{2}{3}} - x^{\frac{2}{3}}\right)^{\frac{1}{2}},
$$

 $ds = \sqrt{1 + y'^2} dx = a^3 x^{-3} dx$ , somit ist

$$
s = \int_{0}^{a} \frac{1}{3} x^{-\frac{1}{3}} dx = \frac{3}{2} a.
$$

Ganzer Umfang  $S = 6a$ . 2. Die Kurve (Fig. 33) hat die Gleichung

 $9ay^2 = x(x - 3a)^2;$ 

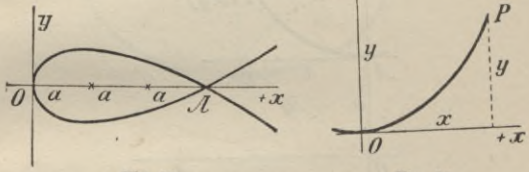

Fig. 33.

Fig. 34.

daher ist  $y = \frac{x - 3a}{3} \sqrt{\frac{x}{a}}, \quad y' = \frac{x - a}{2 \sqrt{ax}},$ 

$$
s = \int_{0}^{a} \sqrt{1 + \frac{(x-a)^2}{4 a x}} dx = \int_{0}^{x} \frac{x+a}{2\sqrt{ax}} dx = \frac{1}{3} (x + 3a) \sqrt{\frac{x}{a}}.
$$

Für die halbe Schleife erhält man mit  $x = 3a$  $s = 2a\sqrt{3}$ .

Ganze Schleife  $= 4 a \sqrt{3}$ .

3. Für die Parabel (Fig. 34), deren Gleichung  $x^2 = 2py$  ist, ergibt sich

$$
y = \frac{x^2}{2p}, \quad y' = \frac{x}{p}
$$

und somit als Länge des Kurvenbogens OP (vgl. § 15,4)

$$
OP = s = \int_{0}^{1} \sqrt{1 + \frac{x^2}{p^2}} dx = \frac{1}{p} \int_{0}^{1} \sqrt{p^2 + x^2} dx
$$
  
=  $\frac{1}{p} \left\{ \frac{p^2}{2} \left[ \sqrt{x^2 + p^2} + x \right] + \frac{x}{2} \sqrt{x^2 + p^2} \right\}_0^{\mathbf{x}}$   
=  $\frac{p}{2} \left\{ \frac{\sqrt{x^2 + p^2} + x}{p} + \frac{x}{2p} \sqrt{x^2 + p^2} \right\}.$ 

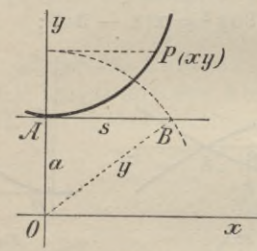

Fig. 35.

4. Die Kettenlinie (Fig. 35) hat die Gleichung  $y = \frac{a}{2} \left( e^{\frac{x}{a}} + e^{-\frac{x}{a}} \right),$ 

daher ist

$$
dy = \frac{1}{2} \left( e^{\frac{x}{a}} - e^{-\frac{x}{a}} \right)
$$

und

$$
s = \int_{0}^{x} \sqrt{1 + y'^2} dx = \frac{1}{2} \int_{0}^{x} \left(e^{\frac{x}{a}} + e^{-\frac{x}{a}}\right) dx
$$
  
=  $\frac{a}{2} \left(e^{\frac{x}{a}} - e^{-\frac{x}{a}}\right) = \sqrt{y^2 - a^2} = AB;$ 

somit gilt der

## § 30. Rektifikation ebener Kurven etc. 97

Satz. Der Bogen der Kettenlinie vom tiefsten Punkt A derselben bis zu einem beliebigen Kurvenpunkt P(xy) ist gleich  $\sqrt{y^2 - a^2}$ , wo y die Ordinate dieses Punktes ist.

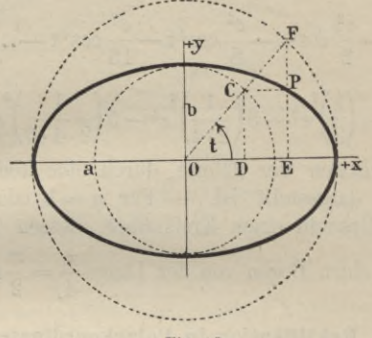

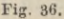

5. Rektifikation der Ellipse. In Funktion eines Parameters t lassen sich die Koordinaten eines Ellipsenpunktes darstellen durch

> $x = a \cos t$ ,  $y = b \sin t$ ,  $dx = -a \sin t dt$ ,  $dy = b \cos t dt$ .

Bezeichnet man mit s die ganze Länge der Ellipse, so ist

$$
\frac{8}{4} = \int_{0}^{\frac{\pi}{2}} \sqrt{1 + y'^2} \, dx = a \int_{0}^{\frac{\pi}{2}} \sqrt{1 - \varepsilon^2 \cos^2 t} \, dt,
$$

 $\sqrt{a^2-b^2}$  die numerische Exzentrizität bezeichnet.  $=3$  OW Junker, Höhere Analysis. Bd. II

Dieses Integral ist als ein elliptisches nicht in endlicher Form darstellbar. Entwickelt man jedoch die Quadratwurzel nach Potenzen von cos<sup>2</sup>t mit Hilfe des binomischen Lehrsatzes, so folgt

$$
\frac{s}{4} = a \int_{0}^{\frac{\overline{s}}{2}} \left(1 - \frac{\varepsilon^2}{2} \cos^2 t - \frac{\varepsilon^4}{8} \cos^4 t - \frac{\varepsilon^6}{16} \cos^6 t - \ldots \right) dt
$$
\n
$$
= \frac{a\pi}{2} \left\{ 1 - \left(\frac{1}{2}\right)^2 \varepsilon^2 - 3\left(\frac{1}{2 \cdot 4}\right)^2 \varepsilon^4 - 5\left(\frac{1}{2 \cdot 4 \cdot 6}\right)^2 \varepsilon^6 - \ldots \right\},
$$

womit der Bogen der Ellipse durch eine konvergente Potenzreihe dargestellt ist. - Für  $a = b$  oder  $\varepsilon = 0$ geht die Ellipse in einen Kreis über, dessen Quadrant bekanntlich einen Bogen von der Länge  $\frac{s}{4} = \frac{\pi}{2}$ a besitzt.

# § 31. Rektifikation in Polarkoordinaten.

Wendet man Polarkoordinaten an

 $x = r \cos \varphi$ ,  $y = r \sin \varphi$ ,

so folgt hieraus

 $dx = dr \cos \varphi - r \sin \varphi d\varphi$ ,  $dy = dr \sin \varphi + r \cos \varphi d\varphi$ .

Setzt man diese Werte in  $ds^2 = dx^2 + dy^2$  ein, so ergibt sich für das Linienelement der Ausdruck

(1) 
$$
ds = \sqrt{r^2 + \left(\frac{dr}{d\varphi}\right)^2} d\varphi = \sqrt{r^2 + r'^2} d\varphi,
$$

und hieraus durch Integration als Länge des Kurvenbogens  $PQ$  (Fig. 37)

(2) 
$$
\mathbf{s} = \int_{\alpha}^{T} \sqrt{\mathbf{r}^2 + \left(\frac{\mathrm{d}\mathbf{r}}{\mathrm{d}\varphi}\right)^2} \mathrm{d}\varphi.
$$

### § 31. Rektifikation in Polarkoordinaten.

Satz. In Polarkoordinaten ist die Länge des Kurvenbogen  $PQ = s$  zwischen den Punkten P bezw. Q vom Azimut a bezw. p angegeben durch das bestimmte Integral (2).

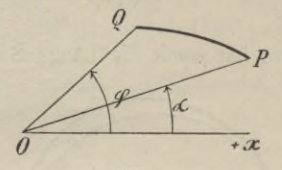

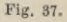

Beispiele.

1. Für die Spirale des Archimedes ist

$$
\mathbf{r} = \mathbf{a}\varphi, \quad \mathbf{r} = \mathbf{a},
$$
  
\n
$$
\mathbf{s} = \int_{0}^{\varphi} \sqrt{\mathbf{a}^{2} \varphi^{2} + \mathbf{a}^{2}}, \quad \mathbf{d}\varphi = \mathbf{a} \int_{0}^{\varphi} \sqrt{\varphi^{2} + 1} \, \mathbf{d}\varphi
$$
  
\n
$$
= \frac{\mathbf{a}}{2} \{ \varphi \sqrt{\varphi^{2} + 1} + 1 \left( \varphi + \sqrt{\varphi^{2} + 1} \right) \}.
$$

Vergleiche § 15, 4.

2. Für die Kardioide (Fig. 24) ist  
\n
$$
\mathbf{r} = 2a(1 + \cos \varphi), \quad \mathbf{r}' = -2a \sin \varphi,
$$
\n
$$
\mathbf{s} = \int_{0}^{\varphi} \sqrt{\mathbf{r}^2 + \mathbf{r}'^2} \, d\varphi = 2a \int_{0}^{\varphi} \sqrt{2(1 + \cos \varphi)} \, d\varphi,
$$
\n
$$
= 4a \int_{0}^{\varphi} \cos \frac{\varphi}{2} \, d\varphi = 8a \sin \frac{\varphi}{2}.
$$

Für  $\varphi = \pi$  ergibt sich hieraus als halber Umfang der Kardioide

> $\frac{S}{2} = 8a$ ; woraus folgt  $S = 16a$ .  $7*$

3. Für die gewöhnliche Fußpunktskurve des Kreises (Fig. 26)  $r = a(1 + \cos \varphi)$  ist ebenso

$$
s = a \int_{0}^{t} \sqrt{2(1 + \cos \varphi)} d\varphi = 4a \sin \frac{\varphi}{2}.
$$

Die ganze Kurve hat somit die Länge  $S = 8a$ .

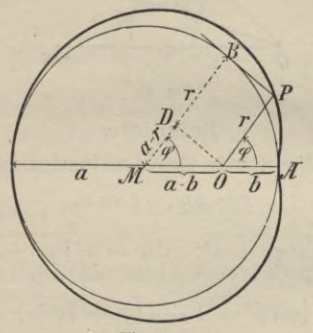

Fig. 37a.

4. Für die allgemeine Fußpunktskurve (Fig. 37a), deren Gleichung  $r = a - (a - b) \cos \varphi$  ist, ergibt sich als Kurvenlänge

$$
S = 2\int_{0}^{\pi} \sqrt{a^2 + (a - b)^2 - 2a(a - b)\cos\varphi} d\varphi
$$

$$
= 2(2a - b)\int_{0}^{\pi} \sqrt{1 - \lambda^2 \cos^2\frac{\varphi}{2}} d\varphi,
$$

W<sub>O</sub>

$$
\lambda^2 = \frac{4\,\mathrm{a}\,(\mathrm{a}\,-\,\mathrm{b})}{(2\,\mathrm{a}\,-\,\mathrm{b})^2}
$$

gesetzt ist.
### § 32. Teilung von Flächen und ebenen Kurven. 101

Dies ist ein elliptisches Integral und läßt sich als solches in ähnlicher Weise wie der Ellipsenbogen, § 29, durch Reihenentwickelung berechnen. Man erhält nach  $\S$  26, Formel  $(4)$ 

$$
S = \pi \left\{ 1 - \left(\frac{1}{2}\right)^2 \lambda^2 - \left(\frac{1}{2 \cdot 4}\right)^2 3 \cdot \lambda^4 - \left(\frac{1 \cdot 3}{2 \cdot 4 \cdot 6}\right)^2 5 \lambda^6 \dots \right\}.
$$

5. Für die Cykloide  $x=a(\varphi-\sin\varphi)$ ,  $y=a(1-\cos\varphi)$ erhalten wir als Länge

$$
S = a \int_{0}^{2\pi} \sqrt{2(1 - \cos \varphi)} d\varphi = 2a \int_{0}^{\pi} \sin \frac{\varphi}{2} d\varphi = 8a.
$$

### § 32. Teilung von Flächen und ebenen Kurven.

a. Für rechtwinkelige Koordinaten.

Nach § 27 ist der Inhalt U der Fläche BCDA (Fig. 38) dargestellt durch die Formel

$$
U=\int\limits_{b}^{a}f\left( x\right) \,\mathrm{d}\,x.
$$

Ist nun  $ME = y$  die Ordinate des Punktes M, welche dieselbe halbiert, so ist offenbar

(1) 
$$
\int_{b}^{x} f(x) dx = \int_{x}^{a} f(x) dx
$$

oder, wenn  $F(x)$  das Integral  $\int f(x) dx$  bezeichnet,

$$
F(x) - F(b) = F(a) - F(x)
$$

oder

(2) 
$$
F(x) = \frac{1}{2} \{ F(a) + F(b) \}.
$$

Soll die Fläche BCDA durch die Ordinate y des Punktes M in zwei Teile zerlegt werden, die sich ver-

#### 102 VI. Anwendung auf die Geometrie der Ebene.

halten wie m:n, so berechnet sich die zugehörige Abscisse aus

(3) 
$$
\begin{cases} \int_{b}^{x} f(x) dx : \int_{x}^{a} f(x) dx = m : n \text{ oder aus} \\ F(x) = \frac{mF(a) + nF(b)}{m + n}. \end{cases}
$$

Ist ebenso M der Mittelpunkt des Bogens PQ (Fig. 38), dessen Koordinaten x, y sein sollen, so be-

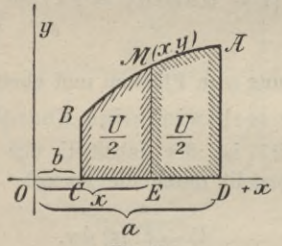

Fig. 38.

rechnet sich die Abscisse dieses Punktes aus der Gleichung

$$
\frac{8}{2} = \int_0^4 ds = \int_0^4 ds
$$

oder, wenn  $F(x) = \int ds$  gesetzt wird, aus

$$
F(x) = \frac{1}{2} \left\langle F(a) + F(b) \right\rangle.
$$

Der Punkt M teilt den Bogen PQ im Verhältnis m: n, wenn die Bedingung besteht

§ 32. Teilung von Flächen und ebenen Kurven. 103

(4) 
$$
\begin{cases} \int_{b}^{\mathbf{x}} ds : \int_{\mathbf{x}}^{a} ds = m : n \quad \text{oder} \quad \text{wenn} \\ \mathbf{F}(x) = \frac{m \mathbf{F}(a) + n \mathbf{F}(b)}{m + n}. \end{cases}
$$

Satz. Die Abscisse des Punktes M, dessen Ordinate y die Fläche BCDA, bezw. den Bogen BA im Verhältnis m:n teilt, berechnet sich als Wurzel der Gleichung (3), bezw. (4).

b. Für Polarkoordinaten.

Ist die Gleichung der Fläche in Polarkoordinaten

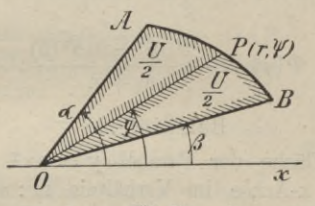

Fig. 39.

 $r = f(\varphi)$  gegeben, so berechnet sich das Azimut  $\psi$ , dessen Radiusvektor OP=r die Fläche AOB halbiert, aus

$$
\int\limits_{\rho} \mathbf{r}^2 \, \mathrm{d}\, \varphi = \int\limits_{\beta} \mathbf{r}^2 \, \mathrm{d}\, \varphi
$$

oder wenn

$$
\Phi(\varphi) = \int r^2 d\varphi
$$

gesetzt wird, aus

$$
\varPhi(\psi) = \frac{1}{2} \left\{ \varPhi(a) + \varPhi(\beta) \right\}.
$$

Soll sich die Fläche  $OAP:OBP = m:n$  verhalten, so erhält man das Azimut  $\psi$  des gesuchten Vektors  $OP$  aus

**104 VI. Anwendung auf die Geometrie der Ebene.**

(5) 
$$
\begin{cases} n \int_{\varphi}^{a} r^{2} d \varphi = m \int_{\beta}^{\varphi} r^{2} d \varphi & \text{oder aus} \\ \varPhi(\psi) = \frac{n \Phi(a) + m \Phi(\beta)}{m + n} .\end{cases}
$$

Ist  $\psi$  hieraus berechnet, so ergibt sich der Wert des zugehörigen Vektors aus der Gleichung  $r = f(\psi)$ .

Ebenso berechnet sich das Azimut  $\psi$  desjenigen Vektors, der den Bogen AB im Verhältnis m : n teilt, aus der Gleichung

(6) 
$$
\begin{cases} n \int_{\psi}^{a} ds = m \int_{\beta}^{y} ds & \text{oder aus} \\ \varphi(w) = \frac{n \Phi(a) + m \Phi(\beta)}{m + n}. \end{cases}
$$

## Beispiele.

1. Die Fläche der Parabel *j =* px<sup>2</sup> durch eine Parallele zur x-Achse im Verhältnis m : n zu teilen.

Man berechnet die Abscisse x des Punktes P aus

$$
n\!\!\int\limits_0^x\! p\hskip.03cm x^2\hskip.03cm dx = m\!\!\int\limits_x^a\! p\hskip.03cm x^2\hskip.03cm dx
$$

und erhält

$$
\begin{aligned}\n\frac{n}{\sqrt{px^2}dx} &= \frac{m}{x}px^2dx \\
x^3 &= \frac{ma^3}{m+n} \quad \text{und} \quad x = a\sqrt{\frac{m}{m+n}}.\n\end{aligned}
$$

2. Fläche und Bogen der Kardioide  $r=2a(1+\cos\varphi)$ durch einen Radiusvektor zu halbieren.

Die Fläche wird durch einen Vektor vom Azimut  $\psi$ halbiert, wenn die Bedingung stattfindet

$$
\int\limits_{0}^{\psi}\mathbf{r}^{2}\,\mathrm{d}\varphi=\int\limits_{\psi}\limits^{\pi}\mathbf{r}^{2}\,\mathrm{d}\varphi,
$$

§ 32. Teilung von Flächen und ebenen Kurven. 105 woraus sich als (transcendente) Bestimmungsgleichung für  $\psi$  ergibt

 $\cos \psi \sin \psi + 4 \sin \psi - \frac{3}{2} (\pi - 2 \psi) = 0.$ 

Der Radiusvektor  $(r, \psi)$  halbiert den Bogen der Kardioide, wenn  $\int ds = \int ds$  oder wenn

$$
2\sin\frac{\psi}{2} = \sin\frac{\pi}{2} = 1
$$

oder

$$
\sin\frac{\psi}{2} = \frac{1}{2}
$$
,  $\psi = \frac{\pi}{3} = 60^{\circ}$  and  $r = 2a\left(1 + \frac{1}{2}\right) = 3a$ ist.

3. Den Kreisquadranten OAB durch Parallelen zu OB in n gleiche Teile zu teilen.

Sei  $PC = y$  die k<sup>te</sup> Teilgerade, so verhält sich Fläche

 $BOCP: CPA = k : (n - k);$ daher erhält man zur Berechnung der Abscisse x des Punktes P die Gleichung

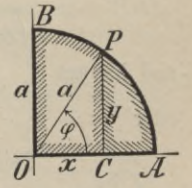

Fig. 40.

$$
(n-k)\int_{0}^{x}\sqrt{a^2-x^2}\,dx=k\int_{0}^{a}\sqrt{a^2-x^2}\,dx
$$

oder

$$
(n-k)\left\{x\sqrt{a^2-x^2}+a^2\arcsin\frac{x}{a}\right\}
$$

$$
= k \left\{\frac{\pi}{2}a^2 - x\sqrt{a^2 - x^2} - a^2 \arcsin \frac{x}{a}\right\}
$$

oder

$$
x\sqrt{a^2 - x^2} + a^2 \arcsin{\frac{x}{a}} = \frac{\pi}{2} \cdot \frac{k}{n} a^2
$$

106 VI. Anwendung auf die Geometrie der Ebene.

Setzt man hierin 
$$
\frac{x}{a} = \cos \varphi
$$
 und demgemäß  
 $\frac{\sqrt{a^2 - x^2}}{a} = \sin \varphi$  und  $\arcsin \frac{x}{a} = \varphi - \frac{\pi}{2}$ ,

so geht unsere Gleichung über in

$$
\cos\varphi\sin\varphi-\varphi+\frac{\pi}{2}\left(\!\frac{n-k}{n}\!\right)=0,
$$

die zur Berechnung des Winkels  $\varphi$  dient.

4. Den Quadranten der Lemniskate  $r^2 = a^2 \cos 2\varphi$ durch einen Radiusvektor r,  $\varphi$  zu halbieren.

Man erhält als Bedingungsgleichung zur Berechnung von  $\varphi$ 

$$
\int_{\cos 2\varphi}^{\varphi} d\varphi = \int_{\varphi}^{4} \cos 2\varphi d\varphi
$$

und hieraus

$$
\sin 2\varphi = 1 - \sin 2\varphi
$$

oder

$$
2\sin 2\,\varphi=1\,,\quad \sin 2\,\varphi=\frac{1}{2}\,,
$$

$$
2\varphi = \frac{\pi}{6}, \quad \varphi = \frac{\pi}{12}; \quad r = \frac{a}{2}\sqrt{2},
$$

wodurch eine einfache Konstruktion angezeigt ist.

Soll die Fläche allgemein durch einen Radiusvektor im Verhältnis m : n geteilt werden, so berechnet sich das zugehörige Azimut  $\varphi$  aus

$$
\operatorname{nsin} 2\varphi = \operatorname{m} (1 - \sin 2\varphi)
$$
  

$$
\operatorname{nsin} 2\varphi = \operatorname{m}
$$

$$
\frac{m+n}{\varphi} = \frac{1}{2} \arcsin \frac{m}{m+n}
$$

#### § 33. Kubatur begrenzter Räume. 107

und der Vektor selbst aus

$$
r^{2} = 2a^{2} \cos 2\varphi = \frac{2a^{2}}{m+n} \cdot \sqrt{n^{2} + 2mn}
$$

$$
r = a \sqrt{\frac{2}{m+n}} \sqrt{2mn + n^{2}}.
$$

## VII. Abschnitt.

# Anwendung der Integralrechnung auf die Geometrie des Raumes.

#### § 33. Kubatur begrenzter Räume.

Erklärung. Unter der Kubatur eines Volumens versteht man gewöhnlich die Berechnung eines Rauminhalts, der von ebenen oder gesetzmäßig gekrümmten Flächen oder von beiden begrenzt ist.

Eine Ebene  $x = x$  parallel zur  $yz$ -Ebene schneide aus dem Körper (Fig. 41) eine Scheibe ABC vom Flächeninhalt U<sub>x</sub> heraus, der mit Hilfe der ge- $\overline{z}$ gebenen Flächengleichung  $F(xyz) = 0$  in Funktion von x ausgedrückt werden könne

# $U_x = f(x)$ .

Alsdann unterscheidet sich der Rauminhalt, der von der Fläche F(xyz) und den Ebenen x und

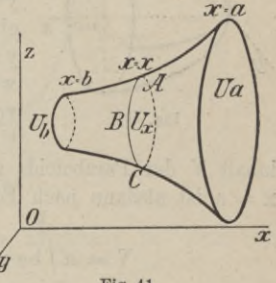

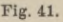

x +dx begrenzt wird, um eine unendlich kleine Größe höherer Ordnung von dem Inhalt des Cylinders, der

als Grundfläche U und als Höhe dx hat. Dieser Cylinder darf daher an Stelle der Scheibe gesetzt werden. Die Summe aller dieser Scheiben zwischen den Ebenen  $x = b$  und  $x = a$  ist alsdann angegeben durch

(1) 
$$
V = \int_{b}^{a} U_x dx = \int_{b}^{a} f(x) dx.
$$

Satz. Der Rauminhalt V, der von den beiden Vertikalebenen  $x = b$  und  $x = a$  und der Fläche F begrenzt wird, ist durch das bestimmte Integral (1) ausgedrückt.

Beispiele.

1. Die Gleichung

$$
x = \frac{y^2}{b^2} + \frac{z^2}{c^2}
$$

stellt ein Paraboloid dar, welches die yz-Ebene

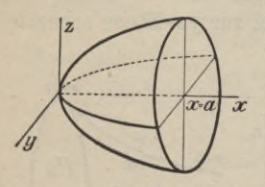

Fig. 42.

in  $x = 0$  berührt und die zx-, bezw. xy-Ebene nach den Parabeln  $z^2 = c^2x$  bezw.  $y^2 = b^2x$  schneidet. Jeder ebene Schnitt U parallel zur yz-Ebene ist eine Ellipse, welche in der Entfernung x von dieser Ebene den Inhalt  $U = \pi b c x$  hat. Der Raum-

inhalt V des Paraboloids zwischen den Ebenen  $x = 0$ ,  $x = a$  ist alsdann nach Formel (1)

$$
V = \pi \int\limits_0^a b c x dx = \frac{\pi}{2} a^2 b c.
$$

2. Das Ellipsoid (Fig. 43) hat bekanntlich die Gleichung  $F(xyz) = \left(\frac{x}{a}\right)^2 + \left(\frac{y}{b}\right)^2 + \left(\frac{z}{a}\right)^2 - 1 = 0.$ 

#### § 33. Kubatur begrenzter Räume. 109

Ein Querschnitt, parallel zur yz-Ebene in der Entfernung x gelegt, schneidet dasselbe nach einer Ellipse mit den Achsen

$$
\frac{b}{a}\sqrt{a^2-x^2}, \frac{c}{a}\sqrt{a^2-x^2}
$$

und dem Inhalt

 $U = \pi \frac{bc}{a^2} (a^2 - x^2) = \pi bc \left( 1 - \frac{x^2}{a^2} \right).$ 

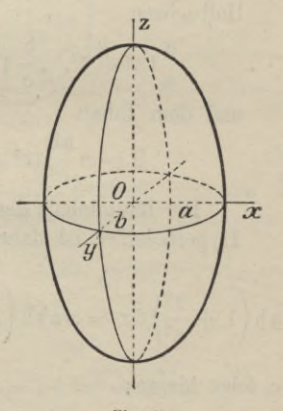

Fig. 43.

Der Inhalt des ganzen Ellipsoids ist somit angegeben durch

$$
V = \int_{-a}^{a} \pi b c \left( 1 - \frac{x^2}{a^2} \right) dx = \frac{4}{3} \pi a b c,
$$

woraus für  $c = b = a$  als Inhalt einer Kugel vom Radius a hervorgeht

 $V = \frac{4}{3} \pi a^3$ .

3. Das einmantelige Hyperboloid (Fig. 44) hat die Gleichung

$$
\frac{x^2}{a^2} + \frac{y^2}{b^2} - \frac{z^2}{c^2} = 1.
$$

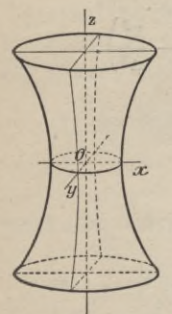

Ein Schnitt senkrecht zur z-Achse in der Entfernung z von der xy-Ebene gibt eine Ellipse von den Halbachsen

$$
\frac{a}{c}\sqrt{z^2+c^2}, \quad \frac{b}{c}\sqrt{z^2+c^2}
$$

und dem Inhalt

$$
U = \pi \frac{ab}{c^2} (z^2 + c^2).
$$

Der Rauminhalt des einmanteligen Hyperboloides ist daher

Fig. 44.

$$
\nabla = \int_{0}^{\pi} \pi \, a \, b \left( 1 + \frac{z^2}{c^2} \right) dx = \pi \, a \, b \, h \left( 1 + \frac{h^2}{3 \, c^2} \right).
$$

Für  $h = c$  folgt hieraus

$$
V = \frac{4}{3}\pi abc.
$$

4. In der Entfernung c (Fig. 45) von der Ebene eines Kreises vom Radius a liegt parallel zur Kreisebene eine Leitlinie. An dem Kreisumfang und der Leitlinie gleitet beständig senkrecht zu derselben eine Gerade hin. Volumen des erzeugten Konoids?

#### § 34. Kubatur von Rotationskörpern.

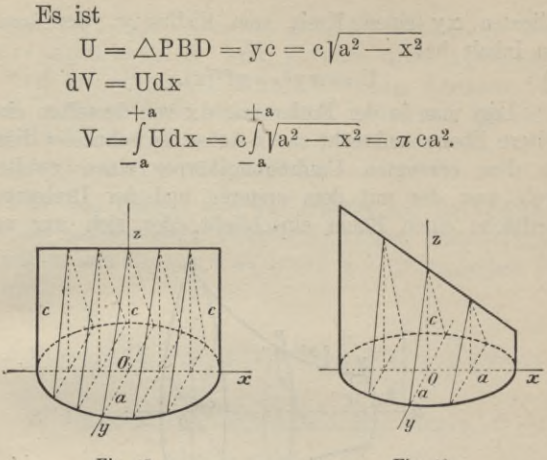

Fig. 45.

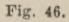

Schneidet die Leitlinie von der x-Achse bezw. z-Achse die Stücke a' und c ab, so ist (Fig. 46)

$$
U = \triangle PBD = yz = ye\left(1 - \frac{x}{a'}\right),
$$

daher auch

$$
\nabla = \int_{-a}^{+a} U \, dx = c \int_{-a}^{+a} \sqrt{a^2 - x^2} \left( 1 - \frac{x}{a'} \right) dx = \pi c a^2.
$$

### § 34. Kubatur von Rotationskörpern.

In der xy-Ebene liege die Kurve (Fig. 47)  $y = f(x)$ .

Dreht sich dieselbe um die x-Achse, so beschreibt irgend ein Punkt P derselben mit den Ko-

111

ordinaten xy einen Kreis vom Radius y, der somit den Inhalt hat

(1)  $U = \pi v^2 = \pi f^2(x)$ .

Legt man in der Entfernung dx von derselben eine weitere Ebene senkrecht zur x-Achse, so schneidet diese aus dem erzeugten Umdrehungskörper einen zweiten Kreis aus, der mit dem ersteren und der Drehungsoberfläche einen Raum einschließt, der sich nur um

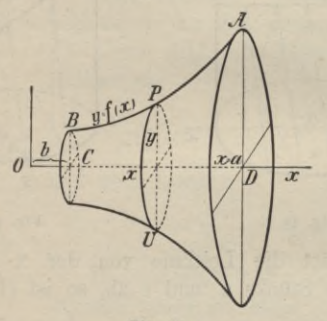

**Fig. 47.**

ein unendlich Kleines höherer Ordnung von dem Inhalt Udx des Cylinders unterscheidet, der zur Grundfläche U und zur Höhe dx hat. Dieser darf also an Stelle jenes Rauminhalts gesetzt werden. Es ist  $dV = U dx = \pi y^2 dx = \pi f^2(x) dx.$ (3)

Hieraus ergibt sich durch Integration als Inhalt des Drehungskörpers zwischen den Ebenen  $x = b$  und  $x = a$ **z** = **a**  $\int_{b}^{a} \mathbf{U} \, \mathrm{d}x = \pi \int_{b}^{a} y^2 \, \mathrm{d}x = \pi \int_{b}^{a} f^2(x) \, \mathrm{d}x.$ (**2**)

Satz. Dreht sich eine ebene Kurve  $y = f(x)$ , die in der xy-Ebene liegt, um die x-Achse, so

#### § 34. Kubatur von Rotationskörpern. 113

beschreibt die Fläche BCDA zwischen den Kurvenpunkten A und B mit den Abscissen a und b einen Rotationskörper, dessen Inhalt durch das bestimmte Integral (3) angegeben ist.

## Beispiele.

1. Die Parabel  $y = px^2$  erzeugt bei der Drehung um die x-Achse einen Umdrehungskörper, dessen Inhalt zwischen den Ebenen  $x = 0$  und  $x = x$  angegeben ist durch

$$
V = \pi \int_{0}^{x} y^2 dx = \pi \int_{0}^{x} p^2 x^4 dx = \frac{\pi}{5} p^2 x^5 = \frac{\pi}{5} x y^2.
$$

2. Dreht sich die schleifenförmige Kurve

$$
a^2y^2 = x^2(a^2 - x^2)
$$

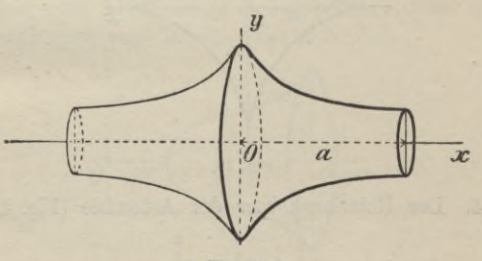

Fig. 48.

um die x-Achse, so ist der Inhalt des erzeugten Rotationskörpers zwischen den Ebenen  $x = 0$  und  $x = x$ 

$$
V = \pi \int_{0}^{x} \frac{x^{2}}{a^{2}} (a^{2} - x^{2}) dx = \frac{\pi}{a^{2}} \left( \frac{x^{3}}{3} a^{2} - \frac{x^{5}}{5} \right).
$$

Junker, Höhere Analysis. Bd. II.

Die ganze Schleife beschreibt somit einen Körper vom Inhalt

$$
\nabla = \frac{4}{15}\pi a^3 = \frac{1}{5} \cdot \frac{4}{3}\pi a^3.
$$

3. Durch Drehung der Cissoide (Fig. 48)

$$
(2\mathbf{a} - \mathbf{x})\mathbf{y}^2 = \mathbf{x}^3
$$

um die x-Achse wird ein Körper erzeugt, der den Inhalt besitzt

$$
\mathbf{V}\mathbf{a} = \pi \left( \frac{\mathbf{x}^3}{2\,\mathbf{a} - \mathbf{x}} \,\mathbf{d}\,\mathbf{x} = \pi \, 8\,\mathbf{a}^3 \left( 1\,2\, -\frac{2}{3} \right).
$$

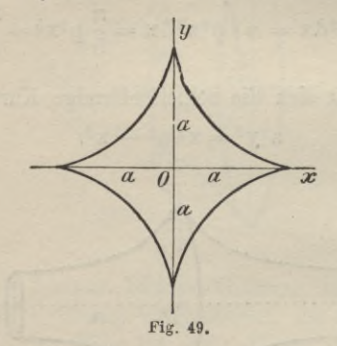

4. Der Rotationskörper der Asteroide (Fig. 49)

$$
x^{\frac{2}{3}} + y^{\frac{2}{3}} = a^{\frac{2}{3}}
$$

hat den Rauminhalt

$$
\nabla \mathbf{x} = \pi \int_{0}^{\pi} \left( a^{\frac{2}{3}} - x^{\frac{2}{3}} \right)^3 \, \mathrm{d} \, x
$$
  
=  $3 \pi x \left( \frac{a^2}{3} - \frac{3}{5} \right)^3 \left( a^4 x^2 + \frac{3}{7} \right)^3 \left( a^2 x^4 - \frac{x^2}{9} \right).$ 

#### § 34. Kubatur von Rotationskörpern.  $115$

Der ganze Inhalt des erzeugten Körpers ist somit  

$$
\nabla = \frac{32}{105} \pi a^3 = \frac{8}{35} \cdot \frac{4}{3} \pi a^3.
$$

5. Die Cykloide hat die Gleichungen  $x = a(\varphi - \sin \varphi), y = a \cos \varphi.$ 

Bei der Drehung um die x-Achse erzeugt dieselbe einen Rotationskörper dessen Inhalt ist

$$
V = \pi \int\limits_0^\infty y^2 \, dx.
$$

Nun ist  $dx = a(1 - \cos \varphi)$ , daher ist auch

$$
\nabla = \pi a^3 \int_{0}^{1} (1 - \cos \varphi)^3 d\varphi = \pi a^3 \left\{ \varphi - 3 \sin \varphi + \frac{3}{2} (\varphi + \sin \varphi \cos \varphi) - \frac{1}{3} \sin \varphi \cos^2 \varphi - \frac{2}{3} \sin \varphi \right\}^{\varphi}_{0}.
$$

Der erste Abschnitt  $\varphi = 2\pi$  erzeugt daher einen Rotationskörper vom Inhalt  $V_{2\pi} = 5\pi^2 a^3$ .

 $J_0$ 

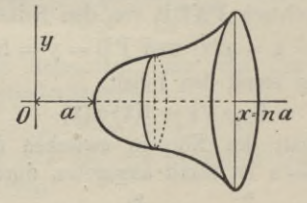

Fig. 50.

6. Die Kurve (Fig. 50) by<sup>2</sup> +  $ax^2 - x^3 = 0$  beschreibt bei der Drehung um die x-Achse einen Rotationskörper, dessen Inhalt ist

$$
\nabla = \frac{\pi}{b} \int_{a}^{a} (x^3 - ax^2) dx = \frac{\pi a^4}{12b} (3n^4 - 4n^3 + 1).
$$

§ 35. Kubatur von cylindrischen Räumen. Gegeben seien die Kurven

 $y = f(x)$  in der xy-Ebene

 $z = \varphi(x)$  in der  $z =$ -Ebene.

und

Gesucht sei der RauminhaltV, der von den Cylinderflächen  $y = f(x)$ ,  $z = \varphi(x)$  und den beiden parallelen

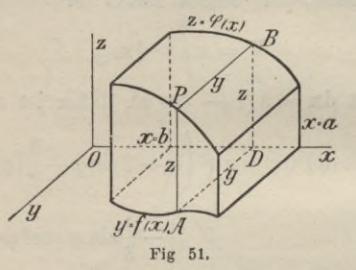

Ebenen  $x = b$  und  $x = a$  eingeschlossen wird. Eine Ebene  $x = x$  senkrecht zur  $x$ -Achse schneidet aus dem Körper ein Rechteck PADВ von den Seiten

 $PA = z = \varphi(x)$  und  $PB = y = f(x)$ heraus, welches somit den Inhalt

$$
U = y z = f(x) \, \varphi(x)
$$

hat. Der Inhalt des Körpers zwischen den Ebenen  $x = b$  und  $x = a$  ist somit angegeben durch

(1) 
$$
\mathbf{V} = \int_{b}^{a} y z \, dx = \int_{b}^{a} f(x) \, \varphi(x) \, dx.
$$

Satz. Der Inhalt des cylindrischen Raumes, der von den beiden Cylinderflächen  $y = f(x)$ ,  $z = \varphi(x)$ , den Ebenen  $x = b$  und  $x = a$ , der zx-Ebene und xy-Ebene eingeschlossen wird, ist angegeben durch das bestimmte Integral (1).

#### § 35. Kubatur von cylindrischen Räumen. 117

### Beispiele.

1. Den Inhalt des Körpers zu bestimmen, der von den beiden Cylindern

 $y^2 = x(2a - x), z^2 = 4ax,$ 

der zx- und der xy-Ebene begrenzt wird.

Man erhält

$$
y = \sqrt{x (2a - x)}, \ z = 2 \sqrt{ax}
$$
  
 $\nabla = \int_{0}^{2a} 2 \sqrt{ax^2 (2a - x)} dx = 2 \sqrt{a} \int_{0}^{2a} x \sqrt{2a - x} dx.$ 

Setzt man nun

 $1/2a - x = t$ ,  $x = 2a - t^2$ ,  $dx = -2t dt$ , so ergibt sich nach  $\S$  13,  $\cdot$ b 3

$$
\int x\sqrt{2a-x}\,dx = \frac{2}{3}\sqrt{(2a-x)^5} - \frac{4}{3}a\sqrt{(2a-x)^3},
$$

daher ist

$$
\nabla = \frac{32}{15} a^3 \sqrt{2}.
$$

2. Der Rauminhalt, der von den beiden parabolischen Cylinderflächen

$$
z^2 = ax, \ y^2 = bx
$$

der Ebene  $x = x$  und der  $zx$ -Ebene erzeugt wird, ist angegeben durch

$$
\nabla = \int_{0}^{\infty} \sqrt{ax} \sqrt{bx} \, dx = \sqrt{ab} \frac{x^2}{2} = \frac{1}{2} \, xy \, z.
$$

3. Den Rauminhalt (Fig. 52) zu bestimmen, der von der Ebene  $z = x \, \text{tg } a$ , der Cylinderfläche  $x^2 + y^2 = a^2$ , der xy- und zx-Ebene begrenzt wird.

Es ist 
$$
y = f = \sqrt{a^2 - x^2}
$$
,  $z = \varphi = x \, \text{tg } \alpha$ , daher  
\n
$$
V = \int_{0}^{a} t g \, \alpha x \, \sqrt{a^2 - x^2} \, \text{d}x = -\frac{2}{3} (a^2 - x^2)^{\frac{1}{3}} \Big|_{2}^{a} = \frac{2}{3} a^3 \, \text{tg } \alpha.
$$

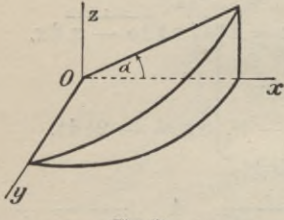

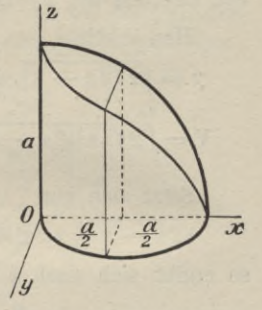

Fig. 52.

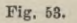

Man berechne den Rauminhalt (Fig. 53), der  $4.$ von den Cylinderflächen

 $y = f(x) = \sqrt{x(a - x)}, \ z = \varphi(x) = \sqrt{a^2 - x^2}$ und der zx-Ebene begrenzt wird.

Man erhält

$$
\nabla = \int_{0}^{a} \sqrt{a^2 - x^2} \sqrt{ax - x^2} dx = \int_{0}^{a} (a - x) \sqrt{ax + x^2} dx
$$
  
\n
$$
= \int_{0}^{a} \frac{a^2 x - x^3}{\sqrt{ax + x^2}} dx = \left(-\frac{x^2}{3} + \frac{5}{12}ax + \frac{3}{8}a^2\right) \sqrt{ax + x^2}
$$
  
\n
$$
- \frac{3}{16} a^3 \left(\frac{a}{2} + x + \sqrt{ax + x^2}\right)_0^a
$$
  
\n
$$
= \frac{11}{24} a^3 \sqrt{2} - \frac{3}{16} a^3 \left(3 + 2\sqrt{2}\right).
$$

§ 36. Oberflächenberechnung von Rotationskörpern. 119

5. Den Rauminhalt (Fig. 54) zu berechnen, der von den beiden Cylinderflächen

$$
\mathbf{z} = \sqrt{\mathbf{a}^2 - \mathbf{x}^2}, \ \mathbf{y} = \sqrt{\mathbf{a}^2 - \mathbf{x}^2}
$$

und den drei Koordinatenebenen begrenzt ist. Es ist

 $V = \frac{16}{3} a^3$ .

$$
\frac{1}{8} \mathbf{V} = \int_{0}^{a} yz \, dx = \int_{0}^{a} (a^{2} - x^{2}) \, dx = \frac{2}{3} a^{3},
$$

somit

#### § 36. Oberflächenberechnung (Komplanation) von Rotationskörpern.

In der xy-Ebene liege die Kurve  $y = f(x)$  (Fig. 55). Wird dieselbe um die x-Achse gedreht, so beschreibt

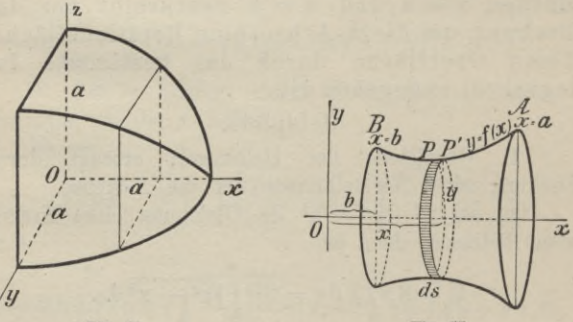

Fig. 54.

Fig. 55.

irgend ein Punkt P derselben einen Kreis vom Radius  $y = f(x)$ , dessen Umfang

 $2\pi y = 2\pi f(x)$ 

ist. Die Sehne PP'= ds, welche den Punkt P mit dem benachbarten Punkt P' verbindet, beschreibt hierbei eine reifförmige Fläche, deren Inhalt

(1) 
$$
dU = 2\pi y ds = 2\pi f(x) ds
$$

ist. Hieraus ergibt sich aber durch Integration als Oberfläche des Umdrehungskörpers, den der Kurvenbogen BA zwischen den Punkten B und A mit den Abscissen b und a beschreibt,

(2) 
$$
U = 2\pi \int_{b}^{a} y \, ds = 2\pi \int_{b}^{a} f(x) \, ds.
$$

Nun ist bekanntlich ds =  $\sqrt{1 + y'^2} dx$ , daher ist diese Oberfläche auch angegeben durch

(3) 
$$
U = 2\pi \int_{b}^{1} f(x) \sqrt{1 + y'^2} dx.
$$

Satz. Der Kurvenbogen AB zwischen den Ebenen  $x = a$  und  $x = b$  beschreibt bei der Drehung um die x-Achse eine Rotationsfläche, deren Oberfläche durch das bestimmte Integral (3) angegeben ist.

## Beispiele.

1. Oberfläche der Halbkugel, erzeugt durch Drehung eines Viertelkreises um die x-Achse.

Es sei  $x^2 + y^2 = a^2$  die Gleichung eines Kreises vom Radius a, dann ist

$$
U = 2\pi \int_{0}^{\pi} y \, ds = 2\pi \int_{0}^{\pi} \sqrt{a^2 - x^2} \, ds
$$
  
Num ist 
$$
ds = \frac{a \, dx}{\sqrt{a^2 - x^2}}, \text{ daher}
$$

$$
U = 2\pi \int_{0}^{\pi} a \, dx = 2\pi a^2.
$$

§ 36. Oberflächenberechnung von Rotationskörpern. 121

Die Oberfläche der ganzen Kugel ist daher, wie bekannt,  $0 = 2U = 4\pi a^2$ .

2. Rotationsoberfläche der Sinuslinie  $y = \sin x$ 

$$
U_x = 2\pi \int_0^2 y \, ds.
$$

Es ist y' = cos x, ds =  $\sqrt{1 + \cos^2 x} dx$ , daher  $\text{U}_\textbf{x}\!=\!2\,\pi\!\!\int\limits_{0}^\text{x}\!\sin\textbf{x}\sqrt{1+\cos^2\!\textbf{x}}\,\text{d}\,\textbf{x} =\!-2\,\pi\!\!\int\limits_{0}^\text{x}\!\sqrt{1+\cos^2\!\textbf{x}}\,\text{d}\cos\textbf{x}$  $=-2\pi\left\{\frac{\cos x}{2}\sqrt{1+\cos^2 x}+\frac{1}{2}l(\cos x+\sqrt{1+\cos^2 x})\right\}.$ 

Ein Abschnitt der Sinuslinie beschreibt somit bei der Drehung um die x-Achse die Oberfläche

$$
U_{\pi} = -2\pi \left\{ -\frac{\gamma_2}{2} + \frac{1}{2}1\left(-1 + \sqrt{2}\right) \right\}
$$

$$
+ 2\pi \left\{ \frac{\gamma_2}{2} + \frac{1}{2} 1 \left( 1 + \gamma_2 \right) \right\} = 2\pi \sqrt{2} + \pi 1 (3 + 2 \gamma_2).
$$

Fläche erzeugt durch Drehung der Parabel  $\mathcal{B}_{\mathcal{A}}$  $y^2 = 2px$  um die x-Achse.

Es ist

$$
y = \sqrt{2px}
$$
,  $y' = \sqrt{\frac{p}{2x}}$ ,  $ds = \sqrt{\frac{p+2x}{2x}} dx$ ,

somit

$$
U_x = 2\pi \int_0^2 \sqrt{2px} \cdot \sqrt{\frac{p+2x}{2x}} dx = 2\pi \sqrt{p} \int_0^2 \sqrt{p+2x} dx
$$
  
=  $\frac{2}{3} \pi \sqrt{p} (p+2x) \sqrt{p+2x}.$ 

4. Rotationsfläche der Asteroide  $x^{\overline{3}} + y^{\overline{3}} = a^{\overline{3}}$ .

122 VII. Anwendung auf die Geometrie des Raumes. Man erhält

$$
\frac{1}{2} 0 = 2\pi \int_{0}^{a} \left(a^{\frac{2}{3}} - x^{\frac{2}{3}}\right)^{\frac{5}{2}} \left(\frac{a}{x}\right)^{\frac{1}{3}} dx = \frac{6}{5} \pi a^2,
$$

somit

$$
0 = \frac{12}{5}\pi a^2 = \frac{3}{5} \cdot 4\pi a^2.
$$

5. Für die Cykloide  $x=a(\varphi - \sin \varphi)$ ,  $y=a(1-\cos \varphi)$ ergibt sich  $dx = a(1 - \cos \varphi), dy = + a \sin \varphi,$ 

$$
\mathbf{y}' = \frac{\sin \varphi}{1 - \cos \varphi}, \quad \mathbf{ds} = 2a \sin \frac{\varphi}{2} \mathbf{d}\varphi,
$$

somit ist

$$
U = 2\pi \int_{0}^{x} y \, ds = 16\pi a^2 \int_{0}^{p} \sin^3 \frac{\varphi}{2} d\frac{\varphi}{2}
$$

$$
= -\frac{16}{3}\pi a^2 \cos \frac{\varphi}{2} \left( 2 + \sin^2 \frac{\varphi}{2} \right).
$$

Für  $\varphi = 2\pi$  folgt hieraus als Oberfläche eines rotierenden geschlossenen Cykloidenabschnitts

$$
U_{2\pi} = \frac{32}{3}\pi a^2 = \frac{8}{3} \cdot 4\pi a^2.
$$

### § 37. Oberfläche von Cylinderflächen.

1. Gegeben seien die beiden Cylinderflächen

 $y = f(x)$  und  $z = \varphi(x)$ ,

die sich nach der Raumkurve PQ durchdringen mögen. Man suche den Inhalt der Scheitelfläche PCDQ und der Stirnfläche PABQ (Fig. 56) zu ermitteln.

## **§ 37. Oberfläche von Cylinderflächen. 123**

Hat Punkt T die Koordinaten xyz, so darf der Flächenstreifen TS bis auf eine unendlich kleine Größe höherer Ordnung mit einem Rechteck von der Breite

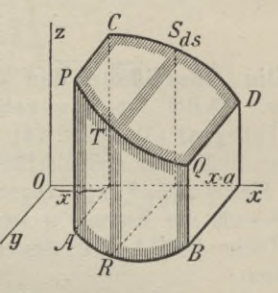

**Fig. 56.**

 $ds = \sqrt{dx^2 + dz^2}$  und der Länge y verwechselt werden, daher ist näherungsweise das Element der Cylinderflâche PCDQ

(1) 
$$
dU_{z x} = y ds = y \left| \int 1 + \left( \frac{dz}{dx} \right)^2 dx.
$$

Ebenso ergibt sich als Element der Cylinderfläche PABQ

$$
\begin{aligned}\n\text{Häche PABQ} \\
(2) \qquad \text{d } U_{\mathbf{y}\mathbf{x}} &= z \, \text{d} \, \mathbf{s} = z \, \sqrt{1 + \left(\frac{\text{d} \, \mathbf{y}}{\text{d} \, \mathbf{x}}\right)^2} \, \text{d} \, \mathbf{x} \,; \\
\text{where } \mathbf{y} \text{ is the same as } \mathbf{y} \text{ is the same as } \mathbf{y
$$

somit ist

Scheitelfläche PCDQ = 
$$
U_{z x} = \int_{x}^{x} y \int_{1}^{1} + \left(\frac{dz}{dx}\right)^{2} dx
$$
  
\n(3)  
\n
$$
= \int_{0}^{x} f(x) \sqrt{1 + \varphi'^{2}} dx;
$$

X

Stirnfläche PABQ = 
$$
U_{y x} = \int_{x}^{a} z \sqrt{1 + \left(\frac{dy}{dx}\right)^2} dx
$$

\n(a) 
$$
= \int_{a}^{a} \varphi(x) \sqrt{1 + f'^2} dx.
$$

Satz. Die Oberfläche der Cylinderfläche PCDQ bezw. PABQ ist angegeben durch das bestimmte Integral  $(3)$  bezw.  $(4)$ .

2. Ist an Stelle der Cylinderfläche  $z = \varphi(x)$  die allgemeinere Fläche  $z = F(xy)$  gegeben, welche die Cylinderfläche nach der Kurve PQ schneiden möge, so ist die Oberfläche  $PABA = U$  des letzten Cylinders dargestellt durch

(5) 
$$
U = \int z ds = \int F(xy) \sqrt{1 + f'^2} dx
$$
  
\n
$$
U = \int_{x}^{a} F(x, f) \sqrt{1 + f'^2} dx.
$$
  
\nBeispiele.

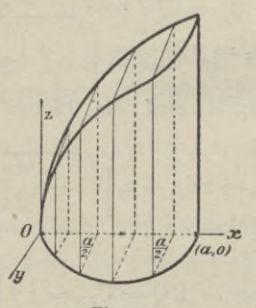

Fig. 57.

1. Rauminhalt, Stirn- und Scheitelfläche der Durchdringung der beiden Cylinder (Fig. 57) zu berechnen:  $y^2 = ax - x^2$ ,  $z^2 = 4ax$ .

## § 37. Oberfläche von Cylinderflächen. 125

 $\alpha$ ) Der Rauminhalt ist nach § 35

$$
\mathbf{V} = \int_{0}^{a} y z \, dx = \int_{0}^{a} \sqrt{4 a x} \sqrt{ax - x^{2}} \, dx
$$

$$
= 2 \int_{0}^{a} x \sqrt{a^{2} - ax} \, dx = \frac{8}{15} a^{3}.
$$

$$
\beta) \text{ Stirnfläche } = \int_0^1 z \, ds
$$

$$
y = \sqrt{ax - x^2}, y' = \frac{a - 2x}{2\sqrt{ax - x^2}}, ds = \frac{a dx}{2\sqrt{ax - x^2}},
$$

Stirnfläche = 
$$
a \sqrt{a} \int_0^a \frac{\sqrt{x} dx}{\sqrt{ax - x^2}} = a \sqrt{a} \int_0^a \frac{dx}{\sqrt{a - x}} = 2a^2.
$$

$$
\gamma) \quad \text{Scheitelfläche} = \int_0^{\tau} y \, ds_1
$$
\n
$$
z = 2\sqrt{ax}, \quad z' = \frac{a}{\sqrt{ax}} = \sqrt{\frac{a}{x}}, \quad ds_1 = \sqrt{1 + \frac{a}{x}} \, dx,
$$

somit

Scheitelfläche = 
$$
\int_{0}^{2} \sqrt{ax - x^2} \sqrt{1 + \frac{a}{x}} dx = \int_{0}^{2} \sqrt{a^2 - x^2} dx
$$

$$
= \frac{x}{2} \sqrt{a^2 - x^2} + \frac{a}{2} \arcsin \frac{x}{a} \Big|_{0}^{2} = \frac{\pi}{4} a^2.
$$

Durchdringung von Kreiscylinder und Kugel  $2.$ (Fig. 58)

$$
y = \sqrt{ax - x^2}, \ z = \sqrt{a^2 - x^2 - y^2} = \sqrt{a^2 - ax}.
$$

Man erhält

$$
y' = \frac{a - 2x}{2\sqrt{ax - x^2}}, \quad ds = \frac{a dx}{2\sqrt{ax - x^2}},
$$

somit ist der Inhalt der cylindrischen Stirnfläche

$$
U_a = \int_0^a z \, ds = \frac{a}{2} \int_0^a \sqrt{a^2 - ax} \cdot \frac{dx}{\sqrt{ax - x^2}} = \frac{a \sqrt{a}}{2} \int_0^a \frac{dx}{\sqrt{x}} = a^2.
$$

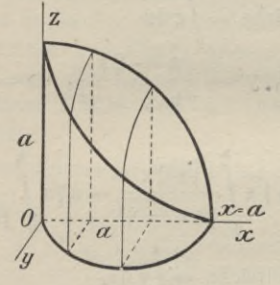

Fig. 58.

3. Durchdringung der Cylinderfläche  $y^2 = ax - x^2$ mit der Kegelfläche

$$
\frac{x^2 + y^2}{a^2} - \frac{z^2}{c^2} = 0.
$$

Man erhält wie in Nr. 2

$$
y = \sqrt{ax - x^2}, \ \ ds = \frac{a \, dx}{2\sqrt{ax - x^2}}
$$

und somit für die ganze Oberfläche des Cylinders zwischen xy-Ebene und Kegelfläche

$$
2\,\mathrm{U} = 2\int_{0}^{a} z \,\mathrm{d}s = 2\int_{0}^{a} \frac{\mathrm{d}x}{\mathrm{d}x} = \frac{a \,\mathrm{d}x}{2\sqrt{ax - x^2}} = -2c\sqrt{a^2 - ax} \bigg|_{0}^{a} = 2\,\mathrm{ac}.
$$

#### **§ 38. Rektifikation von Raumkurven. 127**

### § 38. Rektifikation von Raumkurven.

Eine Raumkurve kann als Schnittlinie zweier Flächen, z.B. zweier zu den Koordinatenebenen senkrechtenCylinderflächen betrachtet werden, dann hat sie die Gleichungen  $x = x$ ,  $y = f(x)$ ,  $z = g(x)$ . (i)

Sind die Koordinaten eines Punktes im Raum als Funktionen eines Parameters t ausgedrückt, so läßt, sich eine Raumkurve auch darstellen durch die Gleichungen

(2) 
$$
x = \varphi(t), y = \psi(t), z = \chi(t).
$$

Sind alsdann P und P' zwei benachbarte Punkte derselben mit den Koordinaten xyz;  $x + \triangle x$ ,  $y + \triangle y$ ,  $z + \triangle z$ , so ist deren Entfernung angegeben durch

(3) 
$$
\Delta s = \sqrt{\Delta x^2 + \Delta y^2 + \Delta z^2}.
$$

Rücken die beiden Punkte P und P' unendlich nahe zusammen, so ergibt sich hieraus als Linienelement der Raumkurve

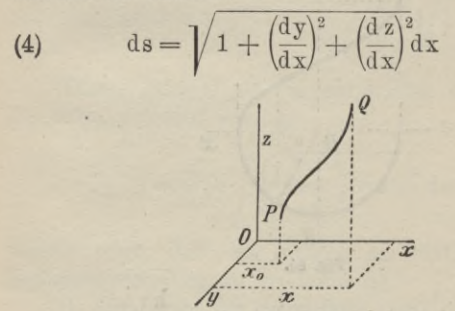

**Fig. 69.** oder auch

(5) 
$$
ds = \sqrt{\left(\frac{dx}{dt}\right)^2 + \left(\frac{dy}{dt}\right)^2 + \left(\frac{dz}{dt}\right)^2} dt.
$$

Durch Integration folgt endlich hieraus als Länge des Kurvenbogens PQ (Fig. 59) zwischen zwei Punkten P und Q mit den Abscissen  $x_0$  und x

(6) 
$$
s = \int_{x_0}^{x} \sqrt{1 + f'^2 + g'^2} dx
$$

 $\mathbf{x} = \varphi(t)$  $\sqrt{\varphi'^2 + \psi'^2 + \chi'^2}$  dt.  $(7)$  $s = 1$  $\mathbf{x}_0 = \varphi(\mathbf{t}_0)$ 

## Beispiele.

1. Die Schraubenlinie (Fig. 60) hat die Gleichungen

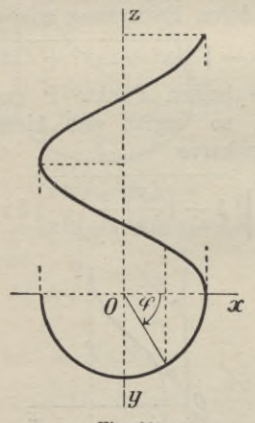

Fig. 60.

 $x = r \cos t$ ,  $y = r \sin t$ ,  $z = \frac{h}{2\pi}t$ ,

daher ist

 $x' = -r \sin t$ ,  $y' = r \cos t$ ,  $z' = \frac{h}{2\pi}$ ,

§ 38. Rektifikation von Raumkurven.

$$
s = \int_{0}^{1} \int \sqrt{r^2 + \frac{h^2}{4\pi^2}} dt = \frac{1}{2\pi} \sqrt{4\pi r^2 + h^2} t.
$$

2. Die im vorigen Paragraphen, Aufgabe 2, auftretende sphärische Kurve hat in Polarkoordinaten die Gleichungen

$$
x = \frac{a}{2}(1 + \cos \varphi), \ \ y = \frac{a}{2}\sin \varphi, \ \ z = a\cos \frac{\varphi}{2}.
$$

Hieraus folgt

$$
x' = -\frac{a}{2}\sin\varphi
$$
,  $y' = \frac{a}{2}\cos\varphi$ ,  $z' = -\frac{a}{2}\sin\frac{\varphi}{2}$ .

Der in Figur 58 gezeichnete Teil dieser Raumkurve erhält die Länge

$$
s = \int_{0}^{\pi} \sqrt{1 + x'^2 + y'^2 + z'^2} \, d\varphi = \int_{0}^{\pi} \sqrt{\frac{a^2}{4} + \frac{a^2}{4} \sin^2 \frac{\varphi}{2}} \, d\varphi
$$

$$
= \frac{a}{2} \int_{0}^{\pi} \sqrt{1 + \sin^2 \frac{\varphi}{2}} \, d\varphi.
$$

Dieses Integral ist ein elliptisches und kann auf die Form gebracht werden

$$
s = \frac{a}{2} \sqrt{2} \int_{0}^{a} \sqrt{1 - \frac{1}{2} \cos^2 \frac{\varphi}{2}} d\varphi,
$$

welche zeigt, daß das Integral am einfachsten durch Reihenentwickelung zu ermitteln ist.

3. Die Länge der Schnittkurve der beiden Flächen

$$
y = \frac{2x^3}{3a^2}
$$
,  $z = \frac{x^2}{a}$ 

vom Ursprung bis zum Punkt P(xyz) zu berechnen. Junker, Höhere Analysis. Bd. II. 9

129

130 VIII. Anwendung auf die Statik.

Man erhält  $y' = \frac{2x^2}{a^2}$ ,  $z' = \frac{2x}{a}$ 

und daher nach Formel (4)

$$
ds = \sqrt{1 + \frac{4x^2}{a^2} + \frac{4x^4}{a^4}} dx = \left(1 + \frac{2x^2}{a^2}\right) dx.
$$

Durch Integration folgt hieraus

$$
s = \int_{0}^{x} \left(1 + \frac{2x^2}{a^2}\right) dx = x + \frac{2x^3}{3a^2} = x + y.
$$

VIII. Abschnitt.

## Anwendung der Integralrechnung auf die Statik.

§ 39. Momente eines Punktsystems.

Erklärung. Hat ein materieller Punkt P<sub>i</sub>, in welchem wir uns die Masse m<sub>i</sub> vereinigt denken können,

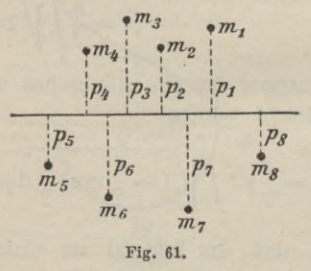

von einer festen Geraden g die Entfernung pi, so heißt das Produkt

$$
\mathbf{M}_r = \mathbf{p}_i^{\mathbf{r}} \mathbf{m}_i,
$$

das "Moment r<sup>ter</sup> Ordnung" der Masse mi in Bezug auf die Gerade gi.

#### § 39. Momente eines Punktsystems. 131

Sind eine Reihe von Punkten  $P_1, P_2, \ldots, P_n$ mit den Massen  $m_1, m_2, \ldots, m_n$  gegeben (Fig. 61), die von g die Entfernungen p1, p2, ..., pn haben sollen, so heißt ebenso

$$
(2) \quad Mr = \sum_{i=1}^{r} p_i^r m_i = m_1 p_1^r + m_2 p_2^r + \ldots + m_n p_n^r
$$

das "Moment r<sup>ter</sup> Ordnung des Punktsystems  $P_1, P_2, \ldots, P_n$ " in Bezug auf die "Momentachse" g.

Für  $r = 0$  geht die Gleichung (1) über in

(3) 
$$
M_0 = \sum_{i=1}^{n} m_i = m_1 + m_2 + \ldots + m_n
$$
,

das heißt in die der Gesamtsumme des Massensystems mi.

Für  $r = 1$  heißt

 $i = n$ (4)  $M_1 = \sum p_i m_i = p_1 m_1 + p_2 m_2 + \ldots + p_n m_n$  $i = 1$ 

das statische Moment des Punktsystems P1,  $P_2, \ldots, P_n$  in Bezug auf die Momentachse g.

Wählt man p so, daß

(5) 
$$
\begin{cases} \text{oder} & P\overline{\mathcal{L}}m_i = \overline{\mathcal{L}}p_i m_i \\ & P = \frac{\mathcal{L}p_i m_i}{\mathcal{L}m_i} = \frac{M_1}{M_0} \end{cases}
$$

ist, so heißt  $pM_0 = p\sum m_i$  das statische Moment des Schwerpunktes.

Für  $r = 2$  heißt

(6)  $M_2 = \sum_{i=1}^{3} m_i = p_1^2 m_1 + p_2^2 m_2 + \ldots + p_n^2 m_n$ 

das "Trägheitsmoment" des Massensystems in Bezug auf die "Trägheitsachse" g.

 $9*$ 

#### **132 VIII. Anwendung auf die Statik.**

Denkt man sich die Massen m<sub>1</sub>, m<sub>2</sub>, ..., m<sub>n</sub> nicht in einzelnen Punkten der Ebene liegend, sondern auf einer Kurve, einer Fläche oder auch im Raum stetig verteilt, so treten an Stelle der Summenformeln (2) bis (6) Integrale, wie die folgenden Paragraphen zeigen werden.

### § 40. Schwerpunkt von krummen Linien.

1. Nehmen wir an, irgend eine Masse sei auf einer Kurve stetig verteilt und die Dichte der Belegung sei konstant und gleich  $\rho$ , so ist  $\rho$ ds die Masse, welche längs des Kurvenelements ds verteilt ist. Die statischen Momente dieser Masse in Bezug auf die beiden Koordinatenachsen sind alsdann

## *<sup>q</sup> j* <sup>d</sup> <sup>s</sup> bezw. *<sup>q</sup>* <sup>X</sup> <sup>d</sup> s.

Durch Integration ergeben sich hieraus die statischen Momente des ganzen Kurvenbogens zwischen den Punkten P und Q mit den Abscissen a und b

$$
^{(1)}
$$

$$
\int\limits_{b}^{a} \varrho \, y \, ds \quad \text{bezw.} \quad \int\limits_{b}^{a} \varrho \, x \, ds.
$$

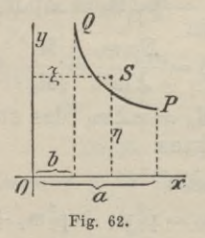

Erklärung. Der Schwerpunkt S eines Gebildes ist derjenige Punkt, in welchem man sich die Masse

# **§ 40. Schwerpunkt von krummen Linien. 133**

des ganzen Gebildes vereinigt denken kann. Hat derselbe die Koordinaten  $\xi \eta$ , so sind

(2) 
$$
\eta \int_{b}^{a} \varrho \, ds
$$
 bezw.  $\xi \int_{b}^{a} \varrho \, ds$ 

/ds **b**

die statischen Momente des Schwerpunktes des Bogens PQ in Bezug auf die x-Achse bezw. y-Achse. Da nun im Falle des Gleichgewichts die entsprechenden Momente von (1) und (2) einander gleich sein müssen, so ist

$$
\eta \int \varrho \, \mathrm{d} s = \int \varrho \, y \, \mathrm{d} s, \quad \xi \int \varrho \, \mathrm{d} s = \int \varrho \, x \, \mathrm{d} s
$$

/yd **b** s

> /ds **b**

oder

(3)

womit die Schwerpunktskoordinaten des Bogens PQ bestimmt sind.

Satz. Die Schwerpunktskoordinaten eines Kurvenbogens zwischen den Punkten P und <sup>Q</sup> mit den Abscissen a und b sind dargestellt durch die Ausdrücke (3).

2. Ist die Gleichung der Kurve in Polarkoordinaten gegeben  $\mathbf{r} = \mathbf{f}(\varphi)$ , so ist  $\rho \, ds \, \mathbf{r} \sin \varphi$  das Moment des Elements ds in Bezug auf die Polarachse x und ebenso ^dsrcosq? das Moment desselben in Bezug auf die die y-Achse. Das Moment des ganzen Bogens in Bezug auf die Polarachse bezw. y-Achse ist daher

 $\varrho$ <sup>*a*</sup> $\int$ dsrsin $\varphi$ , bezw.  $\varrho$ <sup>*a*</sup> $\int$ dsrcos $\varphi$ .

#### VIII. Anwendung auf die Statik.

Sind  $\xi$ ,  $\eta$  die Koordinaten des Schwerpunkts des Bogens PQ (Fig. 63), so berechnen sich dieselben aus

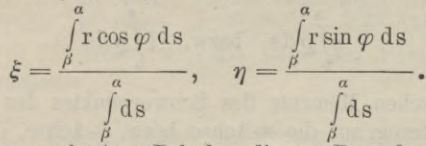

Die zugehörigen Polarkoordinaten R,  $\psi$  des Schwerpunkts S berechnen sich alsdann aus

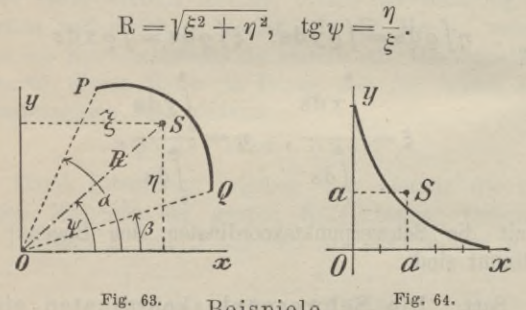

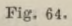

Beispiele. 1. Für den Schwerpunkt des Viertelkreisbogens ergibt sich

$$
\xi = \eta = \frac{\int \mathbf{x} \, \mathrm{d}\mathbf{s}}{\int \mathbf{d}\mathbf{s}} = \frac{\int \mathbf{y} \, \mathrm{d}\mathbf{s}}{\int \mathbf{d}\mathbf{s}} = \frac{2 \, \mathbf{a}}{\pi}.
$$

2. Für den Schwerpunkt des Asteroidenbogens (Fig. 64) erhält man mit Berücksichtigung von § 30, Beispiel 1

$$
\xi = \eta = \frac{\int x \, \mathrm{d}s}{\frac{3}{2} \, \mathrm{a}} = \frac{\int y \, \mathrm{d}s}{\frac{3}{2} \, \mathrm{a}}
$$

134

§ 40. Schwerpunkt von krummen Linien.

$$
\int x \, ds = \int x a \frac{1}{3} x^{-\frac{1}{3}} dx = a^{\frac{1}{3}} \int x^{\frac{2}{3}} dx = \frac{3}{5} a^2;
$$

somit ist

$$
\xi = \eta = \frac{3}{5} a^2 : \frac{3}{2} a = \frac{2}{5} a.
$$

3. Die Koordinaten des Schwerpunkts des Bogens der Kurve (Fig. 65)

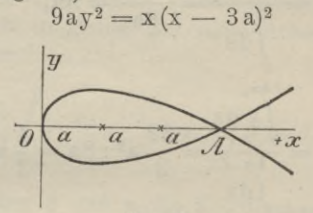

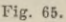

vom Ursprung bis zum Punkt mit der Abscisse x zu berechnen. Man erhält

$$
y' = \frac{x - a}{2\sqrt{ax}}, \quad s = \int_{0}^{\frac{x}{2}} \frac{x + a}{2\sqrt{ax}} ds = \frac{x + 3a}{2} \sqrt{\frac{x}{a}}.
$$
  

$$
\int_{0}^{x} x ds = \int_{0}^{\frac{x}{2}} \frac{x^2 + ax}{2\sqrt{ax}} dx = \frac{1}{5} a^{-\frac{1}{2}} \frac{5}{x^2} + \frac{1}{3} a^{\frac{1}{2}} \frac{3}{x^2}.
$$
  

$$
\int_{0}^{x} y ds = \frac{1}{3a} \int_{0}^{x} (x - 3a)(x + a) dx = \frac{x}{9a} (x^2 - 3ax - 9a^2),
$$

$$
daher ist
$$

$$
\xi = \frac{x(3x + 5a)}{5(x + 3a)}, \quad \eta = \frac{1}{3}\sqrt{\frac{x}{a} \cdot \frac{x^2 - 3ax - 9a^2}{x + 3a}}.
$$

$$
^{135}
$$

VIII. Anwendung auf die Statik.

Für  $x = 3a$  folgt hieraus  $\xi = \frac{4}{5}, \quad \eta = -\frac{a}{2}\sqrt{3}.$ 

4. Für den Schwerpunkt des Bogens der Cykloide

$$
x = a(\varphi - \sin \varphi), \quad y = a(1 - \cos \varphi)
$$

erhalten wir

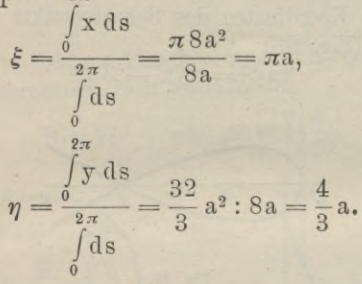

### § 41. Schwerpunkt von ebenen Figuren.

a) Denkt man sich die Fläche PABQ (Fig. 66) durch Parallelen zur y-Achse in Streifen von der

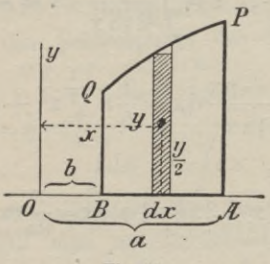

Fig. 66.

Breite dx geteilt, so ist der Inhalt eines solchen bis auf eine unendlich kleine Größe zweiter Ordnung

136
#### § 41. Schwerpunkt von ebenen Figuren. 137

durch das Produkt y dx angegeben. Ist die Dichte der Flächenbelegung konstant und gleich  $\rho$ , so ist  $\rho y dx$  dessen Masse und sind

$$
\frac{y}{2} \cdot \varrho \, y \, dx \quad \text{bezw.} \quad x \cdot \varrho \, y \, dx
$$

die Massenmomente jenes Streifens in Bezug auf die x-Achse bezw. y-Achse. Die Massenmomente der ganzen Fläche in Bezug auf diese Achsen sind daher angegeben durch

$$
\frac{1}{2}\int\limits_{b}^{a}\varrho\,y^2\,dx\quad \text{bezw.}\quad \int\limits_{b}^{a}\varrho\,x\,y\,dx.
$$

Sind daher  $\xi$  und  $\eta$  die Koordinaten des Schwerpunkts der Fläche PABQ, so gelten die Gleichungen

$$
\eta\!\int\limits_{b}^a\!\varrho\,y\,\mathrm{d} x=\frac{1}{2}\int\limits_{b}^a\!\varrho\,y^2\,\mathrm{d} x,\quad\xi\!\int\limits_{b}^a\!\varrho\,y\,\mathrm{d} x=\!\int\limits_{b}^a\!\varrho\,x y\,\mathrm{d} x,
$$

woraus folgt

(1) 
$$
\xi = \frac{\int_{b}^{a} xy \, dx}{\int_{b}^{a} y \, ds}, \quad \eta = \frac{1}{2} \frac{\int_{b}^{a} y^{2} \, dx}{\int_{b}^{a} y \, ds}.
$$

Satz. Die Koordinaten des Schwerpunkts der Fläche PABQ sind angegeben durch die Gleichungen (1).

b) Ist  $r = f(\varphi)$  die Gleichung einer Kurve in Polarkoordinaten, so hat der Schwerpunkt des unendlich

## 138 VIII. Anwendung auf die Statik.

kleinen Flächenstücks OPP' (Fig. 67) zwischen den Radien  $r = f(\varphi)$  und  $r + dr = f(\varphi + d\varphi)$  vom Inhalt  $\frac{1}{2}r^2 d\varphi$  vom Pol O die Entfernung  $\frac{2}{3}r$  und daher von der Polarachse die Entfernung  $\frac{2}{3}r\sin\varphi$ . Das

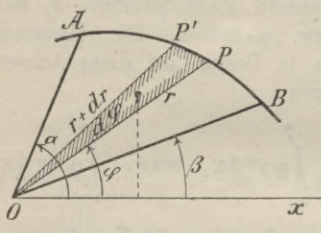

$$
Fig.~67.
$$

Massenmoment des Flächenstücks OPP' in Bezug auf diese Achse ist daher

$$
\frac{1}{2}r^2 d\varphi \varrho \frac{2}{3}r \sin \varphi = \frac{1}{3}\varrho r^3 \sin \varphi d\varphi.
$$

Die ganze Fläche AOB zwischen den Azimuts  $\alpha$ und  $\beta$  hat somit in Bezug auf die Achse das Moment

$$
\frac{\varrho}{3}\int_{0}^{\infty} \sin \varphi \, d\varphi.
$$

Ist daher p die Entfernung des Schwerpunkts der Fläche AOB von der Polarachse, so ist

$$
\frac{\varrho}{3}\int\limits_{\beta}^{\alpha} \mathbf{r}^3 \sin \varphi \, \mathrm{d}\varphi = \mathbf{p} \frac{\varrho}{2} \int\limits_{\beta}^{\alpha} \mathbf{r}^2 \, \mathrm{d}\varphi,
$$

woraus sich p berechnet

#### § 41. Schwerpunkt von ebenen Figuren.

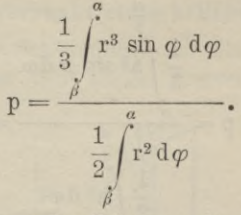

Das Azimut  $\psi$  des Schwerpunkts der Fläche AOB läßt sich mit Hilfe der Bedingung berechnen, daß die beiden Flächen AOC und COB gleich sein müssen

(3) 
$$
\int_{\beta}^{a} r^2 d\varphi = \int_{\psi}^{a} r^2 d\varphi.
$$

Ist alsdann R der Radiusvektor des Schwerpunkts, so ist

$$
R = \frac{P}{\sin \psi}
$$

Satz. In Polarkoordinaten berechnen sich die Elemente p,  $\psi$ , R des Schwerpunkts der Fläche  $AOB$  aus  $(2)$ ,  $(3)$  und  $(4)$ .

## Beispiele.

1. Schwerpunkt der Fläche der Parabel  $y^2 = 2px$ .

Fig. 68.

Man erhält

 $(2)$ 

$$
\xi = \frac{\int_{0}^{x} x \sqrt{2p x} dx}{\int_{0}^{x} \sqrt{2p x} dx} = \frac{3}{5} x, \quad \eta = \frac{\int_{0}^{x} 2p x dx}{\int_{0}^{x} \sqrt{2p x} dx} = \frac{3}{8} y.
$$

2. Für den Schwerpunkt des Kreisquadranten (Fig. 68)  $x^2 + y^2 = a^2$  erhält man nach Formel (2)

139

VIII. Anwendung auf die Statik.

$$
\xi = \eta = p = \frac{\frac{1}{3} \int_{0}^{\frac{\pi}{2}} a^3 \sin \varphi \, d\varphi}{\frac{\pi}{2} \int_{0}^{\frac{\pi}{2}} a^2 \, d\varphi} = \frac{4 \, a}{3 \, \pi}.
$$

3. Den Schwerpunkt der Cykloidenfläche zu bestimmen.

Es ist

daher  $x = a(\varphi - \sin \varphi)$ ,  $y = a(1 - \cos \varphi)$ , and  $dx = a(1 - \cos \varphi) d\varphi$ ,  $dy = -a \sin \varphi d\varphi$ 

$$
\xi = \frac{\int x y dx}{\int y dx} = \frac{a^3 \int \left(\varphi - \sin \varphi\right) (1 - \cos \varphi)^2 d\varphi}{a^2 \int \left(1 - \cos \varphi\right)^2 d\varphi}
$$

$$
= \frac{3 \pi^2 \cdot a^3}{3 \pi a^2} = \pi a,
$$

$$
\frac{1}{2} \int y^2 dx = \frac{1}{2} a^3 \int \left(1 - \cos \varphi\right)^2 (1 + \cos \varphi) d\varphi
$$

$$
= \frac{3 \pi^2 \cdot a^3}{\int \left(1 - \cos \varphi\right)^2 d\varphi}
$$

$$
= \frac{3 \pi a^3}{\int \left(1 - \cos \varphi\right)^2 d\varphi}
$$

$$
= \frac{5}{3 \pi a^2} \pi a^3
$$

$$
= \frac{5}{3 \pi a^2} = \frac{5}{6} a.
$$

 $3\pi a^2$ 

140

## **§ 42. Schwerpunkt einer beliebigen Figur. 141**

#### § 42. Schwerpunkt einer beliebigen Figur.

Es sei der Schwerpunkt der Fläche U (Fig. 69) gesucht, die von den beiden Kurven  $y = f(x)$  und

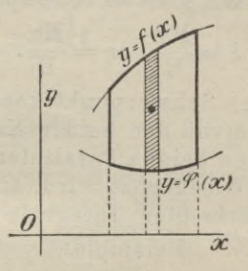

**Fig. 69.**

 $y = \varphi(x)$ , sowie den beiden zur x-Achse senkrechten Geraden  $x = a$  und  $x = b$  begrenzt wird.

Man erhält als Flächeninhalt

(1) 
$$
U = \int_{b}^{a} \langle f(x) - \varphi(x) \rangle dx
$$

und als Moment in Bezug auf die y-Achse nach § 41

(2) 
$$
\mathbf{M}\mathbf{y} = \int_{\mathbf{b}} \mathbf{x} \left\{ \mathbf{f}(\mathbf{x}) - \varphi(\mathbf{x}) \right\} \mathbf{d}\mathbf{x}.
$$

Um das Moment in Bezug auf die x - Achse zu berechnen, ist zu bemerken, daß das Rechteck  $[f(x) - \varphi(x)]dx$  an Stelle des elementaren Flächenstreifens zwischen den Ordinaten der Abscissen x und x + dx gesetzt werden darf und dieses Rechteck die Schwerpunktsordinate besitzt  $\frac{1}{2} [f(x) + \varphi(x)]$ , daher ist<br>  $Mx = \int_{a}^{a} f(f(x) + \varphi(x)) f(x) dx$ **b** Mx

oder

VIII. Anwendung auf die Statik.

(3) 
$$
Mx = \frac{1}{2} \int_{0}^{1} \{f^{2} - \varphi^{2}\} dx.
$$

Es ergeben sich somit als Schwerpunktskoordinaten

$$
\xi = \frac{My}{U}, \quad \eta = \frac{Mx}{U}.
$$

Satz. Die Schwerpunktskoordinaten der Fläche, welche von den beiden Kurven  $y = f(x)$ ,  $y = \varphi(x)$  und den beiden Parallelen zur y-Achse  $x = b$  und  $x = a$  begrenzt wird, sind angegeben durch die bestimmten Integrale (4).

## Beispiele.

1. Die beiden Parabeln  $y^2 = 2px$  und  $x^2 = 2py$  oder

$$
y = \sqrt{2px} = f \text{ und } y = \frac{x^2}{2p} = \varphi
$$

schneiden sich im Punkt P mit den Koordinaten  $x = y = 2p$ . Gesucht ist der Schwerpunkt des (linsen-

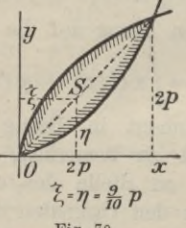

Fig. 70.

förmigen) gemeinschaftlichen Flächenstücks (Fig. 70) beider Kurven. Man erhält

(nach 1) 
$$
U = \int_{0}^{1} \left\{ \sqrt{2px} - \frac{x^2}{2p} \right\} dx = \frac{4}{3} p^2,
$$

142

§ 42. Schwerpunkt einer beliebigen Figur. 143

(nach 3) 
$$
Mx = \frac{1}{2} \int_{0}^{2} \left\{ 2px - \frac{x^4}{4p^2} \right\} dx = \frac{6}{5}p^3
$$
,

(nach 2) 
$$
My = \int_{0}^{1} x \left( \sqrt{2px} - \frac{x^2}{2p} \right) dx = \frac{6}{5} p^3;
$$

daher ist

$$
\xi = \eta = \frac{My}{U} = \frac{Mx}{U} = \frac{6}{5}p^3; \frac{4}{3}p^2 = \frac{9}{10}p.
$$

2. Den Schwerpunkt der halben gemeinschaftlichen Fläche AOP der beiden Kreise  $f = y = \sqrt{a^2 - x^2}$ und  $\varphi = y = a - \sqrt{a^2 - x^2}$  (Fig. 71) zu bestimmen.

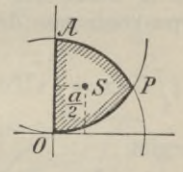

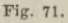

Man erhält nach vorstehenden Formeln

$$
U = \int_{0}^{\frac{\pi}{2}\sqrt{3}} \left\{ 2\sqrt{a^2 - x^2} - a \right\} dx = \frac{a^2}{12} (4\pi - 3\sqrt{3})
$$
  

$$
My = \int_{0}^{\frac{a}{2}\sqrt{3}} x \left\{ 2\sqrt{a^2 - x^2} - a \right\} dx = \frac{5a^3}{24}
$$
  

$$
Mx = \frac{1}{2} \int_{0}^{\frac{a}{2}\sqrt{3}} \left\{ 2a\sqrt{a^2 - x^2} - a^2 \right\} dx = \frac{a^3}{24} (4\pi - 3\sqrt{3}).
$$

144 **VIII. Anwendung auf die Statik.**

Daher ist

$$
\xi = \frac{My}{U} = \frac{5a}{2(4\pi - 3\sqrt{3})}, \ \eta = \frac{Mx}{U} = \frac{a}{2}.
$$

### § 43. Schwerpunkt von räumlichen Gebilden.

Schneiden die Ebenen  $x = x$  und  $x + dx$  aus der Fläche f eine Scheibe vom Inhalt Udx aus, dann ist xüdx das Moment dieser Scheibe in Bezug auf die yz-Ebene und  $\int_a^a x U dx$  die Summe der Momente sämtb licher Scheiben von  $x = b$  bis  $x = a$  oder das Moment des ganzen Körpers in Bezug auf die уz-Ebene. Ist daher  $\xi$  die Schwerpunktsabscisse des Körpers, so muß

$$
\xi \int\limits_{b}^{a} \mathbf{U} \, \mathrm{d} \mathbf{x} = \int\limits_{b}^{a} \mathbf{x} \, \mathbf{U} \, \mathrm{d} \mathbf{x}
$$

sein, woraus sich ergibt

$$
\qquad \qquad \xi = \int\limits_{b}^{a} x \, U \, dx
$$

(1)

Satz. Die Schwerpunktsabscisse & eines räumlichen Gebildes ist ausgedrückt durch das bestimmte Integral (1).

Dreht sich beispielsweise die ebene Kurve  $z = f(x)$ in der zx-Ebene um die x-Achse, so beschreibt sie einen Rotationskörper, für welchen  $U = \pi z^2 = \pi f^2(x)$  ist.

Der Schwerpunkt desselben hat von der уz-Ebene die Entfernung

**§ 43. Schwerpunkt von räumlichen Gebilden. 145**

 $\int x f^2(x) dx$  $\int\limits_{b}^{a} f^{2}(x) dx$ 

Beispiele.

1. Für das Paraboloid

**(**2**)**

$$
x = \frac{y^2}{b^2} + \frac{z^2}{c^2}
$$

ist  $U = \pi b c x$ , daher hat der Schwerpunkt desselben von der yz-Ebene die Entfernung

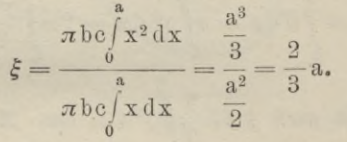

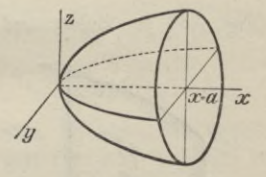

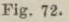

2. Die schleifenförmige Kurve  $a^2y^2 = x^2(a^2 - x^2)$ erzeugt bei der Drehung um die x-Achse einen Rotationskörper, dessen Schwerpunkt von der уz-Ebene die Entfernung hat

$$
\xi = \int_{0}^{a} xy^{2} dx = \int_{0}^{a} (a^{2}x^{3} - x^{5}) dx = \frac{5}{8} a.
$$

**Junker, Höhere Analysis. Bd. II. 10**

#### § 44. Erste Guldinische Regel.

Gegeben sei die Kurve  $y = f(x)$  in der xy-Ebene. Dreht sich dieselbe um die x-Achse, so beschreibt beispielsweise der Punkt P mit der Ordinate y einen Kreis, dessen Inhalt

$$
(1) \tU = \pi y^2 = \pi f^2(x)
$$

ist. Der Inhalt des auf diese Weise erzeugten Rotationskörpers zwischen den Ebenen  $x = b$  und  $x = a$ ist alsdann nach § 34

(2) 
$$
\qquad \mathbf{V} = \int_{b}^{a} \mathbf{U} \, \mathrm{d}x = \pi \int_{b}^{a} y^{2} \, \mathrm{d}x = 2 \pi \int_{b}^{a} \frac{y^{2}}{2} \, \mathrm{d}x.
$$

Nun ist nach § 41  $\frac{1}{2} \int y^2 dx$  das Moment der

Fläche DABC (Fig. 73) in Bezug auf die x-Achse.

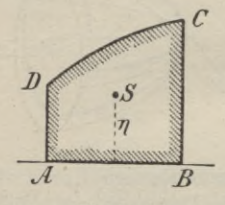

Fig. 73.

Ist daher  $\eta$  die Ordinate des Schwerpunktes dieser Figur (Meridianfläche genannt), deren Inhalt F sei, so ist

(3) 
$$
\eta F = Mx = \frac{1}{2} \int_{b}^{b} y^2 dx,
$$

§ 44. Erste Guldinische Regel.

daher ist

(4) 
$$
\nabla = 2 \pi \int_{b} \frac{y^2}{2} dx = 2 \pi M x = 2 \pi \eta F.
$$

Es gilt somit der

Satz. Der Rauminhalt des Rotationskörpers, der durch Drehung einer Figur - Meridianfigur (Fig. 73 u. 74) - um eine in ihrer Ebene

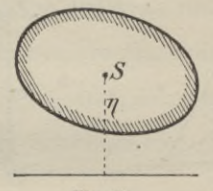

Fig. 74.

liegende Achse erzeugt wird, ist gleich dem Inhalt dieser Figur (hier DABC) multipliziert mit dem Weg 2nn, den ihr Schwerpunkt S bei der Drehung beschreibt.

Dieser Satz heißt "die erste Guldinische Regel" und gilt für jede beliebige Figur, welche Umgrenzung dieselbe auch haben möge.

Sind in Formel (4) V und F bekannt, so läßt sich hieraus die Ordinate  $\eta$  des Schwerpunktes der Meridianfigur berechnen

 $(3)$ 

$$
\eta = \frac{V}{2\pi F}.
$$

In vielen Fällen ist diese Art der Ermittlung des Schwerpunktes ebener Figuren sehr einfach. Siehe Beispiel 4.

## VIII. Anwendung auf die Statik.

# Beispiele.

1. Ist die Meridianfigur ein gleichseitiges Dreieck (Fig. 75) von der Seite a, das um eine Seite gedreht werde, so ist

 $F = \frac{a^2}{4} \sqrt{3}$ ,  $\eta = \frac{a}{6} \sqrt{3}$ , daher  $\nabla = \frac{\pi}{4} a^3$ .

2. Rauminhalt des von dem Rechteck ABCD

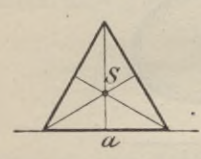

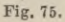

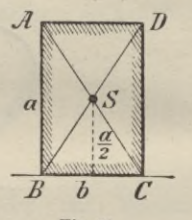

Fig. 76.

(Fig. 76) bei der Drehung um die Seite  $BC = b$  beschriebenen Wulstes

$$
V = ab \cdot 2\pi \frac{a}{2} = \pi a^2 b.
$$

3. Bei der Drehung um die Bahnlinie beschreibt nach § 34 ein Zweig der Cykloide

$$
x = a(\varphi - \sin \varphi), \quad y = a(1 - \cos \varphi)
$$

eine Rotationsfläche vom Inhalt

$$
\nabla = \pi \int_{0}^{2\pi} y^2 dx = \pi a^3 \int_{0}^{2\pi} (1 - \cos \varphi)^3 d\varphi
$$
  
=  $16 \pi a^3 \int_{0}^{2\pi} \sin^6 \frac{\varphi}{2} d\frac{\varphi}{2} = 5 \pi^2 a^3.$ 

148

#### **§ 45. Zweite Guldinische Regel. 149**

Nun ist nach § 41, 3 die Schwerpunktsordinate des gedrehten Zweiges  $\eta = \frac{5}{6}a$  und dessen Flächeninhalt nach § 27, 10  $U_{2\pi} = 3\pi a^2$ ; daher ist auch nach der Guldinischen Regel

$$
\nabla = 2\pi\eta \cdot \mathbf{U}\mathbf{x} = 2\pi \cdot \frac{5}{6}\mathbf{a} \cdot 3\pi \mathbf{a}^2 = 5\pi^2 \mathbf{a}^3.
$$

**4.** Dreht sich ein Halbkreis vom Inhalt  $U = \frac{\pi}{2} a^2$ um seinen Durchmesser, so beschreibt er eine Kugelfläche vom Inhalt  $V = \frac{4}{3}\pi a^3$ ; daher ist nach Formel (3) die% Entfernung des Schwerpunktes der Halbkreisfläche vom zugehörigen Durchmesser

$$
\eta = \frac{\mathrm{V}}{2\pi\mathrm{F}} = \frac{4\,\mathrm{a}}{3\,\pi}.
$$

5. Ebenso ist für den Kreisquadranten (Fig. 68)

$$
\xi = \eta = \frac{v}{2\pi F} = \frac{\frac{2}{3}\pi a^3}{2\pi \cdot \frac{\pi a^2}{4}} = \frac{4a}{3\pi}.
$$

#### § 45. Zweite Guldinische Regel.

Nach § 36 beschreibt der Zweig AB der Kurve (Fig. 55)  $y = f(x)$  bei der Drehung um die x-Achse einen Rotationskörper, dessen Oberfläche angegeben ist durch

$$
(1) \t 0 = 2 \int_{b}^{a} y \, ds.
$$

## VIII. Anwendung auf die Statik.

150

Nun ist nach § 40 yds das Moment des Elements ds in Bezug auf die x-Achse. Das Integral  $\int y ds$  gibt die Summe aller dieser Momente von  $x = b$  bis  $x = a$ an, die nach § 40 gleich  $\eta \int$ ds ist, wo  $\eta$  die Schwerpunktsordinate des Bogens AB (Fig. 77) und  $\int ds = s$ die Länge desselben bezeichnet. Es ist daher

(2)  $0 = 2\pi \int y ds = 2\pi \eta \int ds$  oder  $0 = 2\pi \eta s$ ,

d. h. die bei der Drehung um die x-Achse von dem Bogen AB beschriebene Fläche ist gleich der Länge s dieses Bogens mal dem Weg seines Schwerpunktes.

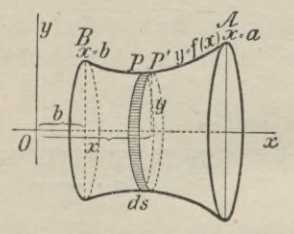

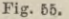

Dieser Satz gilt stets, ob der Bogen AB eine geschlossene Figur darstellt oder nicht, ob er gesetzmäßig krummlinig oder unregelmäßig gestaltet ist. Er repräsentiert die zweite Guldinische Regel:

Eine geschlossene ebene Kurve (Fig. 78) beschreibt bei der Drehung um eine außerhalb des Umfangs in ihrer Ebene liegende

#### § 45. Zweite Guldinische Regel.

Achse einen Flächeninhalt gleich  $2\pi$ mal dem Moment der Kurve in Beziehung auf die Drehachse, oder gleich dem Produkt aus Umfang der Meridianfigur und Weg ihres Umfangschwerpunktes.

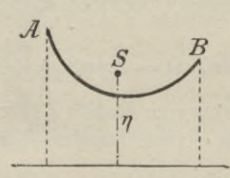

Fig. 77.

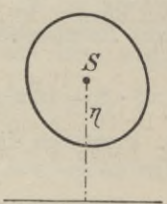

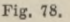

Aus Formel (2) folgt

$$
\eta = \frac{0}{2\pi s}.
$$

Die zweite Guldinische Regel kann also auch analog der ersten zu Schwerpunktsbestimmungen von Kurvenbögen benutzt werden. Siehe Beispiel 3 und 4.

## Beispiele.

1. In § 40 ergaben sich als Koordinaten des Schwerpunkts des Viertelkreisbogens  $\xi = \eta = \frac{2a}{\pi}$ . Da dessen Länge  $s = \frac{\pi}{2}a$  ist, so beschreibt derselbe bei der Drehung um eine Achse die Fläche

$$
0 = 2\pi\eta s = 2\pi\xi s = 2\pi \cdot \frac{2a}{\pi} \cdot \frac{\pi}{2} a = 2\pi a^2,
$$

was bekanntlich der Flächeninhalt einer Halbkugel ist.

#### 152 **VIII. Anwendung auf die Statik.**

2. Für den Cykloidenbogen ist nach § 27, 10 bezw. § 40

$$
S = 8a \quad \text{bezw.} \quad \xi = \pi a, \quad \eta = \frac{4}{3}a.
$$

Eine Schleife der Cykloide beschreibt daher bei der Drehung um die Scheiteltangente, bezw. die Balmlinie einen Rotationskörper, dessen Oberfläche angegeben ist durch

 $0 = 2\pi\xi \cdot S = 16\pi^2a^2$ , bezw.  $0 = 2\pi\eta S = \frac{64}{3}\pi a^2$ .

3. Dreht sich ein Halbkreis vom Radius a (Fig. 79) und der Länge  $s = \pi a$  um seinen Durchmesser, so

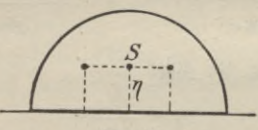

#### **Fig. 79.**

beschreibt er eine Kugel, deren Oberfläche  $0 = 4a^2$ ist. Der Schwerpunkt des Halbkreisbogens hat daher vom Durchmesser die Entfernung

$$
\eta = \frac{0}{2\,\pi\mathrm{s}} = \frac{2\,\mathrm{a}}{\pi}.
$$

4. Dreht sich ein Kreisquadrant um einen Halbmesser, so beschreibt der zugehörige Bogen von der Länge  $s = \frac{\pi}{2} a$  eine Halbkugel, deren Oberfläche  $0 = 2\pi a^2$  ist. Der Schwerpunkt S eines Viertelkreisbogens hat daher von den beiden äußeren Halbmessern die Entfernungen (vgl. § 40, 1)

$$
\xi = \eta = \frac{0}{2\pi s} = \frac{2a}{\pi}.
$$

**§ 46. Das unbestimmte Doppelintegral. 153**

## IX. Abschnitt.

## **Das Doppelintegral und seine Anwendung.**

#### **§** 46**. Das unbestimmte Doppelintegral.**

a) Wie man eine Funktion  $y = F(x)$  zwei- oder mehrfach nach x ableiten kann und dabei erhält

$$
\frac{d y}{dx} = y' = F'(x), \quad \frac{d^2 y}{dx^2} = y'' = F''(x) = f(x),
$$

so ergibt sich auch umgekehrt durch Integration  

$$
\frac{d y}{d x} = y' = \int F''(x) dx + C_1 = \int f(x) dx + C_1
$$

und hieraus durch weitere Integration

$$
y = \iint F''(x) dx + C_1 dx + C_2
$$
  
=  $\iint f(x) dx dx + C_1 x + C_2 = F(x, C_1, C_2),$ 

wo C<sub>1</sub> und C<sub>2</sub> die Integrationskonstanten bezeichnen, die zunächst beliebig gewählt werden können.

Erklärung. Unter dem zweifachen Integral des Differentials  $f(x) dx dx$  versteht man eine Funktion  $F(x, C_1, C_2)$  von  $x$ , welche zweimal nach  $x$  abgeleitet  $f(x)$  gibt

$$
\frac{\mathrm{d}^2\,\mathrm{F}}{\mathrm{d}\,\mathrm{x}^2}=\mathrm{f}(\mathrm{x}).
$$

b) Enthält die Funktion f(xy) zwei Veränderliche x und y, die unabhängig voneinander sein sollen, so versteht man unter dem zweifachen Integral

 $V = \iint f(xy) dx dy = F(xy)$ 

#### **154 IX. Has Doppelintegral und seine Anwendung.**

eine Funktion F(xy), welche nach x und y abgeleitet f(xy) liefert

$$
\frac{\partial^2 F}{\partial x \partial y} = f(xy) = \frac{\partial \frac{\partial F}{\partial x}}{\partial y} = \frac{\partial \frac{\partial F}{\partial y}}{\partial x}.
$$

Hieraus folgt beispielsweise

$$
\frac{\partial \mathbf{F}}{\partial \mathbf{x}} = \int f(\mathbf{x} \mathbf{y}) \, \mathrm{d} \mathbf{y},
$$

wo rechts dy an Stelle von  $\partial y$  gesetzt ist. Erhält man bei der Ausführung dieses Integrals, wobei x als Konstante anzusehen ist,

$$
\frac{\partial \mathbf{F}}{\partial \mathbf{x}} = \int f(\mathbf{x} \, \mathbf{y}) \, \mathrm{d} \mathbf{y} = \mathbf{G}(\mathbf{x} \, \mathbf{y}) + \mathbf{g}(\mathbf{x}),
$$

wo g(x) eine willkürliche Funktion von x allein oder eine Konstante sein kann, so folgt hieraus durch weitere Integration

$$
F = \iint f(xy) dx dy = \int G(xy) dx + \int g(x) dx + \psi(y),
$$

wo bei der Integration y als konstant anzusehen ist und  $\psi(\mathbf{y})$  von y allein abhängt oder eine Konstante bedeutet. Führt das Integral  $\int G(xy) dx$  auf H $(xy)$  und  $/g(x)$ dx auf  $\varphi(x)$ , so ist das unbestimmte Doppel-

integral allgemein dargestellt durch
$$
F(x y) = \int \{ \int f(x y) dy \} dy = H(x y) + \varphi(x) + \psi(y).
$$

Dasselbe enthält demnach an Stelle der Konstanten zwei willkürliche Funktionen  $\varphi(x)$  und  $\psi(y)$ .

#### § 47. Das bestimmte Doppelintegral etc. 155

## § 47. Das bestimmte Doppelintegral und seine geometrische Bedeutung.

a) In der x y-Ebene liege ein Viereck ABCD (Fig. 80), dessen Seiten durch  $x = x$ ,  $x = a$ ,  $y = y$ ,  $y = b$  bestimmt sind.

Alsdann sei  $z = f(xy)$  eine Funktion von x und y,

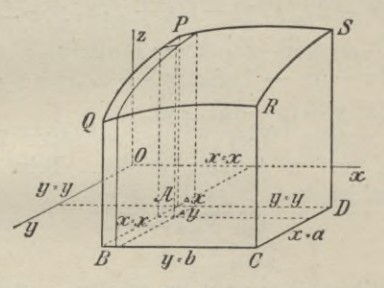

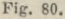

welche für alle Punkte jenes Vierecks, sowie im Innern desselben eindeutig und stetig ist.

Es soll der Rauminhalt V bestimmt werden, der von der Fläche  $z = f(xy)$ , den Ebenen  $x = x$ ,  $x = a$ ;  $y = y$ ,  $y = b$  und der xy-Ebene begrenzt ist.

Teilt man  $AD = a - x$  in m gleiche Teile von der Länge  $\triangle x = \frac{a-x}{m}$  und ebenso  $AB = b - y$  in n gleiche Teile von der Länge  $\triangle y = \frac{b-y}{n}$  und legt man durch die Teilpunkte Ebenen parallel zur yz-Ebene, bezw. parallel zur zx-Ebene, so wird der Raum V in mn Säulchen zerschnitten, welche näherungsweise als Prismen von der Grundfläche

$$
\triangle \mathbf{x} \triangle \mathbf{y} = \frac{\mathbf{a} - \mathbf{x}}{\mathbf{m}} \cdot \frac{\mathbf{b} - \mathbf{y}}{\mathbf{n}}
$$

#### 156 IX. Das Doppelintegral und seine Anwendung.

und den Höhen  $z_{kh} = f(x + k \triangle x, y + h \triangle y)$ , wo  $k = 0, 1, ..., m - 1, h = 0, 1, ..., n - 1$ ist, betrachtet werden können. Durch Addition dieser mn Prismen ergibt sich für V näherungsweise der Ausdruck

$$
V_{\mathbf{m n}} = \triangle x \triangle y \{ f(xy) + f(x + \triangle x, y) + f(x, y + \triangle y) + f(x + 2 \triangle x, y) + f(x + \triangle x, y + \triangle y) \}
$$

$$
+ f(x, y + 2 \triangle y) \} + \ldots
$$

$$
+ f\langle x + (m-1) \triangle x, y \rangle + \dots
$$

 $+f\{x, y+(n-1)\triangle y\},\$ 

der dem wahren Wert V um so näher kommt, je größer m und n gewählt werden. Beim Übergang zur Grenze ist

$$
\lim_{\substack{m = \infty \\ n = \infty}} V_{m n} = V.
$$

Um diesen Grenzwert zu erhalten, entwickle man in (1) jede der Funktionen  $f(x + k\triangle x, y + h\triangle y)$  nach Potenzen und Produkten von  $\Delta x$  und  $\Delta y$  und setze

$$
\triangle x = \frac{a-x}{m}, \quad \triangle y = \frac{b-y}{n},
$$

dann ergibt sich auf ganz ähnliche Weise wie in § 69 der Differentialrechnung\*) für lim  $V_{mn}$  die Reihenentwickelung

 $1$ 

$$
\lim_{m} \mathbf{V}_{\mathbf{m}\,\mathbf{n}} = (a - \mathbf{x})(b - \mathbf{y}) \left[ \mathbf{f}(\mathbf{x}\,\mathbf{y}) + \frac{1}{2!} \left\{ (a - \mathbf{x}) \frac{\partial \mathbf{f}}{\partial \mathbf{x}} \right\} \right]
$$

 $(3)$ 

 $(2)$ 

$$
+(b-y)\frac{\partial}{\partial y}\bigg\}+\frac{1}{3!}\bigg\{(a-x)^2\frac{\partial}{\partial x^2}\bigg\}
$$
  
+2(a-x)(b-y)\frac{\partial^2 f}{\partial x \partial y}+(b-y)^2\frac{\partial^2 f}{\partial y^2}\bigg\}+...

 $22f$ 

wodurch der Rauminhalt V ermittelt ist.

\*) Sammlung Göschen Bd. 87, S. 208 ff.

 $\partial f$ 

#### **§ 47. Das bestimmte Doppelintegral etc. 157**

Satz. Der Rauminhalt Y, der von der Fläche  $z = f(xy)$ , den vier Ebenen  $x = x$ ,  $x = a$ ,  $y = y$ , y = <sup>b</sup> und der xy-Ebene begrenzt ist, läßt sich durch eine konvergente Potenzreihe von der Form (3) darstellen, deren Grenzwert Y ist.

Setzt man hierin  $x = 0$ ,  $y = 0$ , so erhält man den Satz. Dejr Rauminhalt Y, der von der Fläche  $z = f(xy)$ , den Ebenen  $x = a$  und  $y = b$ , sowie den drei Koordinatenebenen begrenzt ist, ist

angegeben durch die Reihe

\n
$$
\nabla = ab \left\{ f(xy) + \frac{1}{2!} \left( a \frac{\partial f}{\partial x} + b \frac{\partial f}{\partial y} \right) + \frac{1}{3!} \left( a^{2} \frac{\partial^{2} f}{\partial x^{2}} + 2ab \frac{\partial^{2} f}{\partial x \partial y} + b^{2} \frac{\partial^{2} f}{\partial y^{2}} \right) + \cdots \right\}_{x=0, y=0}
$$

Beispiel. Ist  $z = f(xy) = Ax^2 + By^2$  die Gleichung eines Paraboloids, welches die xy-Ebene im Ursprung berührt, so ist der Rauminhalt, der von dieser Fläche, den Ebenen  $x = a$ ,  $y = b$  und den Koordinatenebenen begrenzt ist, angegeben durch

$$
\nabla = \frac{ab}{3!} \left\{ \frac{\partial^2 f}{\partial x^2} + \frac{\partial^2 f}{\partial y^2} \right\} = \frac{ab}{3} \left\{ A a^2 + B b^2 \right\}.
$$

Setzt man nach  $c = Aa^2 + Bb^2$ , so ist

$$
V = \frac{abc}{3}.
$$

b) Denken wir uns in  $z = f(xy)$  die Variable  $x = x$  konstant, so hat in Figur 80 die Fläche PABQ den Inhalt **<sup>b</sup>**

$$
U_1 = \int_{y=y}^{b} f(x, y) dy.
$$

 $(4)$ 

(5)

## **158 IX. Das Doppelintegral und seine Anwendung.**

Legt man nun parallel zu dieser Fläche in der Entfernung dx eine weitere Ebene, so schneiden dieselben aus dem Raum Y eine Scheibe aus, deren Rauminhalt bis auf eine unendlich kleine Größe höherer Ordnung durch **<sup>b</sup>**

$$
\mathbf{u}_1 \, \mathbf{d} \mathbf{x} = \left\{ \int_{\mathbf{y}}^{\mathbf{b}} \mathbf{f}(\mathbf{x}, \, \mathbf{y}) \, \mathbf{d} \, \mathbf{y} \right\} \mathbf{d} \, \mathbf{x}
$$

angegeben ist. Der Inhalt aller dieser Scheiben  $u_1u_2u_3\ldots$ , die von  $x=x$  bis  $x=a$  durch Ebenen parallel zur yz-Ebene in der Entfernung dx voneinander gelegt werden können, ist'angegeben durch das Doppelintegral

$$
\nabla = \int_{\mathbf{x}}^{\mathbf{a}} \left\{ \int_{\mathbf{y}}^{\mathbf{b}} f(x, y) \, dy \right\} dx,
$$

wo bei der letzten Integration y und b als konstant anzusehen sind.

Da man zu dem gleichen Resultat gelangen muß, wenn man den Raum Y durch Ebenen parallel zur zx-Ebene zerlegt und die erhaltenen Scheiben summiert, so folgt

(5) 
$$
\nabla = \int_{x}^{a} \left\{ \int_{y}^{b} f(x, y) dy \right\} dx = \int_{y}^{b} \left\{ \int_{x}^{a} f(x, y) dx \right\} dy,
$$

wo bei der Integration nach x, bezw. y, dy und y, bezw. dx und x als konstant anzusehen sind.

Ergibt sich bei der folgenden Integration

$$
\int f(xy) \, dy = G(x, y) + C,
$$

wo x als konstant gedacht ist, so ist das bestimmte Integral (5) angegeben durch

$$
u_1 = \int_{y}^{b} f(x, y) dy = G(x, b) - G(x, y).
$$

#### § 47. Das bestimmte Doppelintegral etc. **159**

Hieraus folgt weiter durch Integration nach x

$$
\nabla = \int_{x}^{a} \left\{ \int_{y}^{b} f(x, y) dy \right\} dx = \int_{x}^{a} G(x, b) dx - \int_{x}^{a} G(x, y) dx.
$$

Die beiden Integrale rechts sind offenbar von derselben Form und können durch Vertauschung von b und у ineinander übergeführt werden. Erhält man

$$
\int G(x, y) dx = F(x, y) + C,
$$

so ist

$$
\int\limits_x^a G(x, y) dx = F(a, y) - F(x, y),
$$

und wenn man hierin b mit y vertauscht

$$
\int\limits_{\mathbf{y}}^{\mathbf{b}}\mathbf{G}\left(\mathbf{x},\,\mathbf{b}\right)\,\mathrm{d}\mathbf{x}=\mathbf{F}\left(\mathbf{a},\,\mathbf{b}\right)=\mathbf{F}\left(\mathbf{x},\,\mathbf{b}\right).
$$

Das Doppelintegral *V* zwischen den Grenzen a, x und b, y ist somit dargestellt durch

(6) 
$$
\nabla = \iint_{x}^{ab} f(x, y) dx dy = F(a, b) - F(a, y) - F(x, b)
$$
  
  $+ F(x, y).$ 

Die rechte Seite dieser Gleichung gibt zu erkennen, daß sich das Integral nicht ändert, wenn man a mit x und gleichzeitig b mit у vertauscht.

Ein Doppelintegral bleibt seinem Satz.Werte nach ungeändert, wenn man die oberen Grenzen mit den unteren vertauscht.

Der Wert des Doppelintegrals geht jedoch in den entgegengesetzten über, sobald man nur die Grenzen eines Integrals miteinander vertauscht.

### 160 IX. Das Doppelintegral und seine Anwendung.

c) Es erübrigt noch zu zeigen, daß die Entwickelung (3) von  $\lim_{m} V_{mn}$  mit dem Doppelintegral (5) bezw. (6) übereinstimmt.

Nach der Definition des Doppelintegrals ist

(7) 
$$
f(x, y) = \frac{\partial^2 F}{\partial x \partial y}.
$$

Hieraus folgt

 $(7)\,\frac{\partial\,f}{\partial\,x}=\frac{\partial^3\,F}{\partial\,x^2\,\partial\,y}\,,\,\,\frac{\partial\,f}{\partial\,y}=\frac{\partial^3\,F}{\partial\,x\,\partial\,y^2}\,,\,\,\frac{\partial^2f}{\partial\,x^2}=\frac{\partial^4F}{\partial\,x^3\,\partial\,y}\,,...$ 

Entwickelt man alsdann  $F(x + k, y + h)$  nach Potenzen und Produkten von k und h, ebenso  $F(x+k, y)$ ,  $F(x, y + h)$  nach Potenzen von k, bezw. h und setzt nachträglich  $k = a - x$ ,  $h = b - y$ , so folgt

$$
F(a, b) = F(xy) + (a-x)\frac{\partial F}{\partial x} + (b-y)\frac{\partial F}{\partial y}
$$
  
+  $\frac{1}{2!} \{(a-x)^2 \frac{\partial^2 F}{\partial x^2} + 2(a-x)(b-y)\frac{\partial^2 F}{\partial x \partial y}$   
+  $(b-y)^2 \frac{\partial^2 F}{\partial y^2}$  + ...  
- $F(a, y) = -F(xy) - (a-x)\frac{\partial F}{\partial x} - \frac{1}{2!}(a-x)^2 \frac{\partial^2 F}{\partial x^2} - ...$   
- $F(x, b) = -F(xy) - (a-y)\frac{\partial F}{\partial y} - \frac{1}{2!}(b-y)^2 \frac{\partial^2 F}{\partial y^2} - ...$   
 $F(xy) = F(xy).$ 

Nach Addition dieser Gleichungen und mit Berücksichtigung von  $(7)$  und  $(7')$  ergibt sich unmittelbar  $F(a, b) - F(a, y) - F(x, b) + F(x, y) = \lim_{n \to \infty} V_{mn}$ 

**§48. Doppelintegrale mit veränderlichen Grenzen. 101**

oder

$$
\lim \nabla_{m\,n} = \nabla = \iint\limits_{x\,y}^{a\,b} f(x\,y) \,dx\,dy,
$$

womit die Übereinstimmung der Reihenentwickelung (3) mit dem Wert des bestimmten Doppelintegrals (6) gezeigt ist.

#### § 48. Doppelintegrale mit veränderlichen Grenzen.

In der xy-Ebene (Fig. 81) liege eine krumme Linie, welche die Gleichung  $y = \varphi(x)$  besitzen und die x-Achse im Punkte  $x = a$ , die y-Achse im Punkte y = <sup>b</sup> beschneiden möge. Ferner sei gegeben die Fläche  $z = f(xy)$ , welche für alle Punkte des Kurvenbogens AB

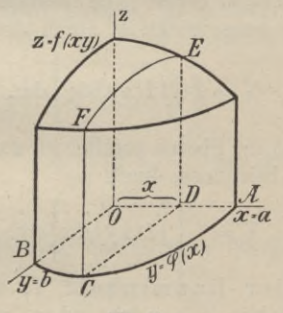

**Fig. 81.**

oder innerhalb der Figur OAB eindeutig und endlich sei. Sodann werde über OAB als Basis ein senkrechter Cylinder konstruiert, dessen obere Begrenzungsfläche von der Fläche  $z = f(xy)$  gebildet werde und dessen Inhalt Y sei. Legt man alsdann in der Entfernung  $OD = x$  eine Ebene parallel zur  $yz$ -Ebene, **Junker, Höhere Analysis. Bd. II.** 11

## **162 IX. Das Doppelintegral und seine Anwendung.**

so ist der Inhalt der Fläche CDEF angegeben durch das Integral

$$
CDEF = \int_{0}^{f} f(xy) dy,
$$

wo **X** als konstant zu betrachten ist. Legt man alsdann parallel zu dieser Ebene eine zweite Ebene in der Entfernung  $x + dx$  von der yz-Ebene, so schneiden beide Ebenen aus dem Raum Y eine Scheibe aus, deren Inhalt bis auf eine unendlich kleine Größe höherer Ordnung richtig angegeben ist durch

(1) 
$$
U x = \left\{ \int_{0}^{y} f(xy) dy \right\} dx.
$$

Durch Summation aller derartigen Scheiben von  $x = 0$  bis  $x = a$  ergibt sich alsdann der Inhalt V, der nunmehr ausgedrückt ist durch das Doppelintegral

(2) 
$$
\mathbf{V} = \int_{0}^{a} \left\{ \int_{0}^{y=\varphi(\mathbf{x})} \mathrm{d} \mathbf{y} \right\} \mathrm{d} \mathbf{x}.
$$

Legt man die Ebenen parallel zur zx-Ebene, so läßt sich Y auch berechnen durch

(3) 
$$
\mathbf{V} = \int_{0}^{b} \left\{ \int_{0}^{x = \psi(y)} \mathrm{d}x \right\} \mathrm{d}y.
$$

Satz. Der Rauminhalt Y, der von der Cylinderfläche  $y = \varphi(x)$  oder  $x = \psi(y)$ , der  $xy$ -Ebene, der Fläche  $z = f(xy)$  begrenzt wird, ist angegeben durch jedes der beiden Doppelintegrale (2) oder (3).

## Beispiele.

1. Um den Rauminhalt eines Oktanten des dreiachsigen Ellipsoids

§ 48. Doppelintegrale mit veränderlichen Grenzen. 163

$$
\frac{x^2}{a^2} + \frac{y^2}{b^2} + \frac{z^2}{c^2} - 1 = 0
$$

zu berechnen, hat man

$$
z = f(xy) = c \left| 1 - \frac{x^2}{a^2} - \frac{y^2}{b^2} \right|
$$

und in der xy-Ebene die Kurve

$$
y = \varphi(\mathbf{x}) = \mathbf{b} \bigg/ 1 - \frac{\mathbf{x}^2}{\mathbf{a}^2},
$$

daher ist

$$
V = \frac{c}{b} \int_{0}^{a} \left\{ \int_{0}^{b} \sqrt{1 - \frac{x^2}{a^2}} \sqrt{b^2 \left(1 - \frac{x^2}{a^2}\right) - y^2} \, dy \right\} dx.
$$

Für das innere Integral, in welchem x als konstant anzusehen ist, erhält man den Ausdruck

$$
\int \sqrt{b^2 \left(1 - \frac{x^2}{a^2}\right)} - y^2 \, dy = \frac{y}{2} \sqrt{b^2 \left(1 - \frac{x^2}{a^2}\right) - y^2} + \frac{b^2}{2} \left(1 - \frac{x^2}{a^2}\right) \arcsin \frac{y}{b \sqrt{1 - \frac{x^2}{a^2}}},
$$

der nach Einführung der Grenzen übergeht in

$$
\frac{\pi \mathsf{b}^2}{4} \Big( 1 - \frac{\mathsf{x}^2}{\mathsf{a}^2} \Big);
$$

daher ist

$$
\nabla = \frac{\pi \operatorname{bc}}{4} \int \left( 1 - \frac{x^2}{a^2} \right) dx = \frac{\pi \operatorname{abc}}{6}.
$$

Das Gesamtvolumen des Ellipsoids ist daher  $8V = \frac{4}{3} \pi abc.$ 

 $11*$ 

## 164 IX. Das Doppelintegral und seine Anwendung.

#### § 49. Oberflächenberechnung mit Doppelintegralen.

Es sei  $z = f(xy)$  die Gleichung einer krummen Fläche und P(xyz) ein beliebiger Punkt derselben. Die in letzterem errichtete Flächennormale hat nach § 70 der Differentialrechnung\*) die Gleichung

$$
\frac{\xi - x}{p} = \frac{\eta - y}{q} = \frac{\zeta - z}{1},
$$
  

$$
\frac{z}{x} = \frac{\partial f}{\partial x} = p, \quad \frac{\partial z}{\partial y} = \frac{\partial f}{\partial y} = q
$$

W<sub>O</sub>

gesetzt ist. Der Winkel  $\gamma$ , den die Normale mit der z-Achse macht, ist bestimmt durch

$$
\cos \gamma = \frac{1}{\sqrt{1 + p^2 + q^2}}.
$$

Um die Oberfläche U desjenigen Teils der Fläche  $z = f(xy)$  (Fig. 82) zu berechnen, welcher oberhalb der

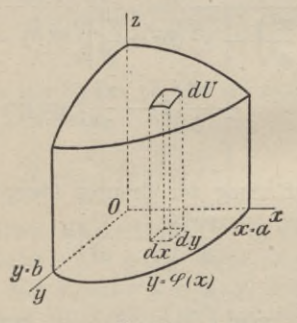

Fig. 82.

stark gezeichneten Kurve  $y = \varphi(x)$  oder  $x = \psi(y)$  in der xy-Ebene liegt, teile man die letztere durch Ebenen parallel zur xy- und zx-Ebene in unendlich kleine

\*) Sammlung Göschen Bd. 87, S. 214.

#### § 49. Oberflächenberechnung mit Doppelintegralen. 165

Rechtecke dxdy. Das über einem solchen liegende Element dU der Fläche  $z = f(xy)$  kann ohne Fehler als eben und in der Tangentenebene liegend angesehen werden. Der Winkel, den letztere mit der xy-Ebene macht, ist gleich dem Winkel y, den die Flächennormale mit der z-Achse macht. Die Projektion des Flächenstücks dU auf die xy-Ebene ist somit dargestellt durch

 $dxdy = dU \cos \gamma$ , woraus folgt

$$
dU = \frac{dX dy}{\cos \gamma} = dxdy \sqrt{1 + p^2 + q^2}.
$$

Aus diesem Differential lässt sich U in Form eines Doppelintegrals angeben.

Satz. Der Flächeninhalt U ist dargestellt durch jedes der beiden Doppelintegrale

$$
U = \int_{0}^{a} \left\{ \int_{0}^{y} \frac{\varphi(x)}{\psi(1 + p^2 + q^2)} \, dy \right\} dx
$$

oder

$$
U = \int_{0}^{b} \left\{ \int_{0}^{x = \psi(y)} \sqrt{1 + p^2 + q^2} \, dx \right\} dy.
$$

## Beispiele.

Die Oberfläche eines Kugeloktanten zu berechnen. Die Gleichung der Kugel sei

$$
x^2 + y^2 + z^2 - a^2 = 0
$$

dann ist

$$
z = f(xy) = \sqrt{a^2 - x^2 - y^2}, \quad y = \varphi(x) = \sqrt{a^2 - x^2},
$$
  
\n
$$
p = \frac{\partial z}{\partial x} = \frac{-x}{\sqrt{a^2 - x^2 - y^2}}, \quad q = \frac{\partial z}{\partial y} = \frac{-y}{\sqrt{a^2 - x^2 - y^2}},
$$
  
\n
$$
U = a \int_0^a \left\{ \int_0^{\sqrt{a^2 - x^2}} \frac{dy}{\sqrt{a^2 - x^2 - y^2}} \right\} dx.
$$

#### 166 IX. Das Doppelintegral und seine Anwendung.

Das innere Integral ist

$$
\int \frac{dy}{\sqrt{a^2 - x^2 - y^2}} = \arcsin \frac{y}{\sqrt{a^2 - x^2}} \Big|_0^{\sqrt{a^2 - x^2}} = \frac{\pi}{2}.
$$
  
Nach Eintragung der Grenzen geht U über in

$$
\mathbf{U} = \mathbf{a} \frac{\pi}{2} \int_{0}^{\infty} \mathbf{d} \mathbf{x} = \frac{\pi}{2} \mathbf{a}^{2}.
$$

Die ganze Kugel hat daher die Oberfläche  $0 = 8U = 4\pi a^2$ .

#### § 50. Anwendung von Polarkoordinaten.

Eine zur z-Achse parallel laufende Cylinderfläche (Fig. 83) habe in Polarkoordinaten die Gleichung

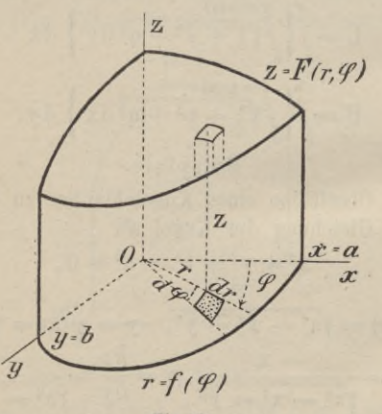

Fig. 83.

 $r = f(\varphi)$  und werde nach oben durch die Fläche  $z = F(r, \varphi)$  begrenzt.

#### **§ 50. Anwendung von Polarkoordinaten.** 167

Es ist der Rauminhalt dieser Cylinderfläche und der Inhalt ihrer oberen Begrenzimgsflâche zu bestimmen.

Das in der Figur 83 schraffierte Element der  $xy$ -Ebene hat in Polarkoordinaten den Inhalt rd $\varphi$ dr und demgemäß das zugehörige Element des Cylinders den Rauminhalt

$$
dV = zrd\varphi dr = F(r, \varphi) r dr d\varphi.
$$

Daher ist das von dem zu  $r = f(\varphi)$  gehörigen Cylinder, der xy-Ebene und der Fläche  $z = F(r, \varphi)$ begrenzte Yolumen ausgedrückt durch

(1) 
$$
\mathbf{V} = \int_{0}^{2\pi} \left\{ \int_{0}^{f(\varphi)} \mathbf{F}(\mathbf{r}, \varphi) \, \mathbf{r} \, \mathrm{d}\mathbf{r} \right\} \mathrm{d}\varphi.
$$

Satz. Das von der xy-Ebene, der Cylinderfläche r == f *(cp)* und der krummen Fläche  $z = F(r, \varphi)$  begrenzte Volumen ist dargestellt durch das Doppelintegral (1).

Bezeichnen wir wieder wie im vorigen Paragraphen das über dem schraffierten Element r d $\varphi$ d r der xy-Ebene liegende Element der Fläche F mit dU, so ist ebenso wie dort

$$
dU = \frac{r d r d \varphi}{\cos \gamma},
$$

wo *y* den Neigungswinkel der zu dU gehörigen Normalen der Fläche F(r,  $\varphi$ ) bezeichnet. Die Oberfläche U selbst ist somit ausgedrückt durch

(2) 
$$
U = \int_{0}^{2\pi} \left\{ \int_{0}^{f(\varphi)} \frac{r dr}{\cos \gamma} \right\} d\varphi.
$$

Satz. Das über der Cylinderfläche  $r=f(\varphi)$ liegende Stück der krummen Fläche  $z = F(r, \varphi)$ 

## 168 IX. Das Doppelintegral und seine Anwendung.

hat den Inhalt U, der durch das Doppelintegral (2) ausgedrückt ist.

## . Beispiele.

1. Inhalt und Oberfläche der Kugel zu berechnen. Liegt der Mittelpunkt der Kugel im Ursprung 0, so hat diese die Gleichung

$$
x^2 + y^2 + z^2 - a^2 = 0
$$

und schneidet die xy-Ebene nach einem Kreis, dessen Gleichung  $x^2 + y^2 - a^2 = 0$  ist. Führt man Polarkoordinaten  $x = r \cos \varphi$ ,  $y = r \sin \varphi$  ein, so ist

$$
z = F(r, \varphi) = \sqrt{a^2 - r^2}, r = f(\varphi) = a.
$$

Daher ist

$$
\frac{1}{2} \nabla = \int_{0}^{2\pi} \left\{ \int_{0}^{a} \sqrt{a^2 - r^2} \cdot r \, dr \right\} d\varphi = \int_{0}^{2\pi} \frac{a^3}{3} d\varphi = \frac{2}{3} \pi a^3
$$
  
and  

$$
\nabla = \frac{4}{3} \pi a^3.
$$

Nun ist

$$
z = \sqrt{a^2 - r^2} = \sqrt{a^2 - x^2 - y^2},
$$

daher

$$
p = \frac{\partial z}{\partial x} = -\frac{r \cos \varphi}{\sqrt{a^2 - r^2}}, \quad q = \frac{\partial z}{\partial y} = -\frac{r \sin \varphi}{\sqrt{a^2 - r^2}}
$$

und demnach

$$
\cos \gamma = \frac{1}{\sqrt{1 + p^2 + q^2}} = \frac{\sqrt{a^2 - r^2}}{a}.
$$

Nach Formel  $(2)$  ist somit

§ 50. Anwendung von Polarkoordinaten. 169

$$
\frac{\nabla}{2} = \int_{0}^{2\pi} \left\{ \int_{0}^{a} \frac{\operatorname{ar} \operatorname{d} \mathbf{r}}{\sqrt{a^2 - r^2}} \right\} d\varphi = \int_{0}^{2\pi} a^2 d\varphi = 2\pi a^2
$$

und

2. Inhalt und Scheitelfläche des Körpers zu berechnen, der von der xy-Ebene, der Kegelfläche

$$
\frac{x^2 + y^2}{a^2} - \frac{z^2}{c^2} = 0
$$

und der Cylinderfläche  $y^2 - ax + x^2 = 0$  begrenzt wird.

Führt man Polarkoordinaten  $x = r \cos \varphi$ ,  $y = r \sin \varphi$ ein, so findet man

$$
z = F(r, \varphi) = \frac{c}{a} \sqrt{x^2 + y^2} = \frac{cr}{a}, r = f(\varphi) = a \cos \varphi.
$$

Daher ist nach Formel (1)

$$
\frac{\nabla}{2} = \int_{0}^{\frac{\pi}{2}} \left\{ \int_{0}^{\cos \varphi} \frac{e}{e} \mathbf{r} \cdot \mathbf{r} \, d\mathbf{r} \right\} d\varphi = \int_{0}^{\frac{\pi}{2}} e^{2} \cos^{3} \varphi d\varphi = \frac{2}{3} e^{2}
$$

und

$$
V = \frac{4}{3} \,\mathrm{ca}^2.
$$

Ferner ist

$$
p = \frac{\partial z}{\partial x} = \frac{c}{a} \cos \varphi, \quad q = \frac{c}{a} \sin \varphi,
$$

somit

$$
\cos \gamma = \frac{1}{\sqrt{1 + p^2 + q^2}} = \frac{a}{\sqrt{a^2 + c^2}}
$$

daher ergibt sich nach Formel (2) für die halbe Scheitelfläche der Ausdruck

170 X. Exkurs auf das Gebiet der gewöhnl. Differentialgl.

$$
\frac{U}{2} = \int_{0}^{\frac{\pi}{2}} \left\{ \int_{0}^{\cos \varphi} \frac{\sqrt{a^2 + c^2}}{a} r \, dr \right\} d\varphi = \frac{a}{2} \sqrt{a^2 + c^2} \int_{0}^{\frac{\pi}{2}} \cos^2 \varphi d\varphi,
$$

woraus nach Auflösung der Integrale folgt

$$
\frac{U}{2} = \frac{\pi}{8} a \sqrt{a^2 + c^2}, \quad U = \frac{\pi}{4} a \sqrt{a^2 + c^2}.
$$

## X. Abschnitt.

# Exkurs auf das Gebiet der gewöhnlichen Differentialgleichungen.

### § 51. Die verschiedenen Arten von Differentialgleichungen.

a) Erklärung. Eine Gleichung, welche Veränderliche und deren Differentiale zugleich enthält, heißt eine Differentialgleichung.

Tritt in derselben nur eine unabhängige Veränderliche auf, so heißt die Gleichung eine gewöhnliche Differentialgleichung.

So ist beispielsweise

$$
\varphi\left(\mathbf{x}, \mathbf{y}, \frac{\mathrm{d}\mathbf{y}}{\mathrm{d}\mathbf{x}}\right) = 0
$$
 oder  $\varphi\left(\mathbf{x}, \mathbf{y}, \mathbf{y'}\right) = 0$ 

eine gewöhnliche Differentialgleichung erster Ordnung;  $\varphi(x, y, y', y'') = 0$ 

eine gewöhnliche Differentialgleichung zweiter Ordnung;

 $\begin{array}{cccccccccc} \bullet & \bullet & \bullet & \bullet & \bullet \end{array}$  $\varphi(x, y, y', y'', ..., y^{(n)}) = 0$ 

eine gewöhnliche Differentialgleichung nter Ordnung.

**§ 52. Die gewöhnliche Differentialgleichung etc. 171**

Die Gleichung

 $\frac{d^3y}{dx^3} - 6\frac{d^2y}{dx^2}$  $dx^3$ dy  $\frac{\mathrm{d}^2\mathrm{y}}{\mathrm{d}x^2} + 11\,\frac{\mathrm{d}\mathrm{y}}{\mathrm{d}x} - 6\,\mathrm{y} = 0$ 

repräsentiert eine gewöhnliche (lineare) Differentialgleichung dritter Ordnung.

b) Ist die Zahl der abhängigen Veränderlichen größer als 1, so erhält man gewöhnlich auch ein System von simultanen Differentialgleichungen.

Sind y und z Funktionen von x, so stellen die beiden Gleichungen

$$
\varphi\left(\frac{dy}{dx}, y, \frac{dz}{dx}, z, x\right) = 0, \quad \psi\left(\frac{dy}{dx}, y, \frac{dz}{dx}, z, x\right) = 0
$$

ein simultanes System von zwei gewöhnlichen Differentialgleichungen mit einer unabhängigen Veränderlichen x dar, die man beispielsweise erhält, indem man die beiden Gleichungen einer Kaumkurve nach x differentiiert.

c) Erklärung. Sind die Veränderlichen Funktionen von mehreren unabhängigen, so heißt die Gleichung eine partielle oder eine totale (oder auch exakte) Differentialgleichung, je nachdem die partiellen Ableitungen oder die totalen Differentiale der Veränderlichen, welche als unabhängige zu betrachten sind, auftreten.

## **§** 52**. Die gewöhnliche Differentialgleichung erster Ordnung mit getrennten Veränderlichen.**

Erklärung. Die gewöhnliche Differentialgleichung

(1) 
$$
\varphi(xyy') = \varphi\left(xy\frac{dy}{dx}\right) = 0
$$

integrieren, heißt eine Funktion  $F(xyC) = 0$  suchen,

## **172 X. Exkurs auf das Gebiet der gewöhnl. Differentialgl.**

welche, nach x differentiiert, wieder auf die Differentialgleichung (1) führt.

Da bei der Integration eine Konstante C auftritt, so erhält man gewöhnlich nicht nur eine einzige Lösung, sondern ein System von Integralkurven

$$
F(xyC)=0,
$$

die zusammen die allgemeine Lösung oder das allgemeine Integral ausmachen.

Jedem speziellen Wert von C entspricht eine Lösung, die man als partikuläre Lösung bezeichnet,

Da  $\frac{dy}{dx} = tg \alpha$  die trigonometrische Tangente des Winkels  $\alpha$  ist, den die Kurventangente im Punkt  $P(xy)$ mit der Abscissenachse macht, so ist durch die Differentialgleichung (1) jedem Punkt der Lösungskurven die in demselben stattfindende Fortschreitungsrichtung zugeordnet.

Es sei gegeben die Differentialgleichung

$$
f(xyy') = 0
$$

und gesucht die allgemeine Lösung  $F(xyC) = 0$ . Durch Differentiation erhält man hieraus

$$
\frac{\partial \mathbf{F}}{\partial \mathbf{x}} \, \mathrm{d}\mathbf{x} + \frac{\partial \mathbf{F}}{\partial \mathbf{y}} \, \mathrm{d}\mathbf{y} = 0 \quad \text{oder} \quad \mathbf{M} \, \mathrm{d}\mathbf{x} + \mathbf{N} \, \mathrm{d}\mathbf{y} = 0,
$$

womit die allgemeine Gestalt einer gewöhnlichen Differentialgleichung erster Ordnung illustriert ist.

Erklärung. Ist hierin M bezw. N nur eine Funktion von x bezw. y, ist die Gleichung also von der Form

 $M(x) dx + N(y) dy = 0,$ 

so heißt die Differentialgleichung eine solche mit separierten Yeränderlichen.
#### **§ 52. Die gewöhnliche Differentialgleichung etc. 173**

Satz. Eine Differentialgleichung erster Ordnung mit separierten Veränderlichen hat als allgemeine Lösung

$$
\int M\left( x\right) \, \mathrm{d}x+\int N\left( y\right) \, \mathrm{d}y+C=0\,,
$$

wie sich direkt durch Integration ergibt.

Die Trennung (Separation) der Veränderlichen läßt sich häufig ohne Schwierigkeiten bewerkstelligen, wie die folgenden Beispiele zeigen.

## Beispiele.

1. Die Kurven zu bestimmen, deren Subtangente stets gleich der zugehörigen Abscisse ist.

Nach § 60 des ersten Bändchens ergibt sich als Differentialgleichung

 $\frac{y}{y'} = x$  oder  $\frac{dy}{y} - \frac{dx}{x} = 0.$ 

Hieraus ergibt sich durch Integration

 $ly - lx = lc$  oder  $y = cx$ ,

wo c die Integrationskonstante bedeutet. Es gilt daher der Satz. Jede gerade Linie durch den Ur-

sprung hat die geforderte Eigenschaft.

2. Für welche Kurve ist die Subtangente gleich dem nten Teil der zugehörigen Abscisse?

Die gewöhnliche Differentialgleichung lautet

$$
\frac{y}{y'} = \frac{x}{n} \quad \text{oder} \quad \frac{dy}{y} - n\frac{dx}{x} = 0.
$$

Durch Integration ergibt sich hieraus als allgemeine Lösung

 $ly - nlx = lc$  oder  $y = cx<sup>n</sup>$ .

Die gesuchte Kurve ist somit eine parabolische mit  $y = 0$  als Tangente im Ursprung.

3. Die Kurven zu bestimmen, deren Subtangente gleich a ist.

Man erhält als Differentialgleichung

$$
\frac{y}{y'} = a \quad \text{oder} \quad \frac{dy}{y} - \frac{dx}{a} = 0.
$$

Durch Integration folgt hieraus

$$
1y - \frac{x}{a} = 1c
$$
 oder  $1y - 1c = \frac{x}{a}$ 

oder

$$
\mathbf{y} = \mathbf{c}\,\mathrm{e}^{\frac{\pi}{\mathbf{a}}}.
$$

Satz. Für ein System von Exponentialkurven ist die Subtangente konstant. (Vergl. Bd. I, pag. 162.)

4. Für welche Kurve ist die Subnormale konstant gleich a?

Nach pag. 161 des ersten Bändchens ist die Subnormale  $S_n = yy'$ , daher lautet die gegebene Differentialgleichung

 $yy'=a$  oder  $y dy - a dx = 0$ .

Hieraus folgt direkt durch Integration

 $\frac{y^2}{2}$  - ax + C = 0 oder  $y^2 - 2ax + C = 0$ .

Satz. Die Parabel ist die einzige Kurve, deren Subnormale konstant ist. (Vergl. Bd. I, pag. 162.)

5. Für welche Kurve ist die Fläche zwischen der Kurve, der Abscissenachse und der Ordinate zum Punkt  $P(xy)$  gleich  $\frac{n}{m+n}xy^2$ ?

## **§** 53**. Homogene Differentialgleichungen.**

Man erhält als Bedingungsgleichnng

$$
\int\limits_{0}^{\infty} y \, dx = \frac{n}{m+n} xy
$$

und hieraus durch Differentiation nach x

 $y dx = \frac{n}{m+n} (x dy + y dx)$  oder  $n \frac{dy}{y} - m \frac{dx}{x} = 0$ 

Die Integration dieser Gleichung gibt

 $nly - mlx = lc$  oder  $y<sup>n</sup> = cx<sup>m</sup>$ ,

d. h. die parabolischen Kurven haben die verlangte Eigenschaft. Siehe § 27, 2.

Aus den vorstehenden Beispielen folgt der

Satz. Lassen sich in einer Differentialgleichung erster Ordnung die Variabein trennen, so kann man die allgemeine Lösung unmittelbar durch zwei Integrationen (Quadraturen) herstellen.

#### **§** 53**. Homogene Differentialgleichungen.**

a) Es fragt sich nun, ob sich nicht auch Differentialgleichungen erster Ordnung mit nichtseparierten Veränderlichen vielleicht durch Substitution auf solche mit separierten Veränderlichen zurückführen lassen.

Dies ist in der That für die homogenen Differentialgleichungen der Fall.

Erklärung. Eine homogene Differentialgleichung

 $M(xy) dx + N(xy) dy = 0$ 

ist eine solche, in welcher M und N homogene Funktionen gleichen Grades von x und у sind.

In einem solchen Fall läßt sich die Gleichung auf die Form bringen

$$
\frac{\mathrm{d}y}{\mathrm{d}x} = -\frac{M(xy)}{N(xy)} = \varphi\left(\frac{y}{x}\right).
$$

Setzt man hierin  $y = xz$ , so folgt hieraus durch **Differentiation** 

$$
\frac{\mathrm{d}y}{\mathrm{d}x} = x \frac{\mathrm{d}z}{\mathrm{d}x} + z = \varphi(z),
$$

womit man die neue Differentialgleichung erhält

$$
\frac{\mathrm{d}x}{x} = \frac{\mathrm{d}z}{\varphi(z) - z},
$$

in welcher die Veränderlichen getrennt sind. Durch Integration ergibt sich schließlich hieraus

$$
1x = \int \frac{dz}{\varphi(z) - z} + C = F(z) + C = F\left(\frac{y}{x}\right) + C.
$$

## Beispiele.

1. Für welche Kurve ist die Subtangente stets gleich y - ax, wo x und y die Koordinaten des Berührungspunktes bezeichnen?

Man erhält für die Subtangente den Ausdruck

$$
\frac{y}{y'} = y - ax
$$

und hieraus als Differentialgleichung

$$
y dx = (y - ax) dy,
$$

die zu der eben behandelten Klasse gehört. Setzt man  $y = zx$ , so folgt hieraus

$$
\frac{dy}{dx} = \frac{y}{y - ax} = x\frac{dz}{dx} + z
$$

## § 53. Homogene Differentialgleichungen. 177

oder nach Substitution von  $y = zx$  die Differentialgleichung

 $\frac{\mathrm{d} \mathbf{x}}{\mathbf{x}} \!=\! \frac{(\mathbf{z} \!-\! \mathbf{a})\,\mathrm{d} \mathbf{z}}{\mathbf{z} \!-\! \mathbf{z}^2 \!+\! \mathbf{a}\mathbf{z}} \!=\! -\frac{\mathbf{a}\,\mathrm{d} \mathbf{z}}{\mathbf{z}(\mathbf{a}\!+\!1)} \!-\! \frac{\mathbf{d}\,\mathbf{z}}{(\mathbf{a}\!+\!1)(\mathbf{z} \!-\! \mathbf{a} \!-\! 1)},$ 

in welcher die Veränderlichen getrennt sind. Durch Integration erhält man

$$
x = -\frac{1}{a+1} \left\{ a \lg 1 + 1 (a - a - 1) \right\} + 10
$$

oder

$$
x^{a+1}z^a(z-a-1)=0
$$

oder

 $y^a(y - ax - x) - C = 0.$ 

2. Für welche Kurve ist das Lot vom Ursprung auf die Tangente gleich der Abscisse x des Berührungspunktes?

Man erhält als Differentialgleichung

 $(y^2 - x^2) dx - 2xy dy = 0.$  $B\left(\begin{array}{c}\nC\cr C\cr\hline\nC\cr\hline\nC\cr\hline\nA\cr\hline\n0\cr\hline\nA\cr\hline\n0\cr\hline\n\end{array}\right)$ 

Fig. 84.

Da dieselbe homogen ist, so setze man  $y = zx$ ,  $y' = z'x + z$ dann folgt aus

$$
\frac{\mathrm{d}y}{\mathrm{d}x} = \frac{y^2 - x^2}{2xy} = x\frac{\mathrm{d}z}{\mathrm{d}x} + z = \frac{z^2 - 1}{2z}
$$

12

Junker, Höhere Analysis. Bd II.

die Differentialgleichung

$$
\frac{\mathrm{d}x}{x} + \frac{2z\,\mathrm{d}z}{z^2+1} = 0,
$$

in welcher die Veränderlichen getrennt sind. Durch Integration ergibt sich hieraus

 $1x + 1(z^2 + 1) = 1c$  oder  $x(z^2 + 1) = c$ oder

 $x^2 + y^2 - cx = 0.$ 

Jeder Kreis, dessen Mittelpunkt auf der x-Achse liegt und der die y-Achse im Ursprung berührt, hat somit die Eigenschaft, daß das Lot vom Ursprung auf die Tangente gleich der Abscisse des Berührungspunktes ist.

b) Durch dieselbe Substitution lassen sich auch Gleichungen von der Form integrieren

(1) 
$$
y' + P(x)y + Q(x) = 0.
$$

Setzt man nämlich  $y = \varphi(x)z$ , wo  $\varphi$  eine Funktion von x allein sein soll, so folgt hieraus

$$
\frac{\mathrm{d}y}{\mathrm{d}x} = \varphi \frac{\mathrm{d}z}{\mathrm{d}x} + z \frac{\mathrm{d}\varphi}{\mathrm{d}x},
$$

womit  $(1)$  übergeht in

(2) 
$$
\varphi \frac{\mathrm{d} z}{\mathrm{d} x} + z \left\{ \frac{\mathrm{d} \varphi}{\mathrm{d} x} + P \cdot \varphi \right\} + Q = 0.
$$

Da nun  $\varphi$  willkürlich ist, so kann man diese Funktion so bestimmen, daß

$$
\frac{\mathrm{d}\,\varphi}{\mathrm{d} x} + \mathrm{P} \cdot \varphi = 0
$$

ist.

## § 53. Homogene Differentialgleichungen.

Hieraus folgt nun

$$
\frac{\mathrm{d}\,\varphi}{\varphi} + \mathrm{P}\,\mathrm{d}\mathrm{x} = 0
$$

und nach Integration dieser Gleichung

 $1\varphi + (P dx = 0)$  oder  $\varphi = e^{-\int P dx}$ .

Aus (2) folgt weiter

$$
dz = -\frac{Q}{\varphi}dx, \quad z = -\int \frac{Q}{\varphi}dx + C = -\int Qe^{\int P dx}dx + C
$$

und mit Berücksichtigung von  $y = \varphi z$  endlich

$$
V = e^{-\int P dx} \{ C - \int Q e^{\int P dx} dx \}.
$$

Beispiele.

1. Es sei  $y' - y + x = 0$ , dann ist P = -1,  $Q = x$ , somit

 $\varphi = e^x$  und  $y = e^x \{C - \int xe^{-x} dx\}.$ 

Nun ist  $\int xe^{-x} dx = -xe^{-x} - e^{-x}$ , daher ergibt sich als gesuchtes Integral

$$
y = Ce^x + x + 1.
$$

2. Für welche Kurve ist  $y' = \frac{y - x}{x}$ ?

Bringt man diese Differentialgleichung auf die Form  $(1)$ 

$$
y' - \frac{y}{x} + 1 = 0,
$$

so ist

$$
\mathbf{P}=-\frac{1}{\mathbf{x}},\quad \mathbf{Q}=\mathbf{1},
$$

 $\varphi = e^{1x} = x$ 

daher ist

und

$$
y = x \left\{ C - \int \frac{dx}{x} \right\} = x \left\{ C - 1x \right\}.
$$

179

## § 54. Vollständige Differentialgleichungen.

a) Erklärung. Es sei

 $Pdx + Qdy = 0$ 

die gegebene Differentialgleichung, in welcher P und Q Funktionen von x und y sein sollen. Dieselbe wird eine exakte oder vollständige(auch totale)Differentialgleichung — und der Ausdruck  $Pdx + Qdy$  ein vollkommenes Differential — genannt, wenn sie durch Differentiation einer Funktion  $f(x y) = 0$  entstanden ist. Alsdann ist die Gleichung (1) identisch mit der folgenden

(2) 
$$
\frac{\partial f}{\partial x} dx + \frac{\partial f}{\partial y} dy = 0
$$

und heißt  $f(xy) = 0$  das vollständige Integral derselben. Vergleicht man die Gleichungen (1) und (2) miteinander, so folgt

$$
P = \frac{\partial f}{\partial x}, \ Q = \frac{\partial f}{\partial y}
$$

und hieraus

(3)

**(4)**

 $(1)$ 

$$
\frac{\partial P}{\partial y} = \frac{\partial^2 f}{\partial x \partial y} = \frac{\partial Q}{\partial x}.
$$

Dies ist die Bedingung, daß (1) eine vollständige Differentialgleichung ist.

Satz. Das Differential (2) ist das totale Differential einer Funktion f, sobald die Bedingung erfüllt ist

$$
\frac{\partial P}{\partial y} = \frac{\partial Q}{\partial x}.
$$

Ist diese Bedingung erfüllt, so setze man  $\frac{\partial f}{\partial x} = P$  und integriere  $f = \int P \partial x$ ,

#### **§ 54. Vollständige Differentialgleichungen. 181**

wobei das in P enthaltene y zunächst noch als konstant angesehen werden kann. Da nun in der zu addierenden Konstanten noch eine Funktion  $\varphi$  (y) von *y* enthalten sein kann, so ist diese noch zu dem erhaltenen Integral hinzuzufügen

$$
f = \int P \partial x + \varphi(y).
$$

Der Wert von  $\varphi$  wird ermittelt, indem man dieses Integral wieder differentiiert und das Resultat mit der gegebenen Differentialgleichung  $dz = Pdx + Qdy$  vergleicht.

## Beispiel.

Für die Differentialgleichung

 $dz = (3x^2 - ay - y^2) dx + (-ax + 2by - 2xy) dy$ ist die Bedingung (3) erfüllt; daher stellt dz das totale Differential einer Funktion  $f(xy) = z$  dar, die man aus

$$
\frac{\partial f}{\partial x} = 3x^2 - ay - y^2
$$

ermitteln kann, indem man unter Voraussetzung eines konstanten y bildet

$$
z = f = \int (3x^2 - ay - y^2) \, dx + \varphi(y) =
$$
  
=  $x^3 - axy - xy^2 + \varphi(y)$ .

Bildet man das totale Differential dieser Funktion Bildet man das totale Differential dieser Funktion<br>  $dz = (3x^2 - ay - y^2)dx + \left(-ax - 2xy + \frac{\partial \varphi}{\partial x}\right)dy$ und vergleicht dasselbe mit der gegebenen Differentialgleichung, so folgt  $\frac{\partial \varphi}{\partial x} = 2 \text{ by }$  und hieraus  $\varphi = \int 2 \,\mathrm{b} \,\mathrm{y} \,\mathrm{\partial} \,\mathrm{y} + \mathrm{C} = \mathrm{b} \,\mathrm{y}^2 + \mathrm{C}.$ 

Das gesuchte Integral lautet daher  $z = x^3 - axy - xy^2 + by^2 + C.$ 

b) Ist jedoch für das Differential

 $(4)$ 

$$
Mdx + Ndy = 0
$$

die Bedingung  $\frac{\partial M}{\partial y} = \frac{\partial N}{\partial x}$  nicht erfüllt, so ist (4) auch kein vollkommenes oder exaktes Differential.

In diesem Fall multipliziere man die Geichung (4) mit dem Faktor  $\mu$ , der eine Funktion von x oder y oder von beiden oder auch eine Konstante sein kann,  $\mu M dx + \mu N dy = 0,$  $(5)$ dann läßt sich dieser Faktor stets so bestimmen, daß die Bedingung erfüllt ist

(6) 
$$
\frac{\partial (\mu \mathbf{M})}{\partial \mathbf{y}} = \frac{\partial (\mu \mathbf{N})}{\partial \mathbf{x}}
$$

und damit (5) ein exaktes Differential wird.

Erklärung. Die Funktion  $\mu$ (xy), mit der man die Differentialgleichung (4) multiplizieren muß, damit deren linke Seite ein exaktes Differential wird, heißt der integrierende Faktor oder auch der Eulersche Multiplikator.

Betrachtet man beispielsweise

a)  $\frac{y}{x^2} = C$  oder b)  $\frac{x^2}{y} = C$  oder c) arctg  $\frac{y}{x^2} = C$ als vollständiges Integral, so erhält man hieraus durch Differentiation bezw. als zugehörige vollkommene Differentialgleichung

a) 
$$
\frac{1}{x^3}(x \, dy - 2y \, dx) = 0
$$
, b)  $-\frac{x}{y^2}(x \, dy - 2y \, dx) = 0$ ,  
c)  $\frac{x}{x^4 + y^2}(x \, dy - 2y \, dx) = 0$ .

#### § 54. Vollständige Differentialgleichungen. 183

Für die Gleichung

$$
xdy - 2y dx = 0
$$

ist daher die Bedingung (3) nicht erfüllt. Sie wird aber zu einer vollkommenen Differentialgleichung, wenn man sie mit einem der (integrierenden) Faktoren  $\frac{1}{x^3}$ <br>oder  $\frac{x}{y^2}$  oder  $\frac{x}{x^4 + y^2}$  multipliziert. Wir erhalten somit die Sätze:

Satz. Jede Differentialgleichung von der Form (4) besitzt einen integrierenden Faktor, durch dessen Zusatz die linke Seite derselben zu einem vollkommenen Differential wird.

Satz. Es gibt nicht nur einen, sondern unendlich viele integrierende Faktoren.

Satz. Kennt man zwei verschiedene integrierende Faktoren  $\mu_1$  und  $\mu_2$ , so ist der Quotient  $\frac{\mu_1}{\mu_2}$  = C das vollständige Integral der Differentialgleichung.

Für das obige Beispiel ist

$$
\mu^1 = \frac{1}{x^3}, \quad \mu_2 = -\frac{x}{y^2}, \quad \mu_3 = \frac{x}{x^4 + y^2},
$$

daher

$$
\frac{\mu_1}{\mu_2} = \frac{y^2}{x^4} = C \quad \text{oder} \quad \frac{y}{x^2} = C_1;
$$
\n
$$
\frac{\mu_1}{\mu_3} = \frac{x^4 + y^2}{x^4} = 1 + \frac{y^2}{x^4} = C \quad \text{oder} \quad \frac{y}{x^2} = C_1;
$$
\n
$$
\frac{\mu_2}{\mu_3} = -\frac{x^4 + y^2}{y^2} = -\frac{x^4}{y^2} - 1 = C \text{oder} \frac{x^4}{y^2} = C_1 \text{ oder} \frac{y}{x^2} = C_2.
$$

c) Zur Bestimmung des integrierenden Faktors dient folgende Betrachtung. Da nach Voraussetzung die linke Seite von (5) ein vollkommenes Differential ist, so folgt

$$
\frac{\partial (\mu \text{ M})}{\partial \text{ v}} = \frac{\partial (\mu \text{ N})}{\partial \text{ x}}
$$

 $\frac{\partial \mathbf{y}}{\partial \mathbf{y}} = -\frac{\partial \mathbf{x}}{\partial \mathbf{x}}$ <br>
(7)  $\mu \left( \frac{\partial \mathbf{M}}{\partial \mathbf{y}} - \frac{\partial \mathbf{N}}{\partial \mathbf{x}} \right) = \mathbf{N} \frac{\partial \mu}{\partial \mathbf{x}} - \mathbf{M} \frac{\partial \mu}{\partial \mathbf{y}}$ 

als Bestimmungsgleichung für  $\mu$ . Da dies eine partielle Differentialgleichung erster Ordnung ist, so ist die Bestimmung von  $\mu$  aus derselben gewöhnlich schwieriger als die Integration der gegebenen Gleichung selbst. Zur Integration der letzteren genügt aber irgend eine Lösung von (4), und es ist häufig möglich, eine solche zu ermitteln. Insbesondere ist dies der Fall, wenn sich  $\mu$  als eine Funktion von  $x$  oder von  $y$  allein darstellen läßt.

Ist beispielsweise *ja* nur von x abhängig, so ist = 0, womit die Gleichung (7) übergeht in

$$
\frac{1}{\mu} \frac{\partial \mu}{\partial x} = \frac{1}{N} \left( \frac{\partial M}{\partial y} - \frac{\partial N}{\partial x} \right) = X.
$$

Hieraus folgt durch Integration

$$
1\mu = \int X \partial x + (C), \quad \mu = e^{\int X \partial x}.
$$

Satz. Der integrierende Faktor  $\mu$  läßt sich als eine Funktion von x allein ansehen,  $1$  /dM  $\partial Y$  $\overline{N} \overline{\partial y} - \overline{\partial z}$ ist. Setzt man diese gleich X, so ist  $\mu = e^{\int X \partial x}$ . wenn  $\frac{1}{N}\left(\frac{dM}{2\pi}-\frac{\partial N}{2\pi}\right)$  eine Funktion von x allein

#### § 55. Partikuläre und singuläre Lösungen. 185

#### Beispiel.

Für obige Differentialgleichung  $xdy - 2ydx = 0$ ist  $M = -2y$ ,  $N = x$ , daher

 $\frac{1}{N} \left( \frac{\partial M}{\partial y} - \frac{\partial N}{\partial x} \right) = X = -\frac{3}{X}$ 

und

$$
1\mu = -3 \int \frac{dx}{x} = -31x = 1 \frac{1}{x^3}
$$
 oder  $\mu = \frac{1}{x^3}$ .

#### § 55. Partikuläre und singuläre Lösungen.

a) Erklärung. Jedem Wert der Konstanten  $C(C = 0, 1, 3, ..., C_1, C_2, ...)$  in der allgemeinen Lösung  $F(xyC) = 0$  der Differentialgleichung  $\varphi(xyy') = 0$ entspricht eine Lösung, die man als Partikularlösung oder als partikuläres Integral bezeichnet.

Außer den unendlich vielen Lösungen, welche den wechselnden Werten von C entsprechen, kann eine gewöhnliche Differentialgleichung erster Ordnung noch eine singuläre Lösung besitzen, welche dadurch charakterisiert ist,

- 1) daß sie sich nicht durch partikularisierende Konstanten bilden läßt;
- 2) daß sie im allgemeinen ohne jede Integration durch reine Eliminationsprozesse ermittelt werden kann.

Geometrisch stellt die singuläre Lösung eine Kurve dar, welche von den partikulären Kurven umhüllt wird.

Bekanntlich hat das Tangentenpaar, das man vom Punkt  $P(\xi \eta)$  an den Kreis  $x^2 + y^2 - r^2 = 0$  ziehen kann, die Gleichung

 $(x\xi + y\eta - r^2)^2 - (x^2 + y^2 - r^2)(\xi^2 + \eta^2 - r^2) = 0,$ wo mit x, y die laufenden Koordinaten bezeichnet sind.

Setzt man hierin  $\xi = x + dx$ ,  $\eta = y + dy$ , so hat das Tangentenpaar mit dem Kreis zwei unendlich benachbarte Punkte gemeinsam, d. h. die Verbindungslinie von P(xy) mit P(x + dx, y + dy) ist Tangente an den Kreis, wenn  $\frac{dy}{dx} = p$  der Gleichung genügt

$$
({\tt y} {\tt d}{\tt x} - {\tt x} {\tt d}{\tt y})^2 - {\tt r}^2 \, ({\tt d}{\tt x}^2 + {\tt d}{\tt y}^2) = 0,
$$

die auch geschrieben werden kann

 $\varphi$  (xy, p)  $\equiv y^2 - r^2 - 2xyp + (x^2 - r^2)p^2 = 0.$ 

Dies ist eine gewöhnliche Differentialgleichung erster Ordnung zweiten Grades, deren partikuläre Lösungen durch die unendlich vielen Tangenten an den Kreis  $x^2 + y^2 - r^2 = 0$  angegeben sind. Die Umhüllungslinie dieser Tangenten oder der Kreis selbst repräsentiert ihre singuläre Lösung.

b) Herleitung des singulären Integrals aus dem allgemeinen Integral.

Die gegebene Differentialgleichung  $\varphi$  (xyy') = 0 besitze die allgemeine Lösung  $F(xyC) = 0$ .

Nimmt man hierin an, C sei eine Funktion von x, dann erhält man durch Ableitung

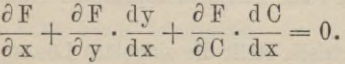

Bestimmt man nun C so, daß  $\frac{\partial F}{\partial C} = 0$  ist, oder wenn man sich diese Gleichung nach C aufgelöst denkt, daß  $C = f(x)$  ist, so ist

$$
F\{xy, f(x)\} = 0
$$

das gesuchte singuläre Integral von  $\varphi(xy') = 0$ .

#### **§ 55. Partikuläre und singuläre Lösungen. 187**

Wird C als Funktion von x und y betrachtet, so folgt durch Ableitung

 $\frac{\partial F}{\partial x} + \frac{\partial F}{\partial y} \cdot y' + \frac{\partial F}{\partial C} \Big\{ \frac{\partial C}{\partial x} + \frac{\partial C}{\partial y} \cdot y' \Big\} = 0.$ 

Hierin läßt sich nun C ebenfalls so bestimmen,  $Q_{\parallel}$   $\bar{L}$ daß  $\frac{\partial F}{\partial C} = 0$  ist. Folgt hieraus C = f(xy), so ist

$$
F\{xy, f(xy)\} = 0
$$

die singuläre Lösung von  $\varphi$  (xyy') = 0.

Die Ableitung y' berechnet sich alsdann aus

$$
\frac{\partial F}{\partial x} + \frac{\partial F}{\partial y}y' = 0,
$$

falls C nicht so bestimmt ist, daß gleichzeitig

$$
\frac{\partial \mathbf{F}}{\partial \mathbf{x}} = 0, \quad \frac{\partial \mathbf{F}}{\partial \mathbf{y}} = 0
$$

*dx* wird.

Satz. Das singuläre Integral  $\Phi$ (xy) = 0 der Differentialgleichung  $\varphi$  (xyy') = 0 enthält keine partikularisierende Konstante und ergibt sich immer durch Elimination von <sup>C</sup> aus

$$
F(xyC) = 0, \quad \frac{\partial F}{\partial C} = 0.
$$

Hieraus geht auch hervor, daß  $\Phi$ (xy) = 0 die Umhüllungslinie der Kurven des Systems  $F(xyC) = 0$ ist. Vergleiche hierüber § 68 der Differentialrechnung.\*) Sind xy die laufenden Koordinaten, so ist

$$
\xi x + \eta y - r^2 = 0
$$

die Gleichung der Tangente im Punkt  $\xi \eta$  an den Kreis  $\xi^2 + \eta^2 - \mathbf{r}^2 = 0$ . Setzt man nun  $\xi = \sqrt{\mathbf{r}^2 - \eta^2}$ 

*\*)* **Sammlung Göschen Bd.** 87**, S.** 204 **ff.**

und nachträglich  $\eta = C$ , so hat die Tangentenschar, welche die allgemeine Lösung der Differentialgleichung darstellt, die Gleichung

$$
F(xyC) = yC + x\sqrt{r^2 - C^2 - r^2} = 0.
$$

Hieraus folgt

$$
\frac{\partial F}{\partial C} = 0 = y - \frac{Cx}{\sqrt{r^2 - C^2}} \quad \text{oder} \quad C = \frac{ry}{\sqrt{x^2 + y^2}},
$$

somit ist

$$
F(xy, \frac{xy}{\sqrt{x^2 + y^2}}) = \frac{xy^2}{\sqrt{x^2 + y^2}} + x\sqrt{y^2 - \frac{y^2y^2}{x^2 + y^2}} - y^2 = 0
$$
  
oder

$$
x^2 + y^2 - r^2 = 0
$$

die singuläre Lösung der gegebenen Differentialgleichung in a), wie zu erwarten war.

c) Herleitung des singulären Integrals aus der Differentialgleichung.

Wie aus den obigen Betrachtungen hervorgeht, ist die singuläre Kurve als Umhüllungslinie der partikulären Kurven anzusehen. Dieselbe kann somit auch als der geometrische Ort des Schnittpunkts zweier konsekutiver Partikulärkurven ermittelt werden. Je zwei derselben schneiden sich im allgemeinen in einem Punkt, in welchem sich zwei verschiedene Tangenten an die beiden Kurven ziehen lassen. Soll die singuläre Kurve durch denselben hindurchgehen, so müssen die beiden Partikulärkurven unendlich wenig voneinander abweichen und die beiden Tangenten ihres Schnittpunkts zusammenfallen. Dies ist aber der Fall, wenn neben

$$
\varphi(\text{xyp}) = 0 \text{ such noch } \frac{\partial \varphi}{\partial p} = 0
$$

#### **§ 56. Differentialgleichungen erster Ordnung etc. 189**

ist. Erhält man aus der letzten Gleichung  $p = \psi(xy)$ ,<br>so stellt  $g(x, y) = 0$  $\varphi(xy, \psi) = 0$ 

die singuläre Lösung der Differentialgleichung dar.

Satz. Die singuläre Lösung der Differentialgleichung  $\varphi$ (xy, p) = 0 ergibt sich stets durch Elimination von  $p = y' = \frac{dy}{dx}$  aus

$$
\varphi(\text{xy}, \text{p}) = 0
$$
 and  $\frac{\partial \varphi}{\partial \text{p}} = 0$ .

Durch partielle Ableitung der Differentialgleichung in a) folgt

 $\frac{\partial \varphi}{\partial x}$  = - 2xy + 2(x<sup>2</sup> - r<sup>2</sup>) p = 0 und hieraus p =  $\frac{xy}{x^2}$  $\frac{\partial}{\partial p} = -2xy + 2(x^2 - r^2)p = 0$  und hieraus  $p = \frac{x^2 - r^2}{x^2 - r^2}$ .

Substituiert man diesen Wert in  $\varphi$  (xy,p) = 0, so ergibt sich auch hier als singuläre Lösung der Kreis

 $x^2 + y^2 - r^2 = 0$ ,

wie es sein soll.

Anmerkung. Sind M und N rationale Funktionen von x und y, so hat, wie leicht zu erkennen ist, eine gewöhnliche Differentialgleichung erster Ordnung ersten Grades  $Mdx + Ndy = 0$  keine singuläre Lösung.

## **§** 56**. Differentialgleichungen erster Ordnung nten Grades.**

Erklärung. Eine Differentialgleichung erster Ordnung nten Grades ist von der Form

(1) 
$$
(y')^n + f_1(y')^{n-1} + \dots + f_n = 0,
$$

wo  $f_1, f_2, \ldots, f_n$  Funktionen von x und y oder auch konstante Zahlen sein können.

Bei der Integration einer solchen kommen hauptsächlich zwei Methoden in Betracht.

a) Die Methode der Zerlegung ist anwendbar, wenn sich die Differentialgleichung (1) nach  $\frac{dy}{dx} = y'$  auflösen läßt. Die auf diesem Wege resultierenden Wurzeln der Gleichung (1)

$$
(2) \frac{dy}{dx} = g_1(xy), \frac{dy}{dx} = g_2(xy), \ldots, \frac{dy}{dx} = g_n(xy)
$$

stellen n lineare Differentialgleichungen erster Ordnung dar, welche sich nach den Methoden der vorigen Paragraphen auflösen lassen. Ergeben sich hierbei die Integrale

 $\varphi_1(xyc_1) = 0, \quad \varphi_2(xyc_2) = 0, \ldots, \varphi_n(xyc_n) = 0,$ so ist das allgemeine Integral der Differentialgleichung (1) dargestellt durch

(3) 
$$
\varphi_1 (xy c_1) \cdot \varphi_2 (xy c_2) \dots \varphi_n (xy c_n) = 0,
$$
  
worin 
$$
c_1 = c_2 = \dots = c_n = 0
$$

gesetzt werden darf, ohne daß die Allgemeinheit der Lösung dadurch beeinträchtigt wird.

Die allgemeine Lösung der Differentialgleichung (1) ist somit angegeben durch

(4) 
$$
F(xyC) \equiv \varphi_1(xyC) \varphi_2(xyC) \ldots \varphi_n(xyC) = 0.
$$

# Beispiele.

1. Für welche Kurve ist das Quadrat der Subtangente gleich dem Rechteck aus den Koordinaten des zugehörigen Kurvenpunktes?

#### § 56. Differentialgleichungen erster Ordnung etc. 191

Nach § 60 der Differentialrechnung\*) ist die Subtangente ausgedrückt durch  $\frac{y}{x'}$ , daher erhalten wir als Differentialgleichung eine solche vom zweiten Grad

 $\left(\frac{y}{y'}\right)^2 = xy$  oder  $\left(\frac{dy}{dx}\right)^2 = \frac{y}{x}$ ,  $\frac{dy}{dx} = \pm \sqrt{\frac{y}{x}}$ und

$$
\frac{\mathrm{d} x}{\sqrt{y}} \mp \frac{\mathrm{d} x}{\sqrt{x}} = 0,
$$

welche die beiden Integrale gibt

$$
\sqrt{y} - \sqrt{x} = C_1, \quad \sqrt{y} + \sqrt{x} = C_{\hat{\mathbf{z}}}.
$$

Das allgemeine Integral ist daher dargestellt durch

$$
\mathbf{F}(\mathbf{x}\mathbf{y}\mathbf{C}) \equiv \left(\mathbf{y}^{\frac{1}{2}} - \mathbf{x}^{\frac{1}{2}} - \mathbf{C}\right) \left(\mathbf{y}^{\frac{1}{2}} + \mathbf{x}^{\frac{1}{2}} - \mathbf{C}\right) = 0
$$
  
der durch  $(\mathbf{x} - \mathbf{y})^2 - 2\mathbf{C}(\mathbf{x} + \mathbf{y}) + \mathbf{C}^2 = 0$ .

2. Für welche Kurve ist das Quadrat der Subnormalen yy' gleich dem Rechteck aus den Koordinaten des zugehörigen Kurvenpunktes?

Man erhält als Differentialgleichung

 $y^2y'^2 = xy$  oder  $\left(\frac{dy}{dx}\right)^2 = \frac{x}{y}$  oder  $\frac{dy}{dx} = \pm \sqrt{\frac{x}{y}}$ welche die beiden Lösungen gibt

$$
y^{\frac{3}{2}} - x^{\frac{3}{2}} = 0_1, \quad y^{\frac{3}{2}} + x^{\frac{3}{2}} = 0_2.
$$

Die allgemeine Lösung ist daher

 $F(xyC) \equiv (x^3 - y^3)^2 - 2C(x^3 + y^3) + C^2 = 0.$ 

b) Die Methode der wiederholten Differentiation wird zur Lösung der gegebenen Differential-

\*) Sammlung Göschen Bd. 87, S. 160 ff.

gleicłmng (1) benutzt, wenn sich dieselbe leicht nach y oder <sup>X</sup> auflösen läßt.

Gibt dieselbe nach y aufgelöst die Gleichung

(5) 
$$
y = f(x, p), \text{ we } p = \frac{dy}{dx}
$$

gesetzt ist, so folgt hieraus durch Ableitung nach x

(6) 
$$
\frac{dy}{dx} = p = \frac{\partial f}{\partial x} + \frac{\partial f}{\partial p} \frac{dp}{dx},
$$

d. h. eine Differentialgleichung erster Ordnung und ersten Grades zwischen x und p von der Form

(6') 
$$
\varphi\left(xp, \frac{dp}{dx}\right) = 0.
$$

Führt dieselbe auf das Integral

 $J(x, p, C) = 0$ , (7)

so ergibt sich durch Elimination von p aus dieser Gleichung und der gegebenen Gleichung (5) das gesuchte allgemeine Integral der Differentialgleichung (1)  $F(xyC) = 0.$ (8)

Läßt sich andererseits die Differentialgleichung (1) nach x auflösen und somit auf die Form bringen  $x = f(y, p),$ (9)

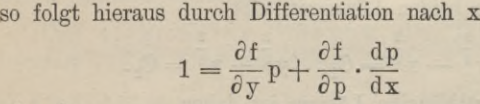

oder da

ist,

$$
\frac{dp}{dx} = \frac{dp}{dy} \cdot \frac{dy}{dx} = p\frac{dp}{dy}
$$

$$
1 = \frac{\partial f}{\partial y}p + \frac{\partial f}{\partial p} \cdot \frac{dp}{dy} \cdot p.
$$

## § 56. Differentialgleichungen erster Ordnung etc. 193

Man erhält also auch auf diesem Wege eine lineare Differentialgleichung zwischen y und p von der Form

(10) 
$$
\varphi\left(\mathbf{y},\mathbf{p},\frac{\mathbf{d}\mathbf{p}}{\mathbf{d}\mathbf{y}}\right)=0,
$$

welche das Integral

$$
J(ypC) = 0
$$

geben möge. Durch Elimination von p aus dieser Gleichung und der gegebenen Differentialgleichung erhält man ebenfalls das allgemeine Integral

$$
F(xyC) = 0.
$$

c) Ist die Differentialgleichung von der (Clairautschen) Form

$$
(11) \t y = xp + φ(p),
$$

so folgt hieraus durch Differentiation

$$
p = p + x \frac{dp}{dx} + \frac{\partial \varphi}{\partial p} \cdot \frac{dp}{dx}
$$

oder

(12) 
$$
\frac{\mathrm{d}p}{\mathrm{d}x}\left(x+\frac{\partial\varphi}{\partial p}\right)=0.
$$

Der erste Faktor gleich Null gesetzt  $\frac{dp}{dx} = 0$  gibt integriert  $p = C$  und demgemäß als allgemeines Integral  $(13)$  $y = xC + \varphi(C).$ 

Setzt man den zweiten Faktor gleich Null

$$
(14) \t x + \frac{\partial \varphi}{\partial p} = 0
$$

so läßt sich hieraus und aus (11) p eliminieren. Man erhält alsdann eine Lösung der Differentialgleichung (11), welche keine Konstante enthält und als singuläre Lösung derselben zu bezeichnen ist.

Junker, Höhere Analysis. Bd. II.

Satz. Das allgemeine Integral der Differentialgleichung (11) ist von der Form

 $y = xC + \varphi(C)$ 

und kann unmittelbar angeschrieben werden.

Die singuläre Lösung derselben erhält man durch Elimination von p aus

$$
x + \frac{\partial \varphi}{\partial p} = 0 \quad \text{and} \quad y = xp + \varphi(p).
$$

Geometrisch stellt das allgemeine Integral (1) eine Schar von Geraden (partikuläre Lösungen) dar, welche

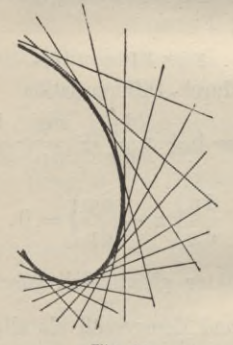

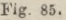

eine Kurve umhüllen (Fig. 85), die durch das singuläre Integral ausgedrückt ist.

## Beispiele.

1. Eine Gerade schneidet von den Achsen zwei Stücke ab, deren Summe, Differenz, Produkt und Quotient konstant gleich a ist. Welches sind die Kurven, die von dieser Geraden umhüllt werden?

#### **§ 56. Differentialgleichungen erster Ordnung etc. 195**

Nehmen wir an, die umhüllende Gerade berühre die gesuchte Kurve im Punkt P(xy), so hat sie als Tangente an dieselbe die Gleichung

$$
\eta - y = p(\xi - x).
$$

Für  $\eta = 0$ , bezw.  $\xi = 0$  ergeben sich hieraus als Achsenabschnitte  $\frac{1}{p}(px - y)$  bezw.  $y - px$ . Daher erhalten wir die Differentialgleichungen

a) für die Summe:

$$
y = xp - \frac{ap}{1-p}, \quad y = xC - \frac{aC}{1-C},
$$

b) für die Differenz:

$$
y = xp - \frac{ap}{1+p}, \quad y = xC - \frac{aC}{1+C},
$$

c) für das Produkt:

$$
y = xp + a\sqrt{-p}, \quad y = xC + a\sqrt{-C},
$$

d) für den Quotienten:

 $ap = -1,$   $ay + x = 0.$ 

Dieselben sind von der Clairautschen Form und erhalten daher die nebenstehenden allgemeinen Lösungen.

Die singulären Lösungen obiger Differentialgleiehungen sind in den beiden ersten Fällen angegeben dnrch

a) 
$$
(x - y)^2 - 2a(x + y) + a^2 = 0
$$
,

b) 
$$
(x + y)^2 - 2a(x - y) + a^2 = 0,
$$

und stellen gewöhnliche Parabeln dar, die symmetrisch zu den beiden Medianen m und n liegen (Fig. 86) und die Koordinatenachsen in den Punkten (a, 0), (0, a),

13**\***

(0, — a) berühren. Im dritten Fall ergibt sich als singuläre Lösung die gleichseitige Hyperbel

 $4 xy - a^2 = 0$ , c)

die in der Figur 86 punktiert gezeichnet ist.

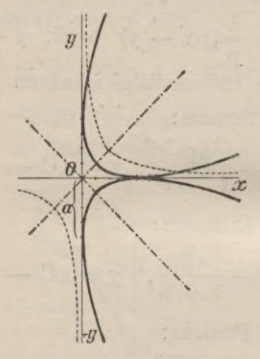

**Fig. 86.**

Die Differentialgleichung d) ist linear und besitzt daher keine singuläre Lösung.

2. Der eine Schenkel eines rechten Winkels, dessen Scheitel beständig auf einer Geraden gleitet und dessen anderer Schenkel durch einen festen Punkt geht, umhüllt eine Parabel.

3. Eine Strecke von konstanter Länge a gleite beständig mit ihren Endpunkten auf den Koordinatenachsen hin. Welche Kurve wird hierbei umhüllt?

Man erhält als Differentialgleichung der Geradenschar

$$
y = px + \frac{ap}{\sqrt{1 + p^2}}
$$

und als zugehörige singuläre Lösung

**§ 57. Die gewöhnl. Differentialgl. zweiter Ordnung. 197**

$$
x^{\frac{2}{3}} + y^{\frac{2}{3}} = a^{\frac{2}{3}}.
$$

Dies ist die Gleichung der Asteroide.

## **§** 57**. Die gewöhnlichen Differentialgleichungen zweiter Ordnung**

mögen hier auch noch kurz berührt werden, weil sie in der Mechanik eine wichtige Rolle spielen,

a) Eine solche ist von der Form

(1) 
$$
f(x, y, y', y'') = 0.
$$

Sie enthält neben der ersten Ableitung y', wodurch für jeden Punkt P (x y) der Ebene eine gewisse Fortschreitungsriçhtung bestimmt ist, noch die zweite Ableitung y", wodurch demselben außerdem noch die Krümmung der Lösungskurven in dem betreffenden Punkt zugeordnet ist. Näherungsweise ergibt sich als geometrische Lösung ein Kreisbogenpolygon, das im Grenzfall in die Lösungskurve übergeht.

Die allgemeine Lösung einer gewöhnlichen Differentialgleichung zweiter Ordnung enthält zwei willkürliche Konstanten.

Wie schon im ersten Bändchen § 73 ff. ausgeführt worden ist, ist die Bewegung eines Punktes in einer Geraden angegeben durch eine Differentialgleichung von der Form (2)  $x'' = \frac{d^2x}{dt^2} = f(x, t),$ 

wo x den zur Zeit t zurückgelegten Weg und x" die erlangte Beschleunigung bezeichnet. Wir unterscheiden hierbei drei Fälle.

1. Die Beschleunigung sei konstant und gleich A. Dann ist

 $\frac{d^2x}{dt^2} = A$  oder  $\frac{d\left(\frac{dx}{dt}\right)}{dt} = A$  oder  $dx' = A dt$ .

Durch Integration folgt hieraus als erstes Integral mit einer Konstanten *G1*

$$
\mathbf{x}' = \frac{\mathbf{dx}}{\mathbf{dt}} = \mathbf{A}\mathbf{t} + \mathbf{C}_1
$$

und durch weitere Integration als zweites Integral mit zwei Konstanten C<sub>1</sub>, C<sub>2</sub>

$$
\mathbf{x} = \frac{1}{2} \mathbf{A} t^2 + \mathbf{C}_1 \mathbf{t} + \mathbf{C}_2,
$$

wodurch einerseits die Geschwindigkeit, andererseits der "Weg in Funktion der Zeit ausgedrückt ist.

Für  $A = g = 9.81$  erhält man die Formeln des freien Falles, wie sie in Bändchen I, § 78 aufgestellt worden sind.

2. Die Beschleunigung sei nur abhängig von der Zeit. Dann ist

$$
\frac{d^2 x}{dt^2} = f(t) \quad \text{oder} \quad d\left(\frac{dx}{dt}\right) = f(t) dt.
$$

Hieraus erhält man durch Integration unmittelbar die beiden Integrale

$$
x' = \frac{dx}{dt} = \int f(t) dt + C_1
$$
  

$$
x = \int \{ \int f(t) dt + C_1 \} dt + C_2.
$$

3. Die Beschleunigung soll nur von der Entfernung X des bewegten Punktes abhängen. Dami ist

$$
\frac{\mathrm{d}^2 x}{\mathrm{d}t^2} = f(x)
$$

**§57. Die gewöhnl. Differentialgl. zweiter Ordnung. 199**

oder  $\frac{dx}{dt} \frac{dx'}{dt} dt = f(x) dx$ , oder  $x'dx' = f(x) dx$ .

Durch Integration folgt hieraus als erstes Integral

$$
\frac{x^{'2}}{2} = \frac{1}{2} \left( \frac{dx}{dt} \right)^2 = \int f(x) dx + C_1,
$$

woraus sich die Geschwindigkeit des bewegten Punktes berechnet

$$
x' = \frac{dx}{dt} = \sqrt{2f(x)dx + C_1} = W.
$$

Hieraus ergibt sich weiter

$$
dt = \frac{dx}{W}
$$

als zweites Integral

$$
t = \int \frac{dx}{W} + C_2,
$$

womit die Aufgabe gelöst ist.

Bei kleinen Schwingungen ergibt sich beispielsweise die Differentialgleichung

$$
\frac{\mathrm{d}^2 x}{\mathrm{d} t^2} = - k^2 x,
$$

deren Integrale auf die Form gebracht werden können

$$
x' = \frac{dx}{dt} = \sqrt{a^2 - k^2 x^2}, \quad x = \frac{a}{k} \sin(kb - t),
$$

луо a und b die Integrationskonstanten bezeichnen.

b) Durch ein System von zwei simultanen Differentialgleichungen

$$
\frac{\mathrm{d}^2 \mathbf{x}}{\mathrm{d} \mathbf{t}^2} = \mathbf{X}, \quad \frac{\mathrm{d}^2 \mathbf{y}}{\mathrm{d} \mathbf{t}^2} = \mathbf{Y}
$$

ist, wie schon im Bändchen I\*) ausgeführt worden, die Bewegung eines Punktes in der Ebene bestimmt. Nach § 75 desselben ergaben sich für den schiefen Wurf die beiden Differentialgleichungen

$$
\frac{d^2x}{dt^2} = 0, \quad \frac{d^2y}{dt^2} = -g,
$$

woraus unmittelbar durch Integration die vier Integrale

$$
x' = \frac{dx}{dt} = C_1, \quad y' = \frac{dy}{dt} = -gt + C_2,
$$
  

$$
x = C_1t + C_3, \quad y = -\frac{1}{2}gt^2 + C_2t + C_4
$$

mit den Konstanten  $C_1$ ,  $C_2$ ,  $C_3$ ,  $C_4$  hervorgehen.

#### § 58. Planetenbewegung.

a) Ein materieller Punkt P (Planet) (Fig. 87) von der Masse m bewege sich nach dem Newtonschen Gravitationsgesetz frei um die Sonne S, deren Masse M sei. Der Einfachheit halber werde vorausgesetzt, daß

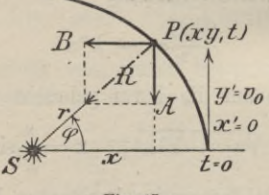

Fig. 87.

die Bewegung in einer Ebene stattfindet und angenommen, daß bei Beginn derselben  $(t = 0)$  der Punkt P die x-Achse mit der Geschwindigkeit v<sub>o</sub> passiere, die in

\*) Sammlung Göschen Bd. I 2. Aufl., S. 225 ff.

#### § 58. Planetenbewegung.

diesem Augenblick parallel zur x-Achse gerichtet ist. Nach Newton ist alsdann die Größe der Kraft, mit welcher sich Planet und Sonne anziehen, ausgedrückt durch

$$
R = k \frac{Mm}{r^2}.
$$

Befindet sich der materielle Punkt zur Zeit t im Punkte  $P(xy)$ , dessen Radiusvektor  $r = PS$  mit der x-Achse den Winkel  $\varphi$  mache (Fig. 87), so gelten die dynamischen Differentialgleichungen

$$
m\frac{d^2x}{dt^2} = -PA = -R\cos\varphi,
$$
  

$$
d^2y
$$

$$
m\frac{d^2y}{dt^2} = -PB = -R\sin\varphi
$$

oder, da

$$
\cos \varphi = \frac{x}{r}, \ \sin \varphi = \frac{y}{r} \qquad \bullet
$$

ist,

$$
m \frac{d^2 x}{dt^2} = -k \frac{M m}{r^2} \cdot \frac{x}{r},
$$
  

$$
m \frac{d^2 y}{dt^2} = -k \frac{M m}{r^2} \cdot \frac{y}{r},
$$

welche nach Division mit m übergehen in

(2) 
$$
\begin{cases} x'' = -kM \frac{x}{r^3}, \\ y'' = -kM \frac{y}{r^3}, \end{cases}
$$

wobei noch die Gleichung besteht  $x^2 + y^2 = r^2$ .  $(3)$ b) Multipliziert man die Gleichungen (2) mit  $2x' = 2\frac{dx}{dt}$  bezw.  $2y' = 2\frac{dy}{dt}$ ,

202 X. Exkurs auf das Gebiet der gewöhnl. Differentialgl. so ergibt sich durch Addition

$$
2x'x'' + 2y'y'' = -k\frac{M}{r^3}(2xx' + 2yy')
$$

oder

$$
\frac{d(x'^2 + y'^2)}{dt} = -k \frac{M}{r^3} \frac{d(x^2 + y^2)}{dt}
$$

oder

$$
d\left(x^{\prime\,2}+y^{\prime\,2}\right)=-2kM\frac{d\,r}{r^2}.
$$

Durch Integration folgt hieraus als erstes Integral der Differentialgleichungen (2) das Prinzip der lebendigen Kraft

(4) 
$$
x'^2 + y'^2 = 2k\frac{M}{r} + \Gamma
$$

oder

(4\*) 
$$
\qquad \qquad v^2 = 2k \frac{M}{r} + \Gamma,
$$

worin sich die Konstante  $\Gamma$  durch die Bedingung ermitteln läßt, daß für  $t = 0x' = 0$ ,  $y' = v_0$ ,  $r = r_0$  ist. c) Werden andererseits die Gleichungen (2) mit - y bezw. x multipliziert und addiert, so folgt

$$
xy'' - yx'' = 0
$$

und hieraus durch Integration als zweites Integral das Prinzip der Flächen

$$
(5) \qquad \qquad xy'-yx'=2U.
$$

Da für  $t=0$ ,  $x=r_0$  die Geschwindigkeitskomponenten  $x' = 0$ ,  $y' = v_0$  gegeben sind, so ergibt sich hieraus

$$
r_0v_0 = 2U
$$
, also  $U = \frac{r_0v_0}{2}$ ,

womit U bestimmt ist.

## **§ 58. Planetenbewegung. 203**

Die Gleichung (5) kann auch in der Form geschrieben werden

$$
\frac{x\mathrm{d}y - y\mathrm{d}x}{\mathrm{d}t} = 2U \quad \text{oder} \quad \frac{x(y + \mathrm{d}y) - y(x + \mathrm{d}x)}{\mathrm{d}t} = 2U.
$$

Hierin ist bekanntlich durch  $x(y + dy) - y(x + dx)$ das doppelte Flächenstück 2df dargestellt, welches der Radiusvektor in der Zeit dt beschrieben hat. Daher ist auch

(6) 
$$
\frac{2 \mathrm{d} \mathbf{f}}{\mathrm{d} \mathbf{t}} = 2 \mathbf{U} \quad \text{oder} \quad \frac{\mathrm{d} \mathbf{f}}{\mathrm{d} \mathbf{t}} = \mathbf{U}.
$$

Erklärung. Man bezeichnet

$$
\frac{\mathrm{d}t}{\mathrm{d}t} = \frac{1}{2} \left( xy' - yx' \right)
$$

als Flächengeschwindigkeit des Radiusvektors r. Daher gilt der

Satz. Bei der Bewegung eines Planeten um die Sonne ist die Flächengeschwindigkeit konstant.

Durch Integration geht (6) über in

 $f = Ut + C$ 

oder, da  $C = 0$  wird, in  $f = Ut.$ 

$$
\mathbf{f}=\mathbf{U}\mathbf{t}.
$$

Wir erhalten somit den

Satz. Bei der Planetenbewegung sind die zurückgelegten Flächenräume proportional der Zeit oder

das zweite Kepplersche Gesetz: Der Radiusvektor beschreibt in gleichen Zeiten gleiche Flächenräume.

d) Um die Bahnkurve zu bestimmen, multipliziere man die Gleichungen (2) mit  $2U = xy' - yx'$ , dann erhalten wir  $\sqrt{1+i}$ 

$$
2 \text{ Ux}'' = -k \text{M} \frac{\text{x} (\text{xy}' - \text{yx}')}{\text{r}^3} = -k \text{M} \frac{\text{d} \left(\frac{\text{y}}{\text{r}}\right)}{\text{d} \left(\frac{\text{x}}{\text{r}}\right)}
$$

$$
2 \text{Uy}'' = -k \text{M} \frac{\text{y} (\text{xy}' - \text{yx}')}{\text{r}^3} = +k \text{M} \frac{\text{d} \left(\frac{\text{x}}{\text{r}}\right)}{\text{d} \left(\frac{\text{x}}{\text{r}}\right)}
$$

und hieraus durch Integration

$$
2\,\mathrm{Ux}' = -k\,\mathrm{M}\frac{\mathrm{y}}{\mathrm{r}} + \mathrm{B}\left| -\mathrm{y},\right.
$$

$$
2\,\mathrm{Uy}' = +k\,\mathrm{M}\frac{\mathrm{x}}{\mathrm{r}} + \mathrm{A}\left| +\mathrm{x}.\right.
$$

Mit Berücksichtigung der anfänglich gemachten Annahmen ergibt sich hieraus B=0, A =  $r_0 r_0 - kM$ .

Werden beide Gleichungen mit den angeschriebenen Faktoren multipliziert und addiert, so folgt als weiteres Integral die Gleichung

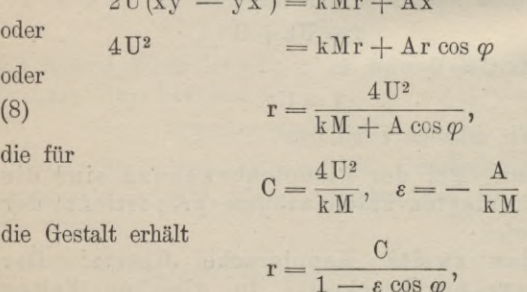

und bekanntlich die Gleichung eines Kegelschnitts in

#### § 58. Planetenbewegung.

Polarkoordinaten r,  $\varphi$  darstellt, bezogen auf einen Brennpunkt als Pol.

Je nachdem  $\varepsilon = 0, 1, < 1, > 1$  ist, ist derselbe ein Kreis, eine Parabel, eine Ellipse, eine Hyperbel. Somit gilt der

Satz. Bewegt sich ein materieller Punkt P unter dem Einfluß der Anziehung eines festen materiellen Centrums S nach dem Newtonschen Gesetz, so beschreibt derselbe einen Kegelschnitt, in dessen einem Brennpunkt F sich S befindet.

Bei der Planetenbewegung ist die Bahnlinie eine Ellipse. Alsdann läßt sich dieser Satz auch aussprechen als erstes Kepplersches Gesetz. Die Planeten bewegen sich in Ellipsen, in deren einem Brennpunkt die Sonne steht.

Hat diese Ellipse (Fig. 88) die große Achse a,

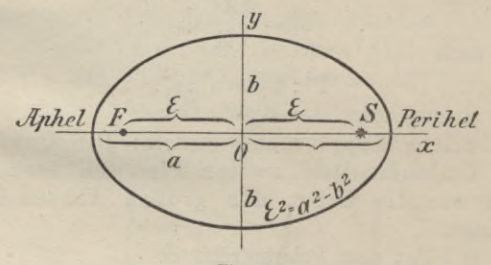

Fig. 88.

die kleine Achse b und die lineare Exzentrizität  $\varepsilon$ , so

 $\begin{aligned} \text{folgt aus (8) für }\varphi&=0\ \text{und }\varphi&=\pi\\ \text{a}\, &-\,\overline{\epsilon}=\frac{4\,\mathbf{U}^2}{\mathbf{k}\,\mathbf{M}+\mathbf{A}},\ \ \text{a}+\epsilon&=\frac{4\,\mathbf{U}^2}{\mathbf{k}\,\mathbf{M}-\mathbf{A}}, \end{aligned}$ 

woraus sich ergibt

$$
a=\frac{4 U^2 K M}{k^2 M^2-A^2},
$$

 $(9)$ 

$$
\varepsilon^2 = \frac{}{\sqrt{\mathrm{k}^2\mathrm{M}^2 - 1}}
$$

 $4 \overline{U}$ 

 $\sqrt{3}$ 

und hieraus

 $4a = kMb<sup>2</sup>$ .

 $b = \sqrt{a^2 - }$ 

$$
P(3)
$$
 Nach Formel (7) ist  $f = Ut$ ,

also auch

$$
\mathbf{F} = \mathbf{UT}.
$$

wenn F den Inhalt der ganzen Ellipse und T die Umlaufszeit bezeichnet. Es ist also auch

$$
\pi\mathrm{a}\mathrm{b}=\mathrm{UT},
$$

woraus folgt

$$
\mathbf{T}^2 = \frac{\pi^2 \mathbf{a}^2 \mathbf{b}^2}{\mathbf{U}^2} = \frac{4\pi^2}{\mathbf{k} \mathbf{M}} \mathbf{a}^3.
$$

Für einen anderen Planeten mit der großen Achse a, ist ebenso

$$
T_1^2 = \frac{4\,\pi^2}{k\,M} a_1^3,
$$

also auch

 $(10)$ 

$$
T^2: T_1^2=a^3: a_1^3.
$$

Hieraus folgt aber das

dritte Kepplersche Gesetz: Die Quadrate der Umlaufszeiten zweier Planeten verhalten sich wie die Kuben der großen Achsen ihrer Bahnen.

f) Führt man Polarkoordinaten

 $x = r \cos \varphi$ ,  $y = r \sin \varphi$ 

ein, so ist

$$
x' = r' \cos \varphi - r \sin \varphi \varphi'
$$
  
\n
$$
y' = r' \sin \varphi + r \cos \varphi \varphi'
$$
  
\n
$$
x'^2 + y'^2 = r'^2 + r^2 \varphi'^2
$$
  
\n
$$
y' - yx' = r^2 \varphi,
$$

#### § 58. Planetenbewegung.

womit die beiden Prinzipien (4) und (5) in Polarkoordinaten die Gestalt erhalten

(11) 
$$
\begin{cases} r'^2 + r^2 \varphi'^2 = 2k \frac{M}{r} + \Gamma \\ r^2 \varphi' = 2U. \end{cases}
$$

Man erhält

$$
\mathbf{r}^2 \mathbf{r}'^2 = 2k \mathbf{M} \mathbf{r} + \mathbf{r}^2 \mathbf{\Gamma}
$$

$$
\frac{d\mathbf{r}}{dt} = \frac{1}{2} \sqrt{2k \mathbf{M} \mathbf{r} + \mathbf{r}^2 \mathbf{\Gamma}} = \frac{1}{r} \mathbf{W}
$$

(12) 
$$
t = \int \frac{r dr}{W} = f(r).
$$

Ferner ist

$$
\frac{\mathrm{d}\,\varphi}{\mathrm{d}\,\mathrm{t}} = \frac{2\,\mathrm{U}}{\mathrm{r}^2}, \quad \text{also} \quad \mathrm{d}\,\varphi = \frac{2\,\mathrm{U}}{\mathrm{r}^2}\,\mathrm{d}\,\mathrm{t} = \frac{2\,\mathrm{U}}{\mathrm{r}^2}\cdot\frac{\mathrm{r}\,\mathrm{d}\,\mathrm{r}}{\mathrm{W}},
$$

somit  $(13)$ 

$$
\varphi = 2\,\mathrm{U} \! \int \! \frac{\mathrm{d}\,\mathrm{r}}{\mathrm{r}\,\mathrm{W}} = \mathrm{g}\,(\mathrm{r}).
$$

Durch die Gleichung (12) läßt sich r in Funktion der Zeit ausdrücken. Die Gleichung (13) stellt die Bahnkurve dar. Damit sind sämtliche Integrale der Differentialgleichung (2) ermittelt.

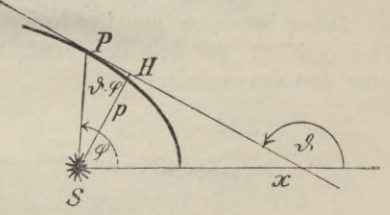

Fig. 89.

g) Zieht man im Punkt P des Kegelschnittes (Fig. 89), in welchem sich der materielle Punkt zur

207

Zeit t befindet, die Tangente an die Bahnkurve, deren Neigungswinkel gegen die x-Achse  $\vartheta$  sei, und fällt man vom Pol S das Lot SH auf dieselbe, so ist

 $p = r \sin(\vartheta - \varphi)$ 

und

 $X = r \cos \varphi$ ,  $Y = r \sin \varphi$ 

 $x' = v_x = v \cos \vartheta$   $y' = v_y = v \sin \vartheta$ ,

daher geht die Gleichung (5) über in

 $rr(\cos \varphi \sin \delta - \sin \varphi \cos \delta) = 2U$ oder in woraus folgt  $r \nabla \sin(\vartheta - \varphi) = 2U$ , 2U 2U  $(14)$  $\text{r} \sin \left( \vartheta - \varphi \right)^\top$  p

Es gilt damit der

Satz. Die Geschwindigkeit v, die ein Planet zu irgend einer Zeit erreicht, ist umgekehrt proportional zu dem Abstand der augenblicklichen Bahntangente von der Sonne.

Dieser Abstand ist am kleinsten zur Zeit des Perihels und am größten zur Zeit des Aphels (Pig. 88). Daher ist auch die Geschwindigkeit der Planeten am größten zur Zeit des Perihels und am kleinsten zur Zeit des Aphels.

BIBLIOTEKA

 $\rho_{\text{o}|i\text{lech}}$
Fortsekung der 7. Vorsakseite.

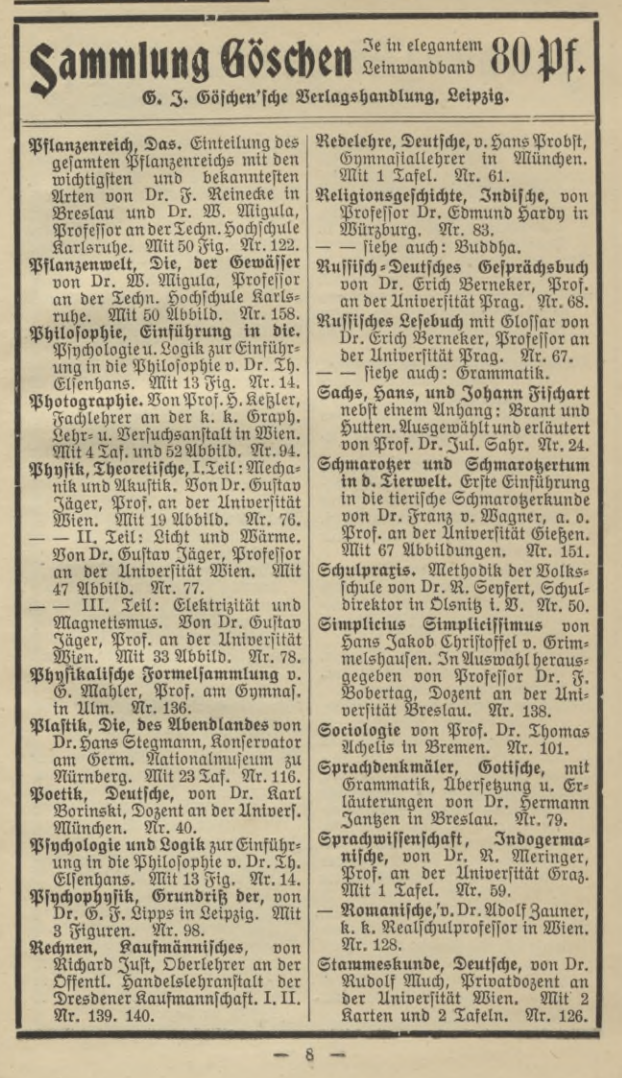

Sammlung Göschen Je in elegantem 80 Df.

G. J. Göschen'sche Verlagshandlung, Leipzig.

- Stenographie. Lehrbuch d. Verein= | fachten Deutschen Stenographie<br>(Einigungsfyftem Stolze=Schrey) nebst Schlüssel, Lesestücken und einem Anhang von Dr. Amsel, Oberlehrer d. Kadettenhauses in Dranienstein. Ar. 86.
- Stereometrie von Dr. N. Glaser in Stuttgart. Mit 44 Fig. Ar. 97.
- Stilkunde von Karl Otto Hartmann, Gewerbeschulvorstand in Lahr. Mit 12 Bollbildern und 179 Tert= illustrationen. Ar. 80.
- Technologie, Allgemeine chemische, von Dr. Gustav Rauter in Charlottenburg. Ar. 113.<br>Telegraphie, Die elektrische, von
- Dr. Ludwig Rellstab. Alit 19 Fig. Mr. 172.
- Tierbiologie I: Entstehung und Weiterbildung der Tierwelt, Be= ziehungen zur organischen Natur von Dr. Heinrich Simroth, Prof. an der Universität Leipzig. Mit 33 Abbild. Ar. 131.
- II: Beziehungen der Tiere zur organischen Natur v. Dr. Heinrich Simroth, Professor an der Uni= versität Leipzig. Alit 35 Abbild. Nr. 132.
- Tierkunde von Dr. Franz v. Waaner, Prof. an der Universität Gießen. Mit 78 Abbild. Ar. 60.
- Trigonometrie, Ebene u. įphärijche, von Dr. Gerh. Hessenberg in Charlottenburg. Ait 69 ein- und
- zweifarbigen Figuren. Ar. 99.<br>Unterrichtswefen, Das öffentliche,<br>Deutfchlands in der Gegenwart v. Dr. Paul Stötzner, Gymnasial= oberlehrer in Zwickau. Ar. 130.<br>Urgeschichte der Alenschheit v. Dr.
- Moritz Hoernes, Profeffor an der Universität u. Custosadjunkt am k. k. naturhijt. Hofmujeum in<br>Wien. Mit 48 Abbild. Nr. 42.
- Bölkerkunde v. Dr. Michael Haber= landt, k. k. Custos des ethnos graph. Sammlung des naturhist. Hofmuseums und Privatdozent an der Universität Wien. Alit 56 Abbild. Nr. 73.
- Volkslied, Das deutsche, ausge= wählt und erläutert von Professor Dr. Jul. Sahr. 27r. 25.
- Volkswirtschaftslehre von Dr. Carl Johs. Fuchs, Profeffor an der<br>UniverfitätFreiburg i.B. Ar.133.
- Waltharilied, Das, im Versmaße
- der Urschrift übersetzt u. erläutert von Professor Dr. H. Allthof,<br>Oberlehrer am Realgymnasium in Weimar. Ar. 46.
- Walther von der Vogelweide mit Auswahl aus Minnesana und Spruchdichtung. Mit Anmerk= ungen und einem Wörterbuch v. Otto Güntter, Prof. a. d. Ober=<br>realschule und an der Techn. Hoch= schule in Stuttgart. Ar. 23.
- Wärme. Theoret. Physik. II. Teil: Licht und Wärme. Von Dr. Gußtav Jäger, Professor an d. Universität Wien. Alit 47 Abbild. Ar. 77.
- Wechselkunde von Dr. Georg Funk in Alannheim. Alit vielen Fors<br>mularen. Ar. 103.
- Wolfram von Efchenbach. Hartmann von Aue, Wolfram von Eschenbach und Gottfried von Straßburg. Auswahl aus dem höf. Epos mit Anmerkungen und Wörterbuch von Dr. A. Marold, Profeffor am Königl. Friedrichskollegium zu Königsberg i. P. Ar. 22.
- Wörterbuch, Deutsches, von Dr. Ferdinand Detter, Professor an der Universität Prag. Ar. 64.
- Landeskunde des Württemberg. Königreichs Württemberg v. Dr. Kurt Haffert, Prof. d. Geographie a.d.Handelshochschule i.Aöln.Qliit 16 Bollbildern u. 1 Karte. Ar. 157.
- Zeichenschule von Prof. A. Kimmich in Ulm. Mit 17 Taf. in Tons, Farben= und Golddruck und 135 Boll= und Textbildern. Ar. 39.
- Zeichnen, Geometrisches, v.H.Becker, Architekt und Lehrer an der Bau= gewerkschule in Magdeburg, neu= bearbeit. v. Prof. J. Bonderlinn,<br>dipl. u. ftaatl. gepr. Ingenieur<br>in Breslau. Mit 290 Fig. u. 23 Tafeln im Text. Ar. 58.

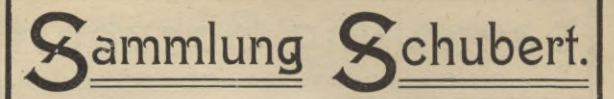

### Sammlung mathematischer Lehrbücher,

die, auf wissenschaftlicher Grundlage beruhend, den Bedürfnissen des Praktikers Rechnung tragen und zugleich durch eine leicht fassliche Darstellung des Stoffs auch für den Nichtfachmann verständlich sind.

#### G. J. Göschen'sche Verlagshandlung in Leipzig.

### Verzeichnis der bis jetzt erschienenen Bände:

- Algebra von Prof. Dr. Hermann Schubert in Hamburg. M. 2.80.
- 2 Elementare Planimetrie von Prof. W. Pflieger in Münster i. E. M. 4.80.
- 3 Ebene und sphärische Trigonometrie von Dr. F. Bohnert in Hamburg M. 2.-
- 4 Elementare Stereometrie von Dr. F. Bohnert in Hamburg. M. 2.40.
- 5 Niedere Analysis I. Teil: Kombinatorik, Wahrscheinlichkeitsrechnung, Ketten-<br>brüche und diophantische Ketten-Gleichungen von Professor Dr. Hermann Schubert in Hamburg. M. 3.60.
- 6 Algebra mit Einschluss der elementaren Zahlentheorie<br>von Dr. Otto Pund in Altona. M. 4.40.
- 7 Ebene Geometrie der Lage v.Prof.Dr.Rud.Bögeri.Hamburg. M. 5.-
- 8 Analytische Geometrie der Ebene von Prof. Dr. Max Simon in Strassburg. M. 6.-
- 9 Analyt. Geometrie d. Raumes I.Teil: Gerade, Ebene, Kugel<br>von Professor Dr. Max Simon in Strassburg, M. 4.-.
- 10 Differentialrechnung v. Prof. Dr. Frz. Meyer in Königsberg.<br>M. 9.-
- 1 Elementare Arithmetik und 12 Elemente der darstellenden Geometrie v. Dr. John Schröder in Hamburg. M. 5.-.
	- 13 Differentialgleichungen von Prof. Dr. L. Schlesinger<br>Klausenburg. M. 8.-
	- 14 Praxis der Gleichungen von Professor C. Runge in Hannover. M. 5.20.
	- 19 Wahrscheinlichkeits-u. Ausgleichungs-Rechnung v. Dr.<br>Norbert Herz in Wien. M. 8.-.
	- 20 Versicherungsmathematikv. Dr. W. Grossmann in Wien.  $M. 5. -.$
	- 25 Analytische Geometrie des Raumes II. Teil: Die Flächen zweiten Grades von Prof. Dr. Max Simon in Strassburg. M. 4.40.
	- 27 Geometrische Transformationen I. Teil: Die projek-Transformationen tiven nebst ihren Anwendungen von Professor Dr. Karl Doehlemann in München. M. 10.-
	- 31 Theorie der algebraischen Funktionen und ihrer Integrale v. Oberlehrer E. Landfriedt in Strassburg. M. 8.50.
	- 34 Liniengeometrie mit Anwendungen I. Teil von Professor<br>Dr. Konrad Zindler in Innsbruck. M. 12.-

 $10$  $\overline{\phantom{a}}$ 

# Sammlung Schubert

**G. J. Göschen'sche Verlagshandlung, Leipzig.**

- 35 **Mehrdimensionale Geome-**40 **Mathematische Optik** von **trie I. Teil: Die linearen Räume**V. Prof. Dr.P.H.Schoute in Groningen. M. 10.-
- 39 **Thermodynamik I. Teil** von Prof. Dr. W Voigt in Göttingen. M. 10.—.
- Dr. J. Classen in Hamburg. M. 6.—.
- 46 **Thetafunktionen und hyperelliptische Funktionen** von Oberl. E. Landfriedt in Strassburg. M. 4.50.

### In Vorbereitung bezw. projektiert sind:

**- U**

- **Integralrechnung** von Prof. Dr. Franz Meyer in Königsberg.
- **Elemente der Astronomie** von **V.** Dr. Ernst Hartwig in Bamberg.
- **Mathematische Geographie** von Dr. Ernst Hartwig in Bamberg.
- **Anwendungen der darstellenden Geometrie** von Prof. Erich Geyger in Kassel.
- **Geschichte der Mathematik** v. Prof. Dr. A. v. Braunmühl und Prof. Dr. S. Günther in München.
- **Dynamik** von Prof. Dr. Karl Heun in Karlsruhe.
- **Technische Mechanik** von Prof. Dr. Karl Heun in Karlsruhe.
- **Geodäsie** von Prof. Dr. A. Galle in Potsdam.
- **Allgemeine Funktionentheorie** v. Dr. Paul Epstein in Strassburg.
- **Räumliche projektive Geometrie.**
- **Geometrische Transformationen II. Teil** von Prof. Dr. Karl Doehlemann in München.
- **Theorie der höheren algebraischen Kurven,**
- **gemeine Theorie der Raum-**All **kurven und Flächen <sup>I</sup> u. II** von Prof. Dr. Victor Kommerell in Reutlingen und Prof. Dr. Karl Kommerell in Heilbronn.
- **Elliptische Funktionen** von Dr. Paul Epstein in Strassburg.
- **Theorie u. Praxis der Reihen** v. Prof. C. Runge in Hannover.
- **Invariantentheorie** von Prof. Dr. Jos. Wellstein in Giessen.
- **Mehrdimensionale Geometrie II. Teil** von Prof. Dr. P. H. Schoute in Groningen.
- **Liniengeometrie II. Teil** v. Prof. Dr. Konrad Zindler in Innsbruck.
- **Kinematik** von Prof. Dr. Karl Heun in Karlsruhe.
- **Potentialtheorie** von Oberlehrer Grimsehl in Hamburg.
- **Theorie der Elektrizität und des Magnetismus <sup>I</sup> und II** von Dr. J. Classen in Hamburg.

## **0. J. Göschen'sche Verlagshandlung in Leipzig.**

#### **Elemente der Stereometrie** von **Prof. Dr. Gustav Holzmüller. I. Band: Die Lehrsätze und Konstruktionen. Mit 282 Figuren. Preis broschiert Mk. 6.—, gebunden Mk. 6.60. II. Band: Die Berechnung einfach gestalteter Körper. Mit 156 Figuren. Preis broschiert Mk. 10.—,** gebunden Mk. 10.80.<br>III. Band: Die Untersuchun **III. Band: Die Untersuchung und Konstruktion schwierigerer Raumgebilde. Mit 12b Figuren. Preis broschiert Mk. 9.—, gebunden Mk. 9.80. IV. Band: Fortsetzung der schwierigeren Untersuchungen. Mit 89 Figuren. Preis broschiert**

**Dieses Werk dürfte wohl einzig in seiner Art dastehen, denn in so umfassender und gründlicher Weise ist die Stereometrie noch nicht behandelt worden. Das Wort "elementar" ist dabei so zu nehmen, dass die höhere Analysis und im allgemeinen auch die analytische Raumgeometrie ausgeschlossen bleiben, während die synthetische neuere Geometrie in den Kreis der Betrachtungen hineingezogen wird, soweit es die Methoden der darstellenden Geometrie erfordern.**

**Mk. 9.—, gebunden Mk. 9.80.**

**Alle Figuren, auf die ganz besondere Sorgfalt verwendet worden ist, sind streng konstruiert und fast jede ist ein Beispiel der darstellenden Geometrie.**

**Trotz des elementaren Charakters geht diese neue Stereometrie weit über das übliche Ziel hinaus, gibt neben den Lehrsätzen umfangreiches Übungsmaterial, betont die Konstruktion und die Berechnung gleichmassig und wird somit an Vielseitigkeit und Gediegenheit des Inhalts wohl von keinem der hervorragenderen Lehrbücher erreicht.**

*12*

**G. J. Gôschen'sche Verlagshandlung in Leipzig. demente der geometrie 5er Cage** für den Schulunterricht **bearbeitet von Dr« Rudolf Roger, Professor am Realgymnasium des Johanneums in Hamburg. Mit 33 Figuren. Preis: Kartonniert 90 Pfg. Latalatalakalatala Formeln und Lehrsätze der** Allgemeinen Mechanik **in systematischer und geschichtlicher Entwickelung von l>r. Karl lleun, Professor an der Technischen Hochschule in Karlsruhe Mit 25 Figuren im Text. Preis: Gebunden Mk. 3.50. La La La La La La La La La La Theorie des Schlick'schen**

# **Massenausgleichs**

#### **bei mehrkurbeligen Dampfmaschinen von**

**Dr. Hermann Schubert, Professor an der Gelehrtenschule des Johanneums in Hamburg.**

**Preis: Broschiert Mk. 12.—.**

**13**

# **Göschens Kaufmännische Bibliothek**

*Sammlung praktischer kaufmännischer Handbücher,* die nach ihrer ganzen Anlage berufen sein sollen, sowohl im kaufmännischen Unterricht als in der Praxis wertvolle Dienste zu leisten.

- **Bd. <sup>i</sup> : Deutsche Handelst\* orrespondent von Robert Stern, Oberlehrer an der Öffentlichen Handelslehranstalt und Dozent an der Handelshochschule zu Leipzig. Geb. Mk. 1.80.**
- **Bd. 2: Deutsch-Französische Handelskorrespondenz von Prof. Th de Beaux, Oberlehrer an der Öffentlichen Handelslehranstalt und Lektor an der Handelshochschule zu Leipzig. Geb. Mk. 3.—.**
- **Bd. 3: Deutsch - Englische Handelskorrespondenz von John Montgomery, Director, and Hon-Secy, City of Liverpool School of Commerce, University College in Liverpool. Geb. M. 3.—.**
- **Bd. 4: Deutsch-Italienische Handelskorrespondenz von Professor Alberto de Beaux, Oberlehrer am Königl. Institut S. S. Annunziata in Florenz. Geb. Mk. 3.—.**

*tćsa bzzatsza* **cssći\* gssïî** *ъ&ььяа*

# Die Zeichenkunst

**Methodische Darstellung des gesamten Zeichenwesens Herausgegeben von Karl Kimmicli.**

Unter Mitwirkung von A. Andel, A. Cammissar, Ludwig Fans<br>Fischer, Mr. Fürst, Otto Furp, Albert Rull, Konrad Lange, Adalb.<br>Micholitsch, Adolf Möller. Faul Naumann, Fritz Reiss, A. v. Saint-<br>George, A. Steizl, R. Crunk, J. V

**Zwei starke Bände mit 1091 Text-Illustrationen sowie 56 P'arb- und Lichtdrucktafeln.**

**Preis; Gebunden Mark 25.—. Auch in 23 Heften à Mk. 1,— zu beziehen.**

**O. J. Göschen'sche Verlagshandlung in Leipzig.**

**14**

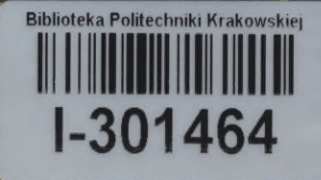

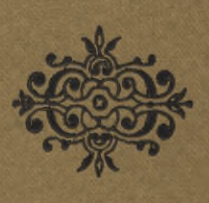

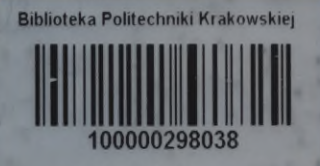